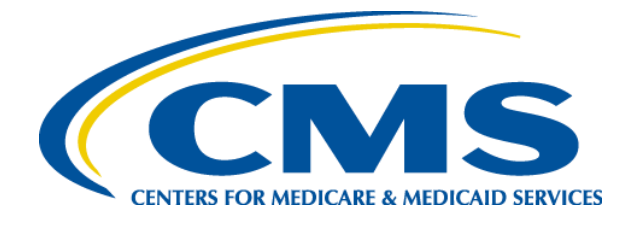

# **2012 Regional Technical Assistance**

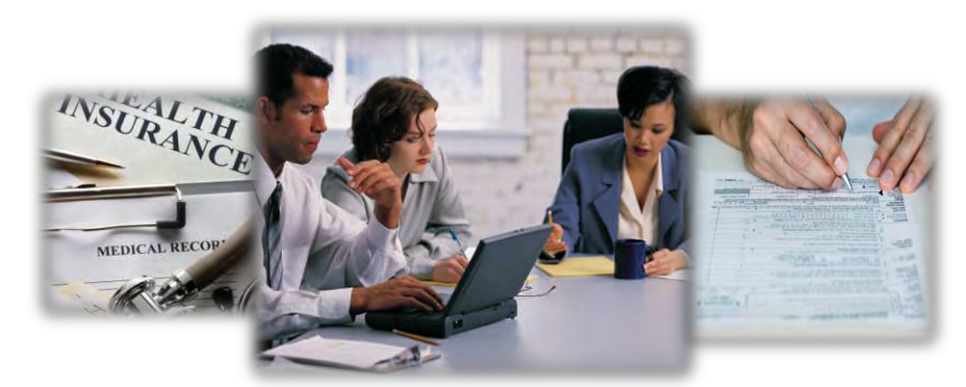

# **Wednesday, August 8, 2012**

# **Enrollment**

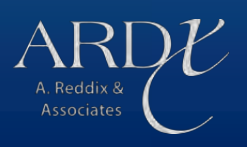

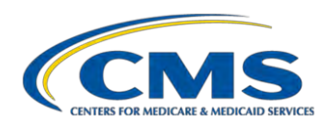

#### **TABLE OF CONTENTS**

#### **INTRODUCTION**

Introduction – Presentation Slides

#### **MODULE 1 – DATA AND STATISTICS REVIEW**

Data and Statistics Review – Presentation Slides

#### **MODULE 2 – ENROLLMENT DATA VALIDATION AND QUALITY REVIEW**

Enrollment Data Validation and Quality Review – Presentation Slides

#### **MODULE 3 – ENROLLMENT RECONCILIATION**

Enrollment Reconciliation – Presentation Slides

#### **MODULE 4 – OUT OF AREA POLICY AND ACTION**

Out of Area Policy and Action – Presentation Slides Out of Area Policy and Action – Participant Guide

#### **MODULE 5 – ELECTRONIC RETROACTIVE PROCESSING TRANSMISSION (eRPT)**

Electronic Retroactive Processing Transmission (eRPT) – Presentation Slides

#### **MODULE 6 – NUMBER OF UNCOVERED MONTHS**

Number of Uncovered Months – Presentation Slides Number of Uncovered Months – Participant Guide

#### **MODULE 7 – PART D LOW INCOME SUBSIDY & BEST AVAILABLE EVIDENCE**

Part D Low Income Subsidy & Best Available Evidence – Presentation Slides

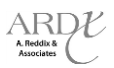

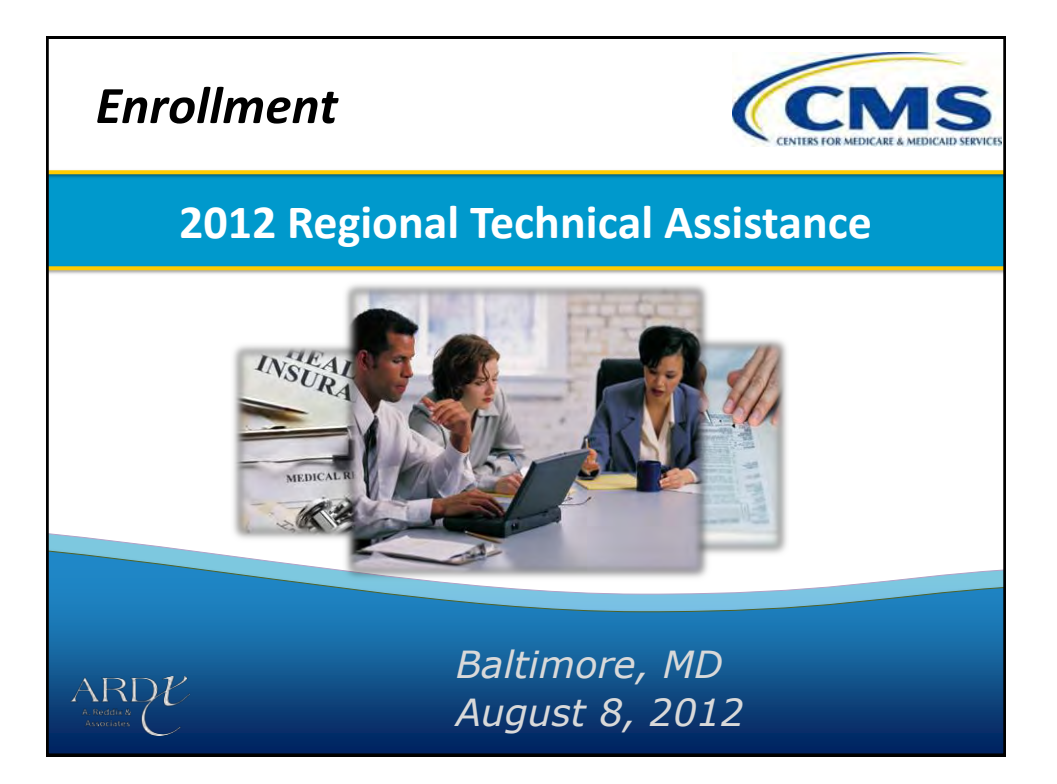

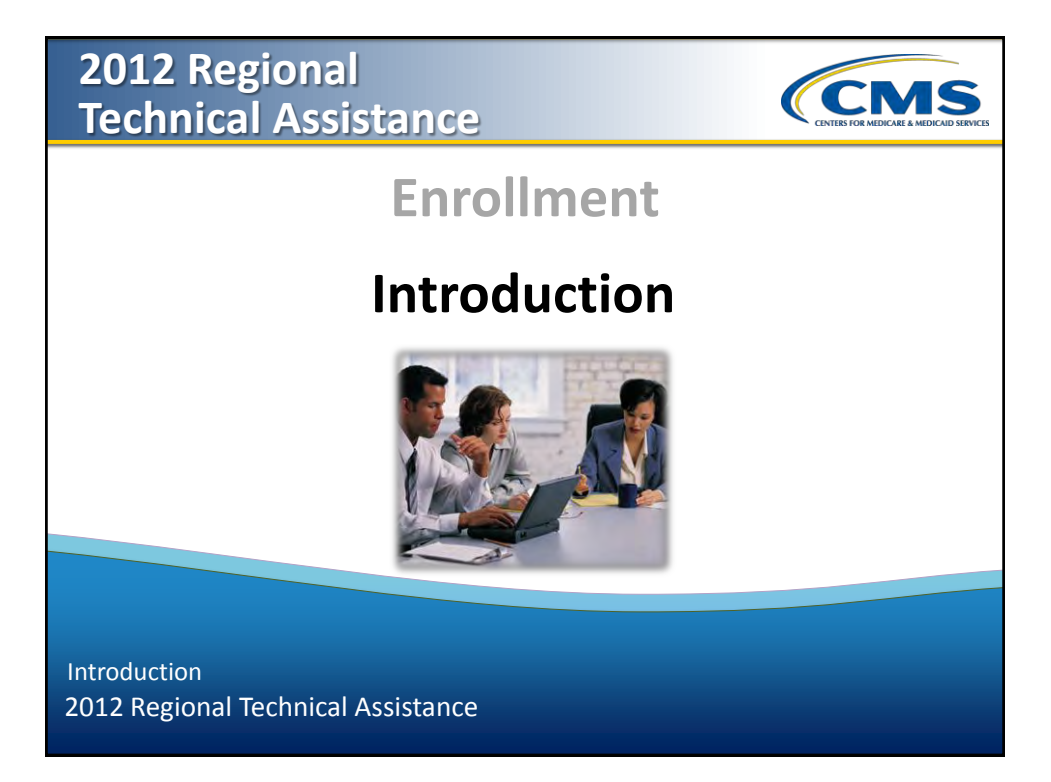

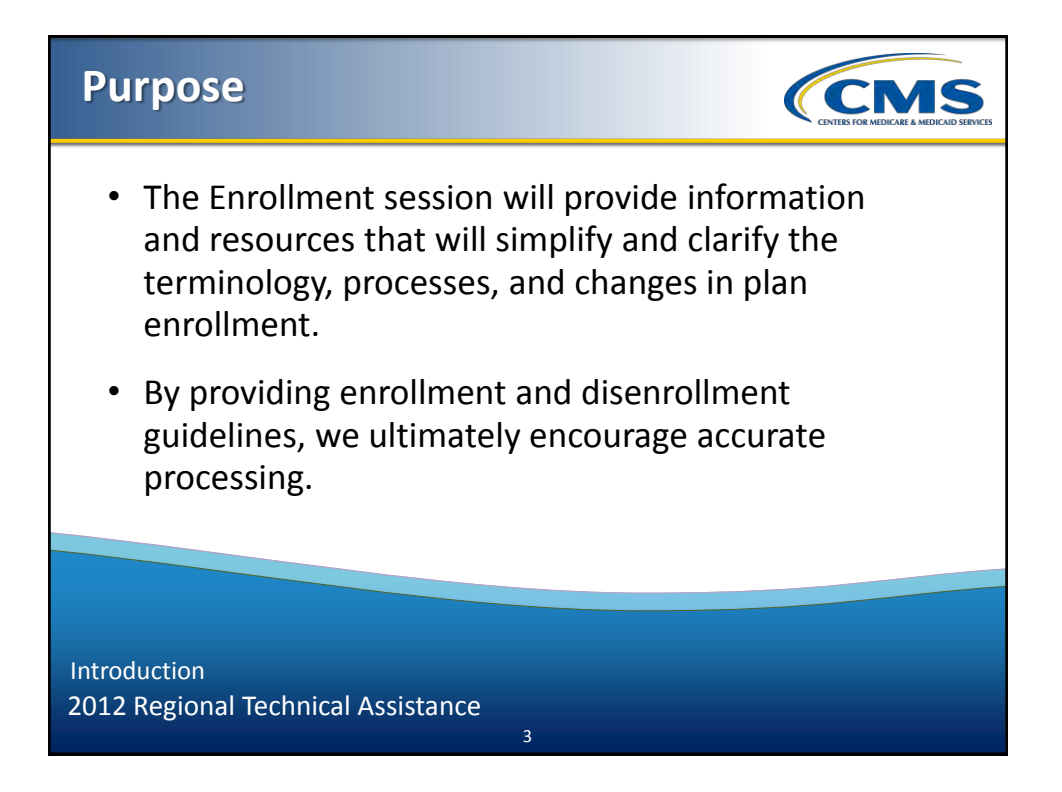

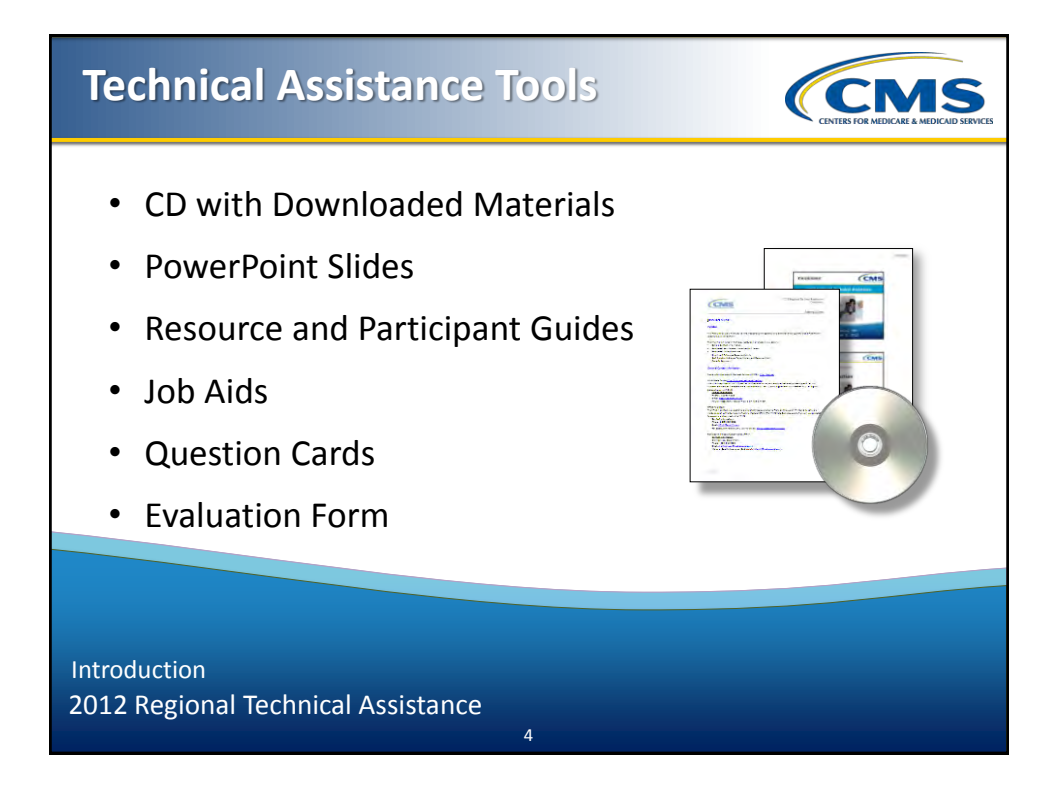

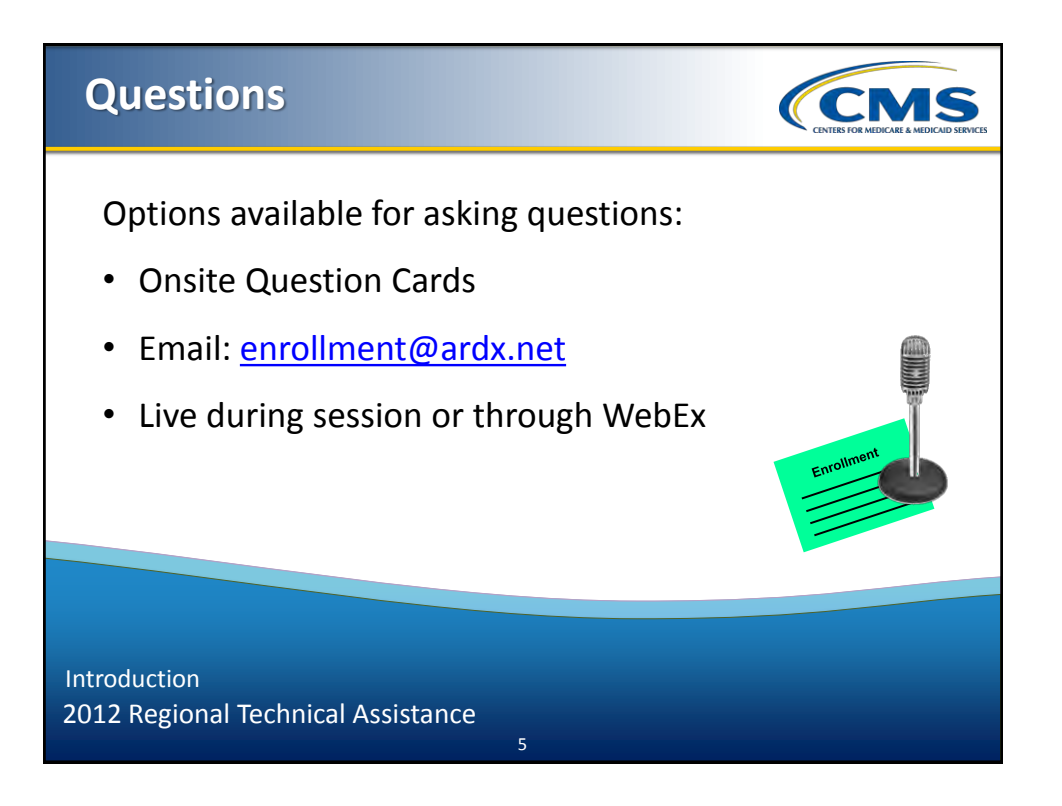

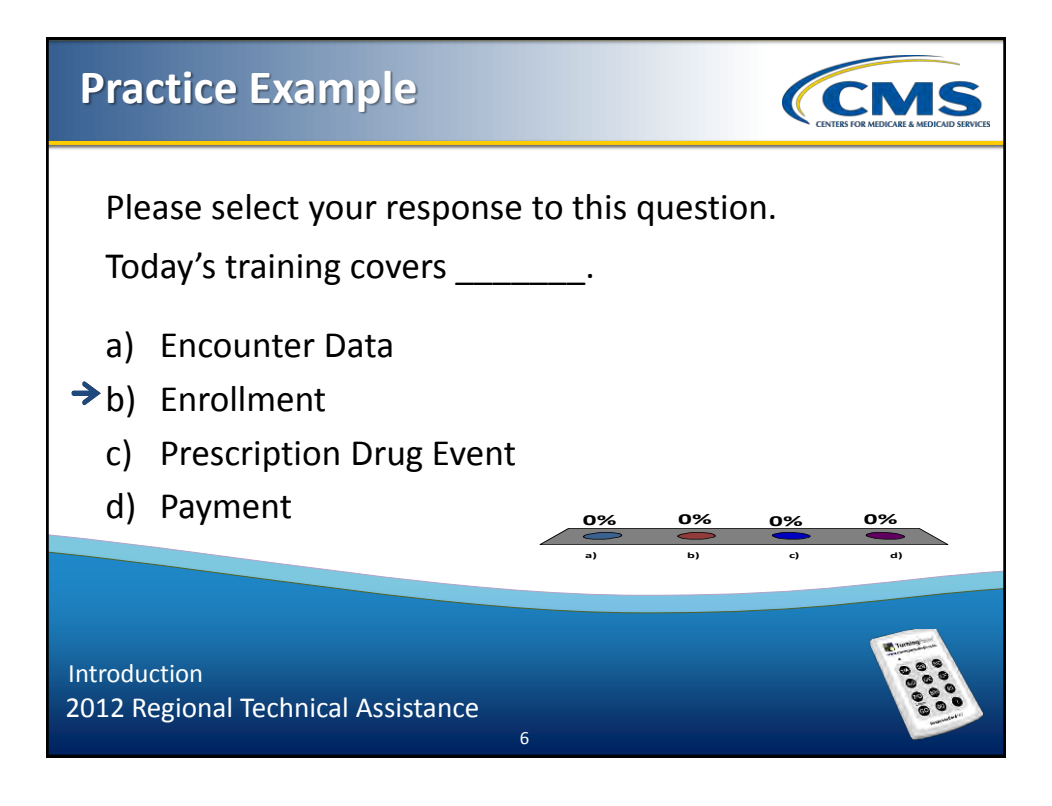

### **Demographic Polling** *CMS* Please let us know your type of organization: **0%** a) Medicare Advantage (MA) **0%** b) Medicare Advantage-Prescription Drug (MAPD) **0%** c) Program for All Inclusive Care for the Elderly (PACE) d) Third Party Submitter **0% 0%** e) Other Introduction 2012 Regional Technical Assistance

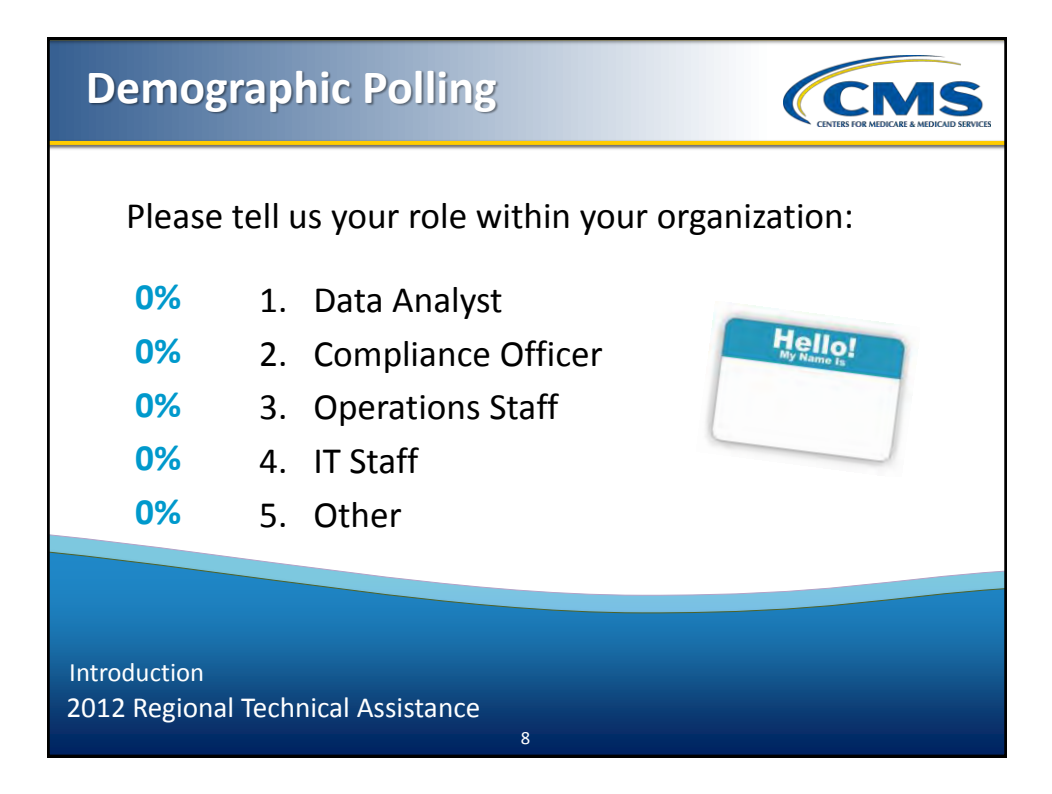

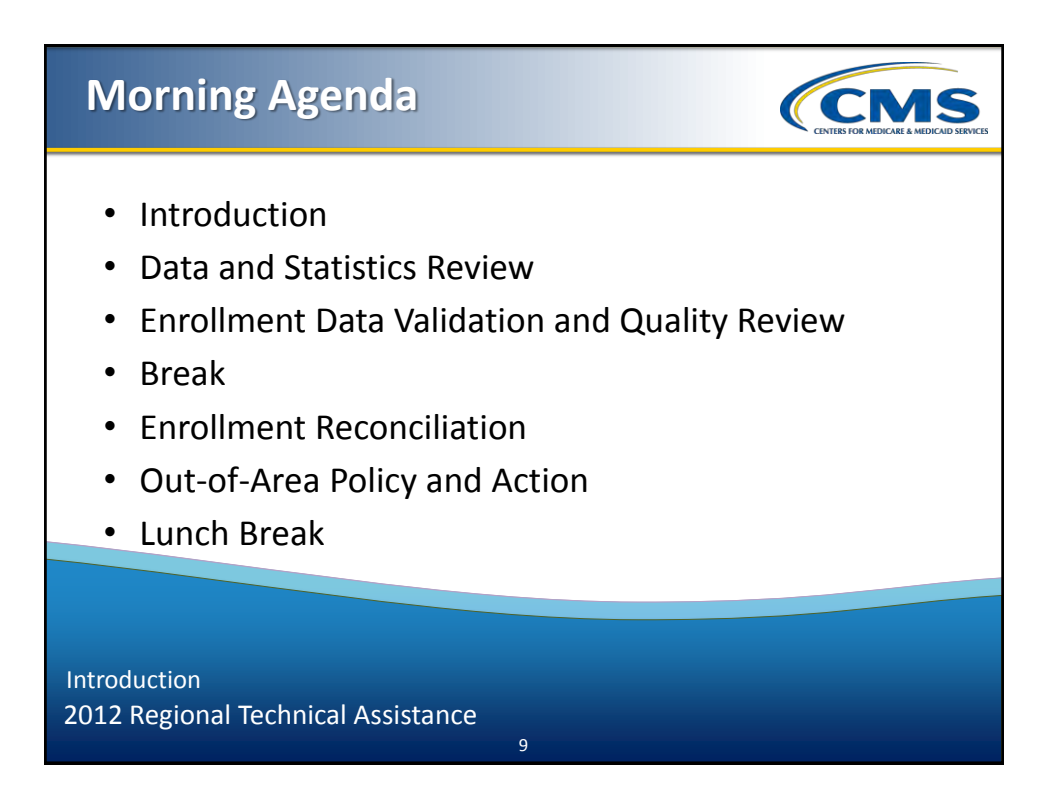

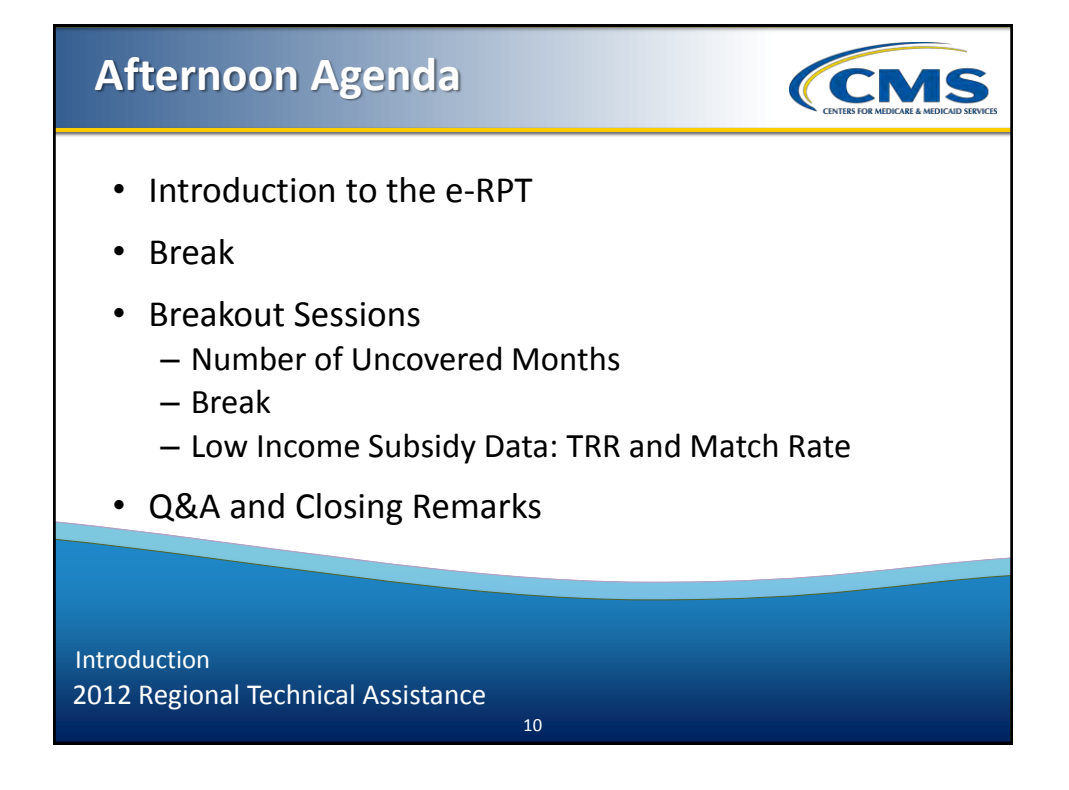

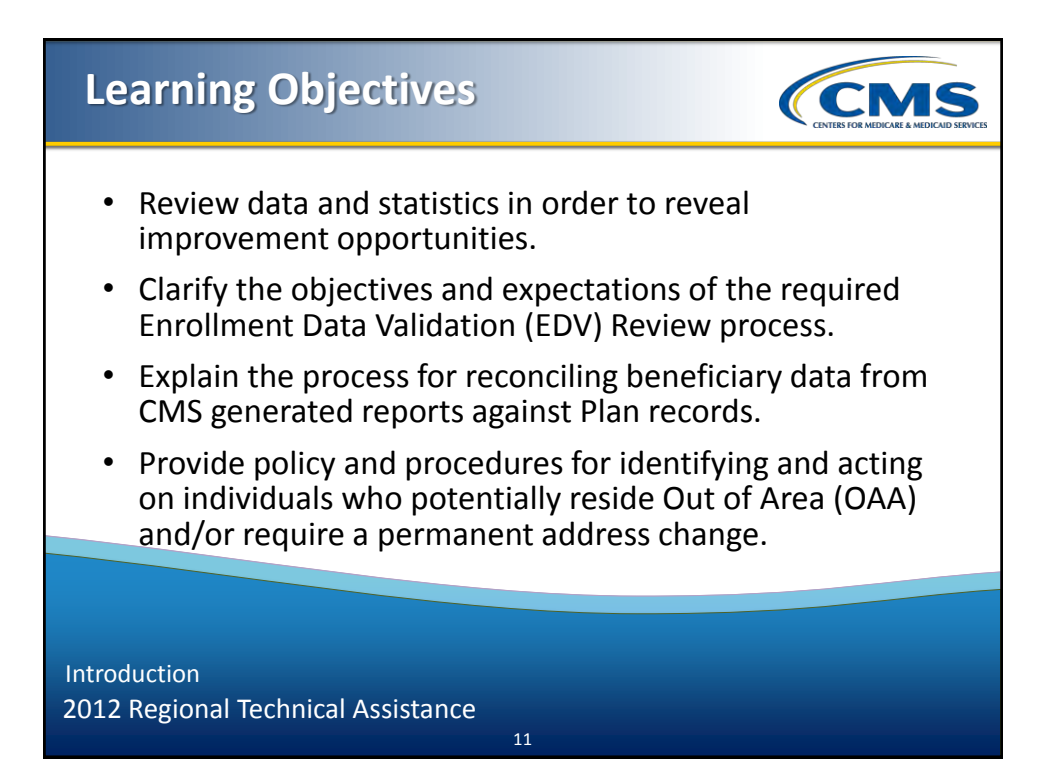

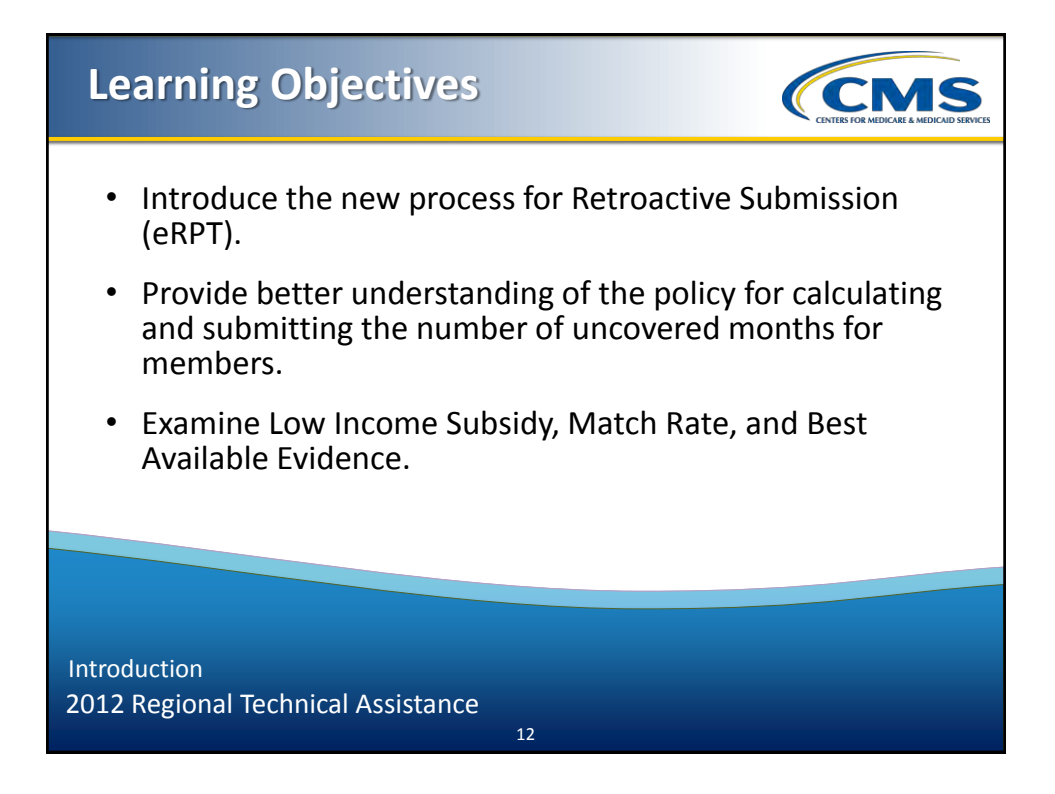

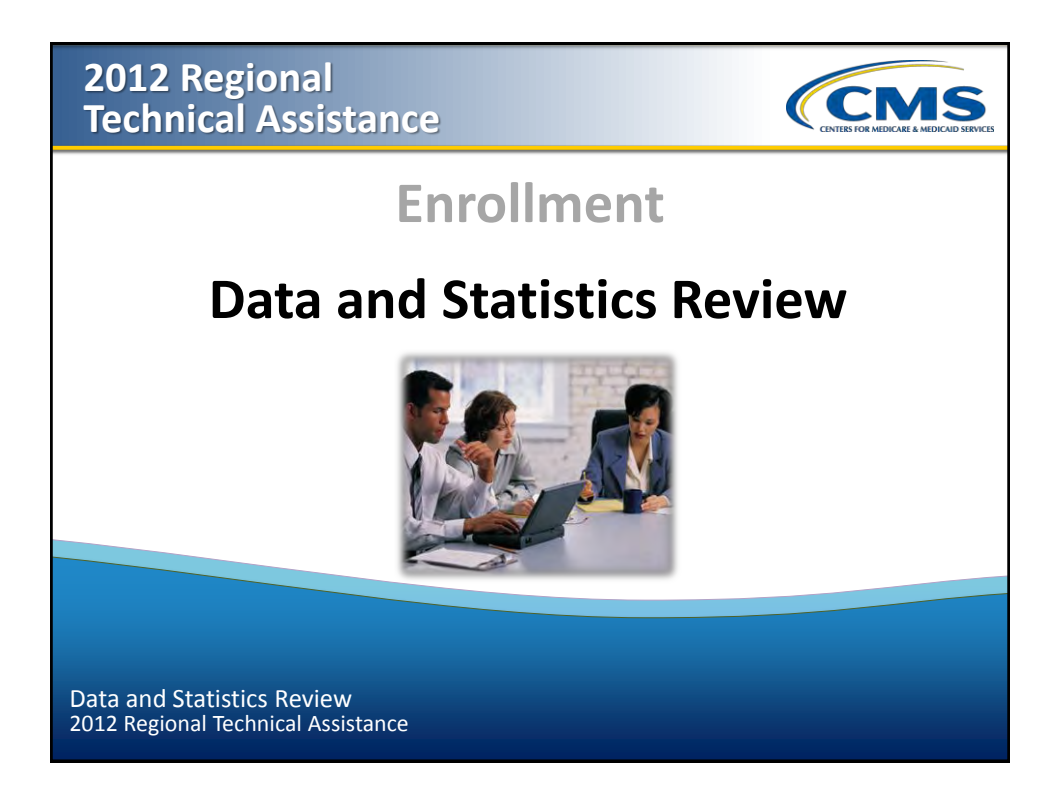

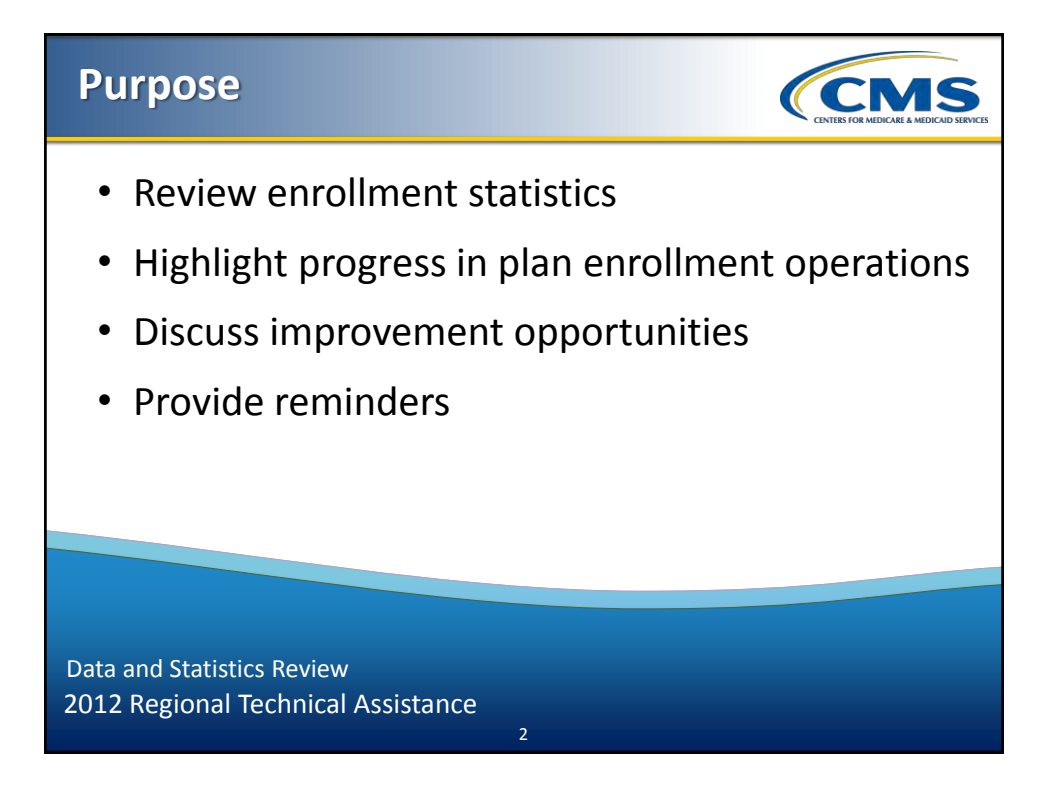

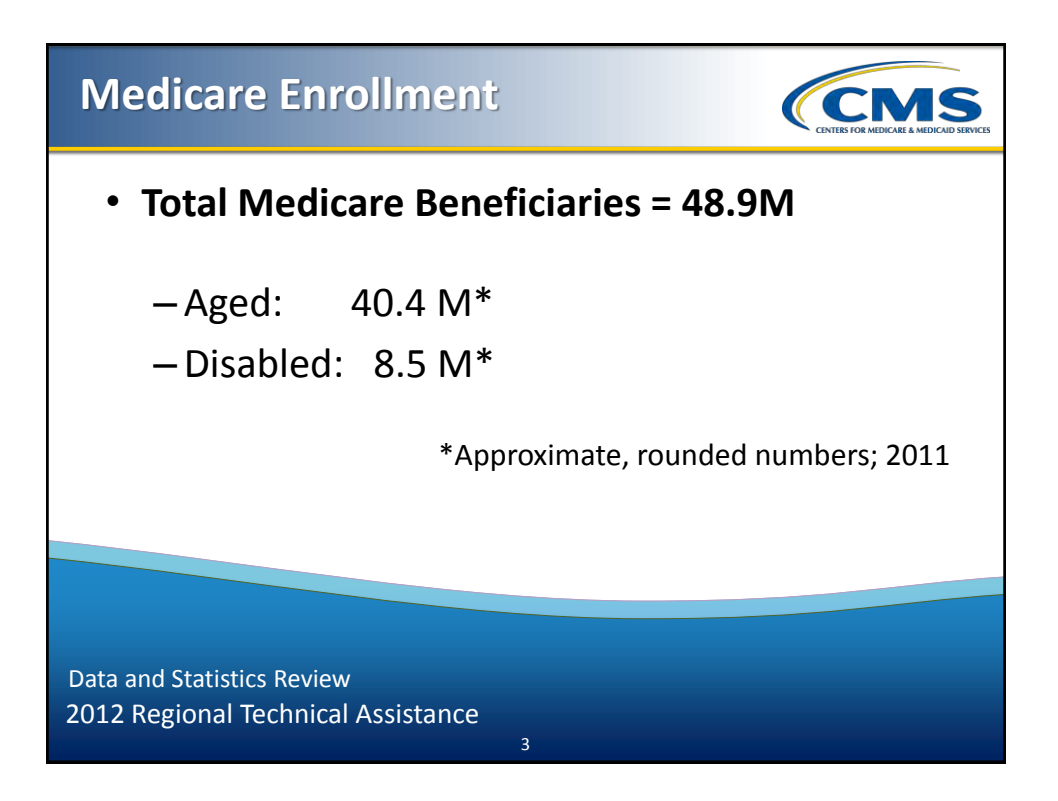

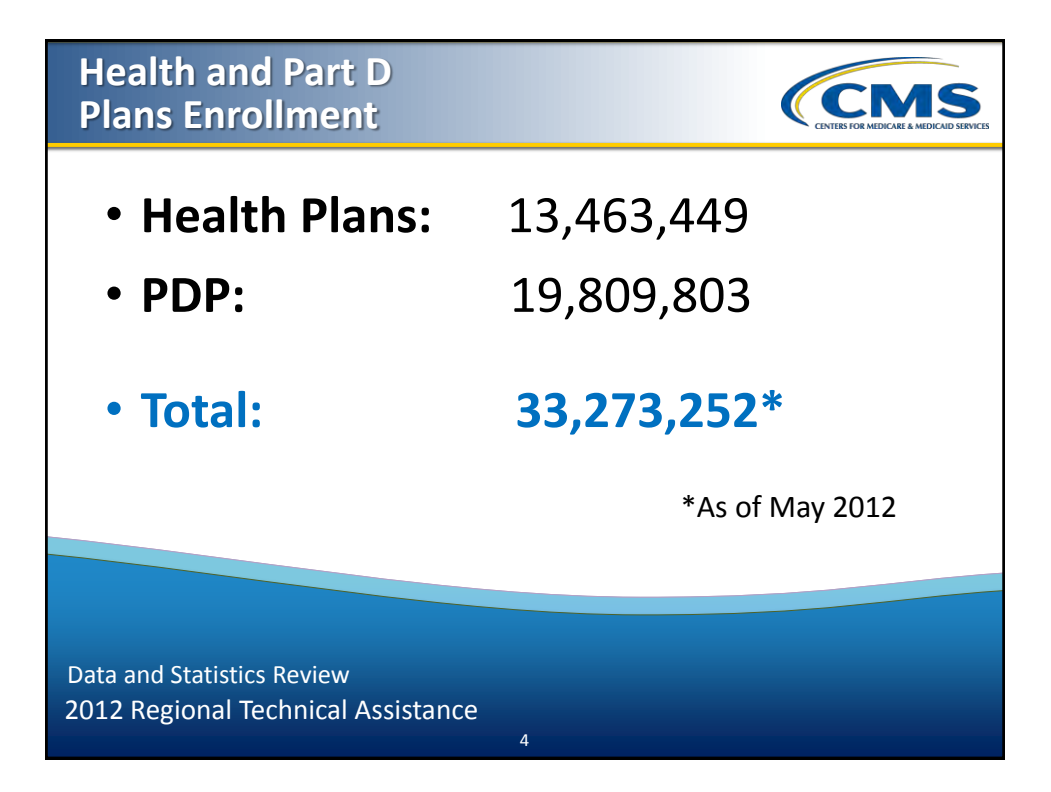

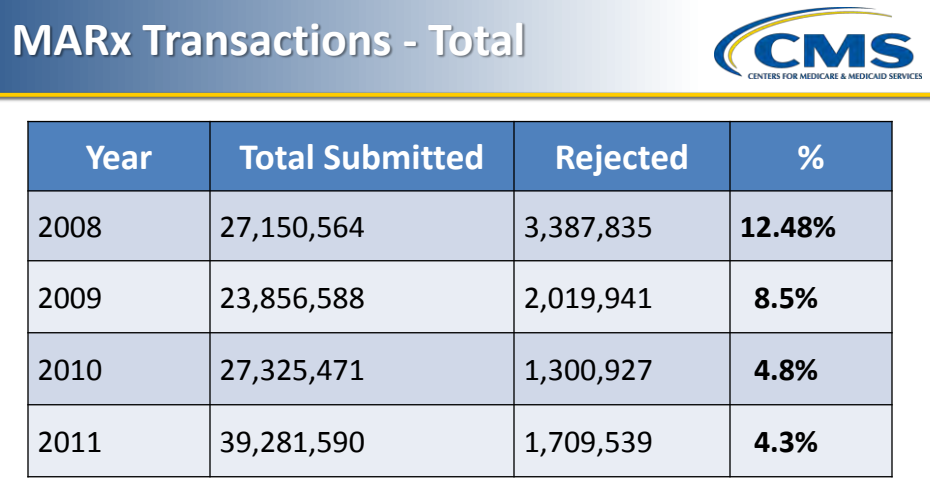

2012 Regional Technical Assistance Data and Statistics Review

## **MARx Transactions: Enrollment/Disenrollment**

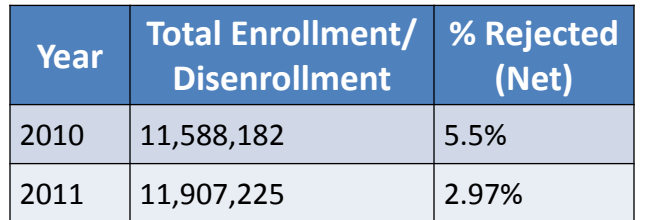

CEMS

2012 Regional Technical Assistance Data and Statistics Review

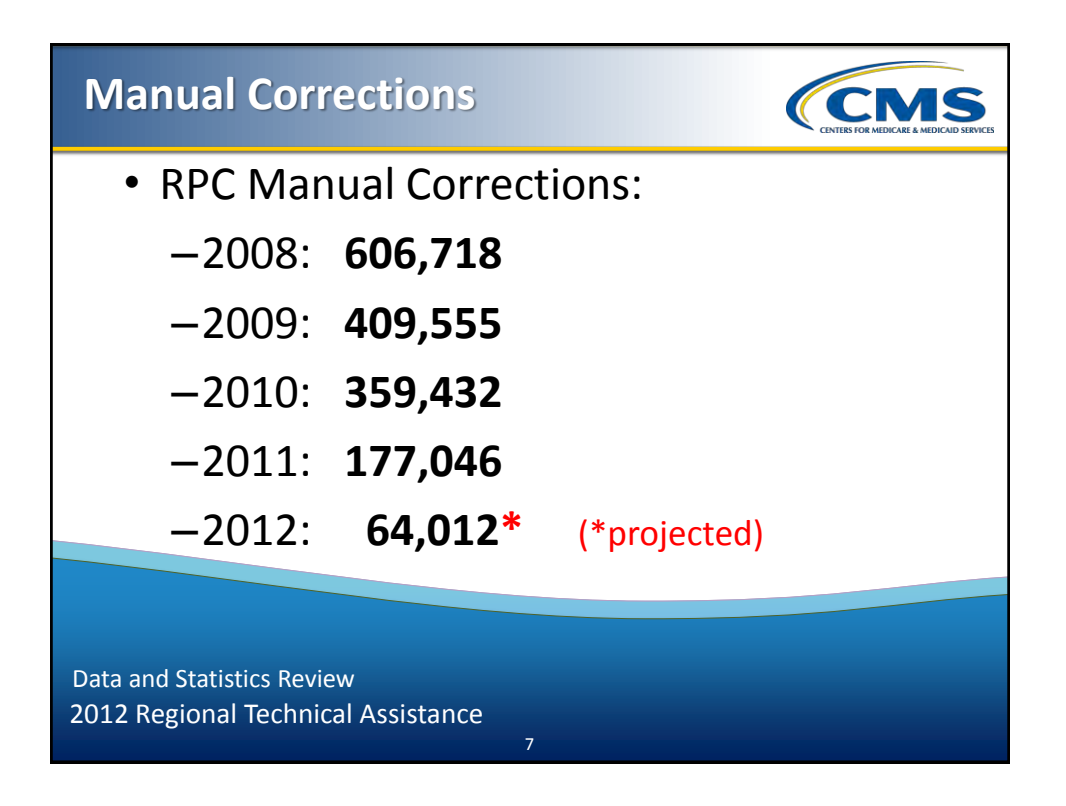

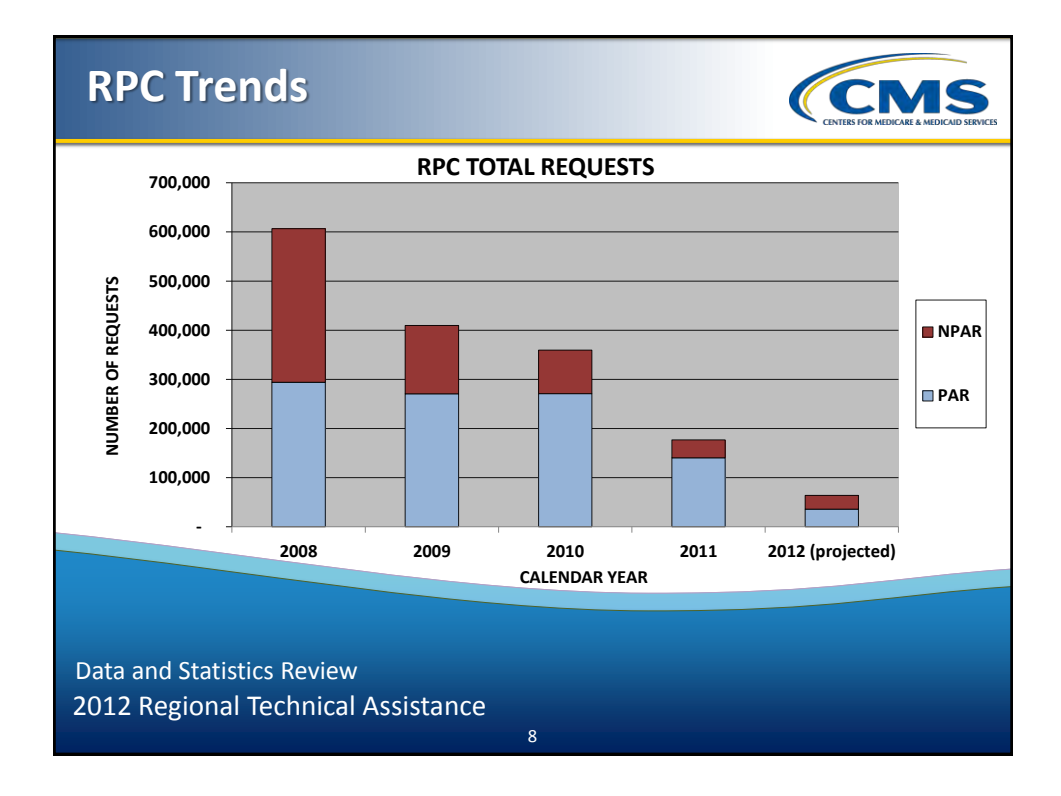

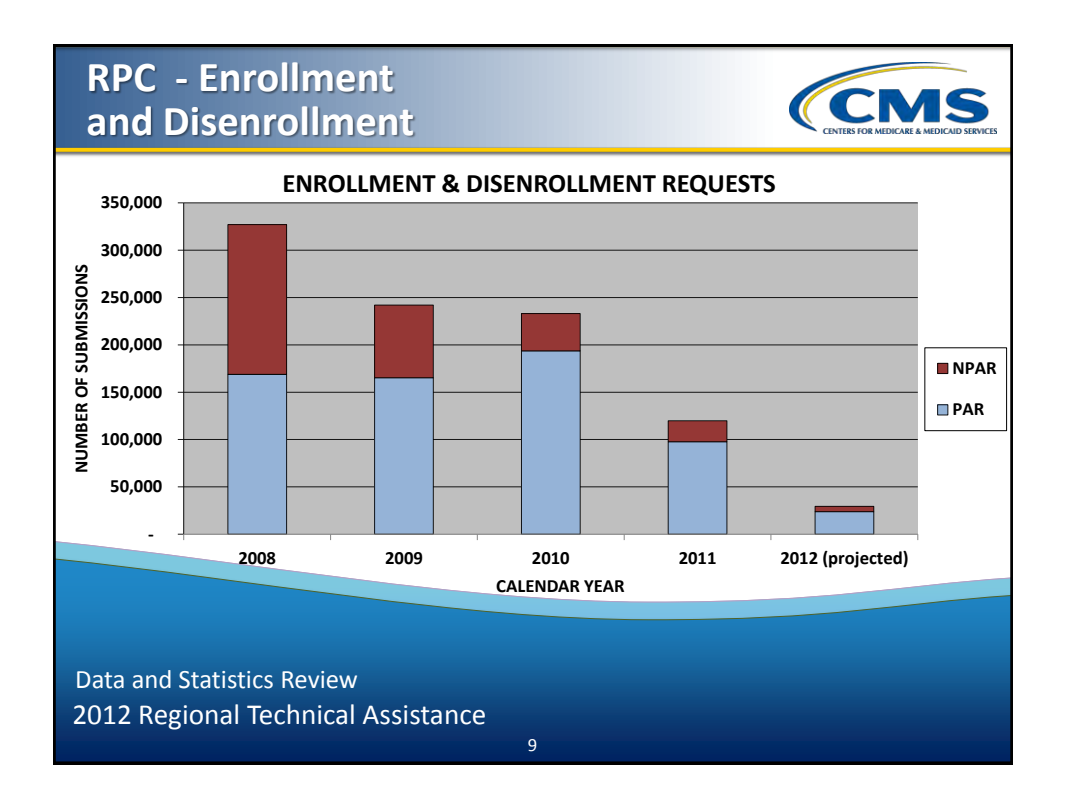

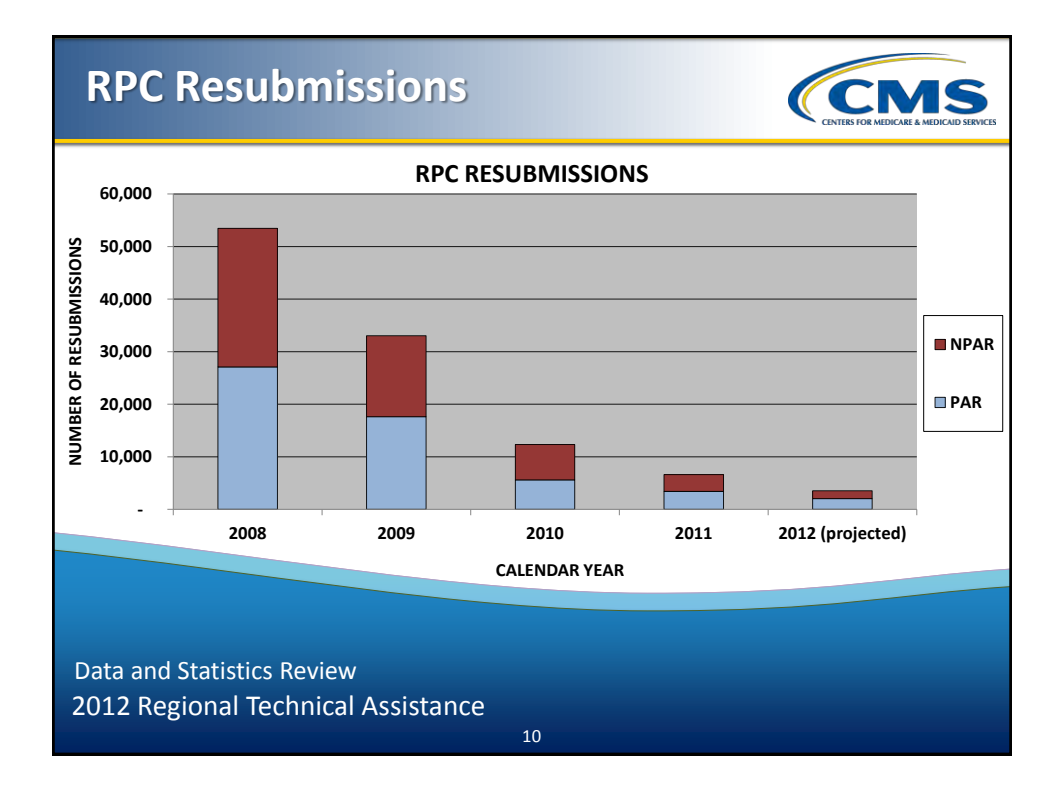

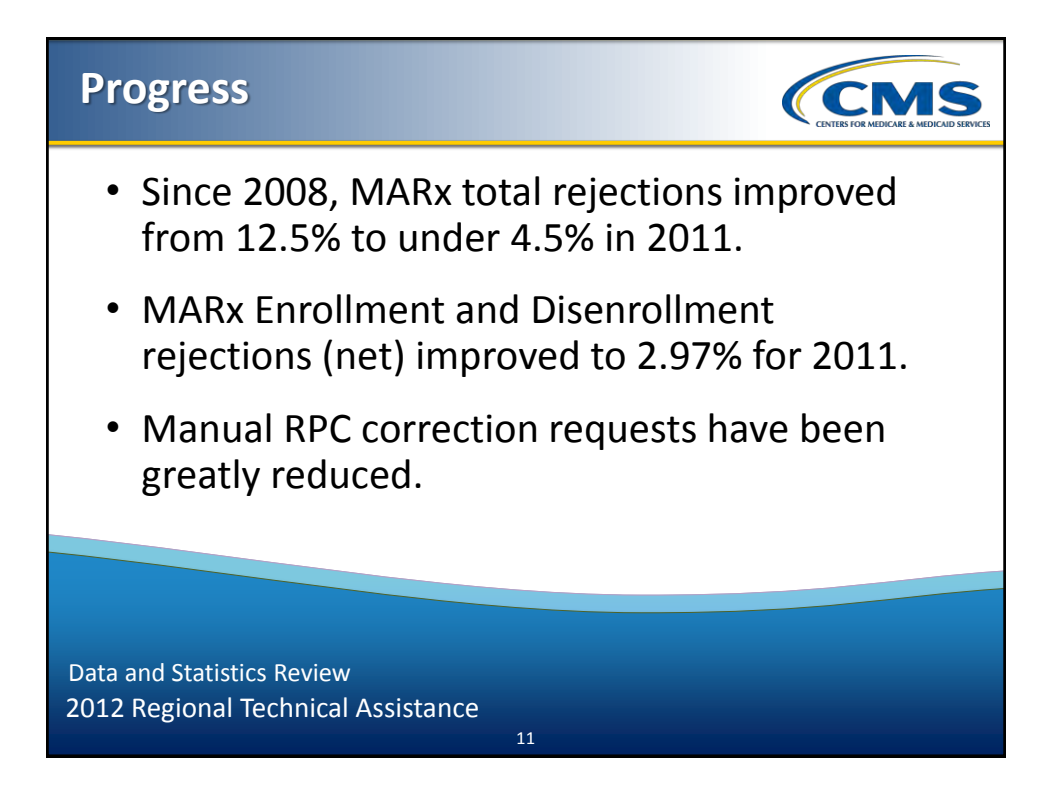

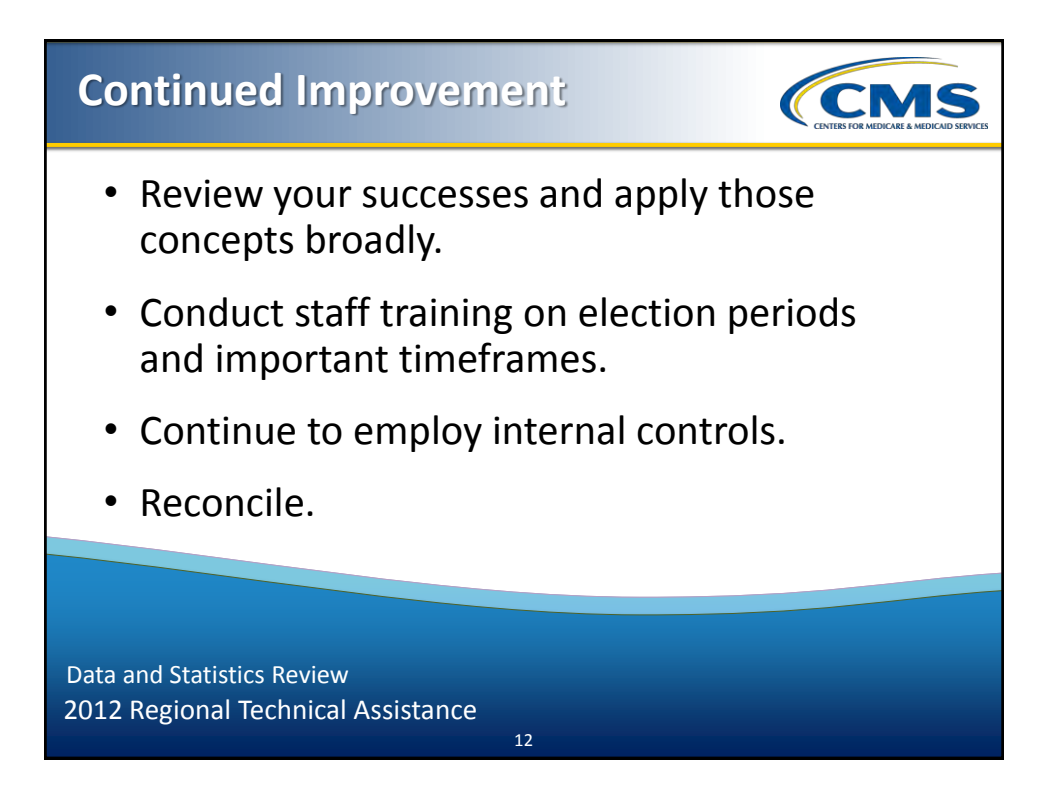

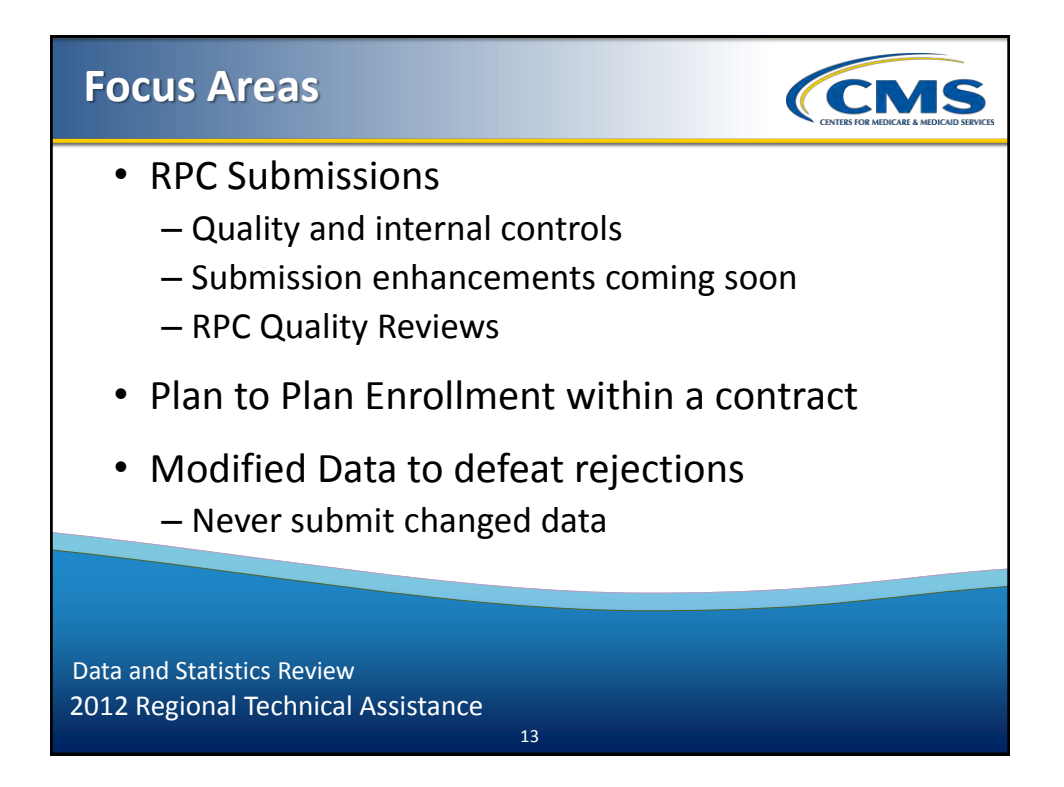

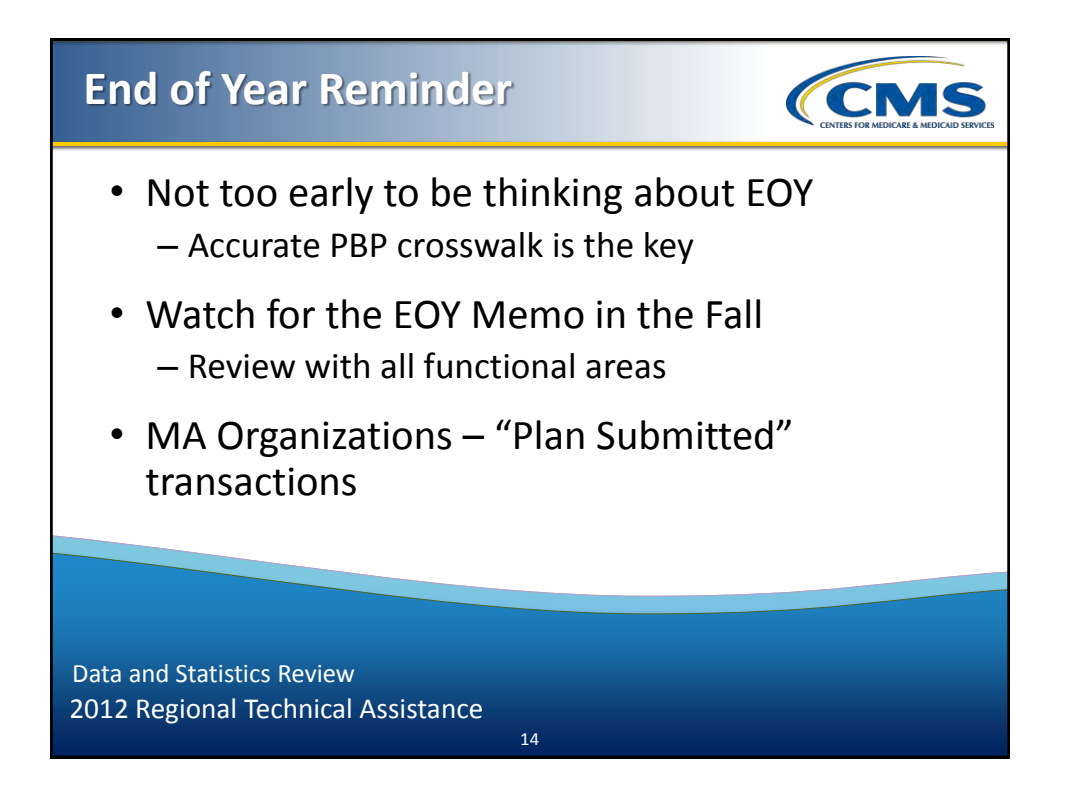

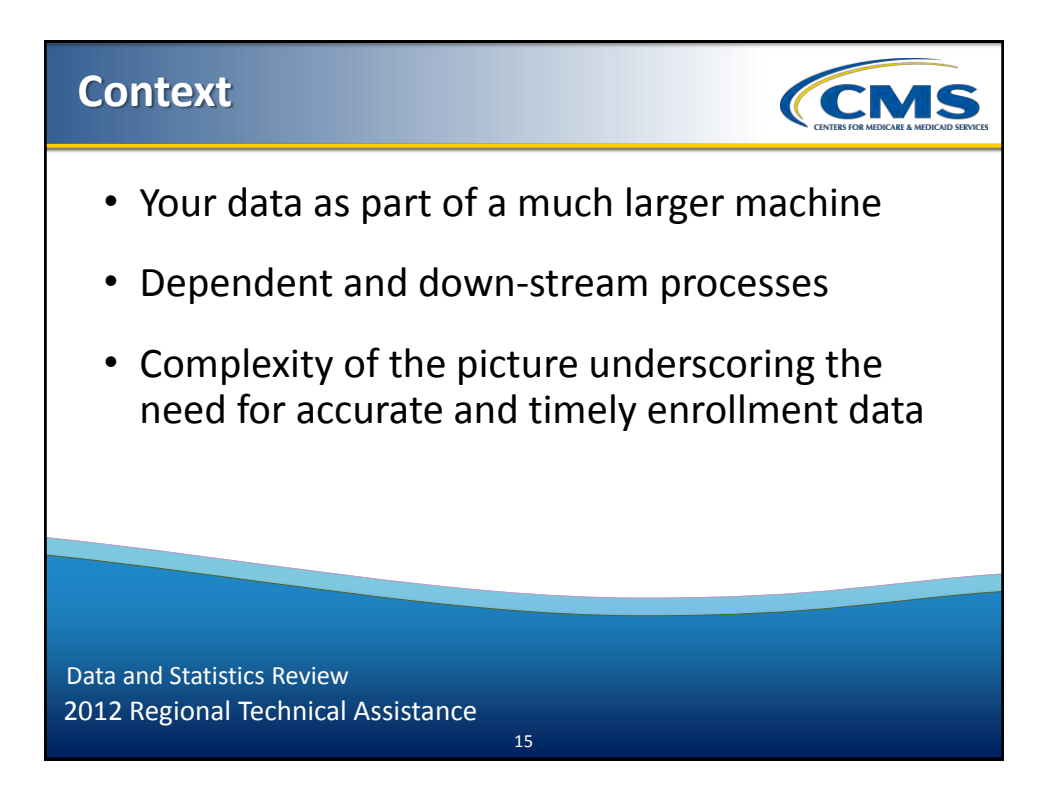

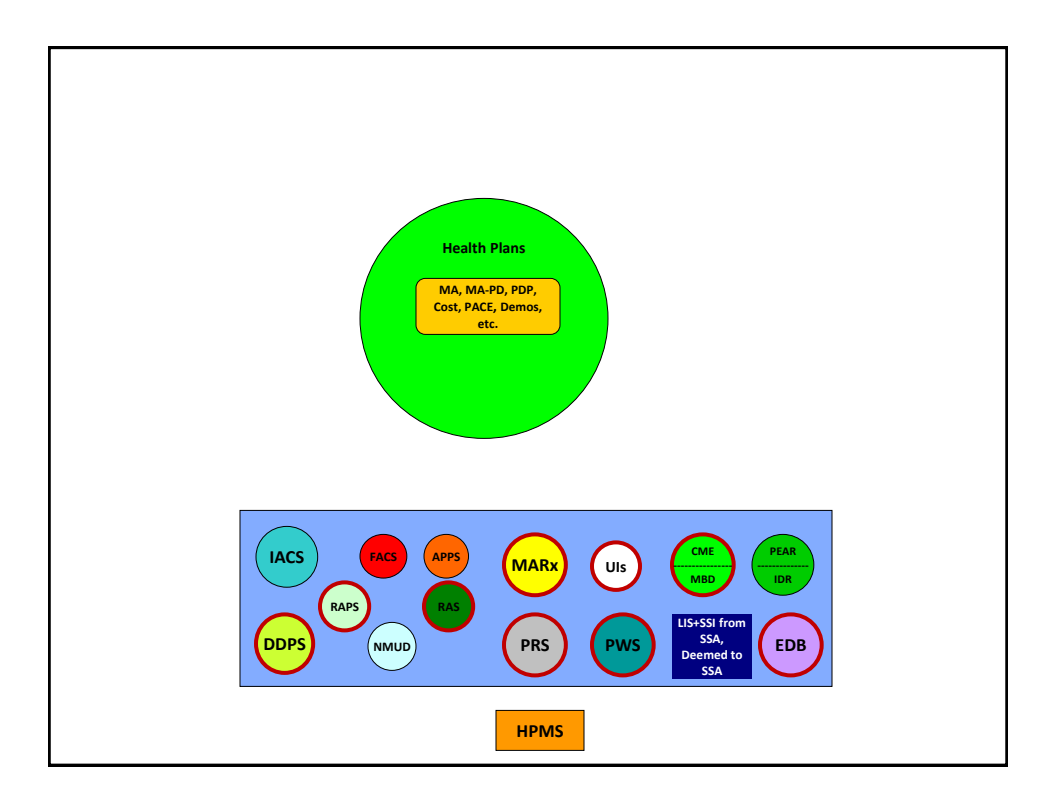

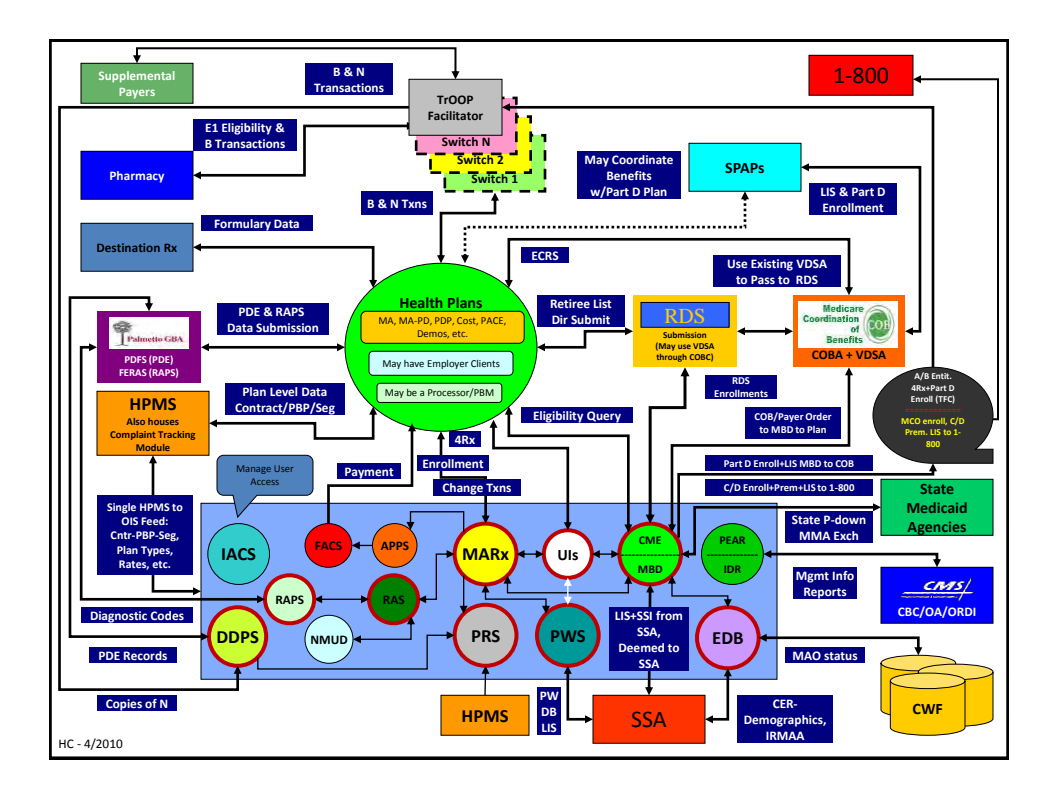

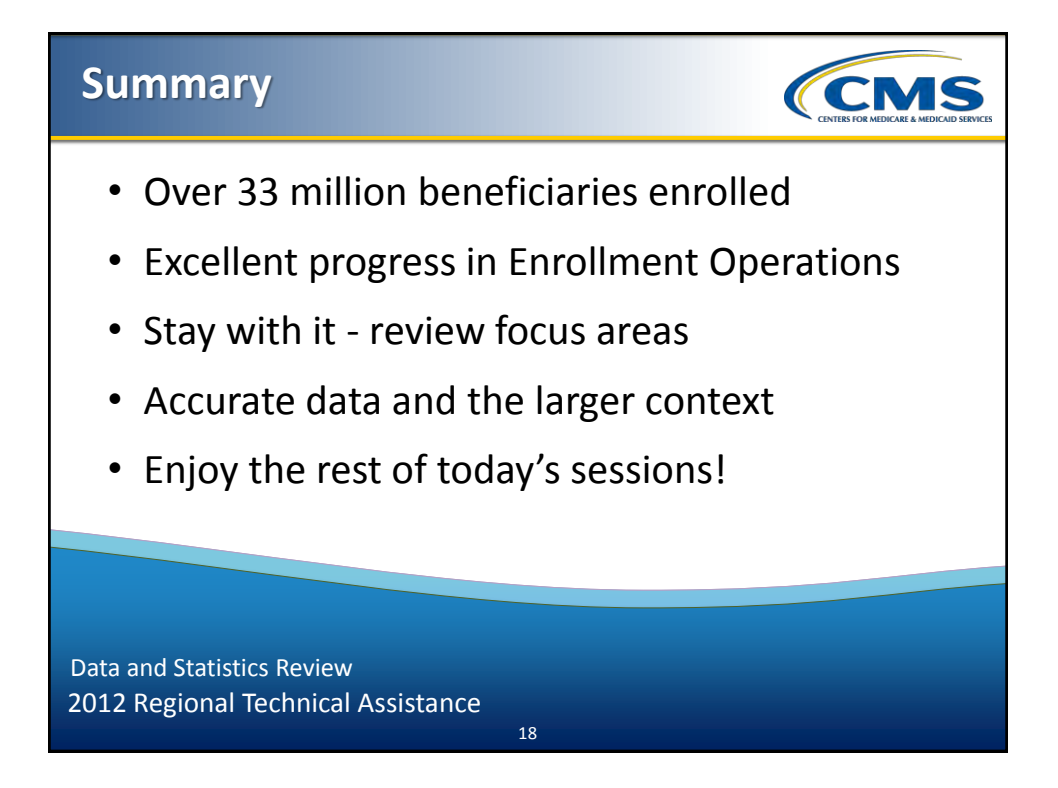

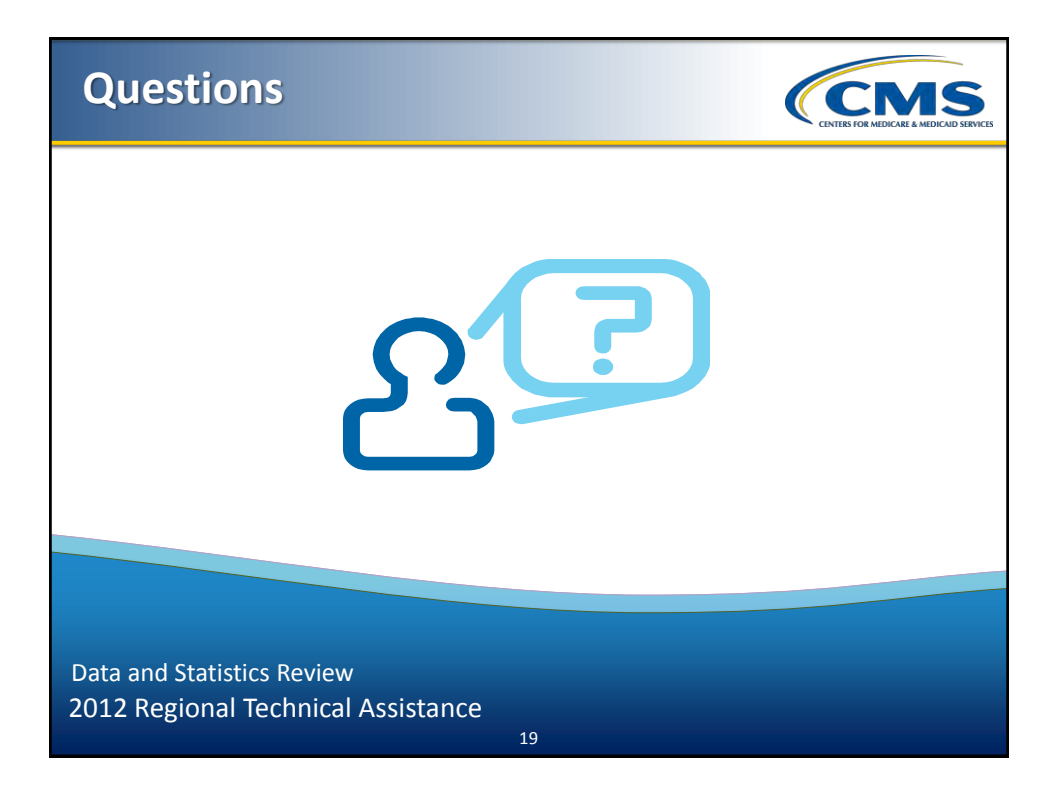

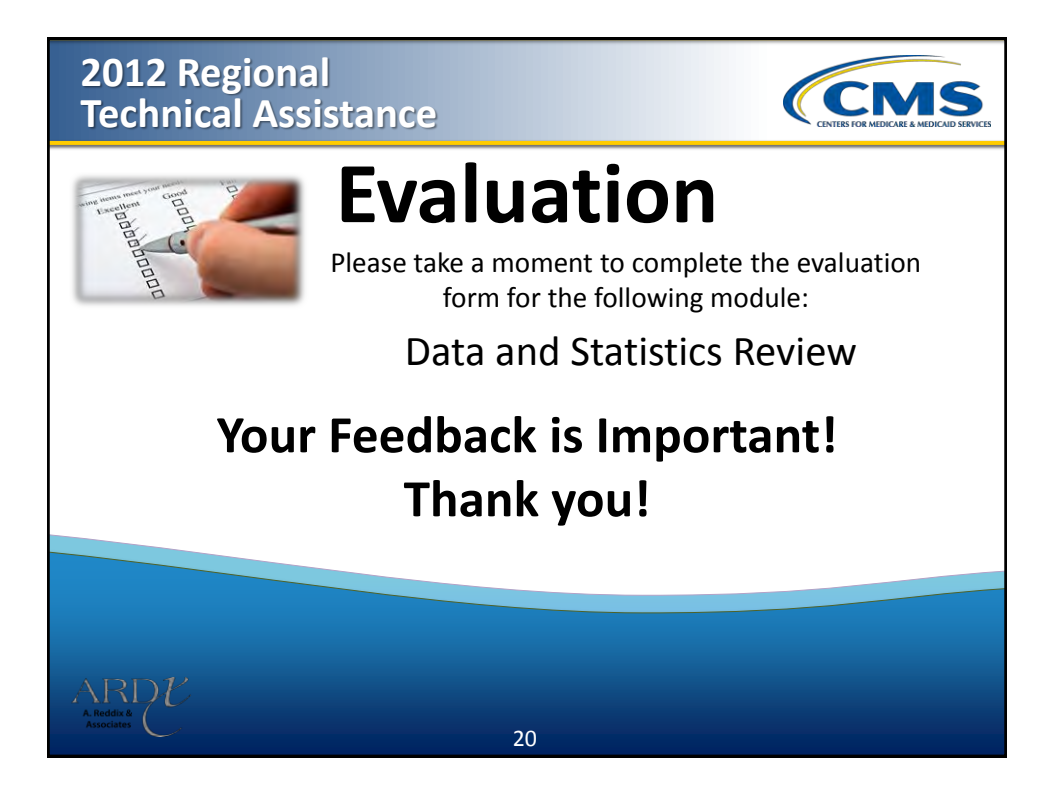

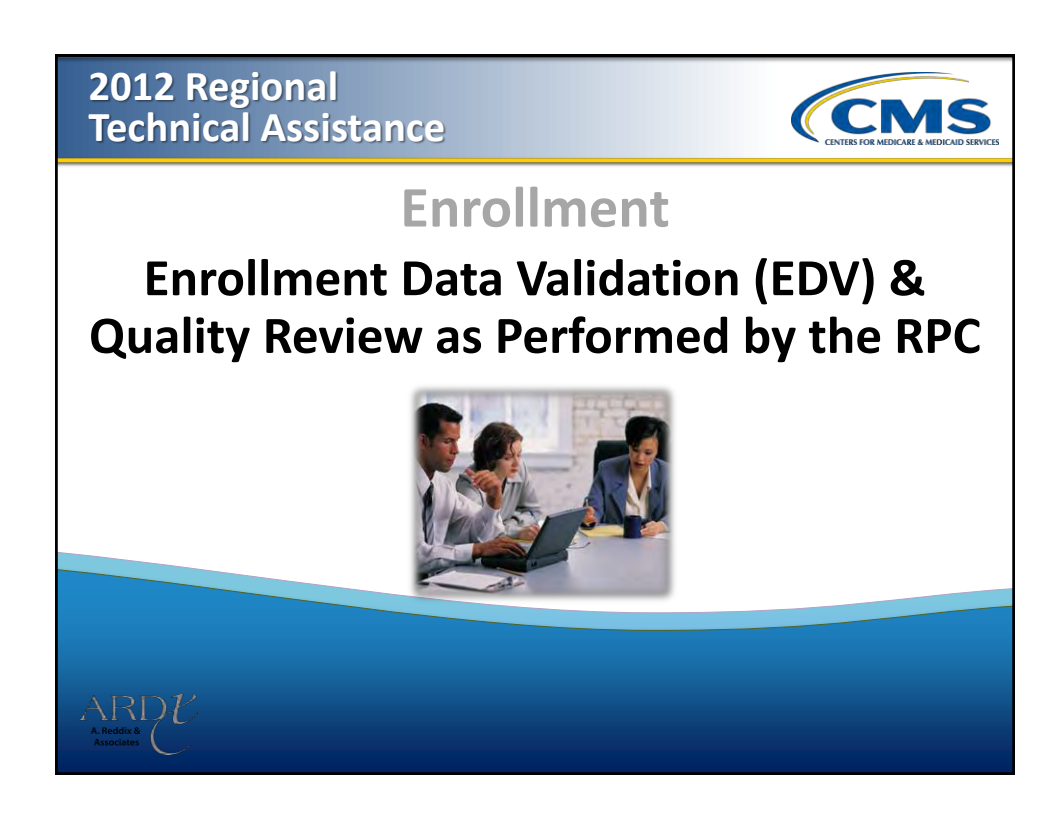

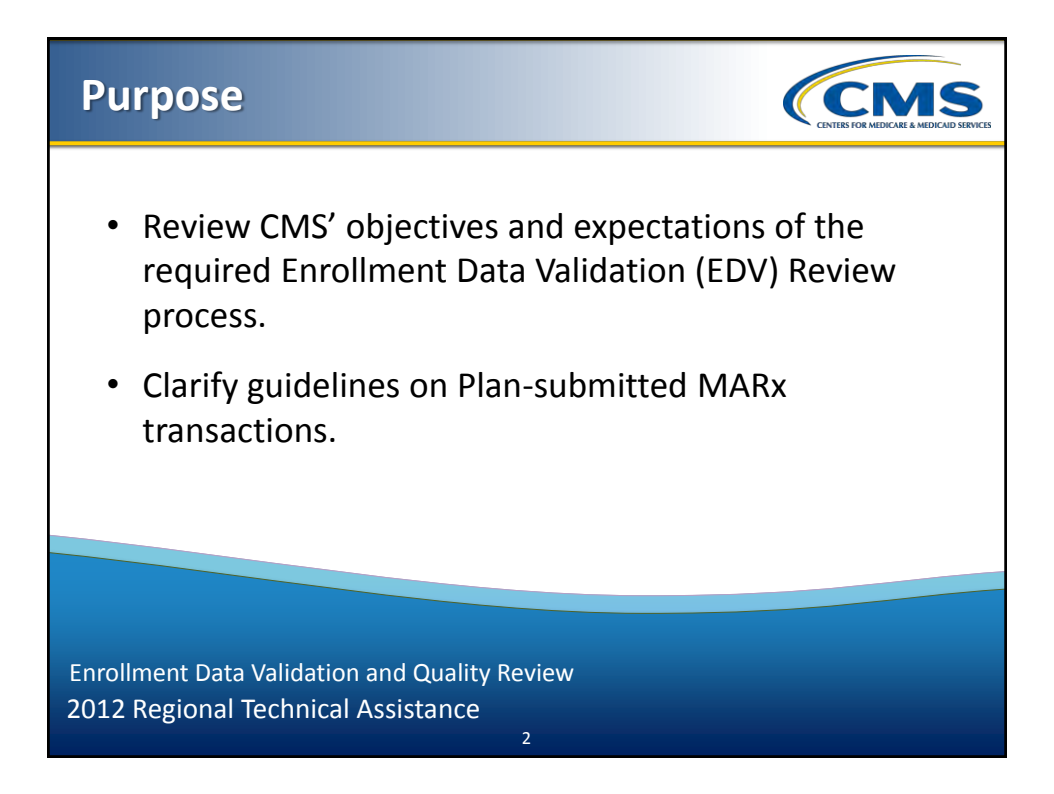

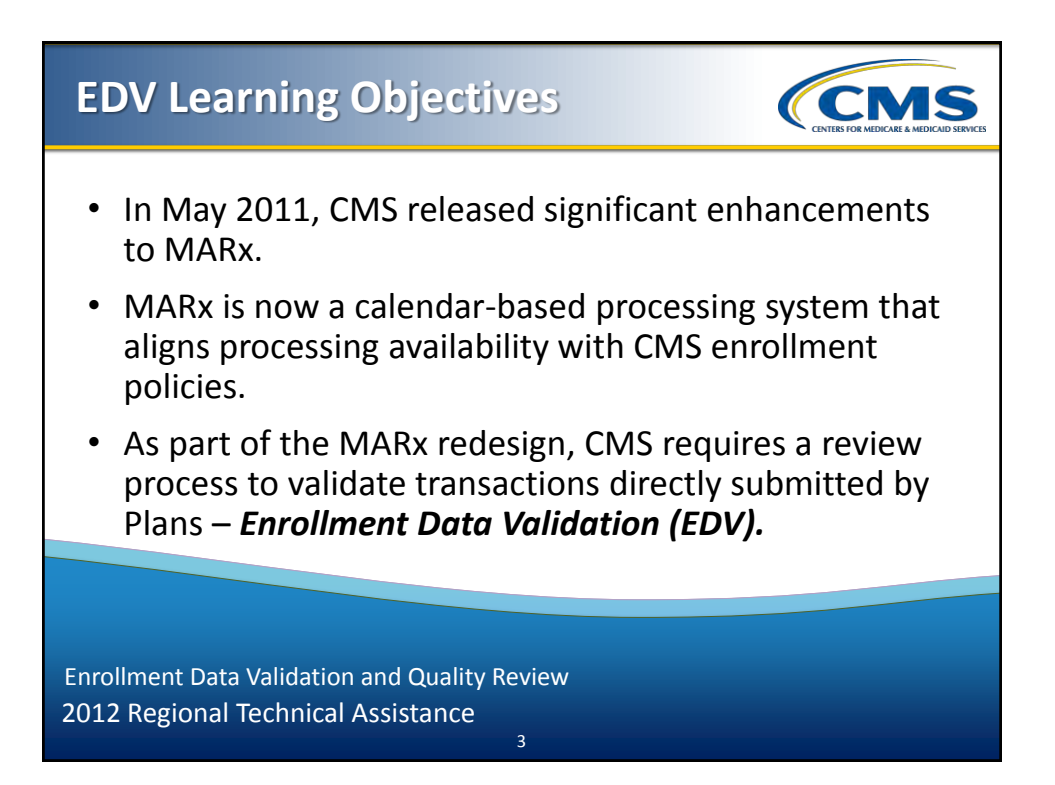

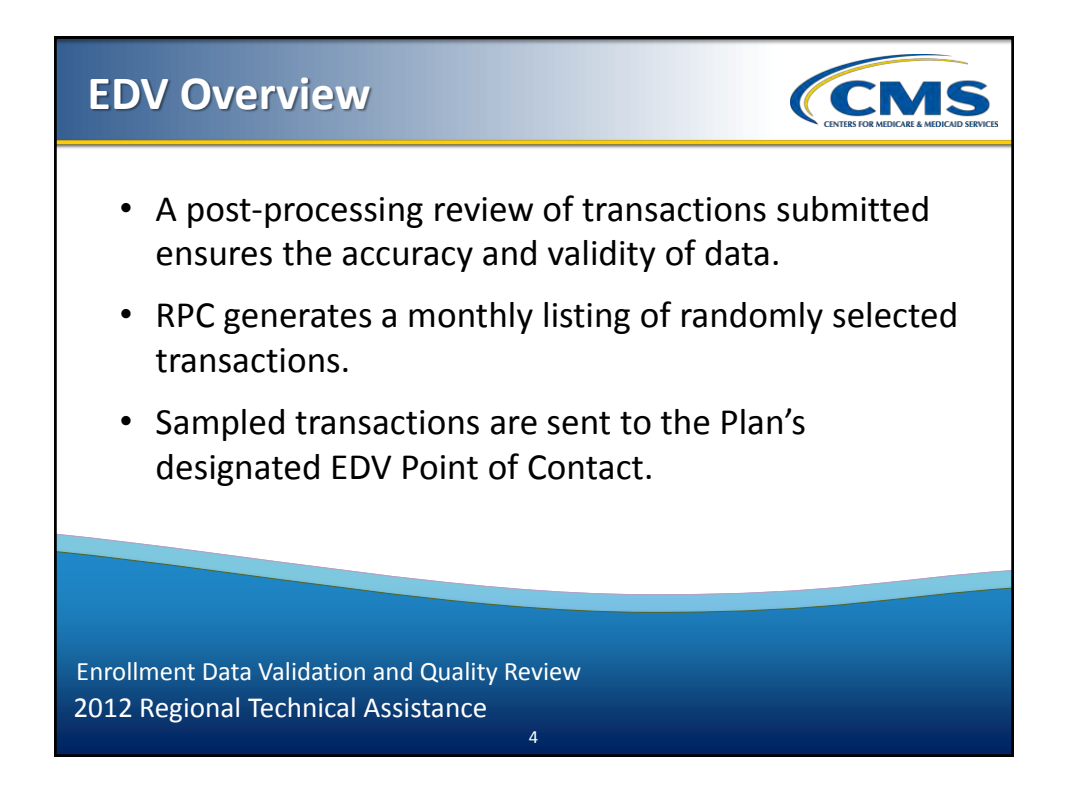

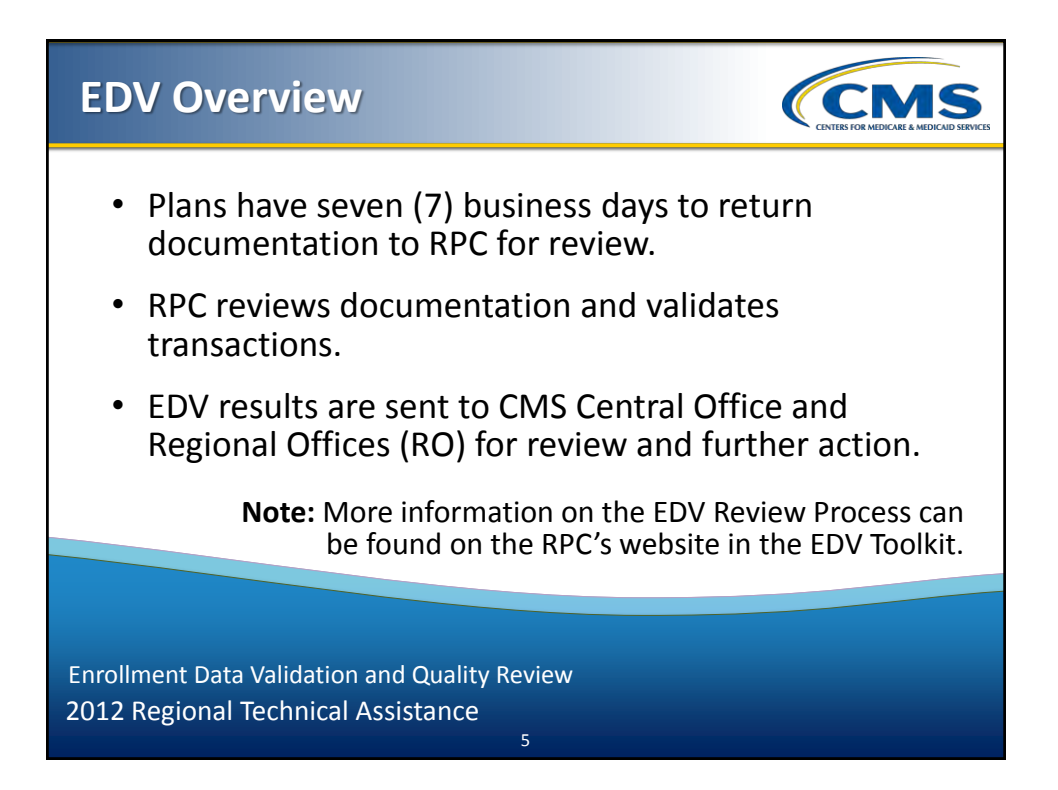

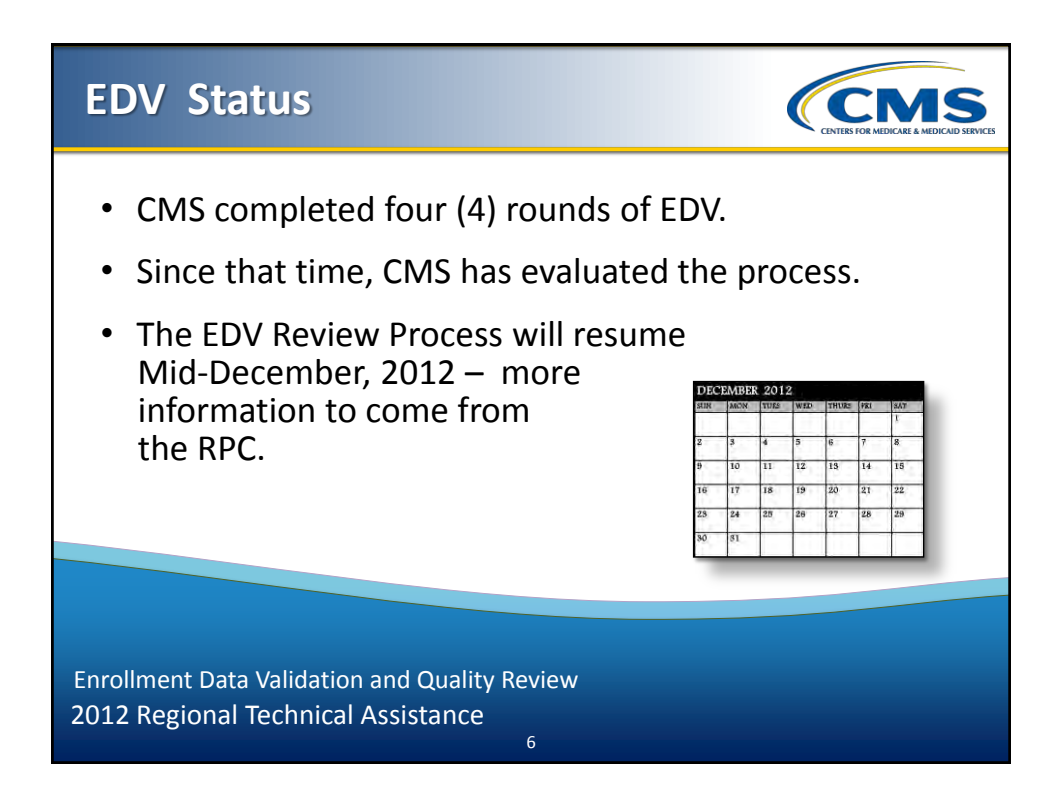

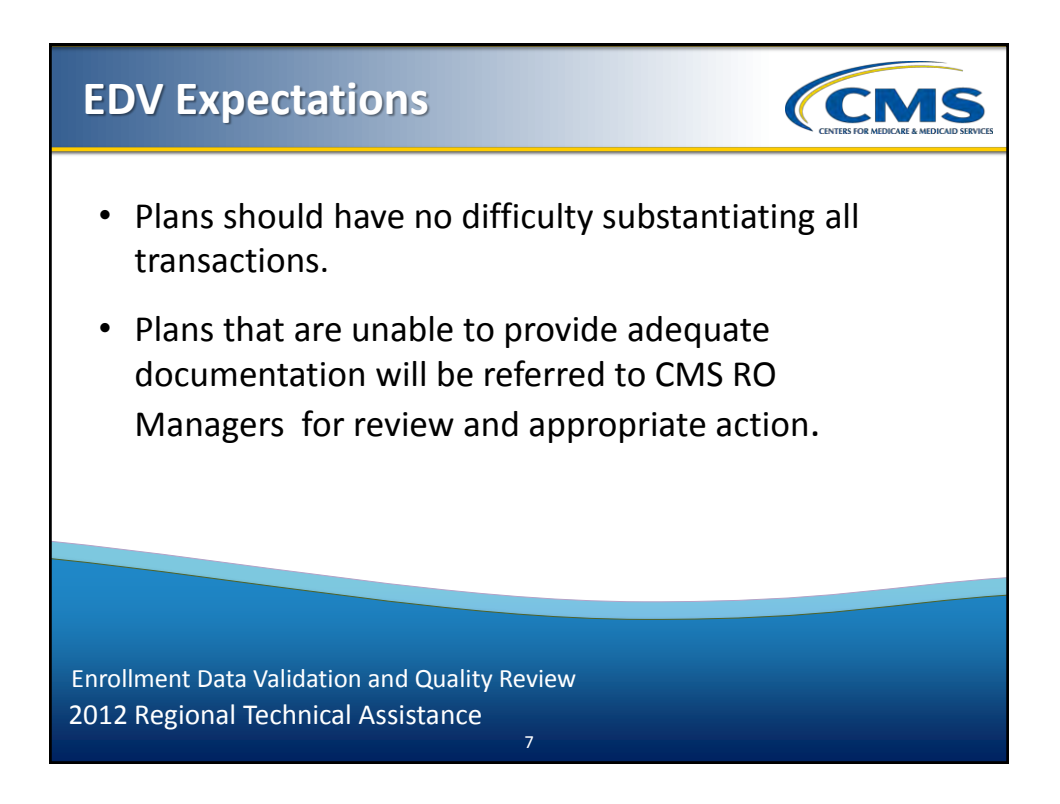

## **Common Data Validation Issues – Plan Responses**

Some Plans had difficulty responding to EDV requests on time, including:

*CMS* 

- Responding late past deadline posted in EDV Request Email;
- No response; and
- Responding with incomplete information or missing documentation.

2012 Regional Technical Assistance Enrollment Data Validation and Quality Review

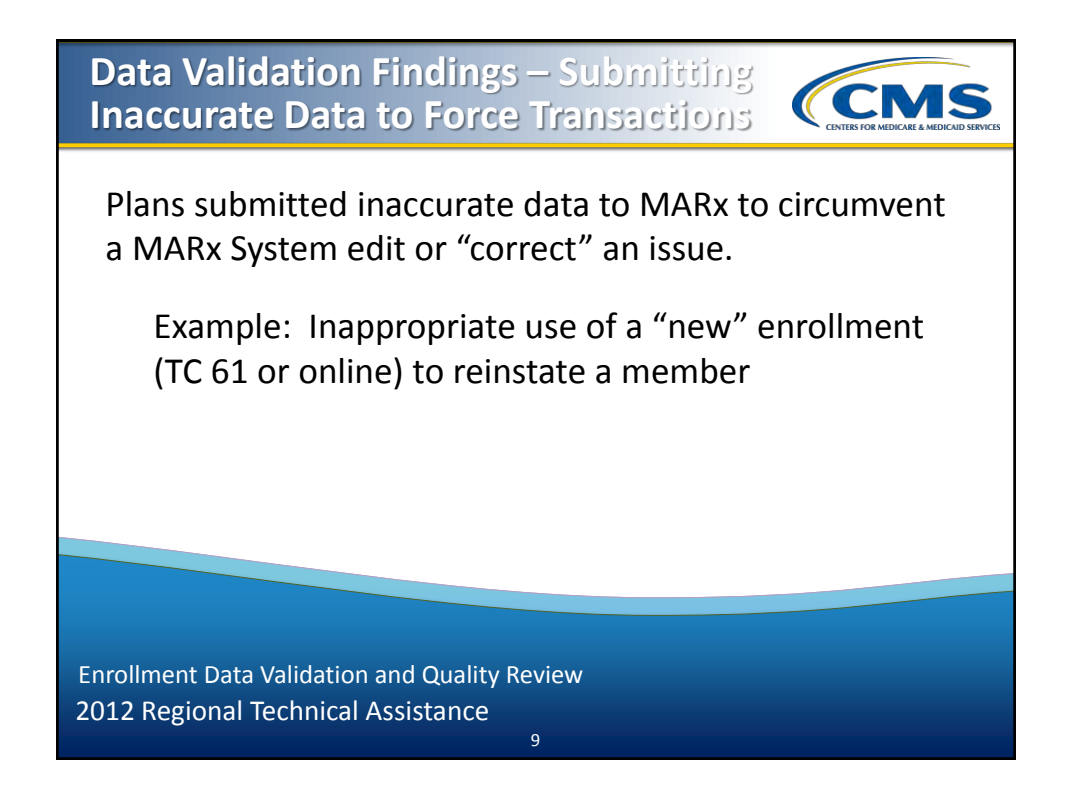

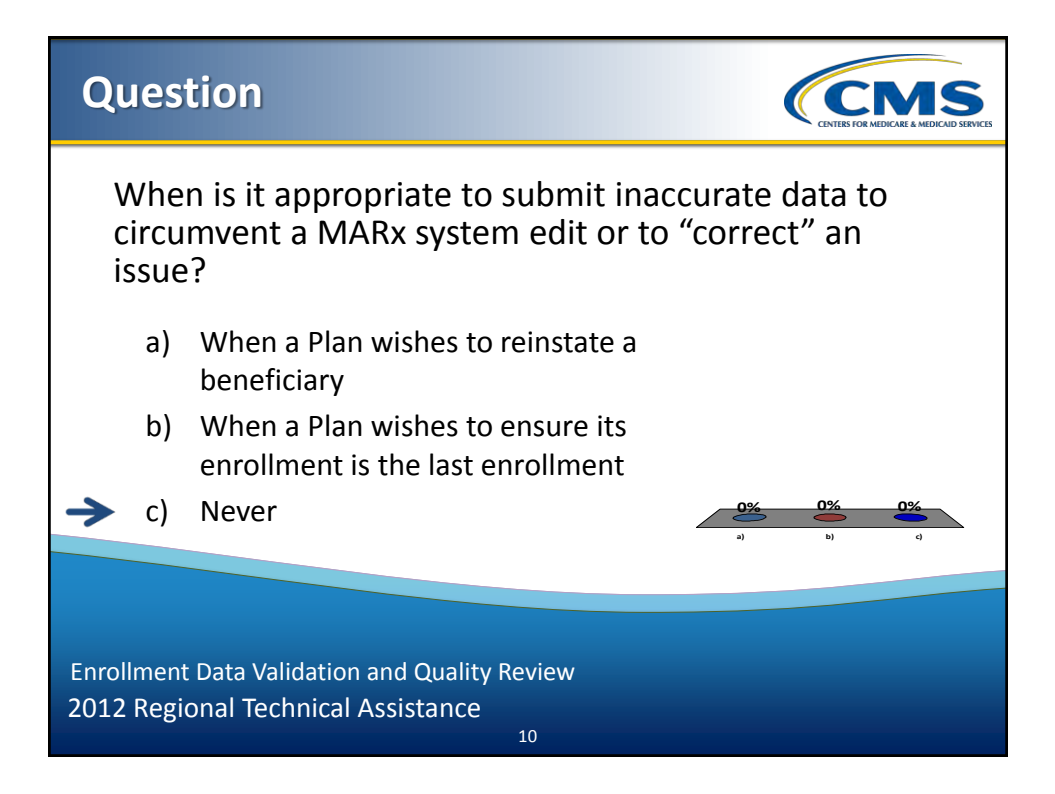

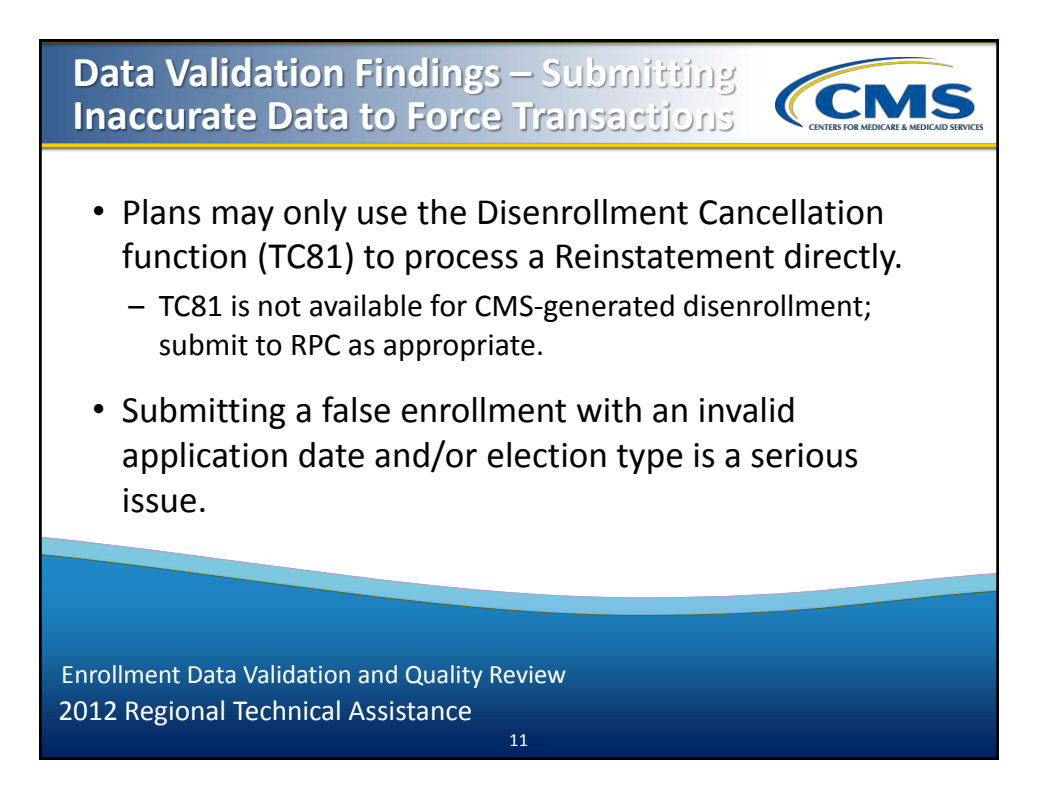

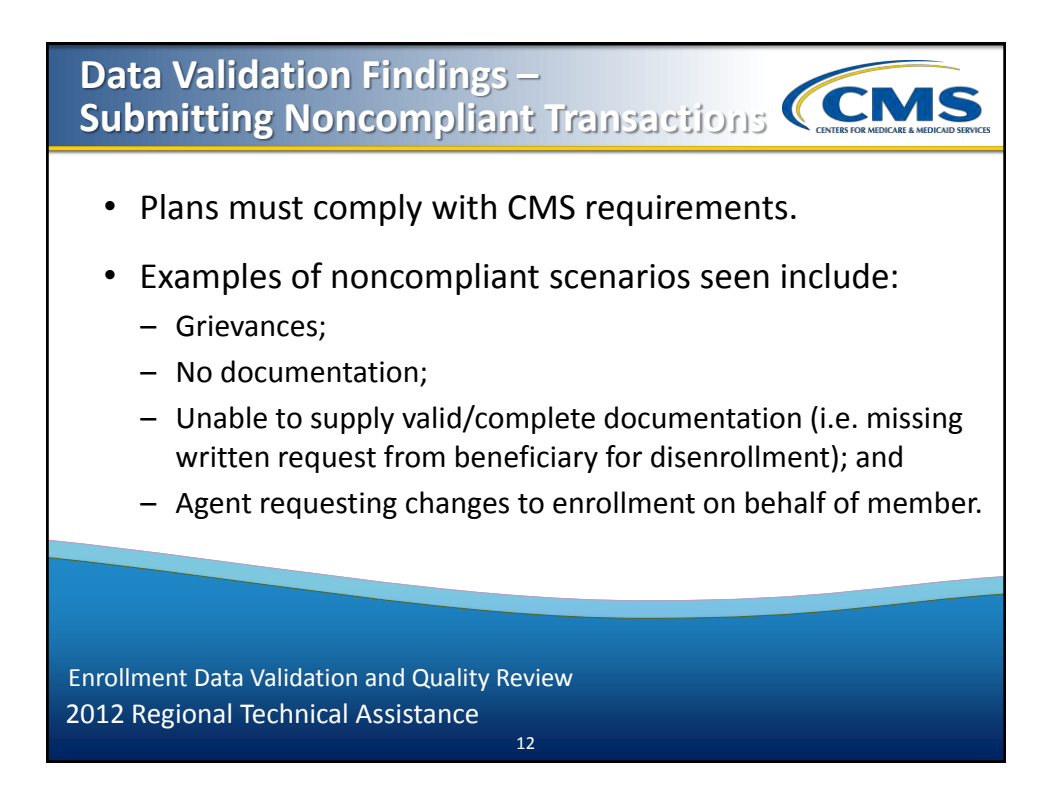

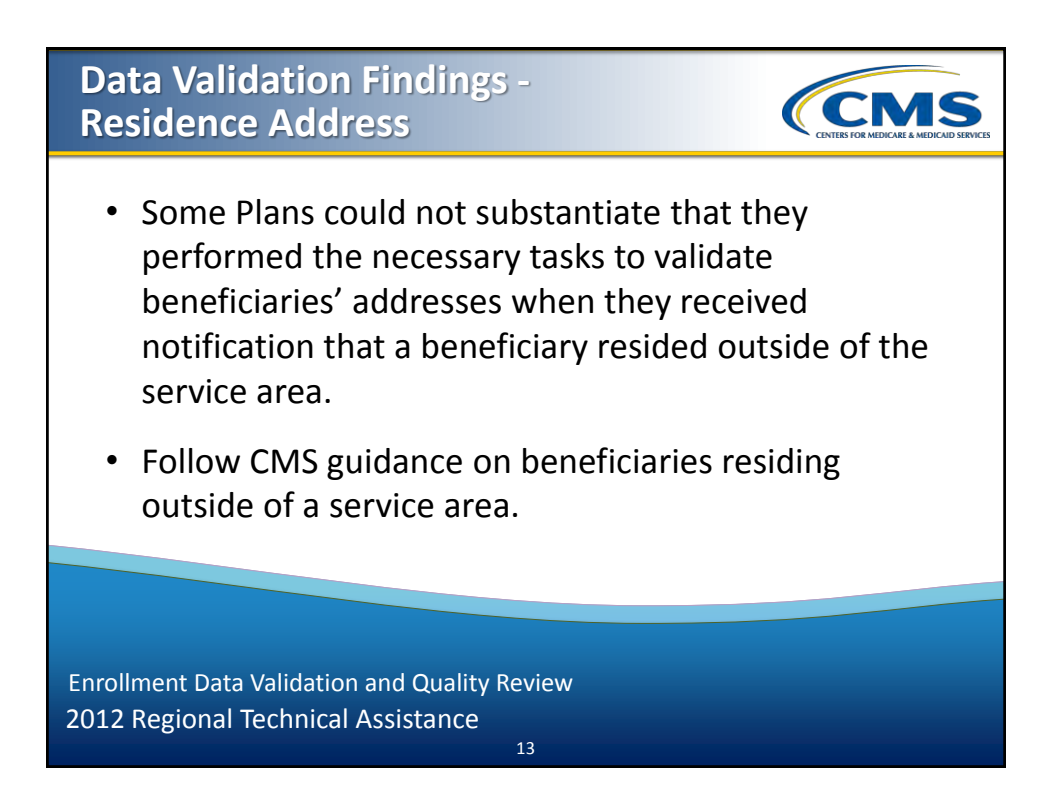

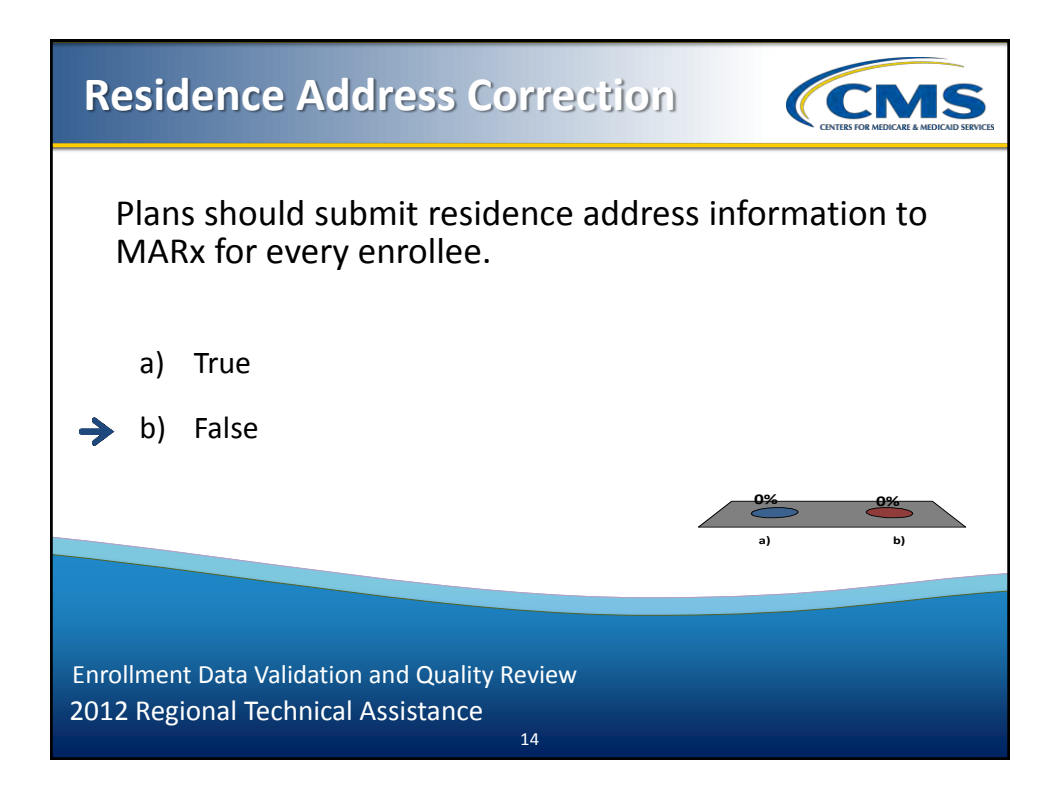

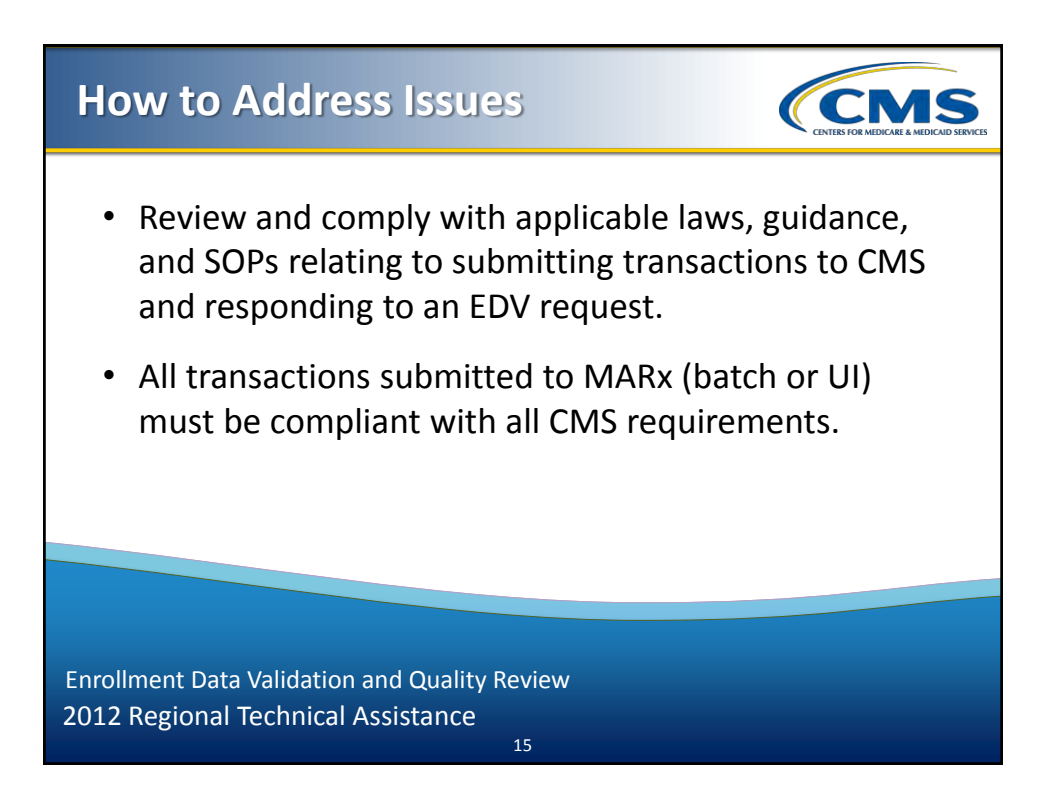

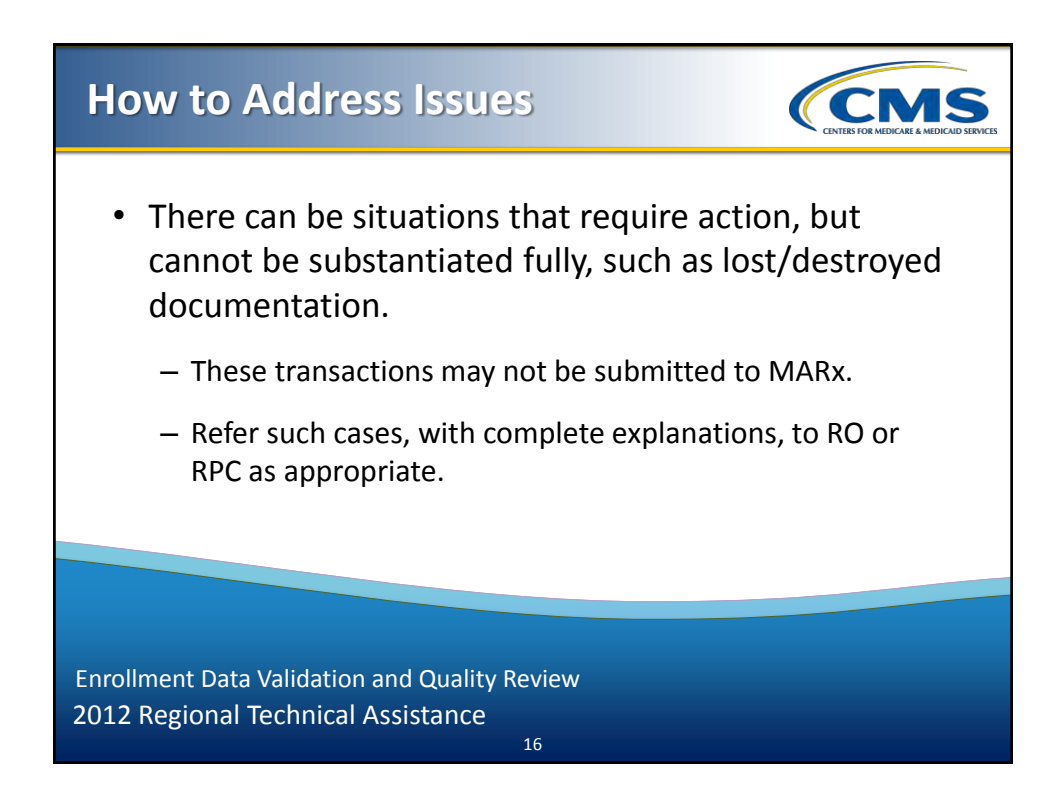

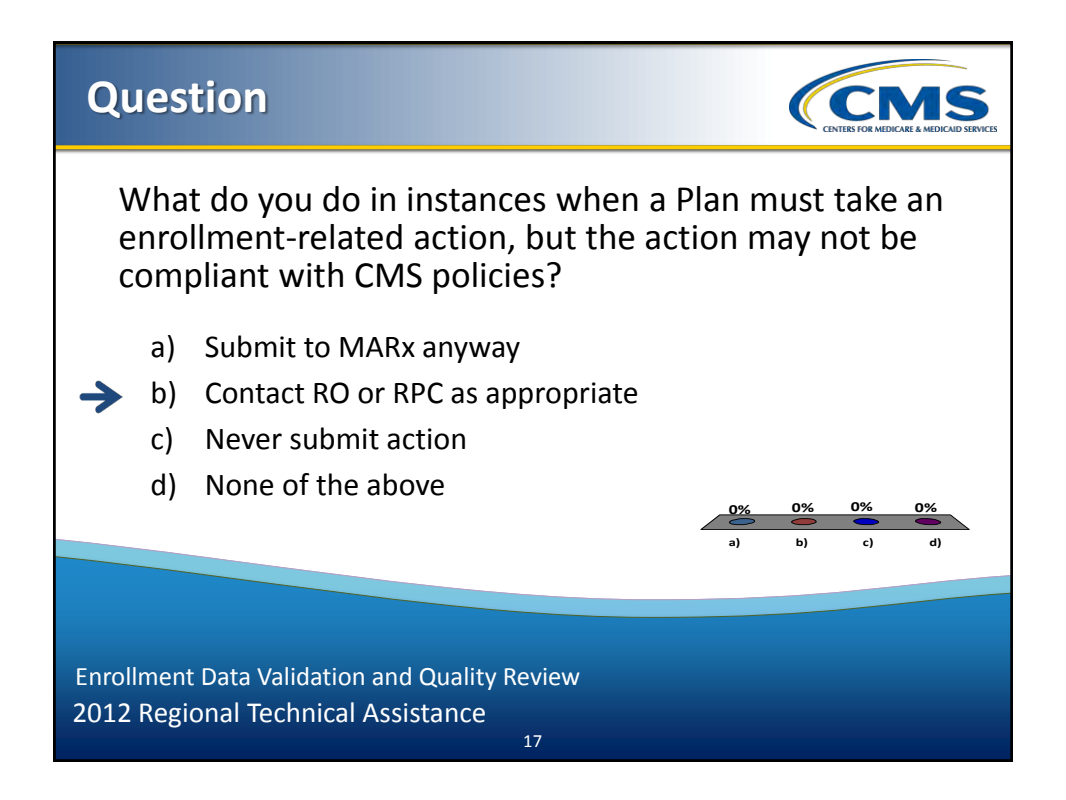

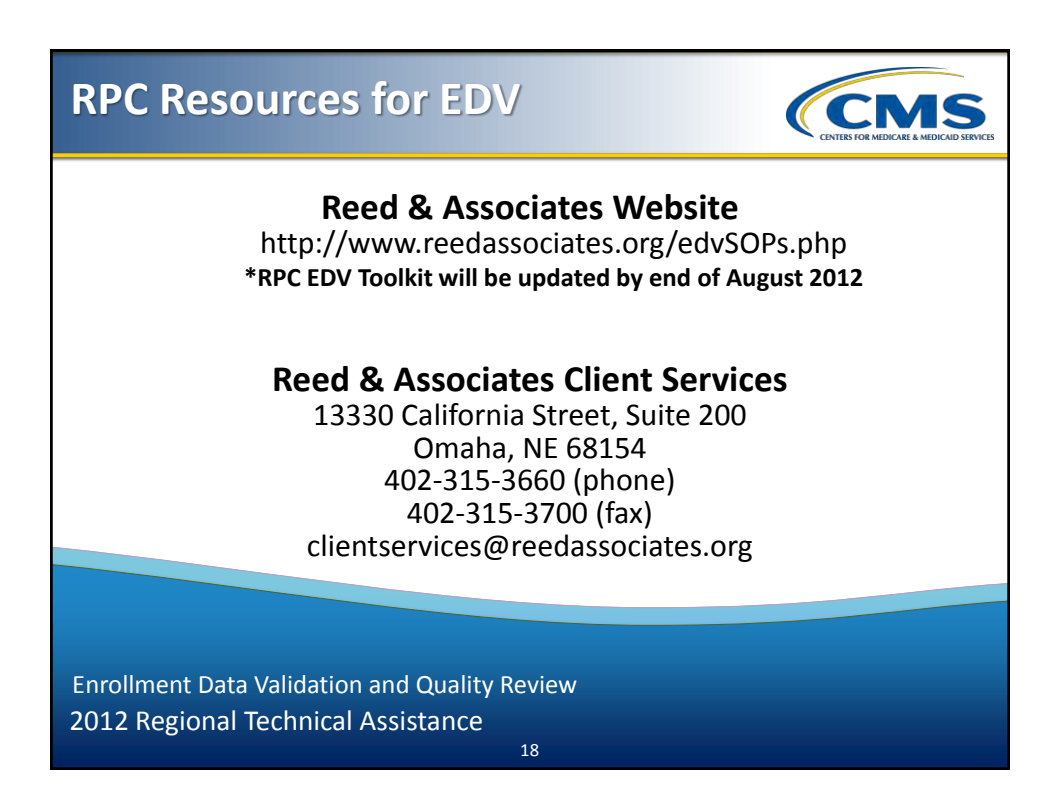

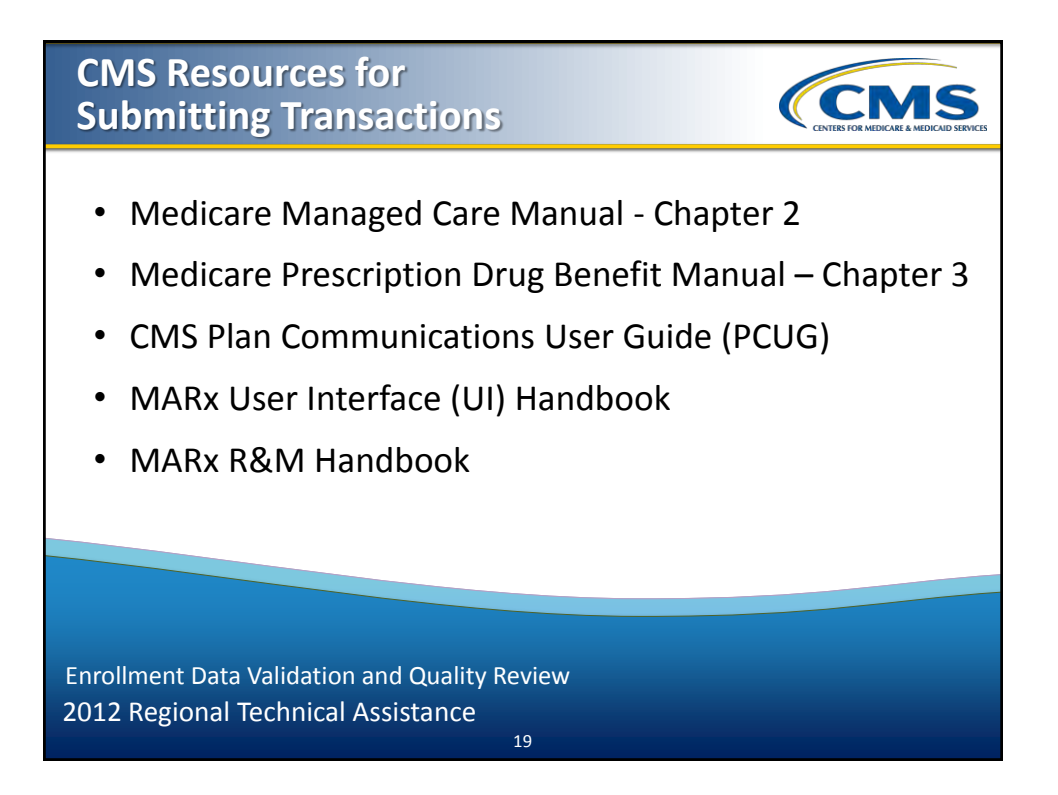

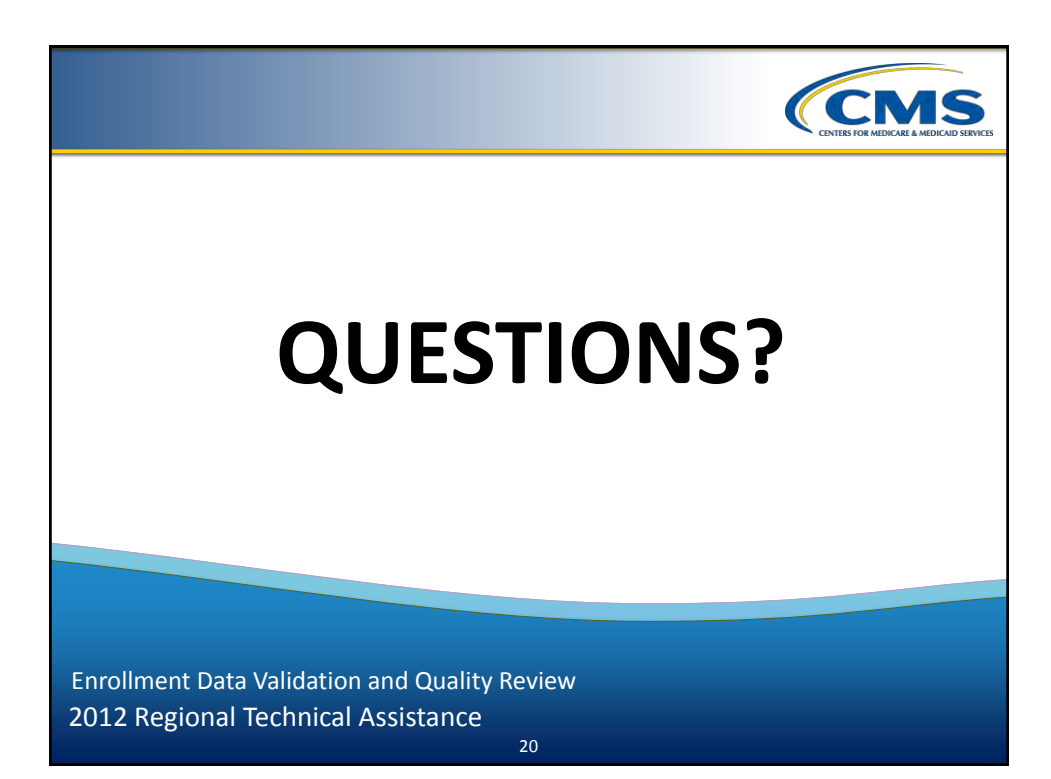

## **2012 Regional Technical Assistance**

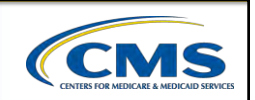

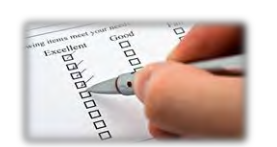

 ${\sf ARD} {\cal U}$ 

# **Evaluation**

Please take a moment to complete the evaluation form for the following module:

Enrollment Data Validation & Quality Review as Performed by the RPC

# **Your Feedback is Important! Thank you!**

21

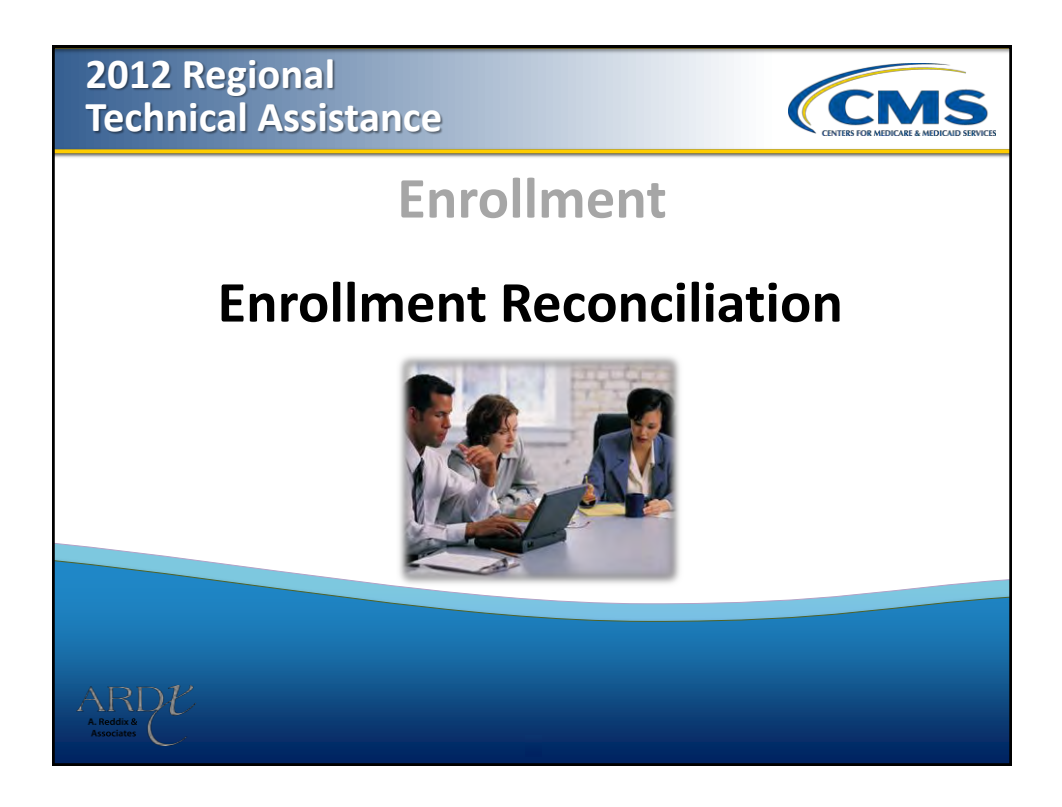

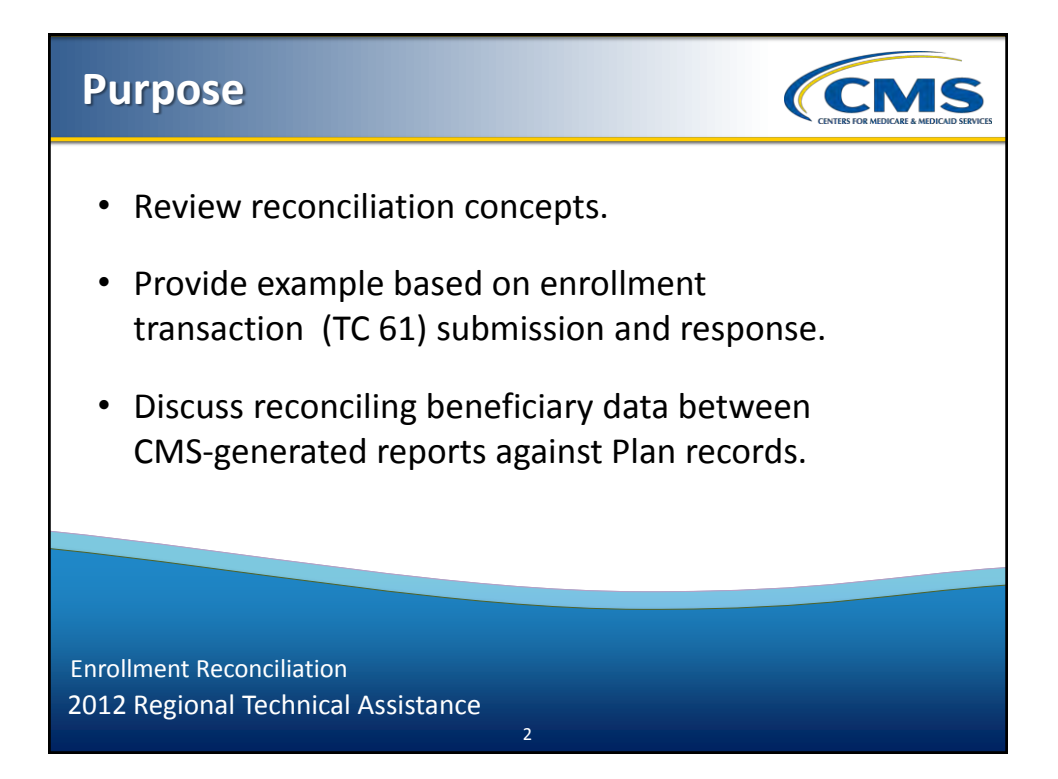

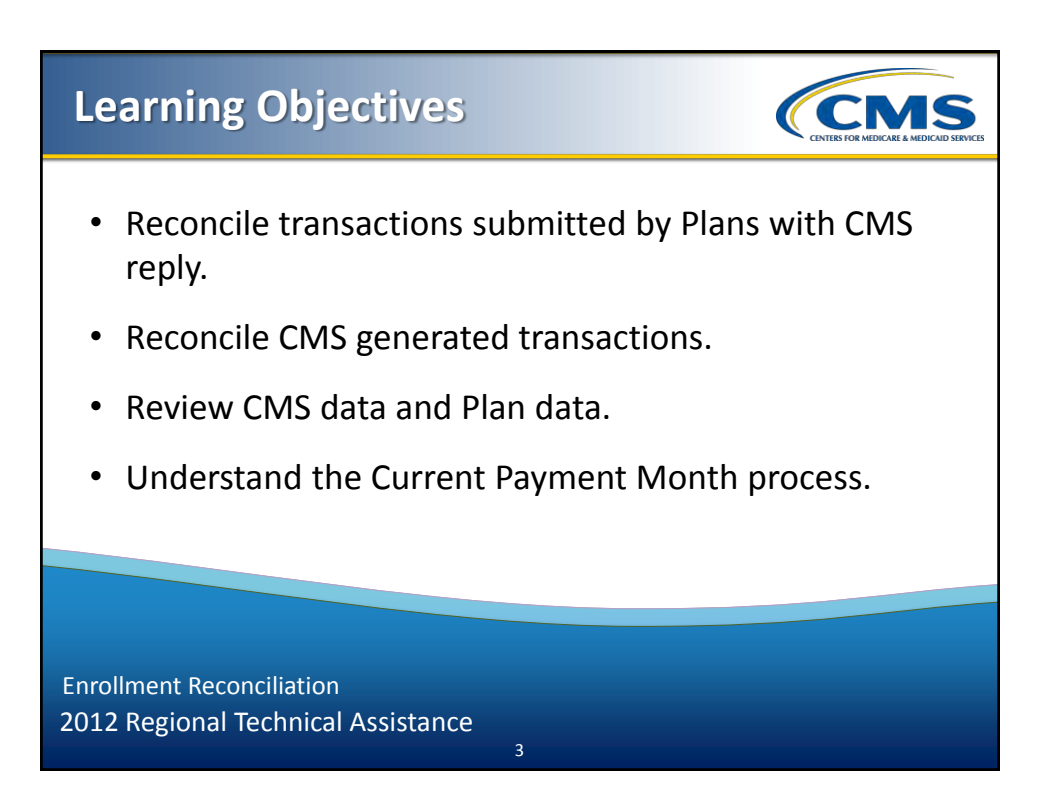

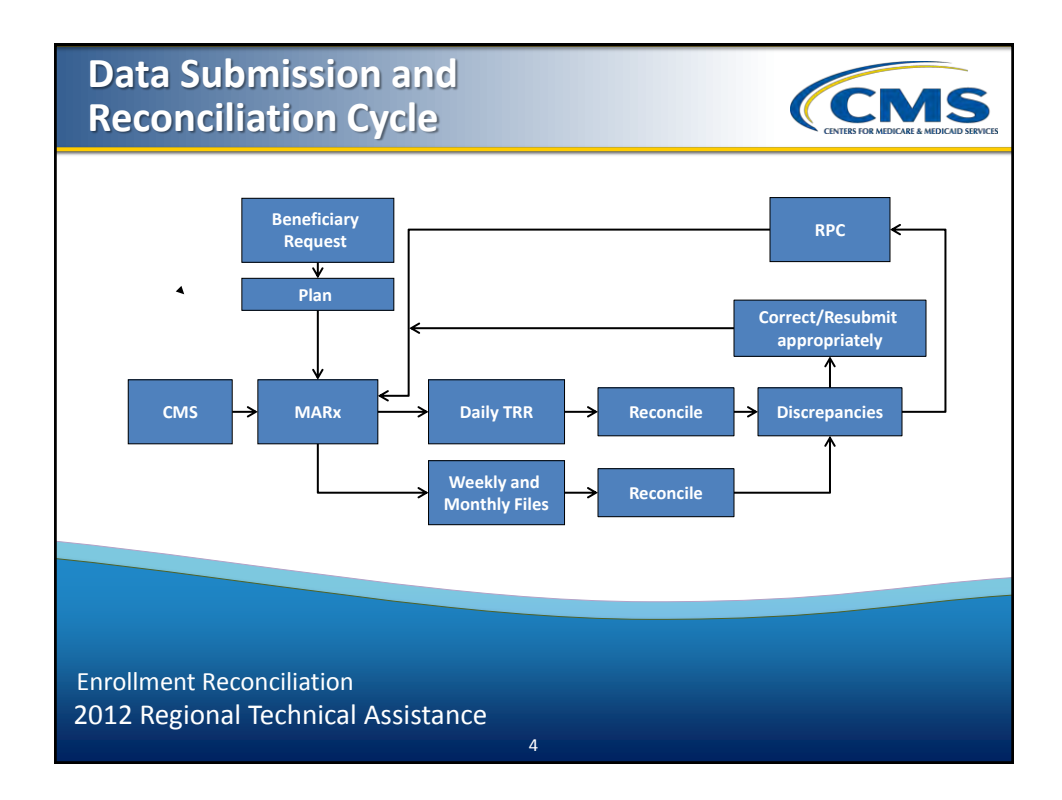

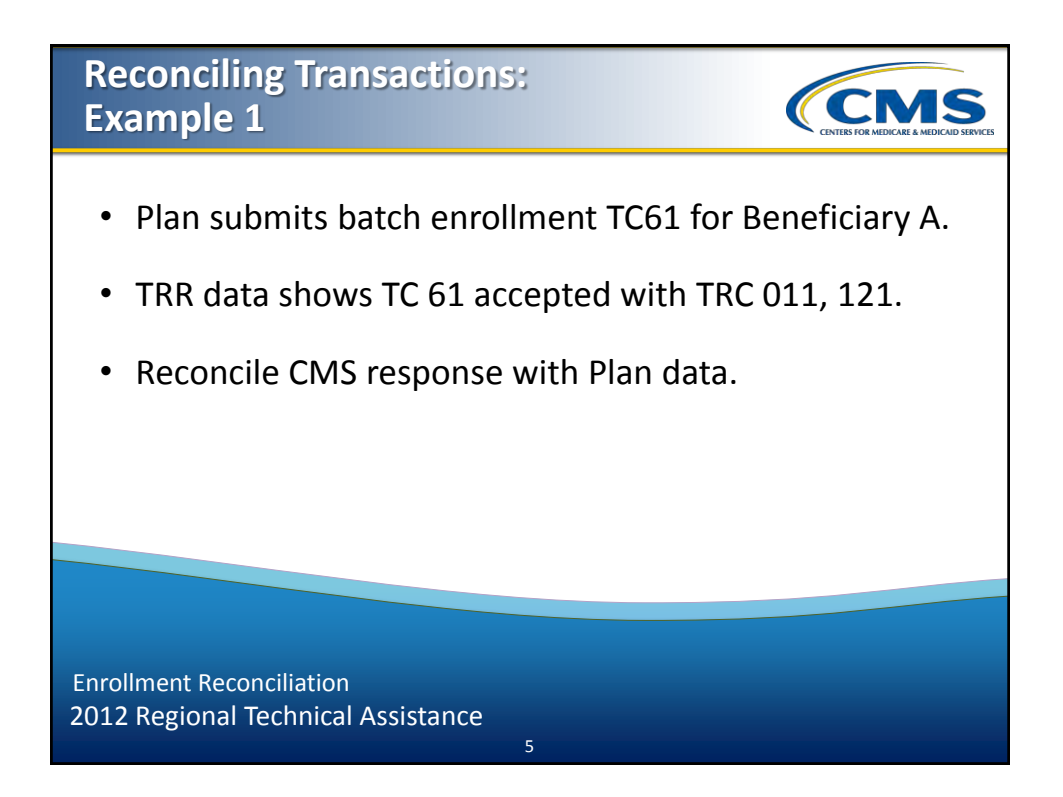

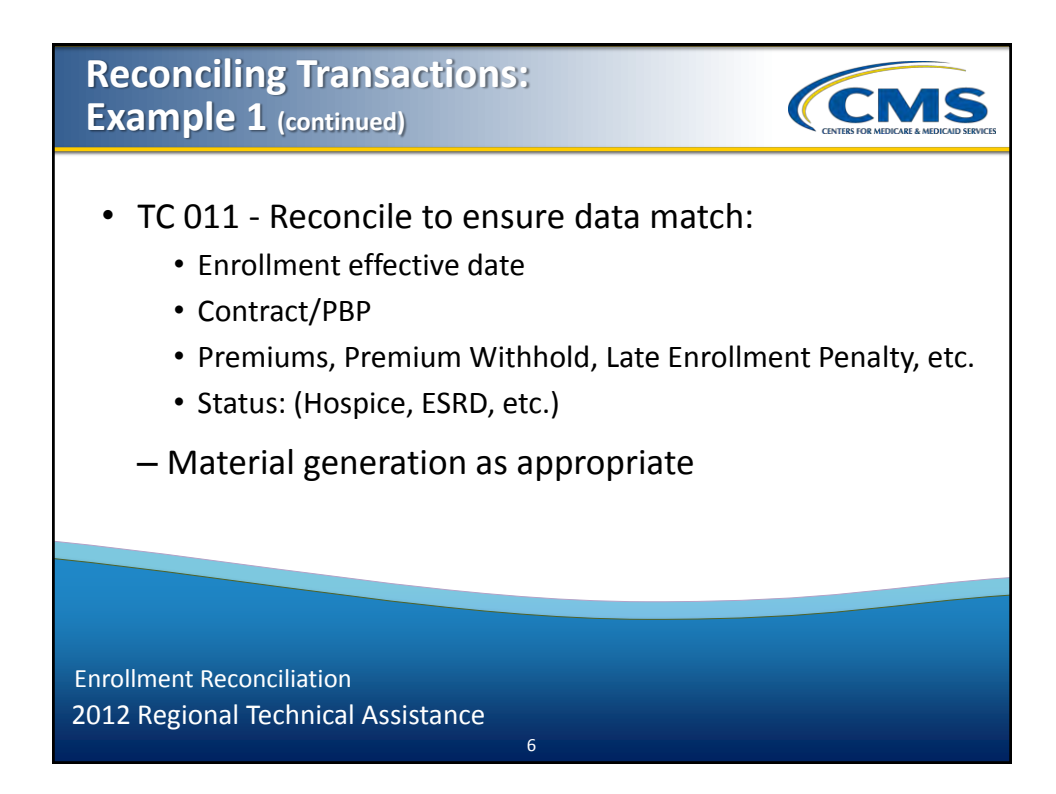

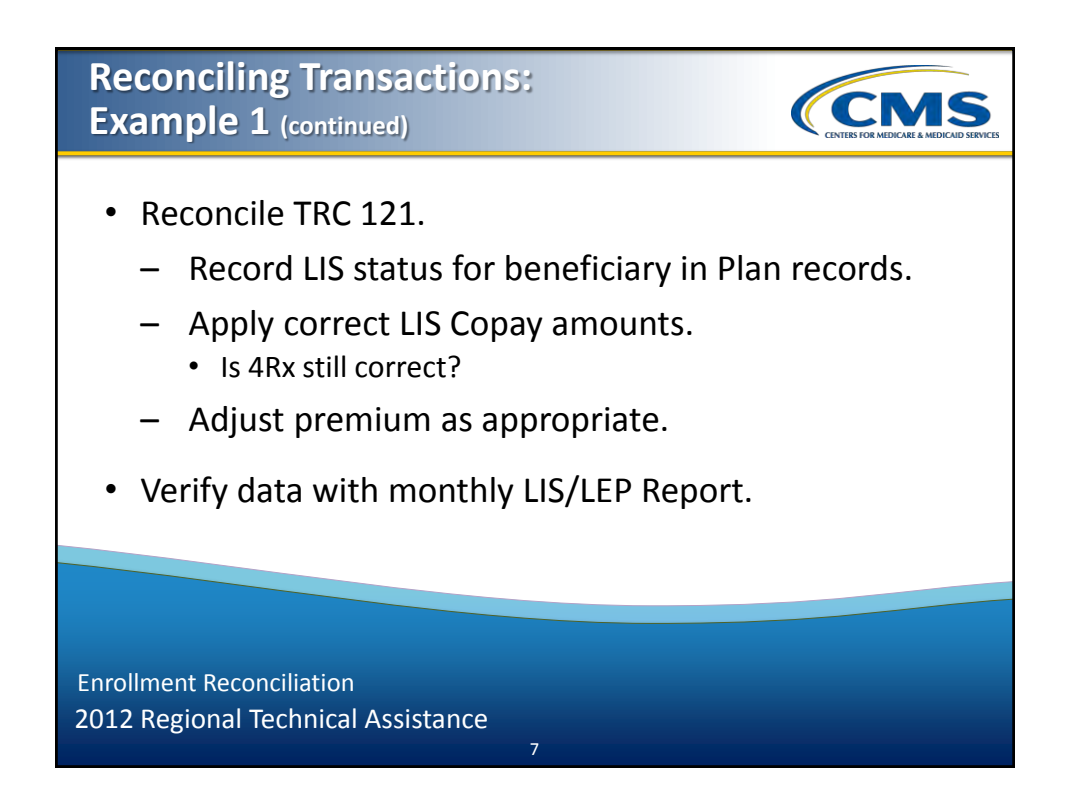

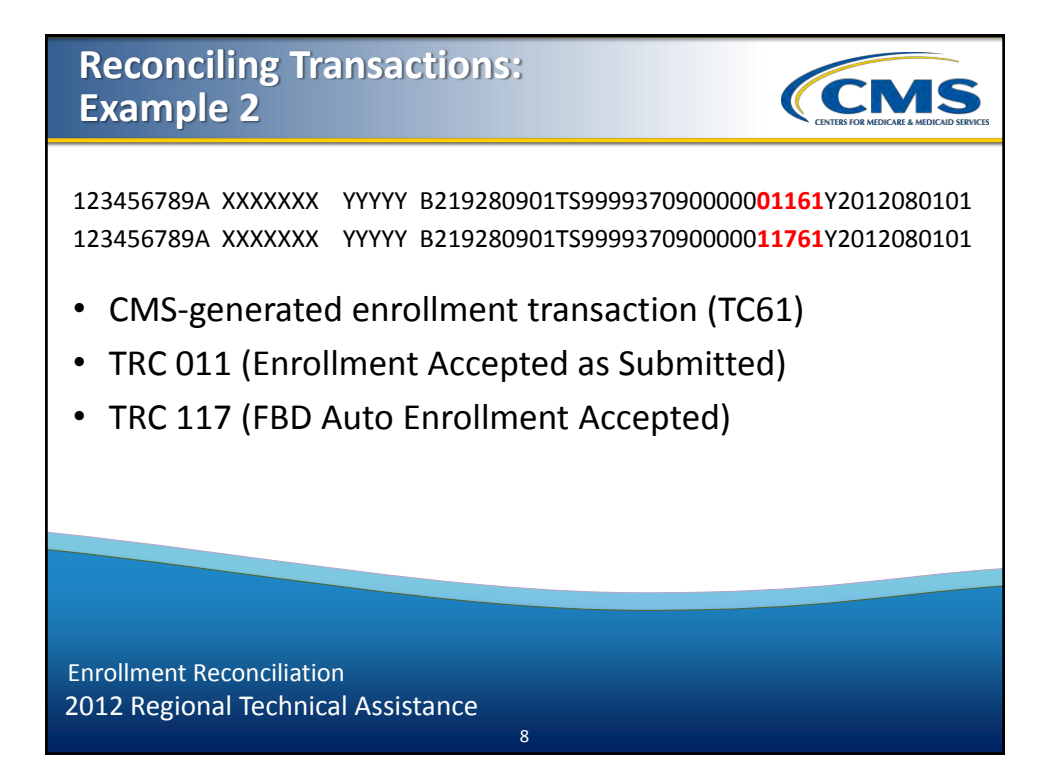

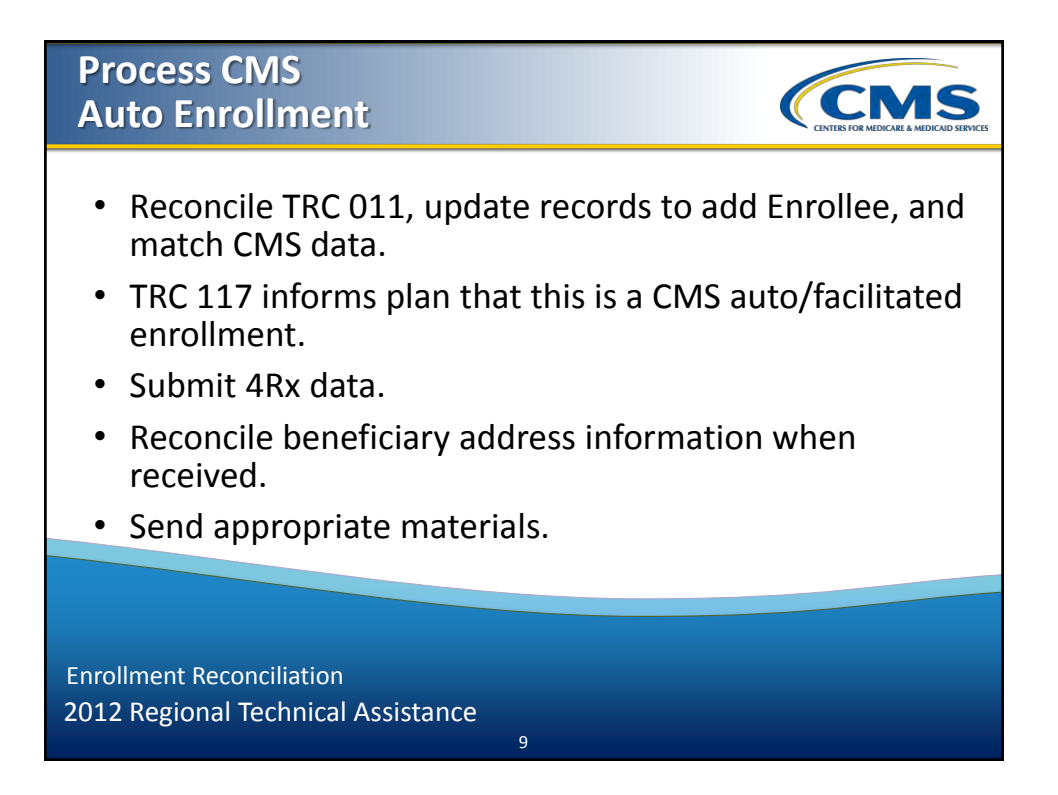

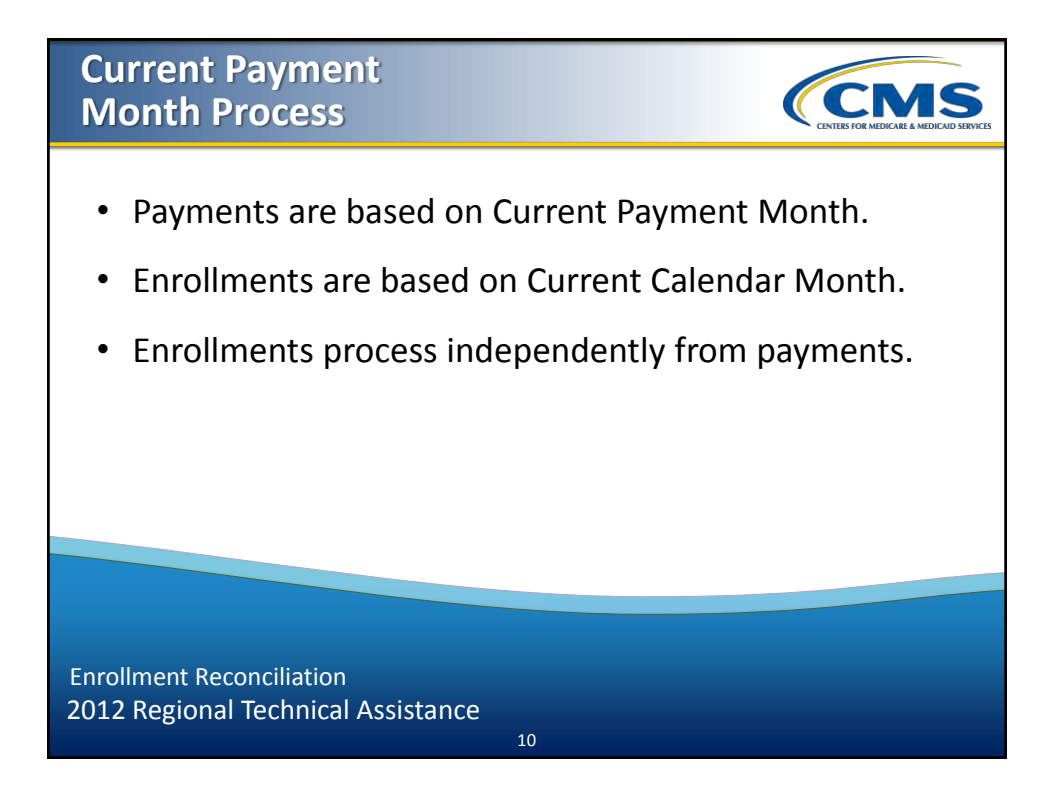

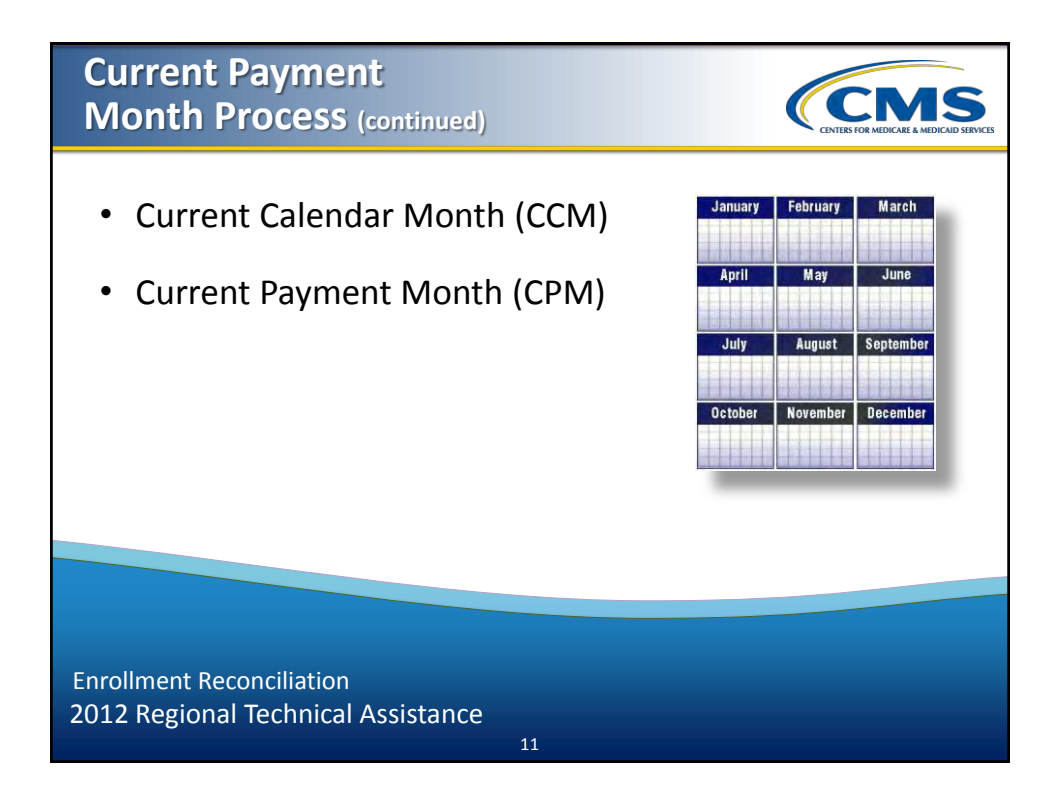

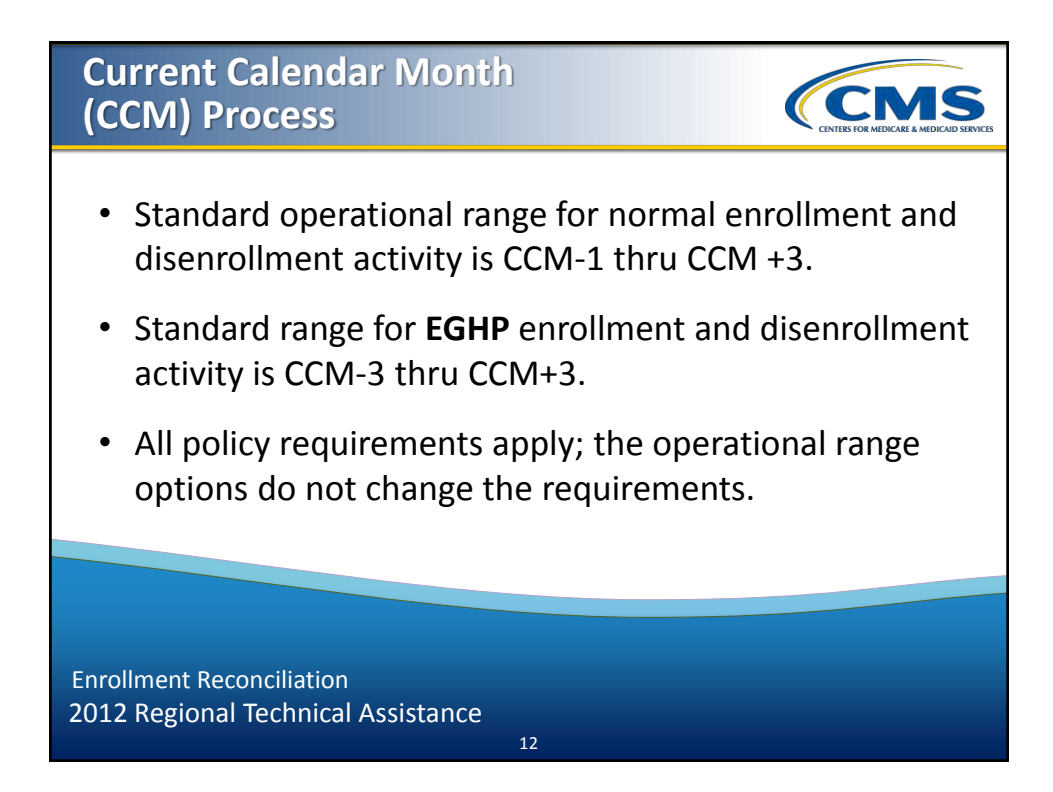

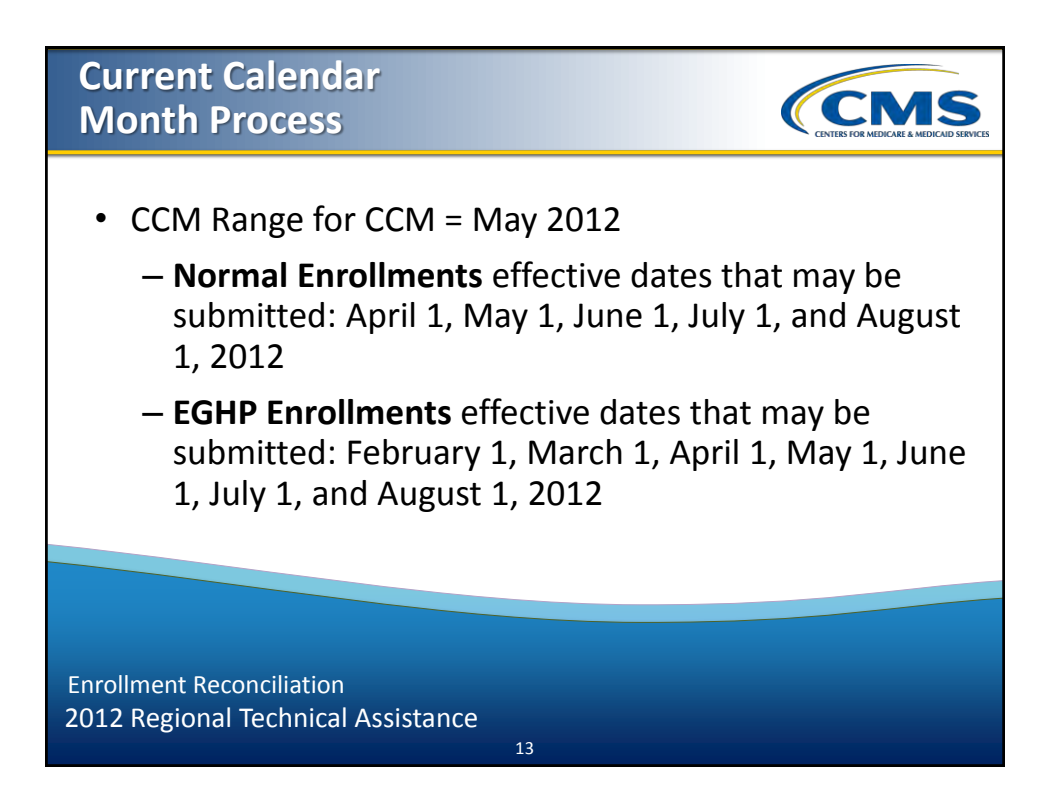

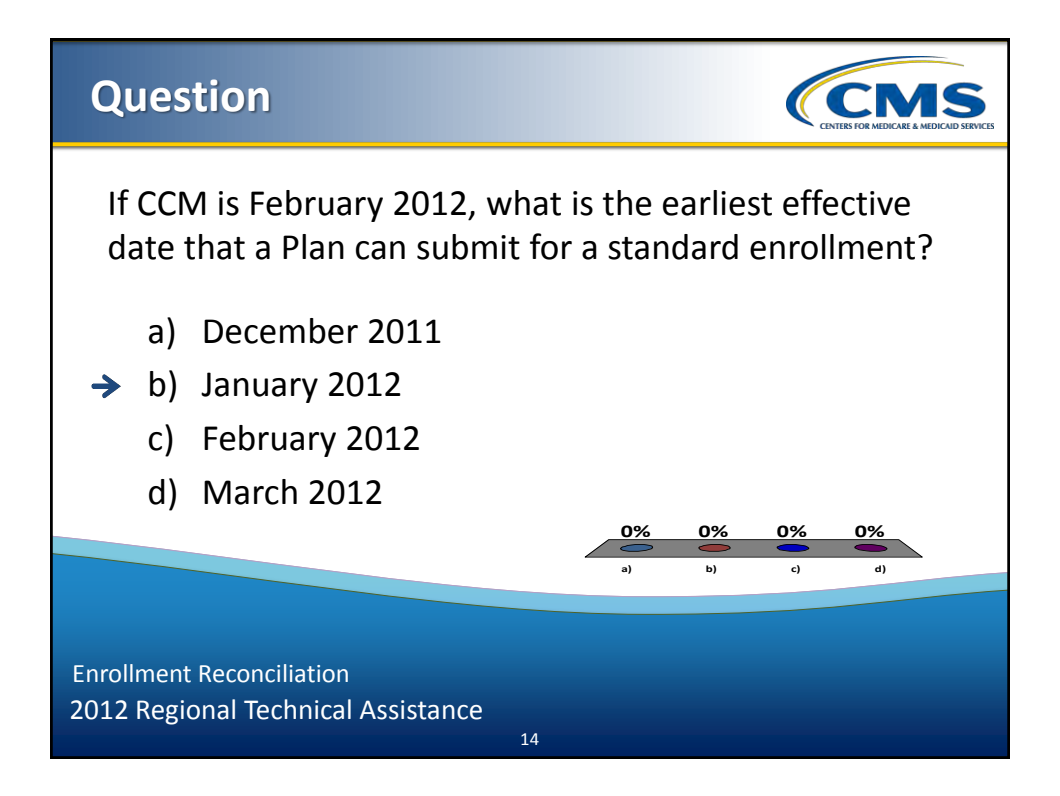
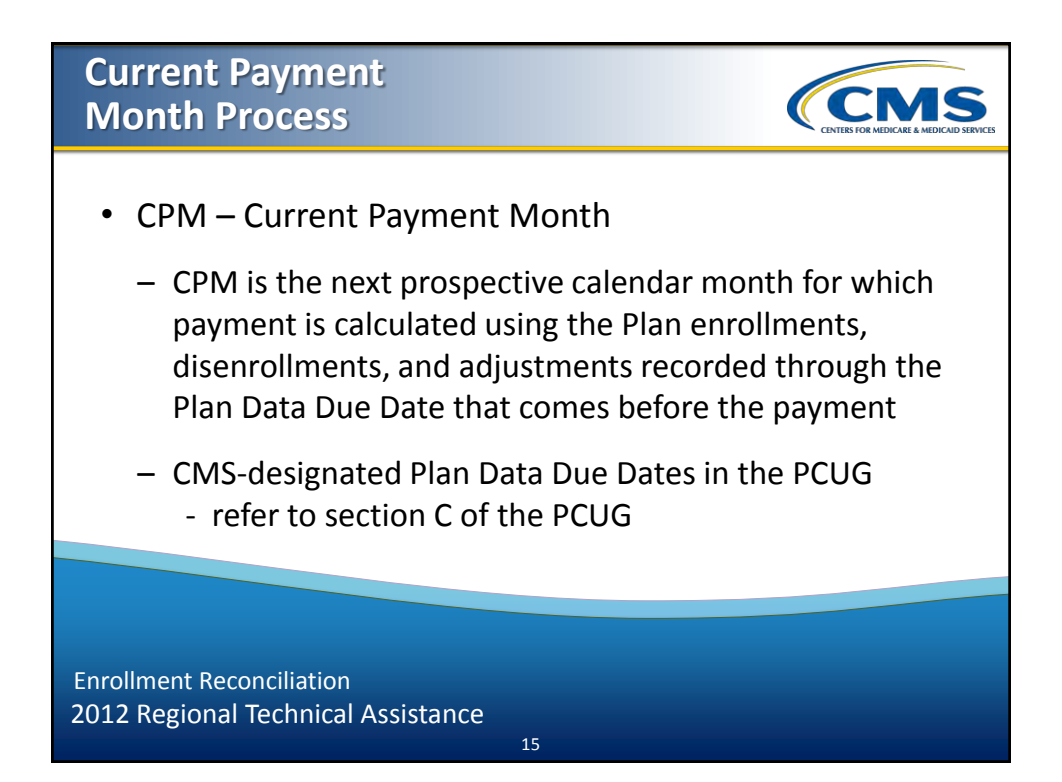

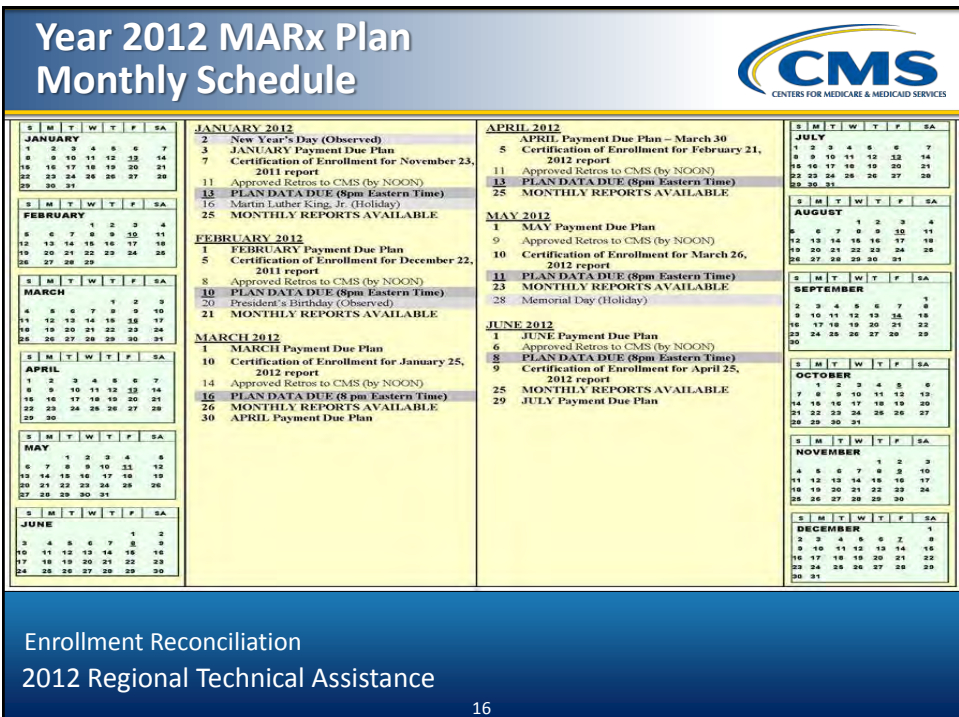

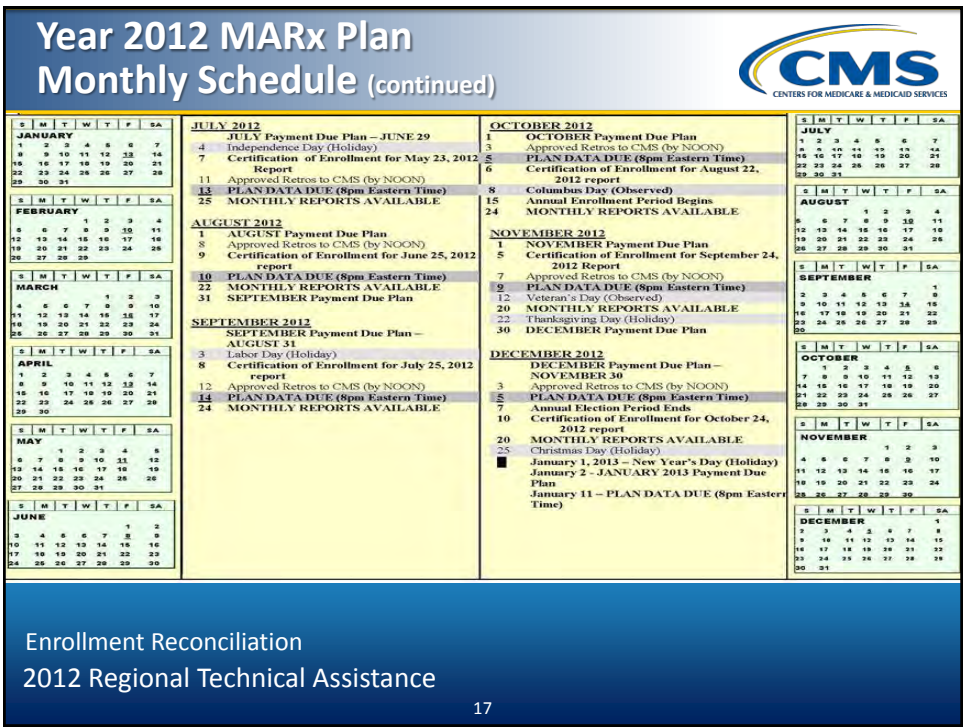

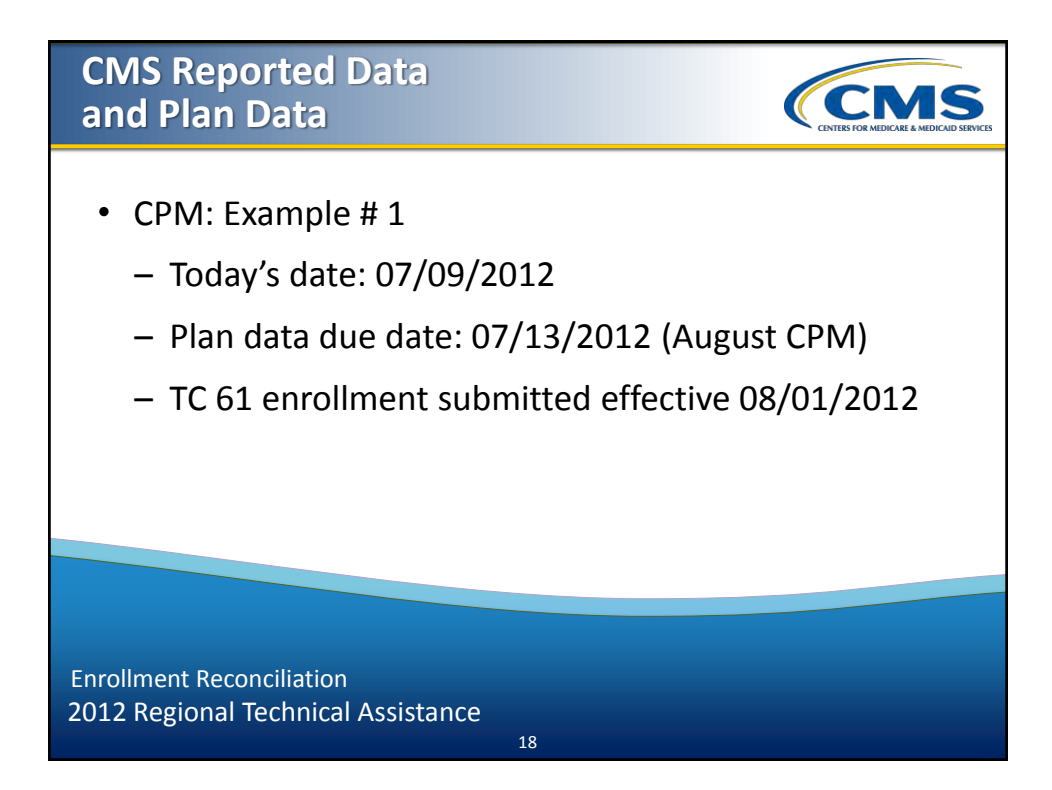

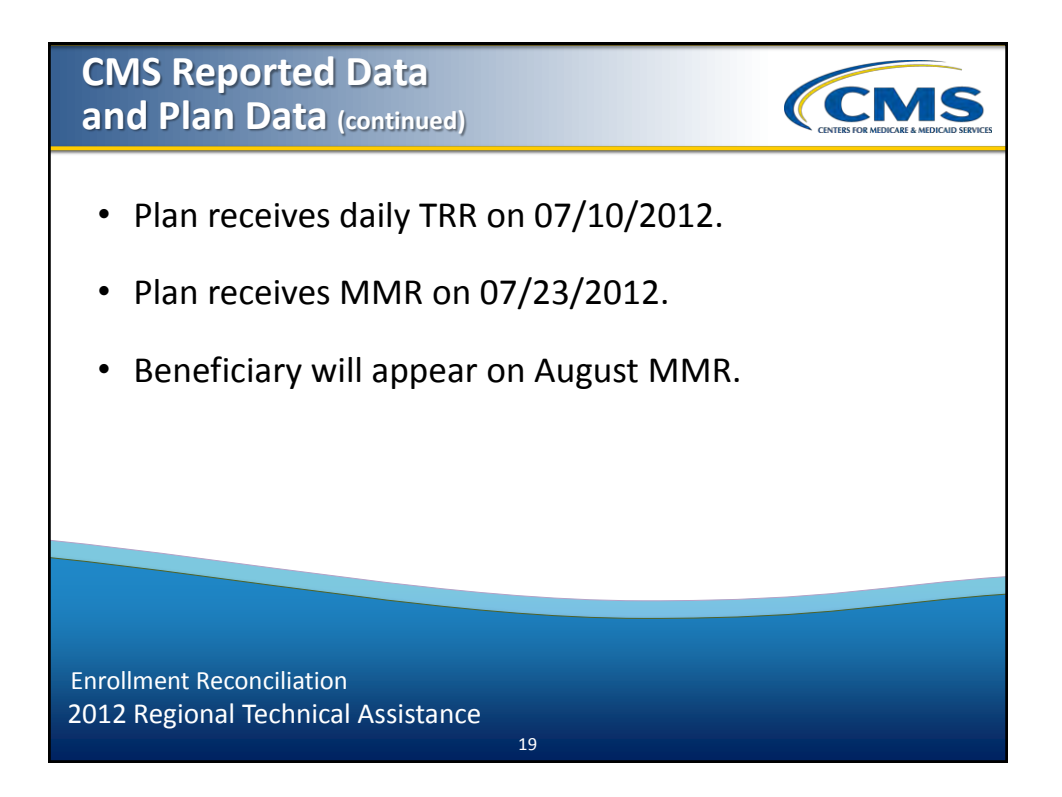

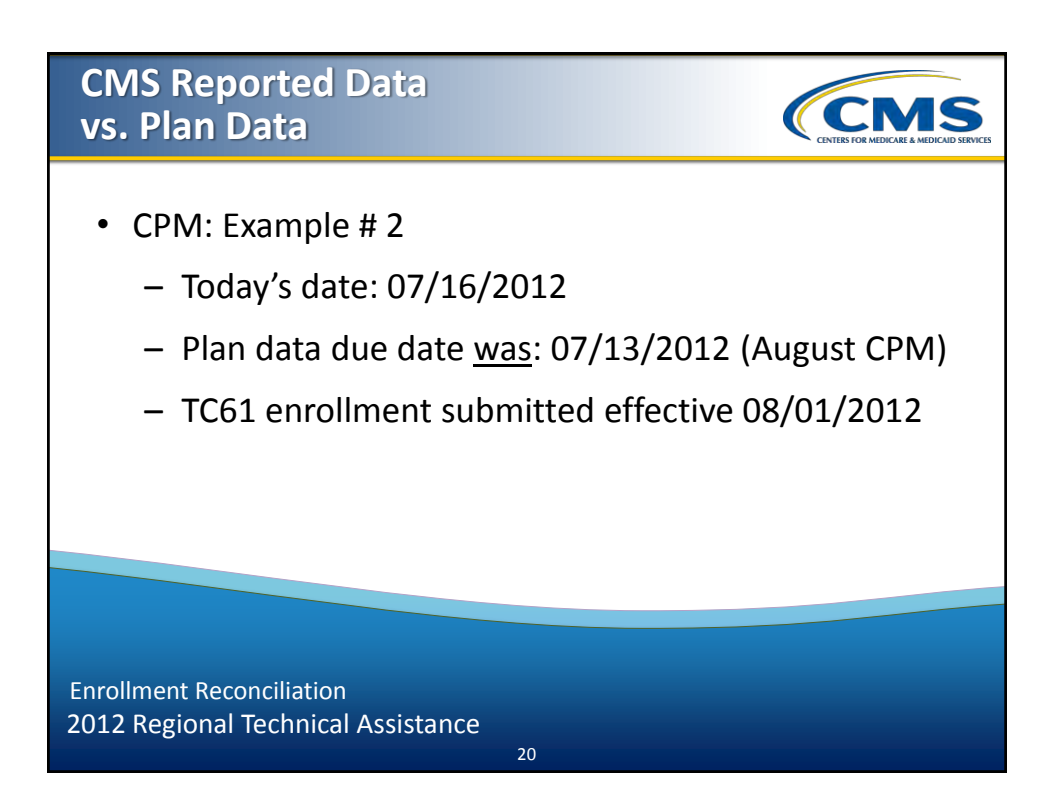

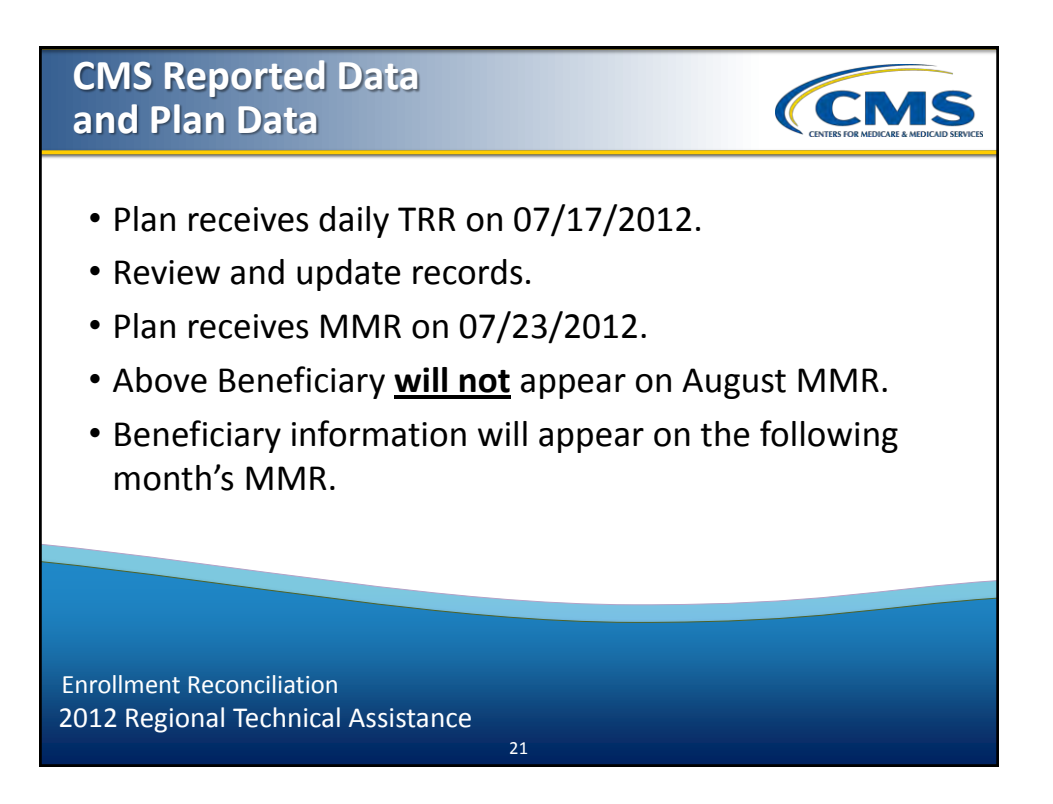

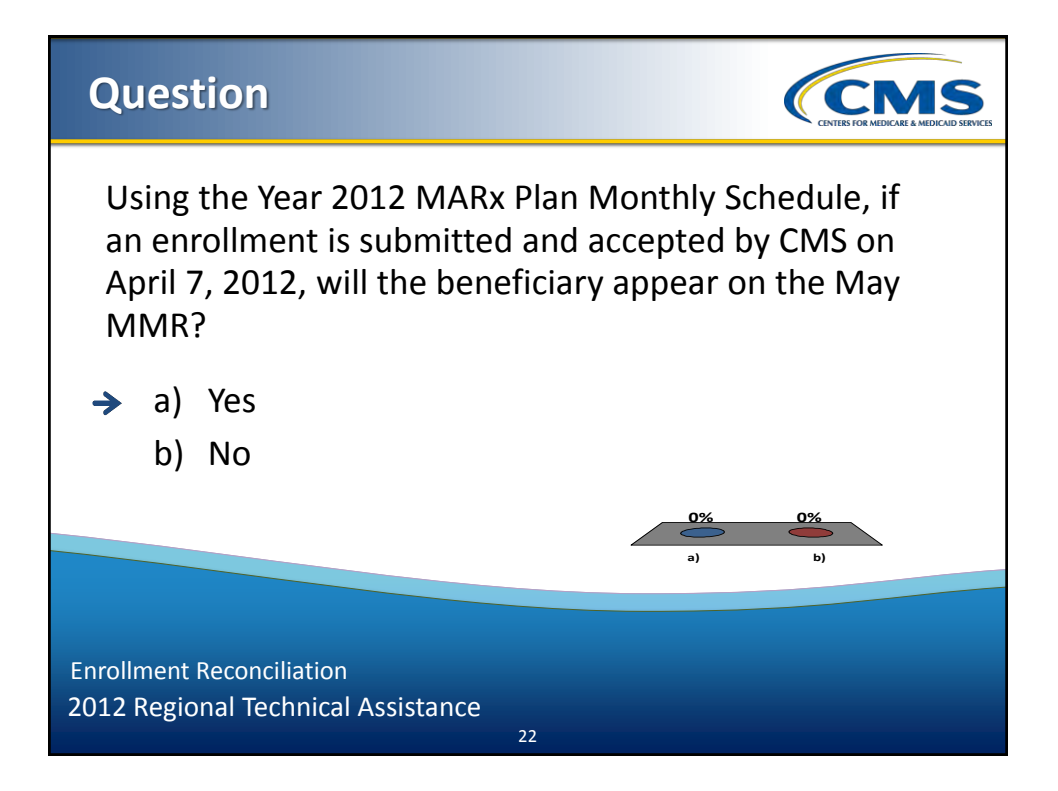

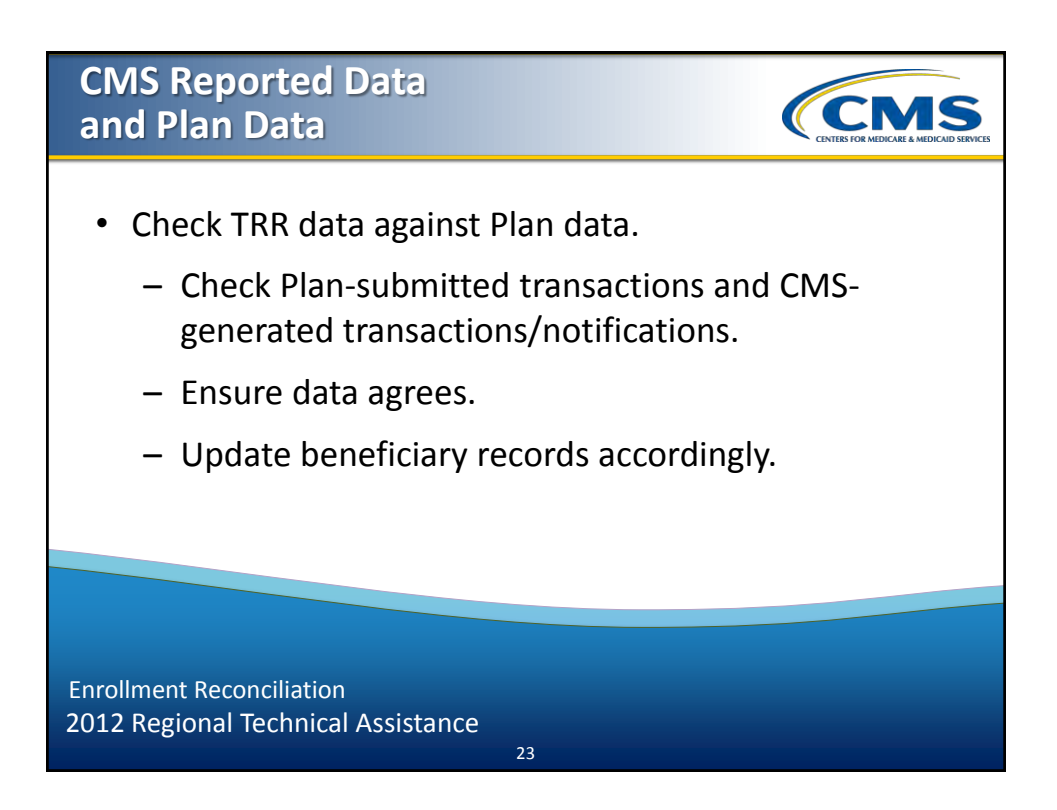

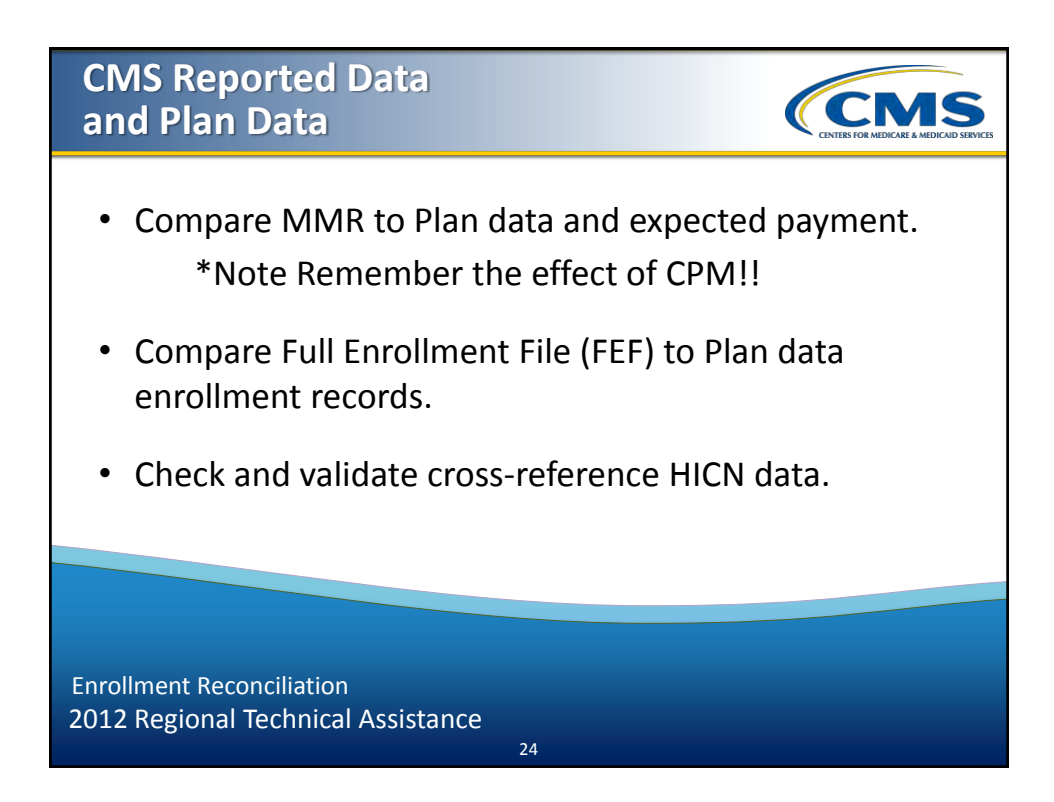

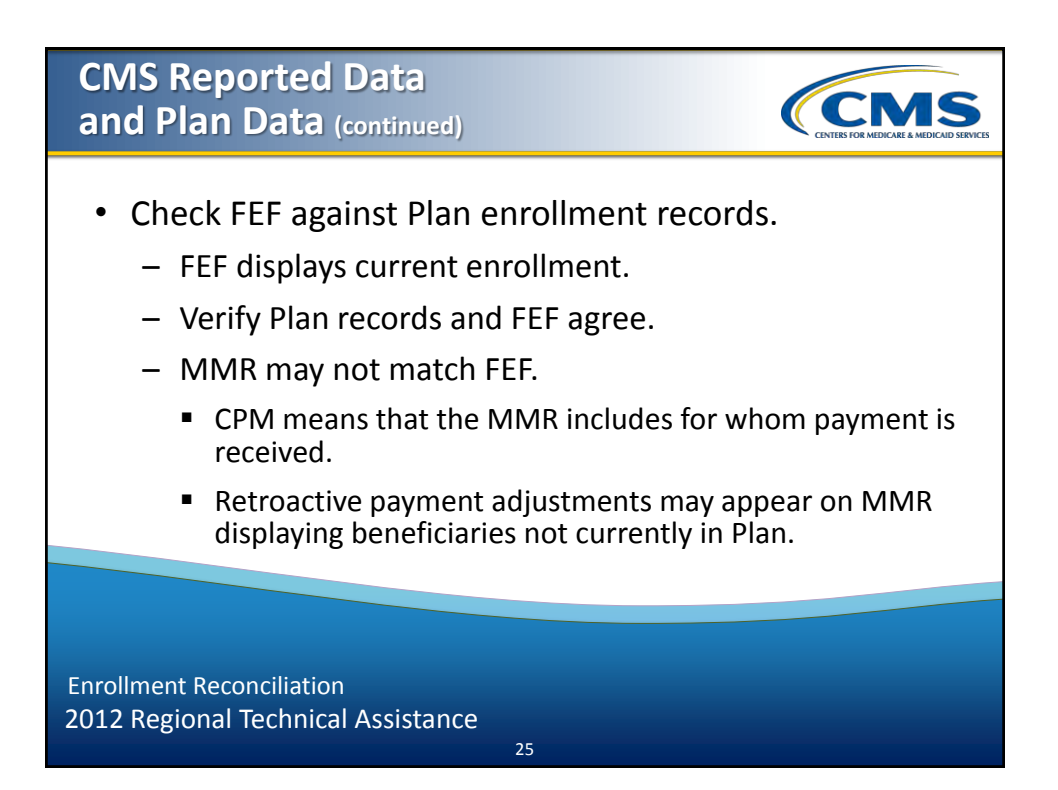

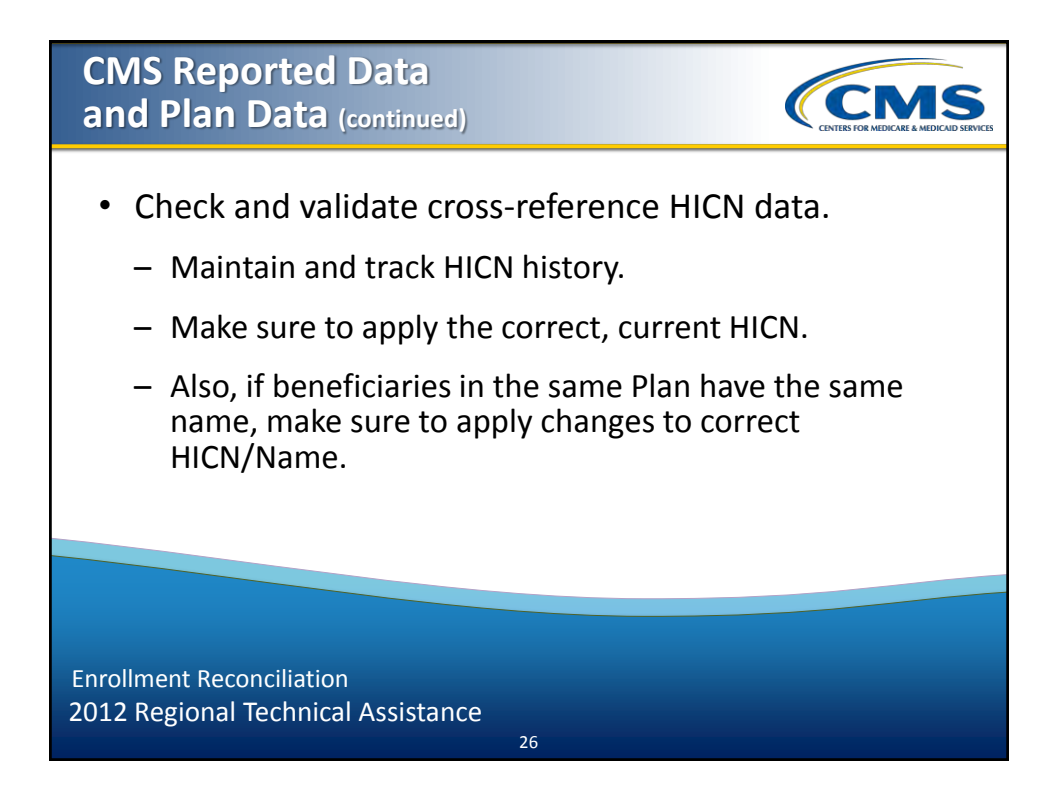

# 27 2012 Regional Technical Assistance • Reconcile data continuously. – TRRs are daily, and therefore reconcile in days. – Beneficiary data can change daily. – Do not reconcile only in ranges such as quarterly or annually. Enrollment Reconciliation **Methods of Reconciliation**

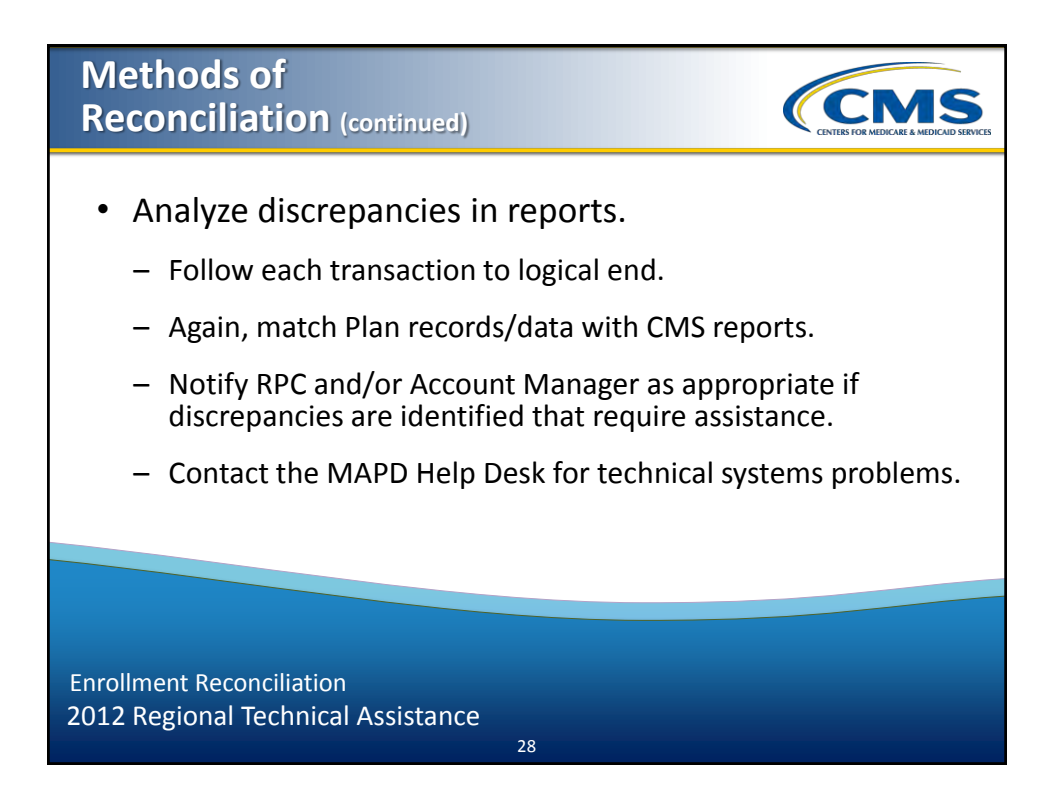

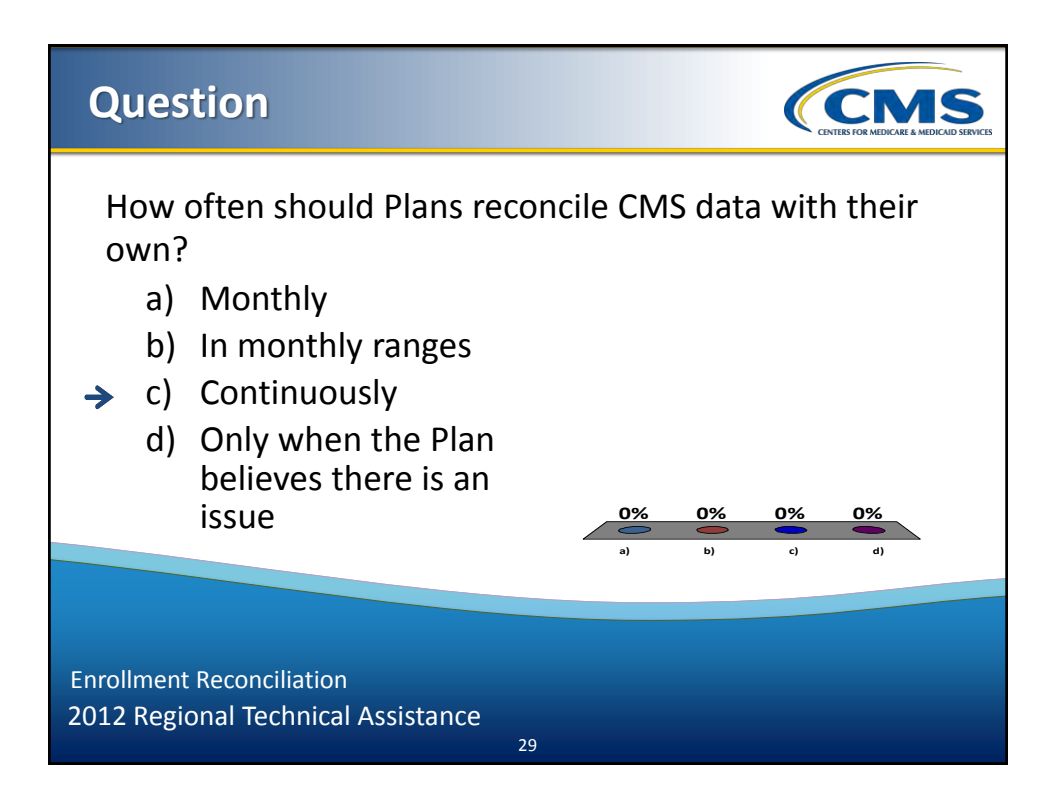

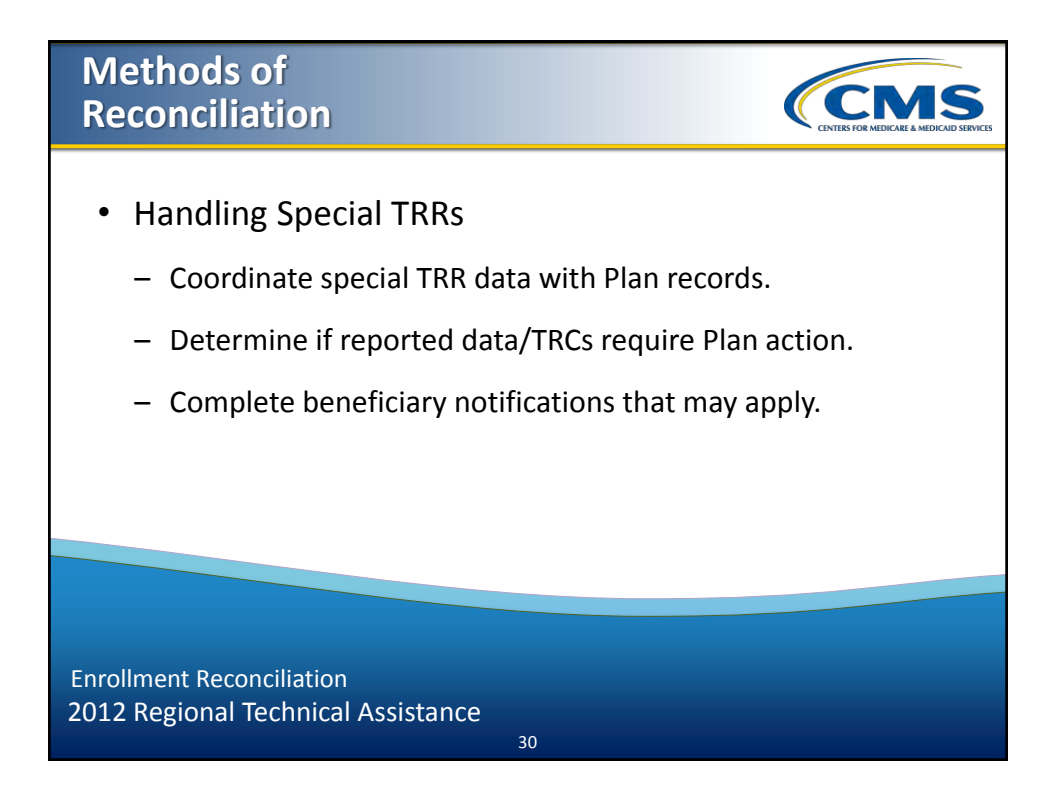

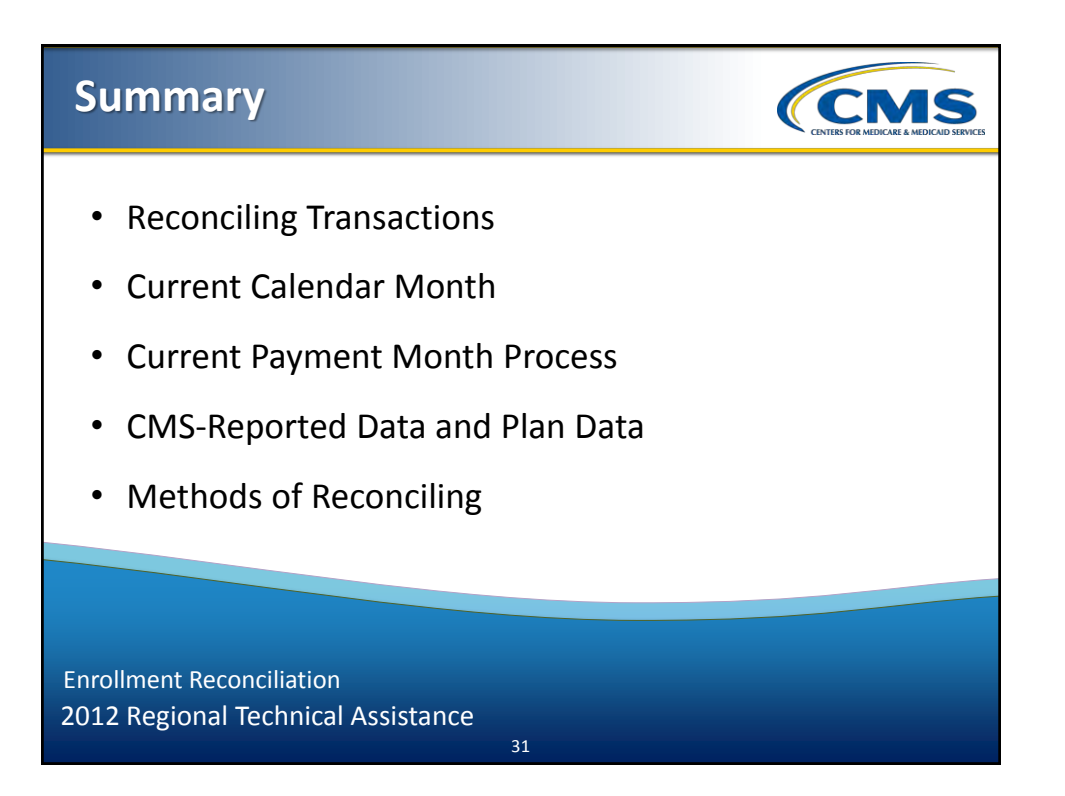

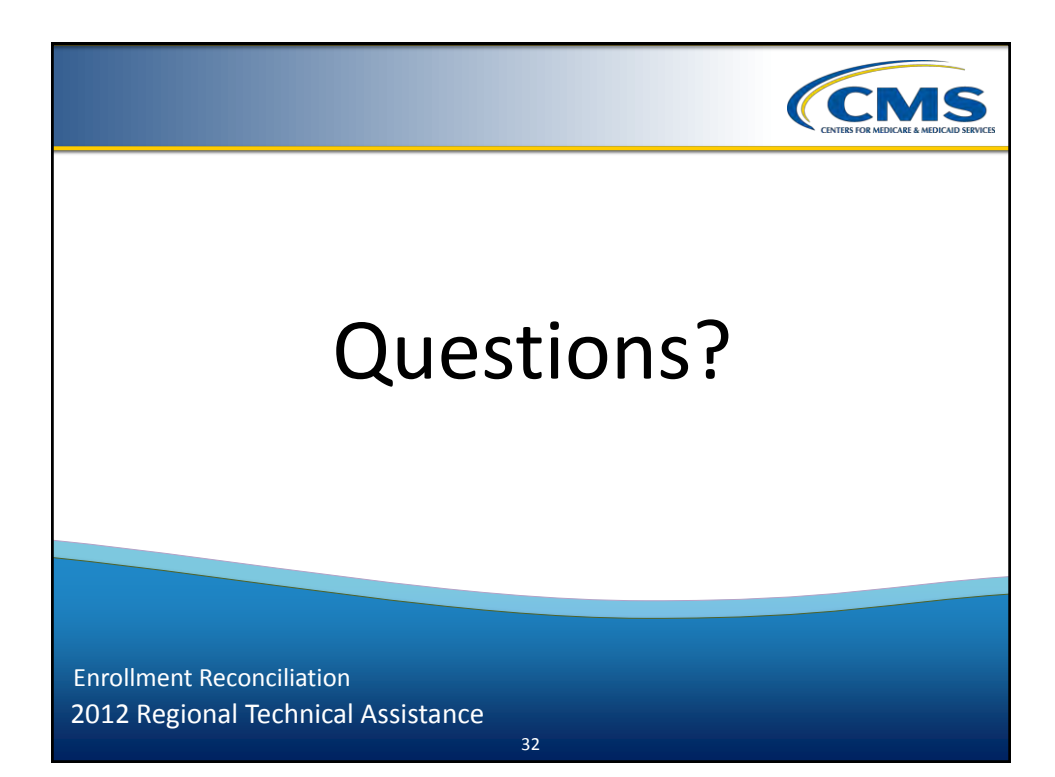

# **2012 Regional** *CMS* **Technical Assistance** Evaluation Please take a moment to complete the evaluation form for the following module: Enrollment Reconciliation**Your Feedback is Important! Thank you!**  $ARD\mathcal{U}$ 33

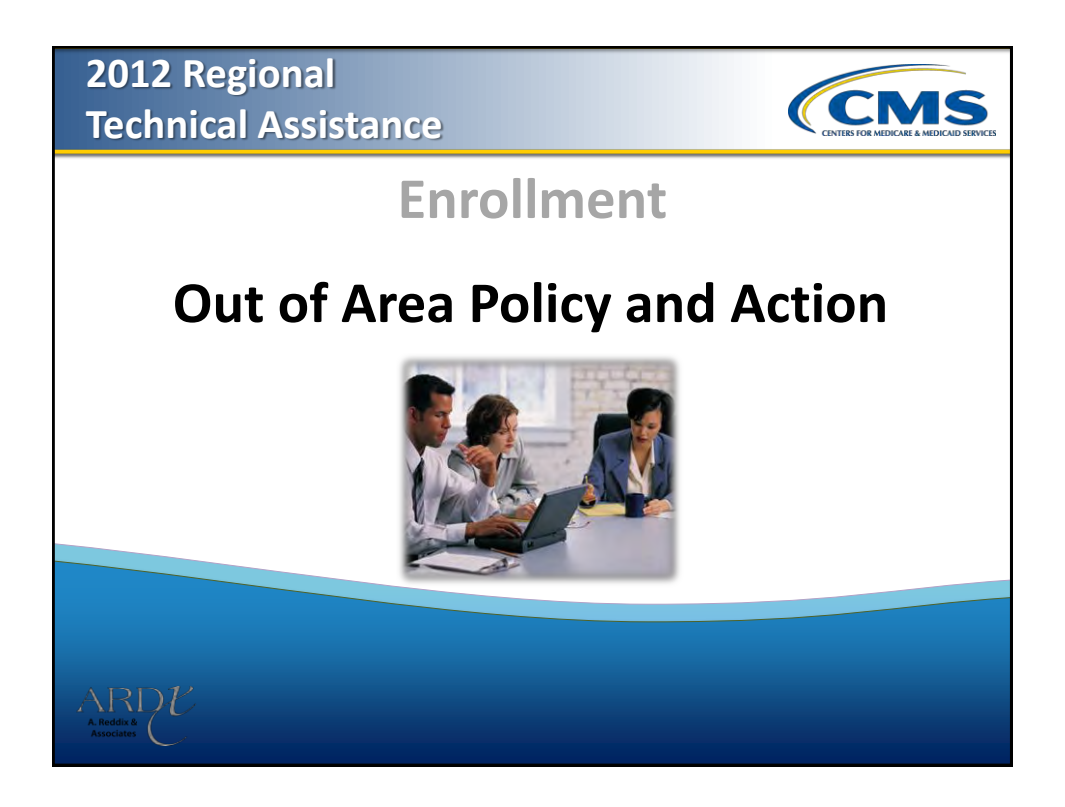

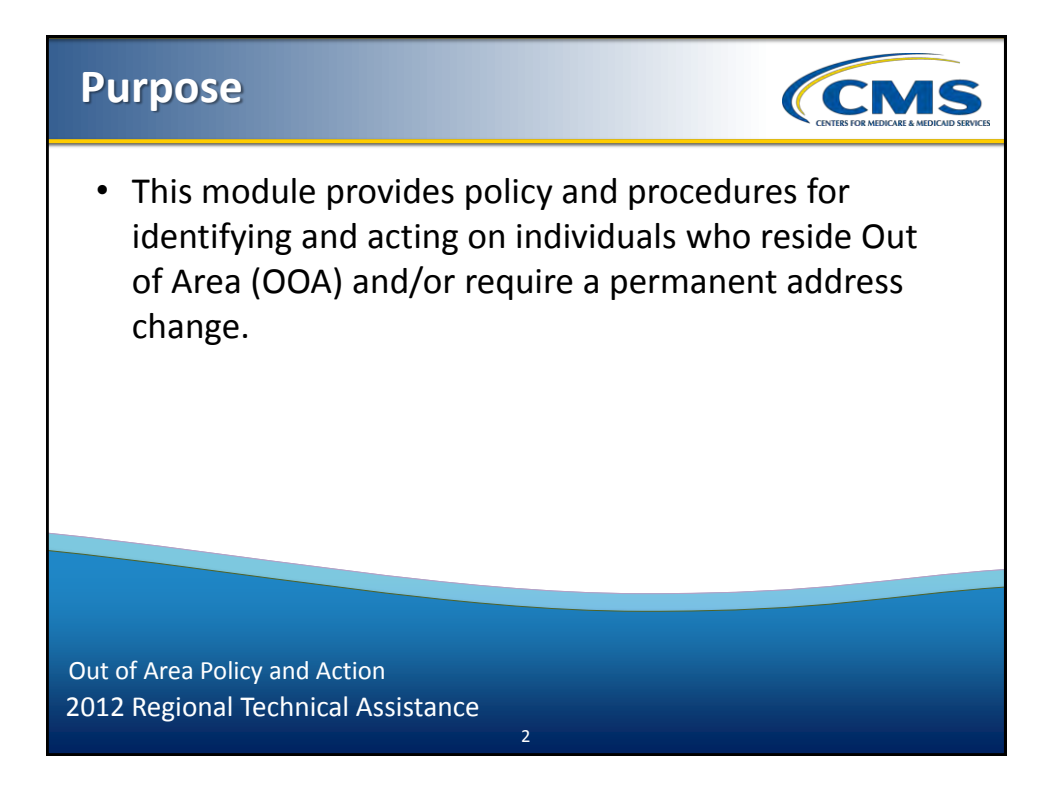

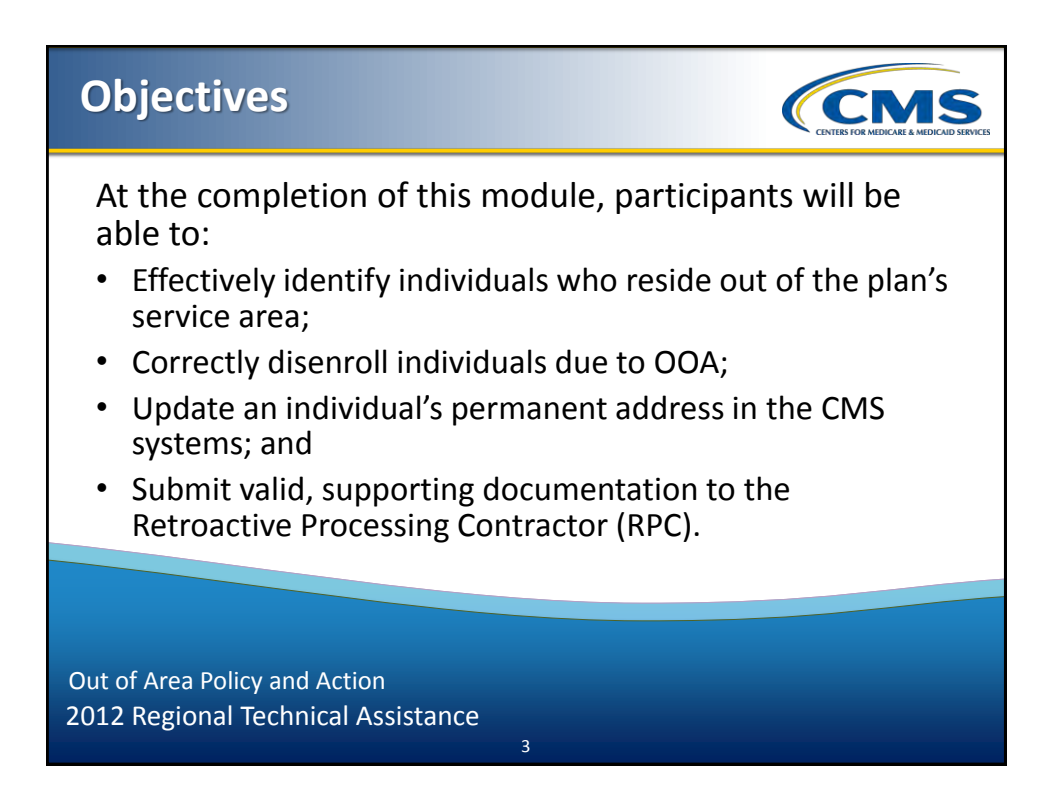

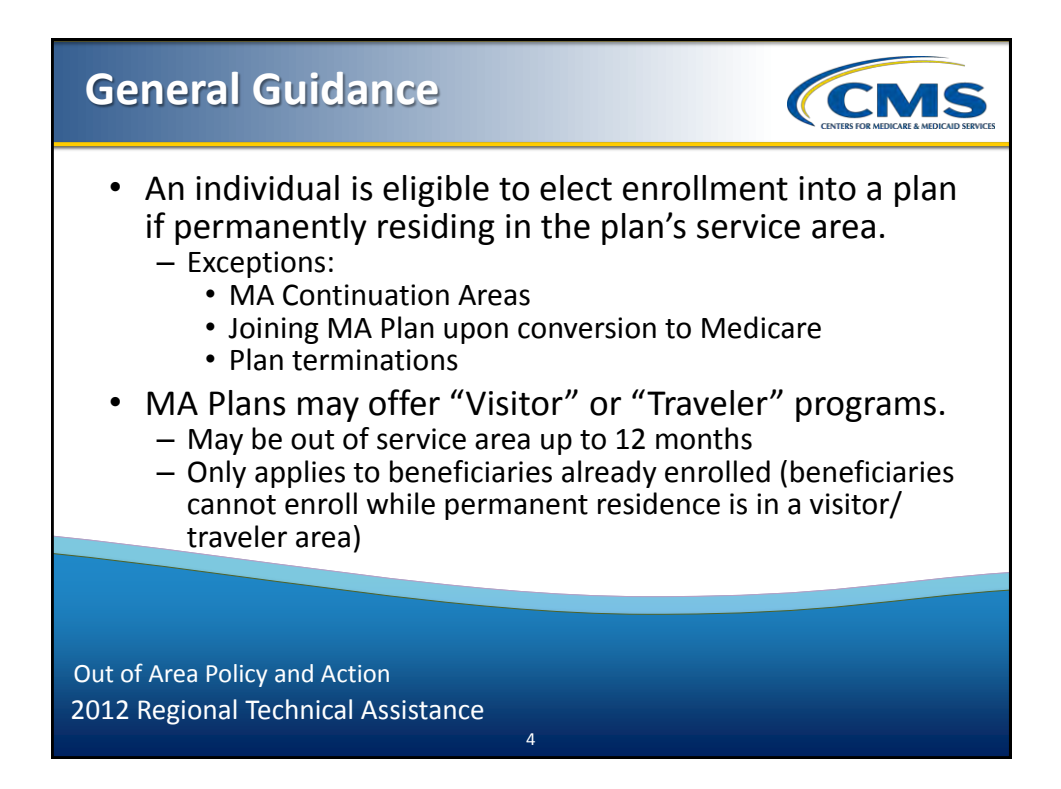

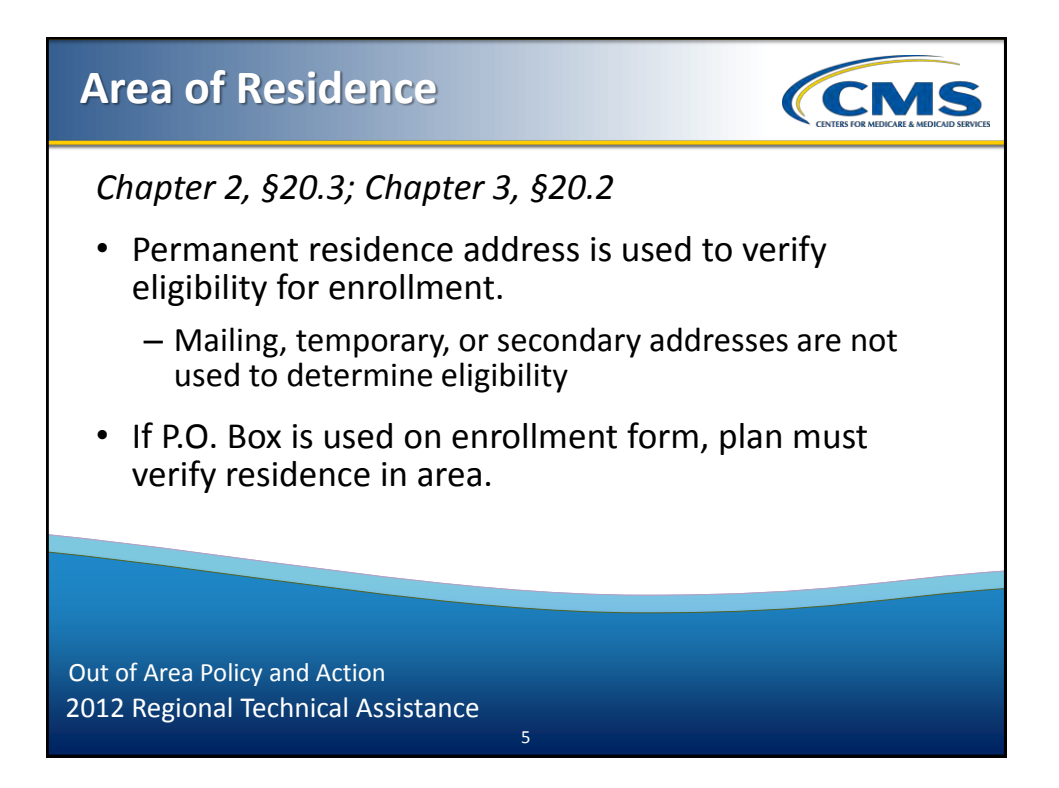

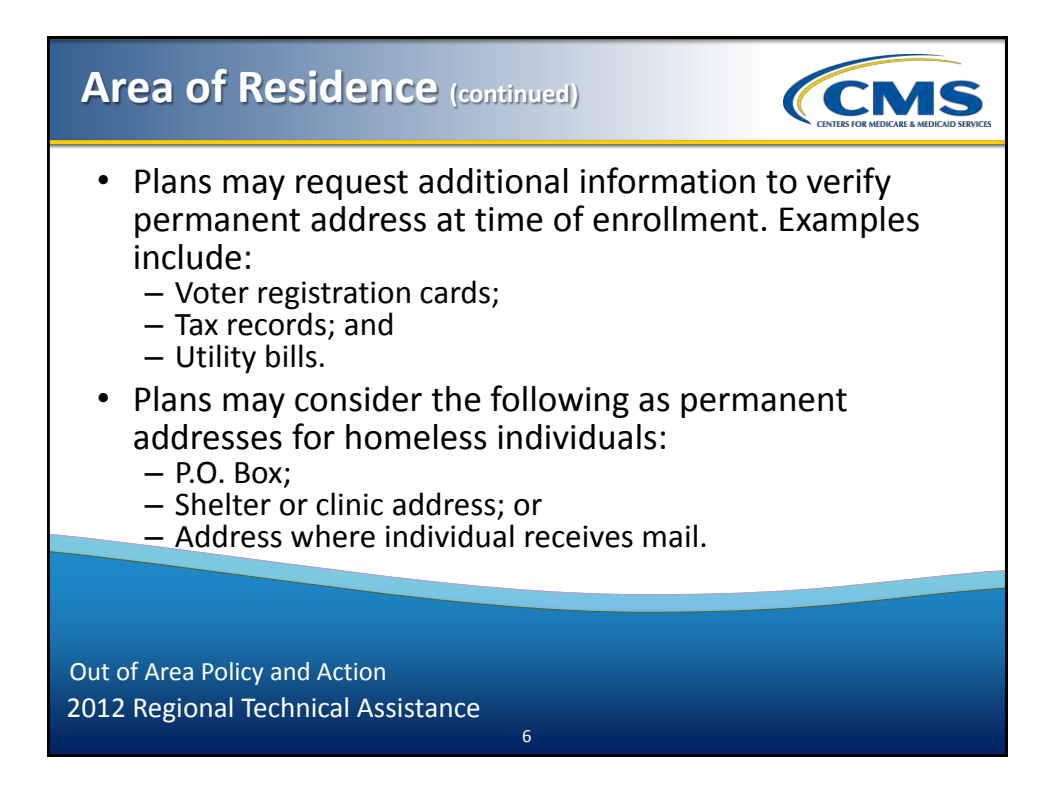

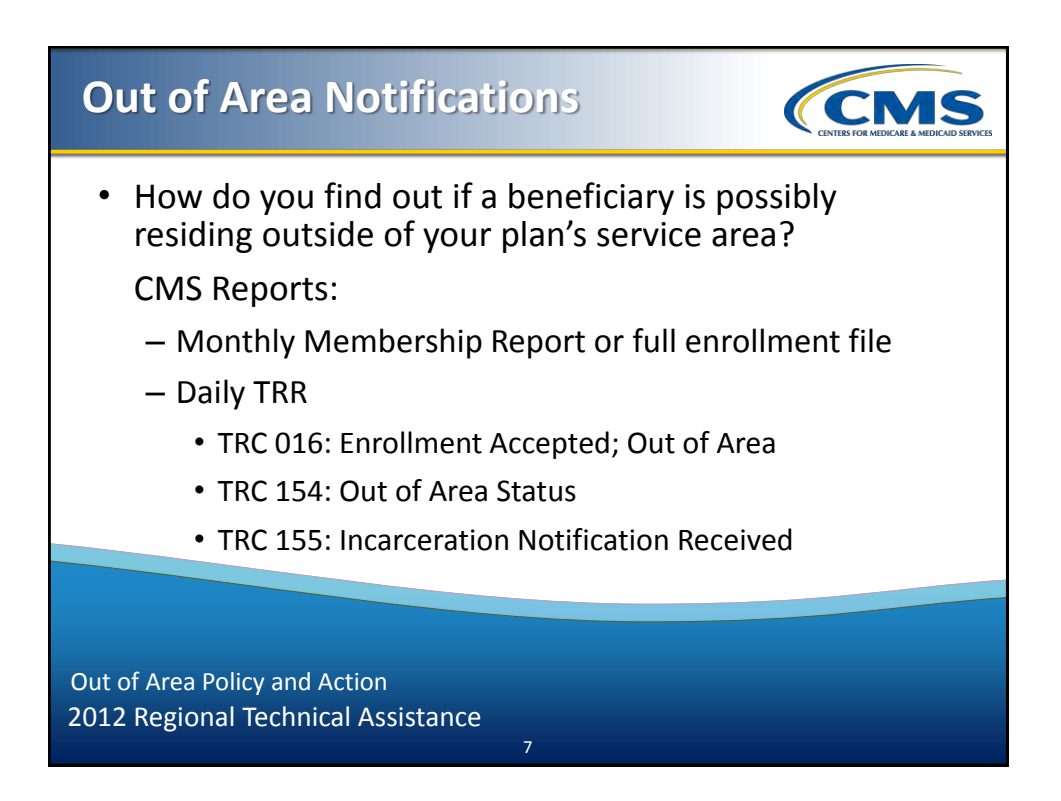

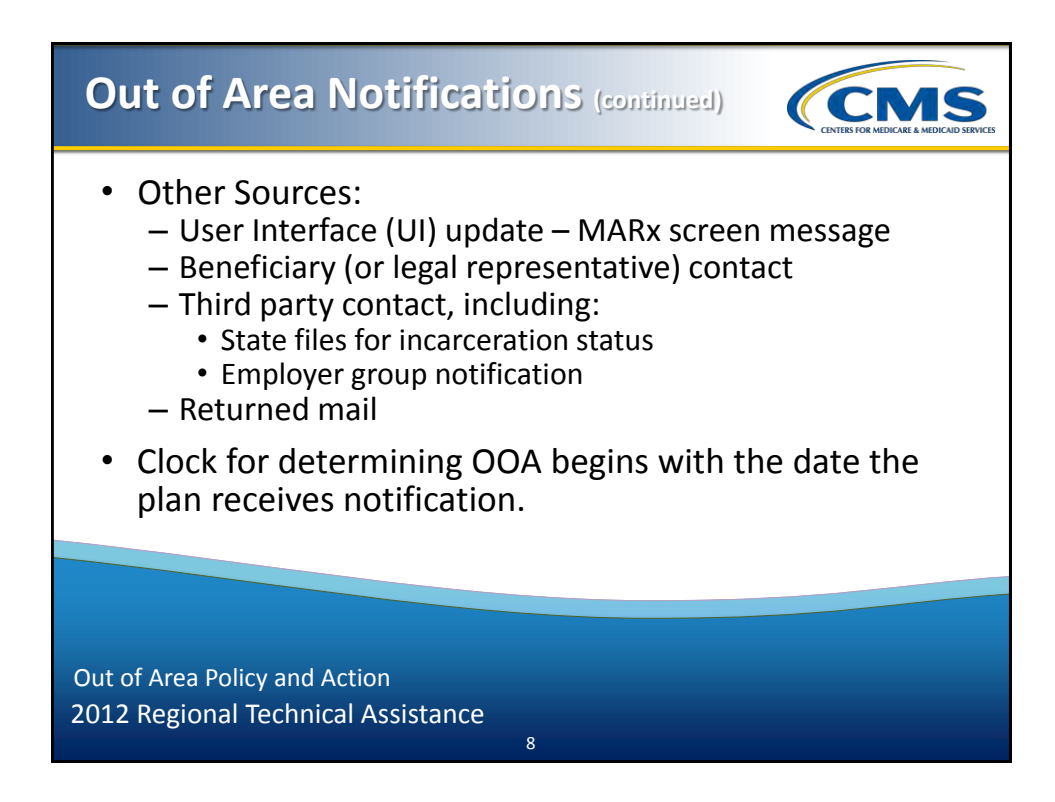

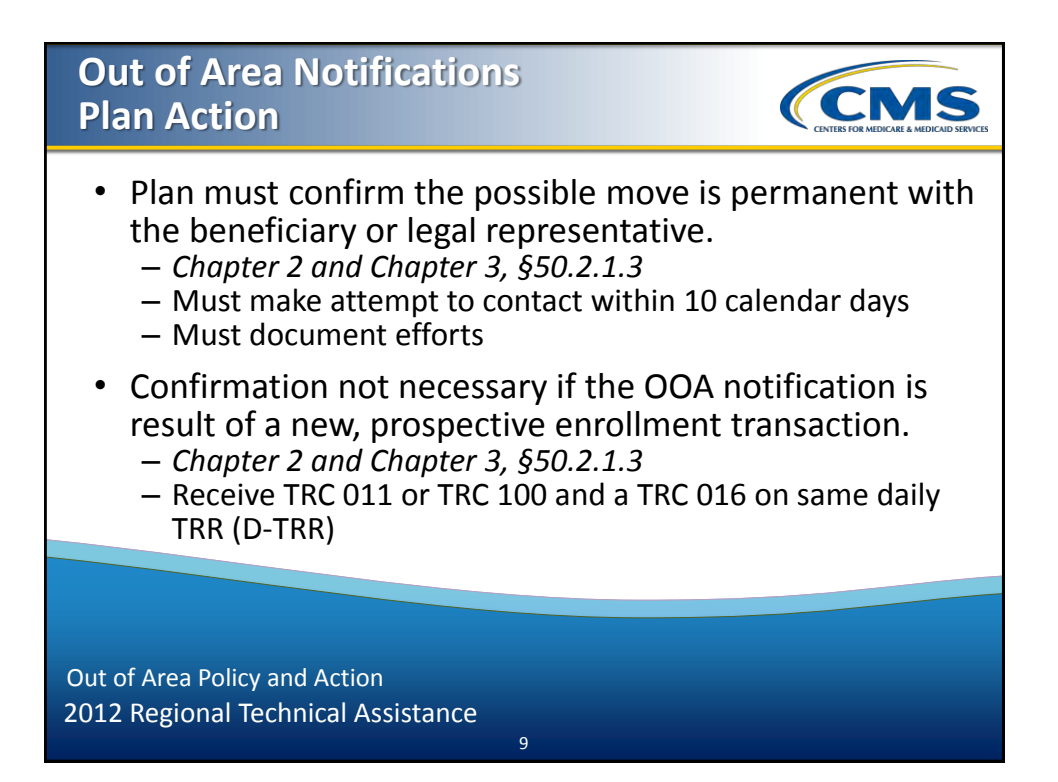

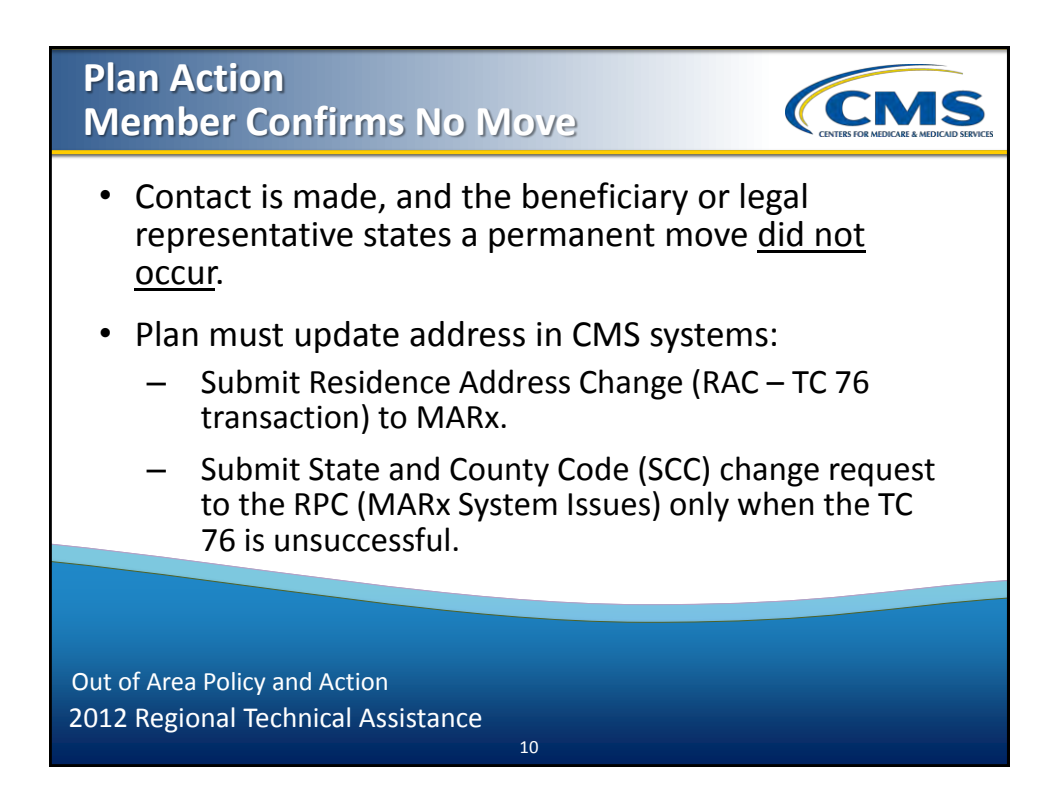

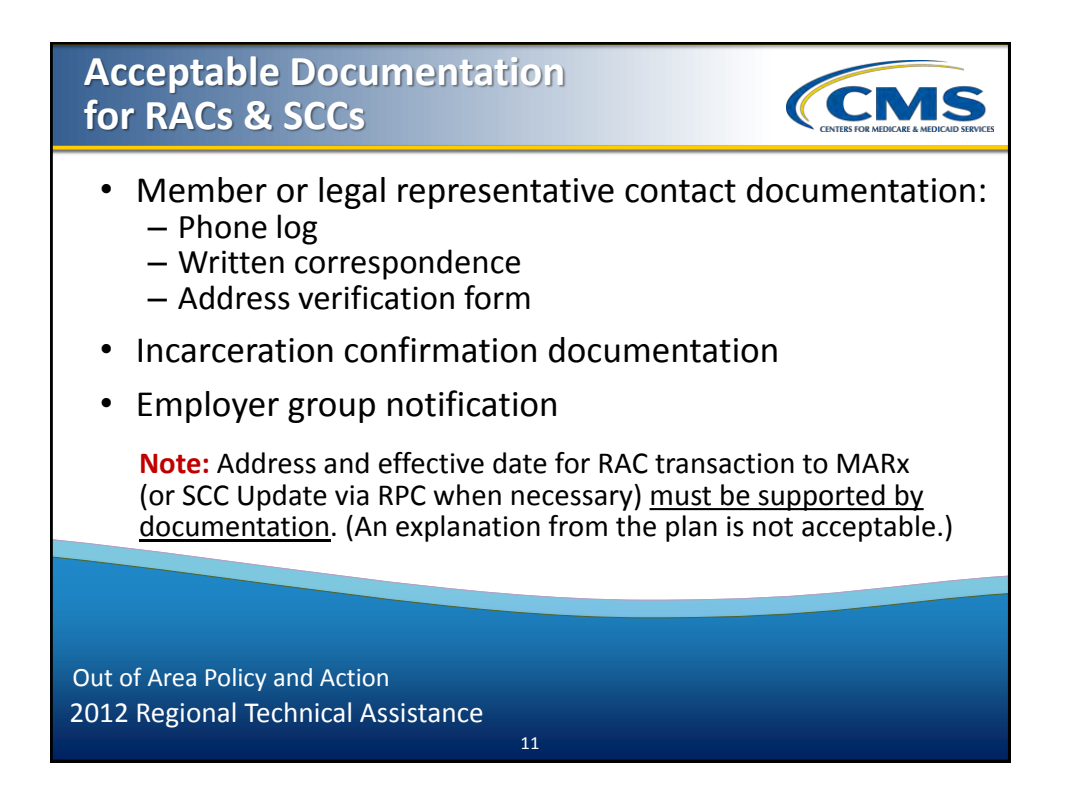

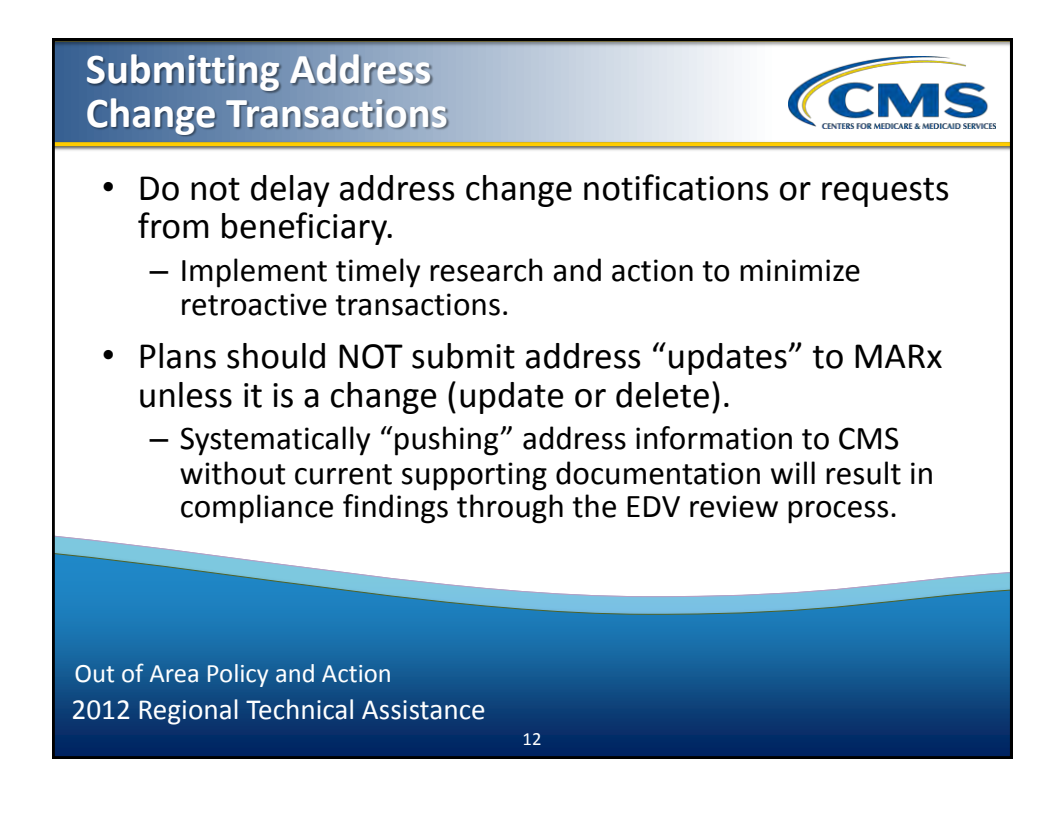

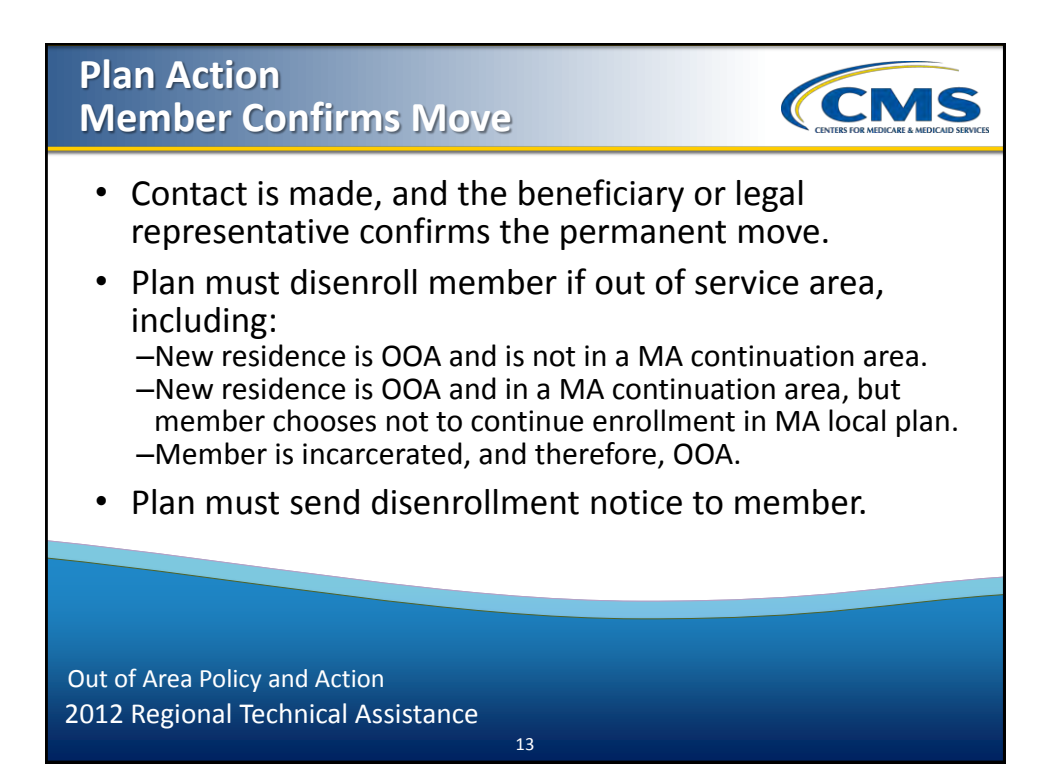

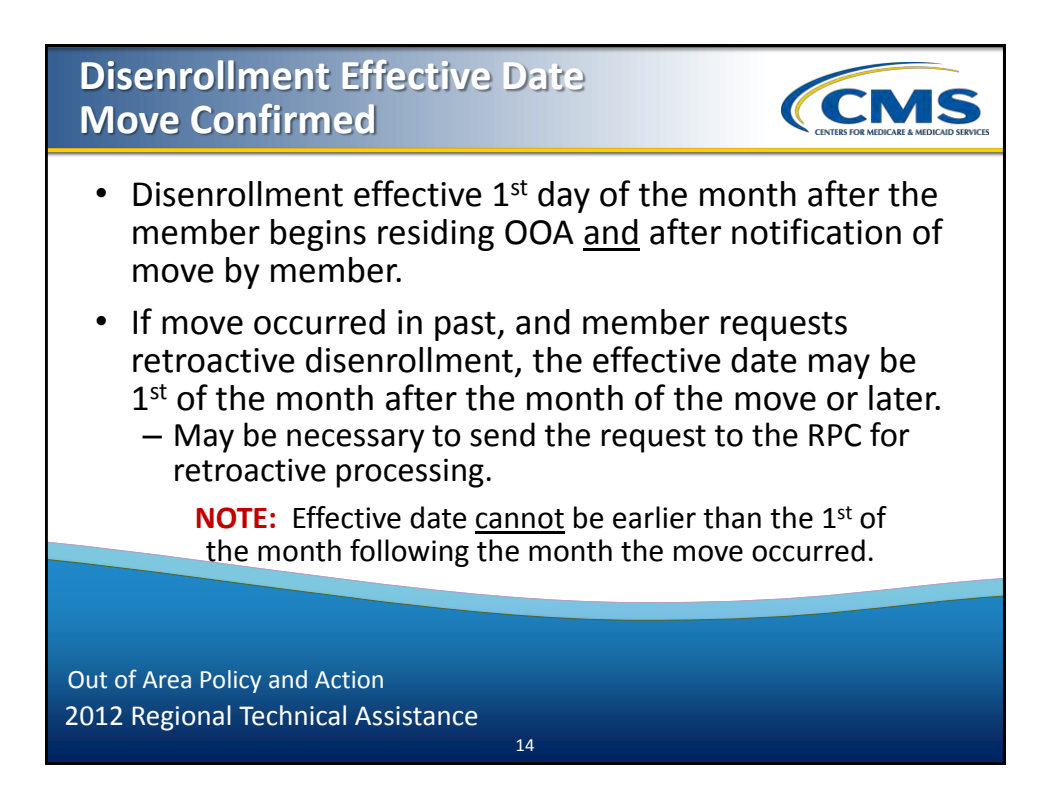

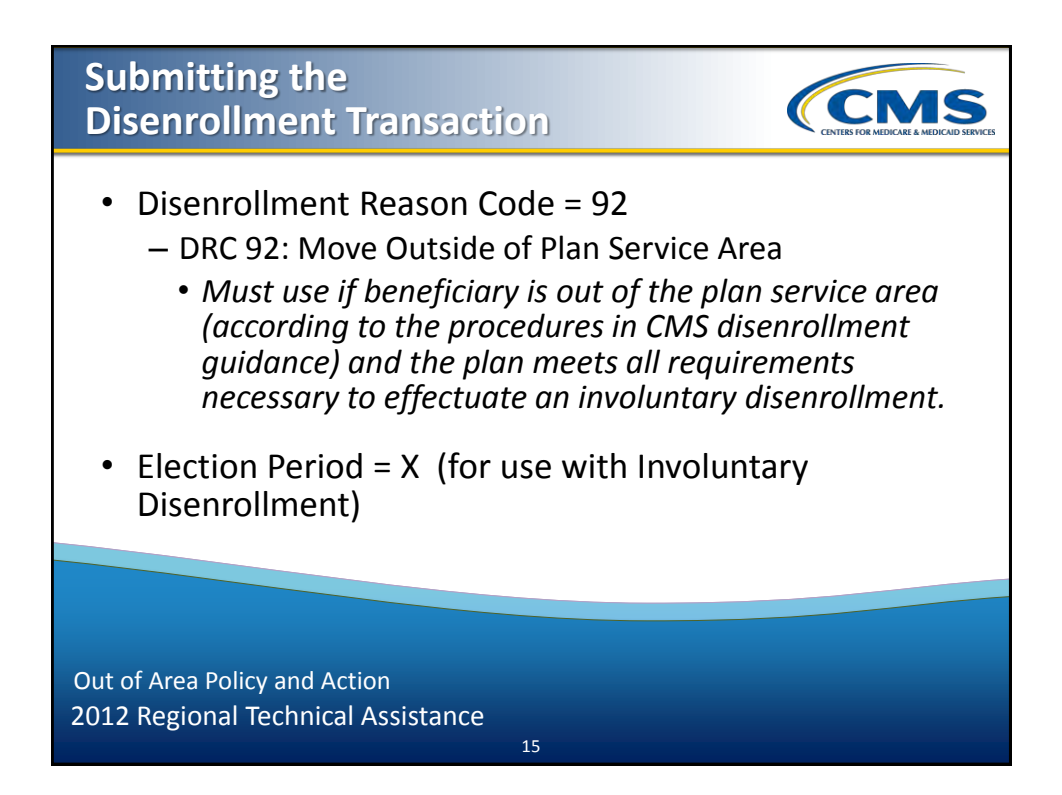

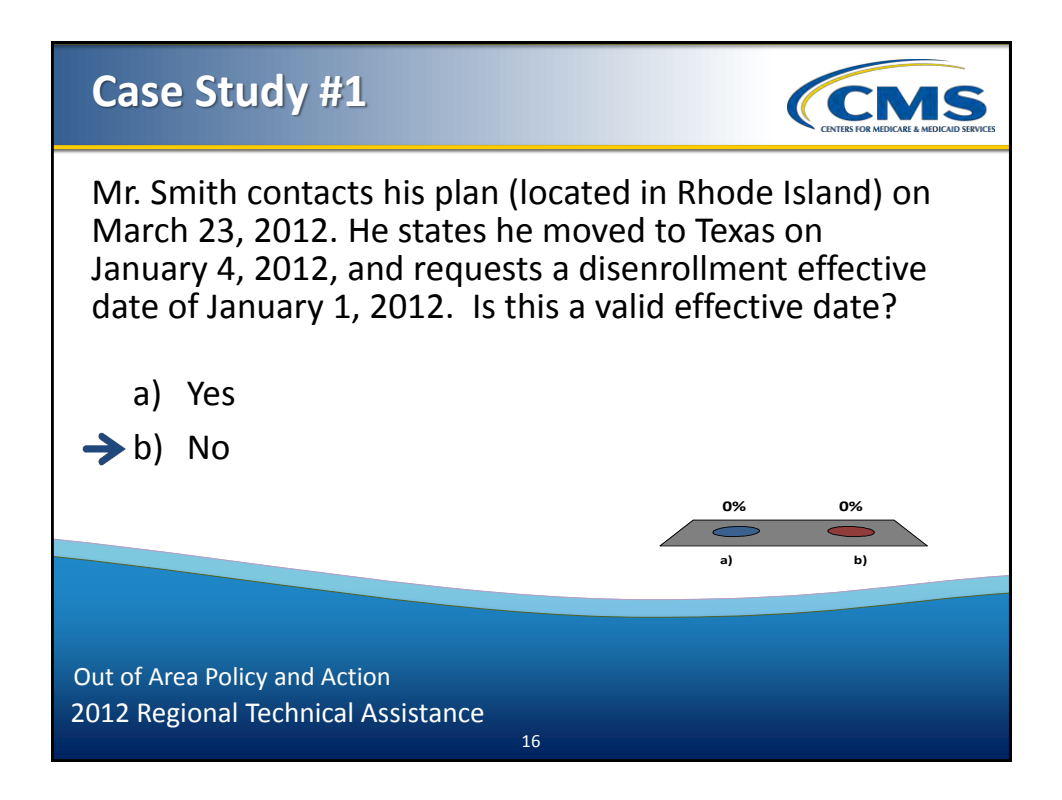

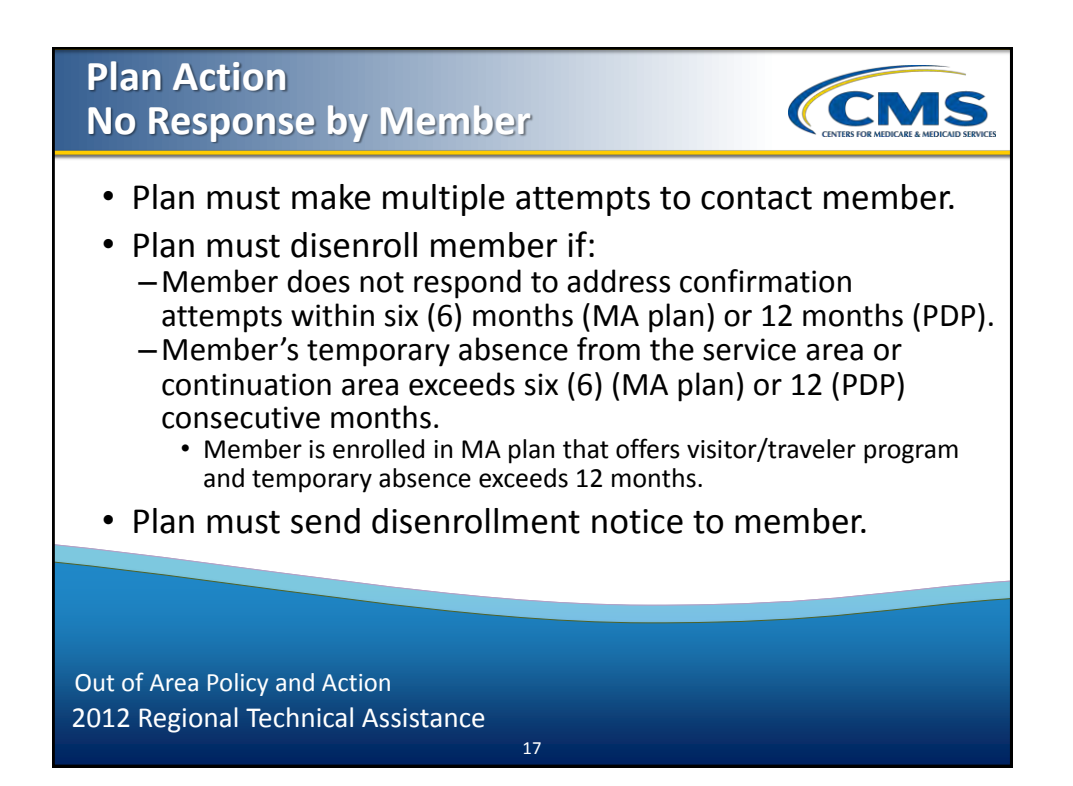

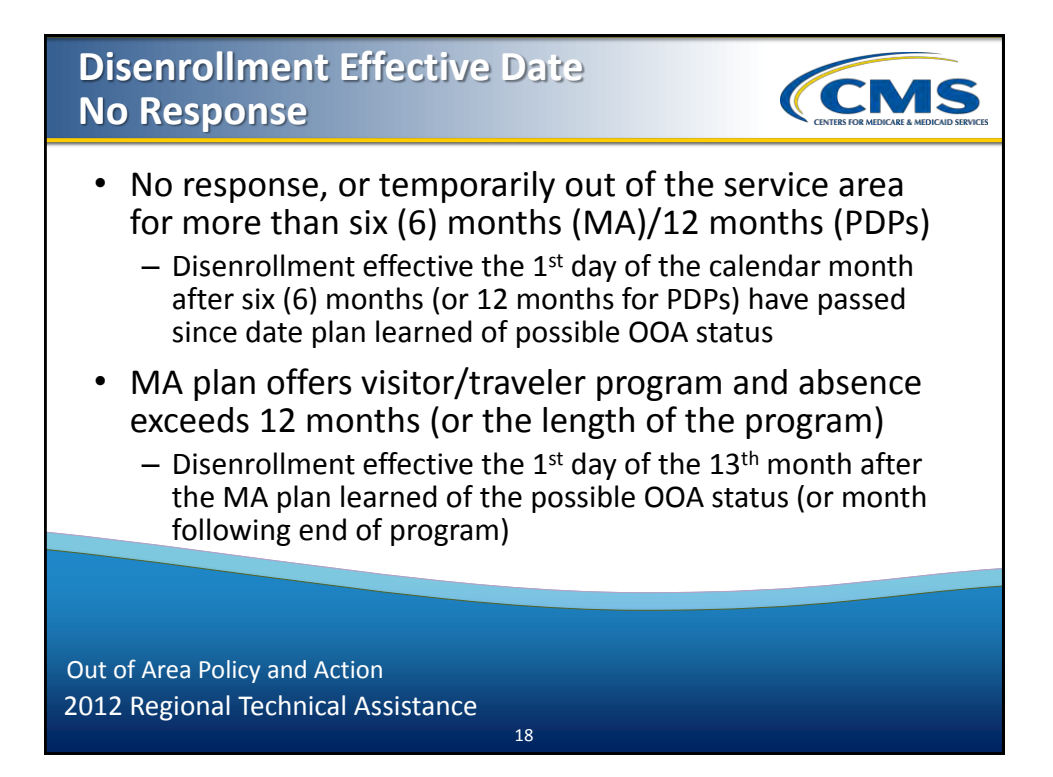

# **Case Study #2**

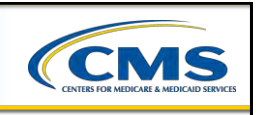

Ms. Jones is enrolled in an MA plan. The plan receives returned mail sent to Ms. Jones' address on March 4, 2012. The plan mails a residence verification form to Ms. Jones on March 7, 2012. On April 17, Ms. Jones' son contacts the plan and confirms her permanent move OOA. The son indicates that he is not the legal representative for Ms. Jones.

19

2012 Regional Technical Assistance Out of Area Policy and Action

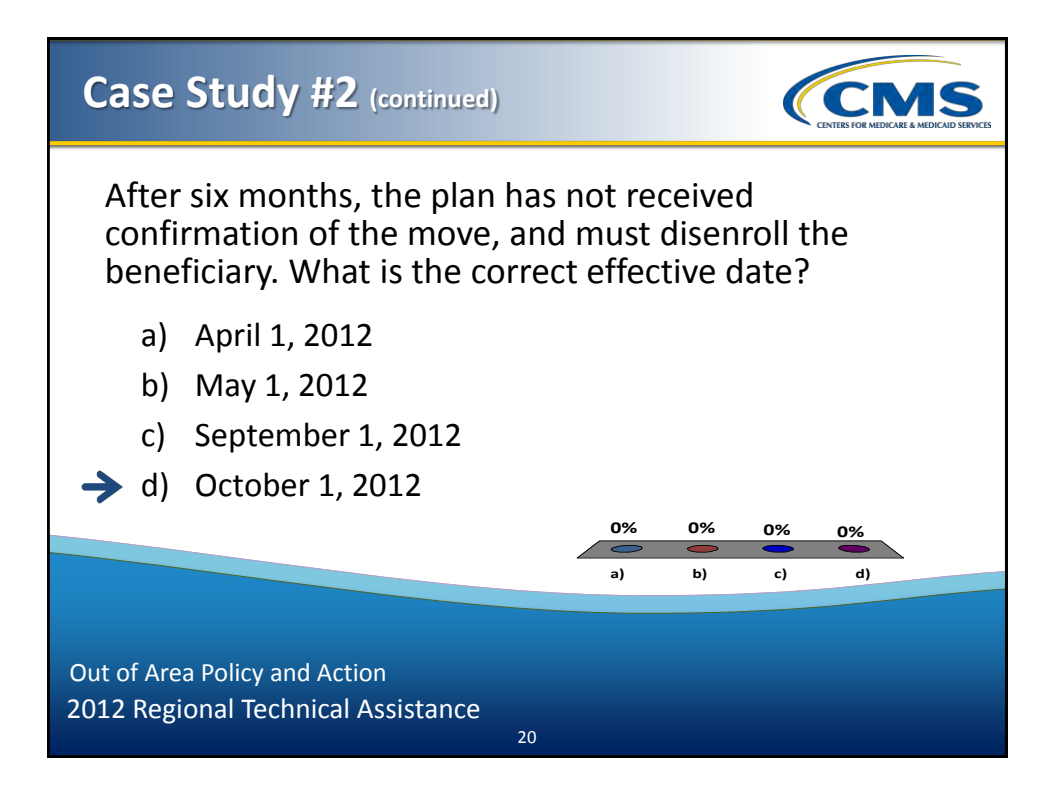

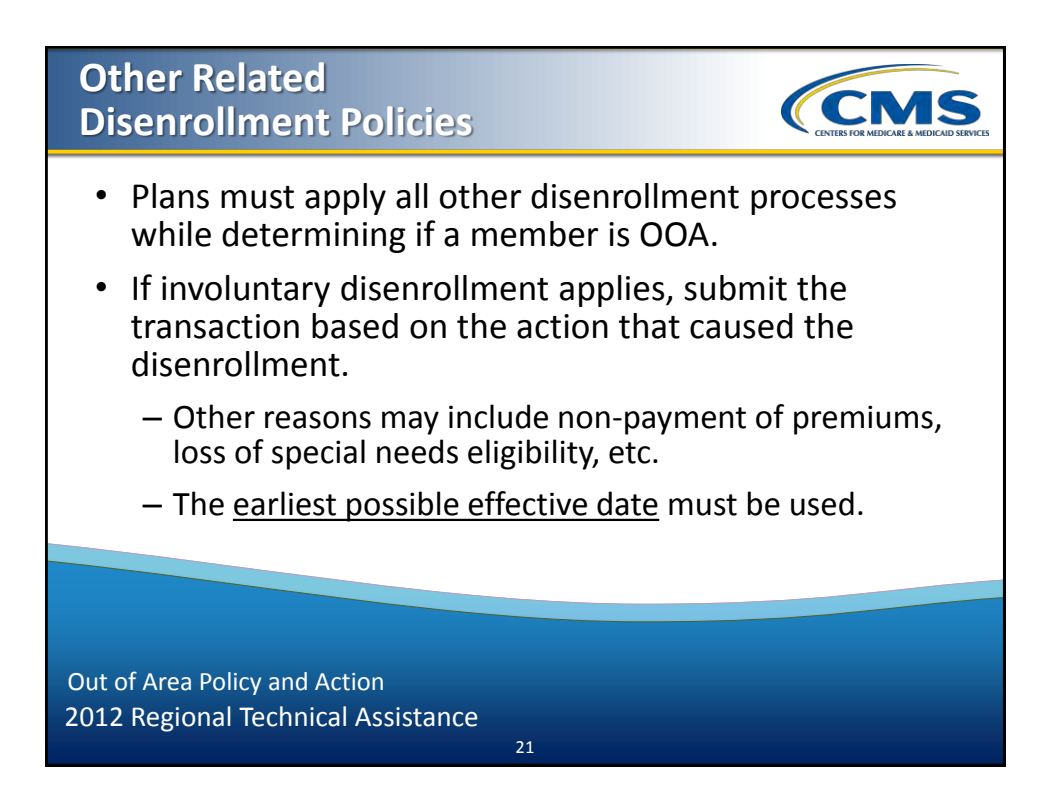

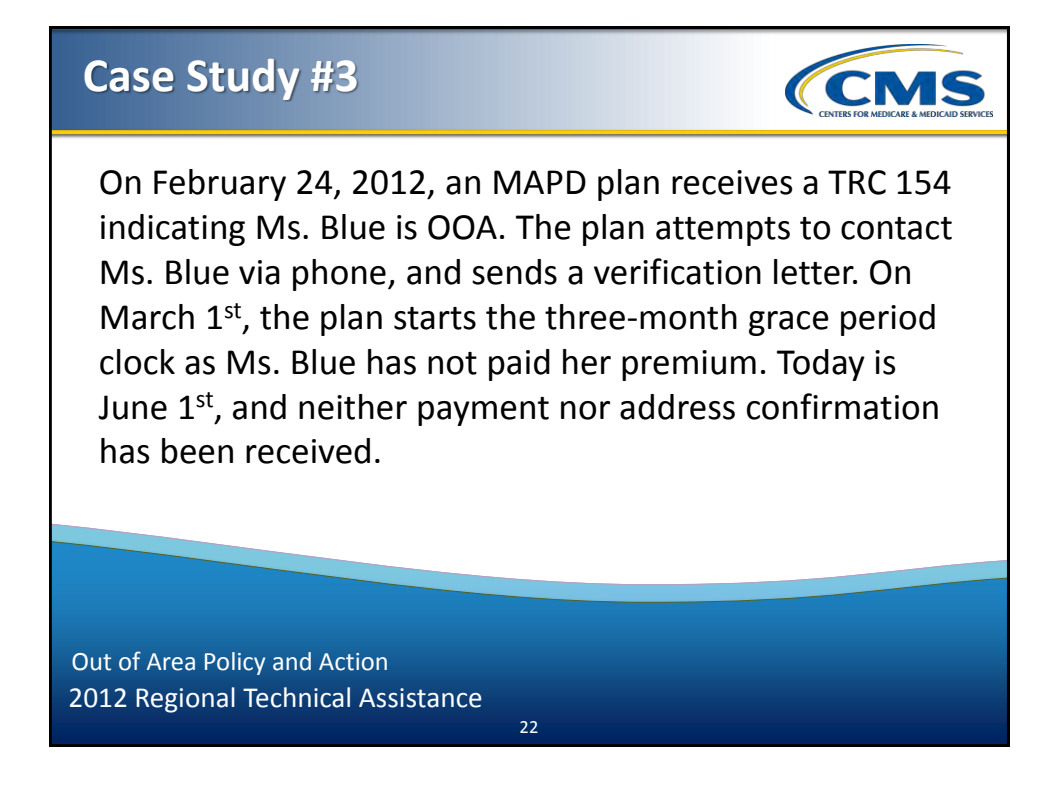

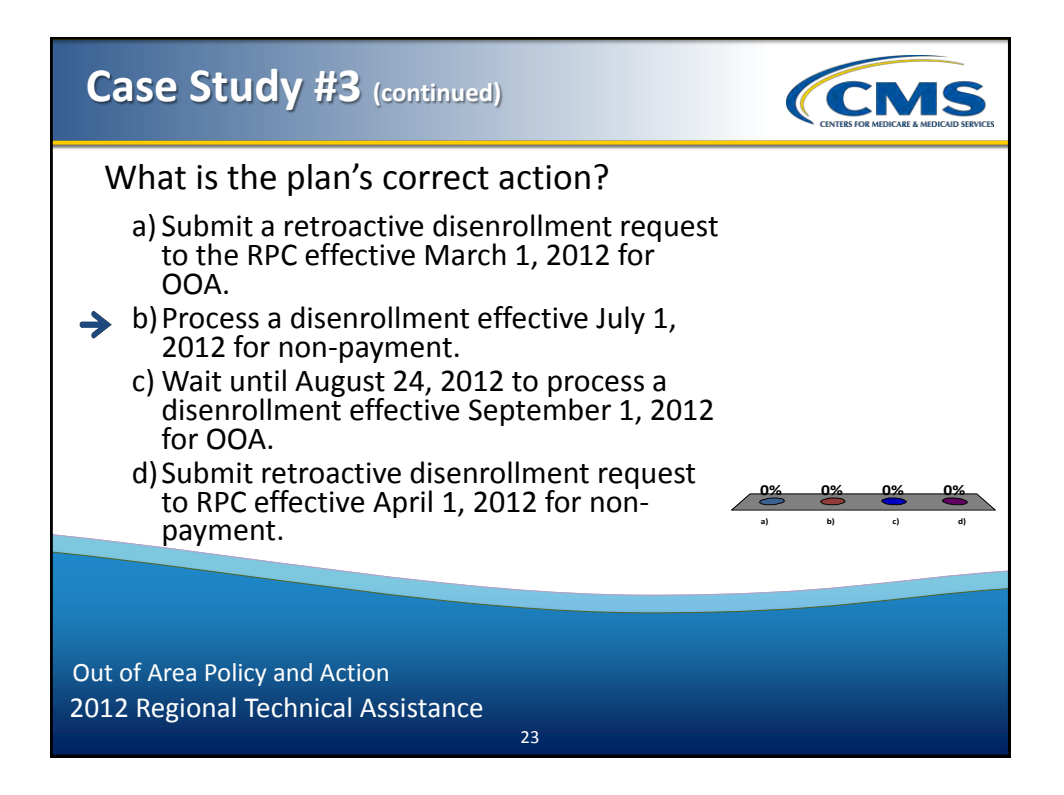

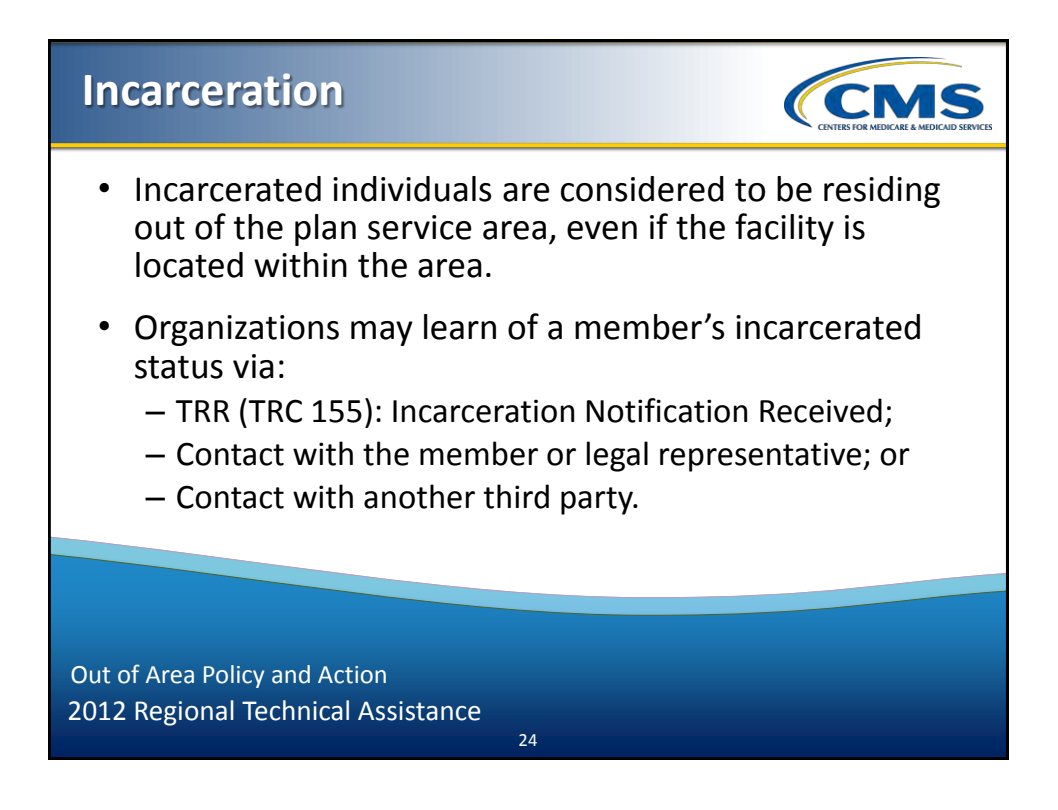

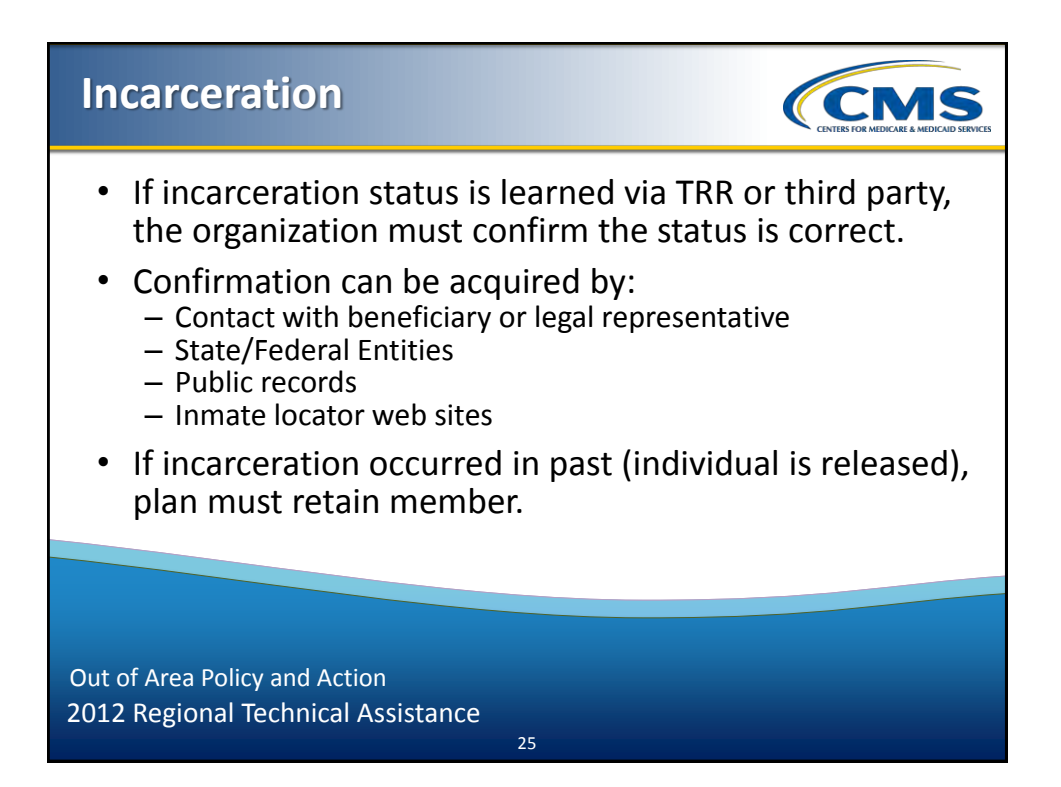

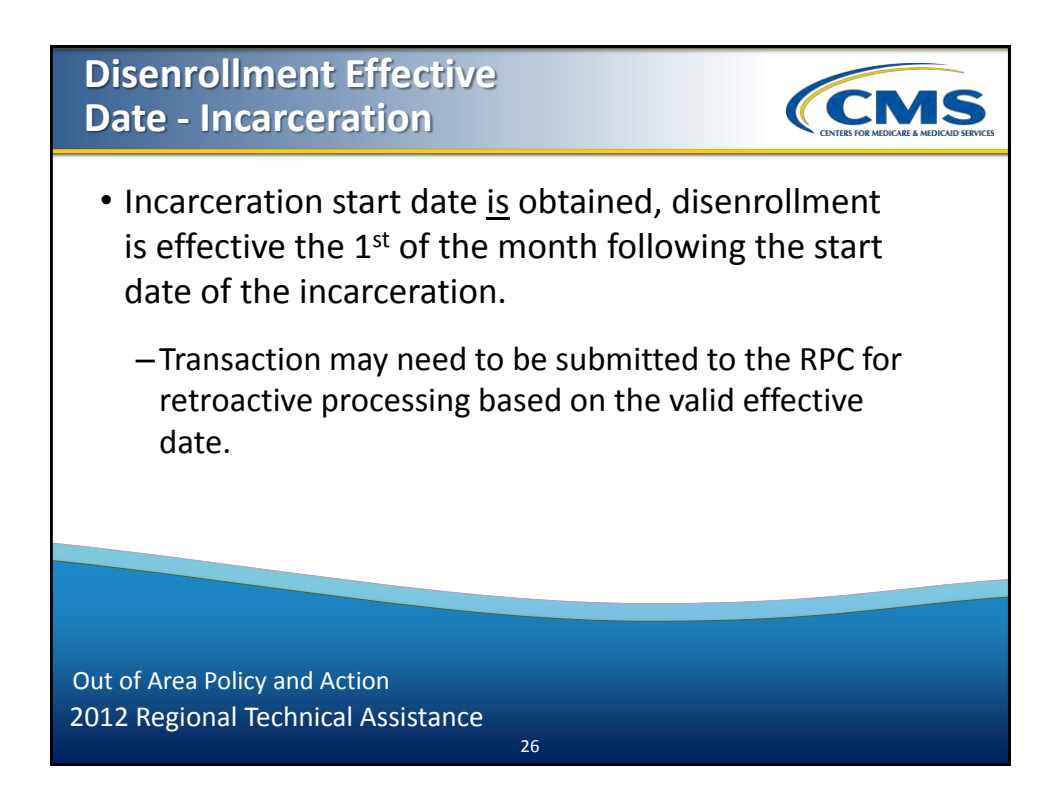

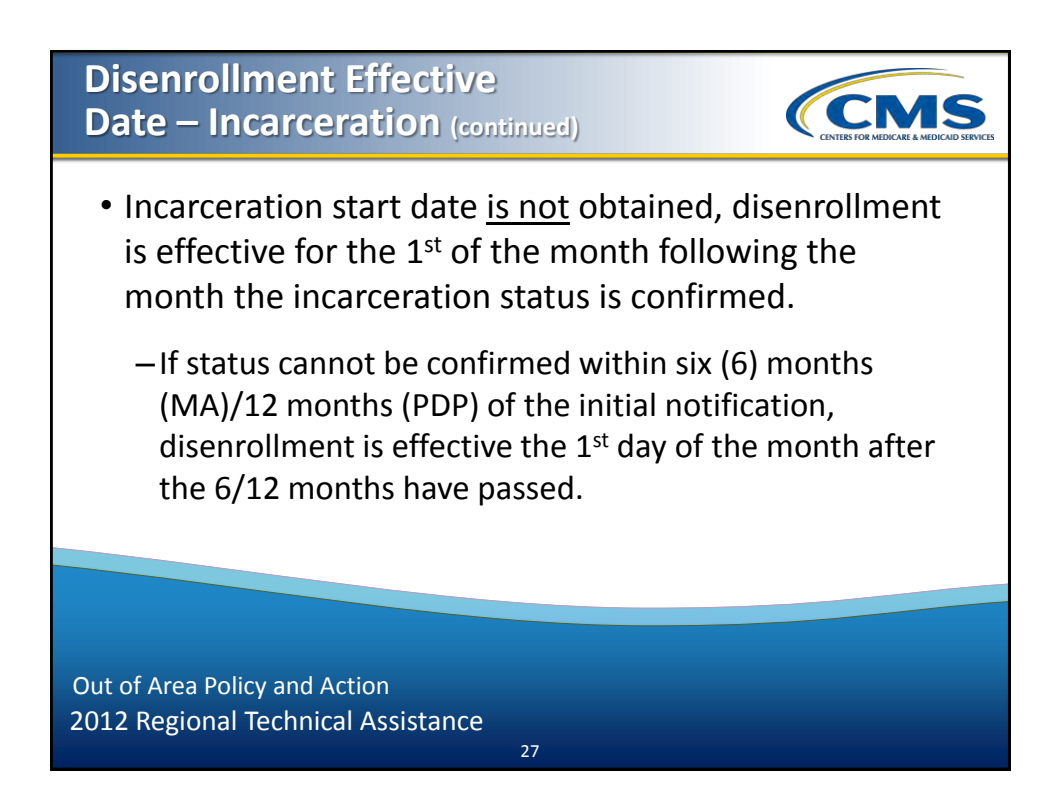

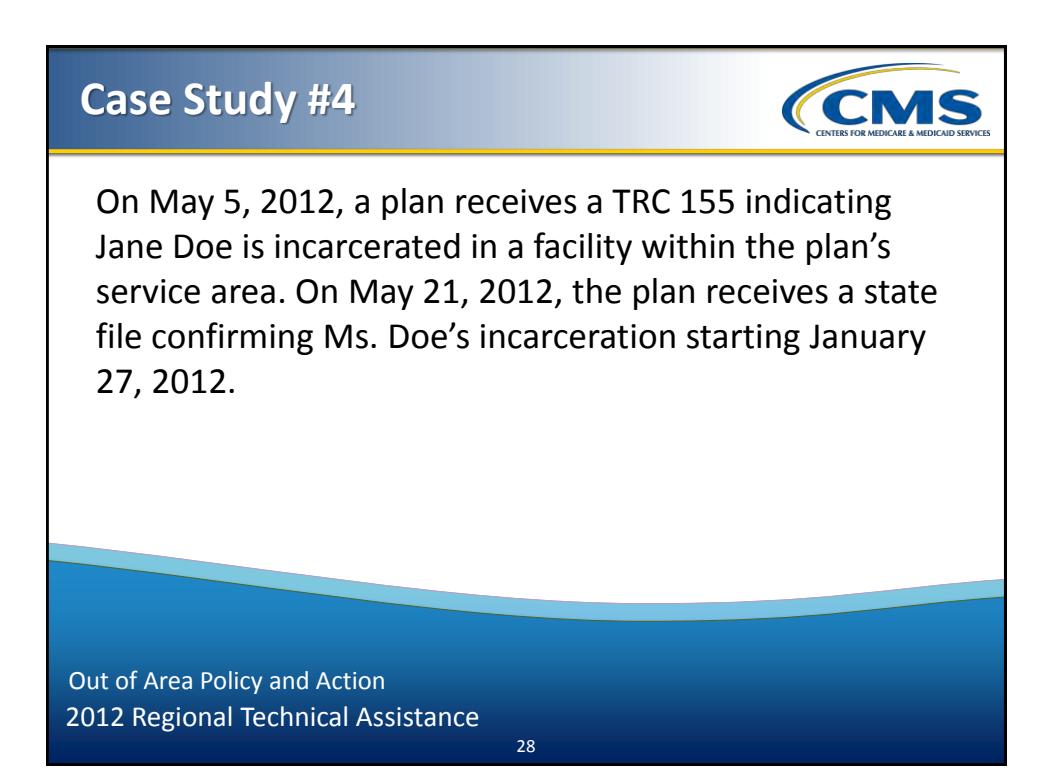

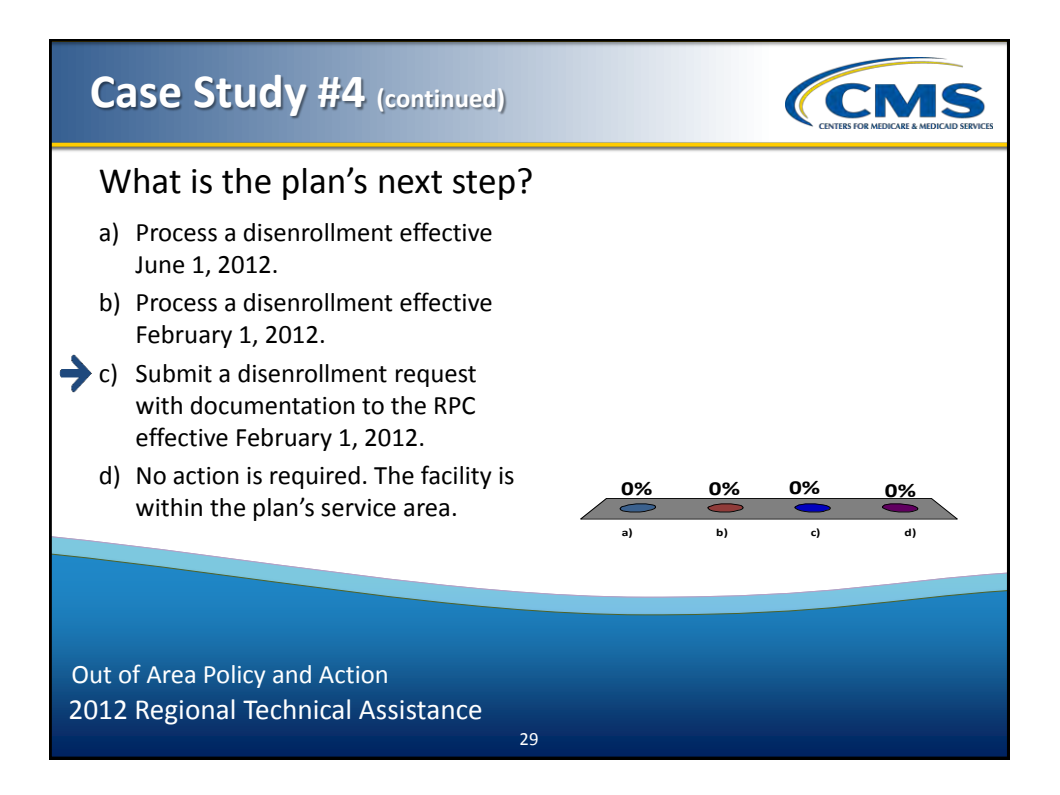

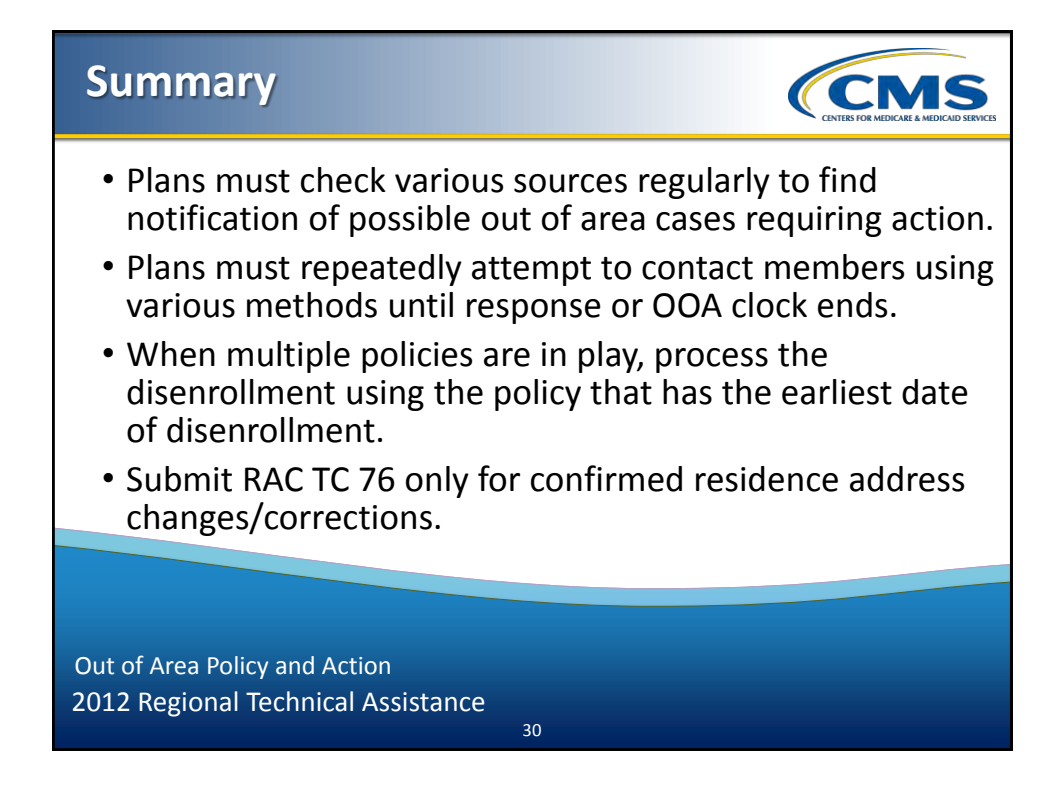

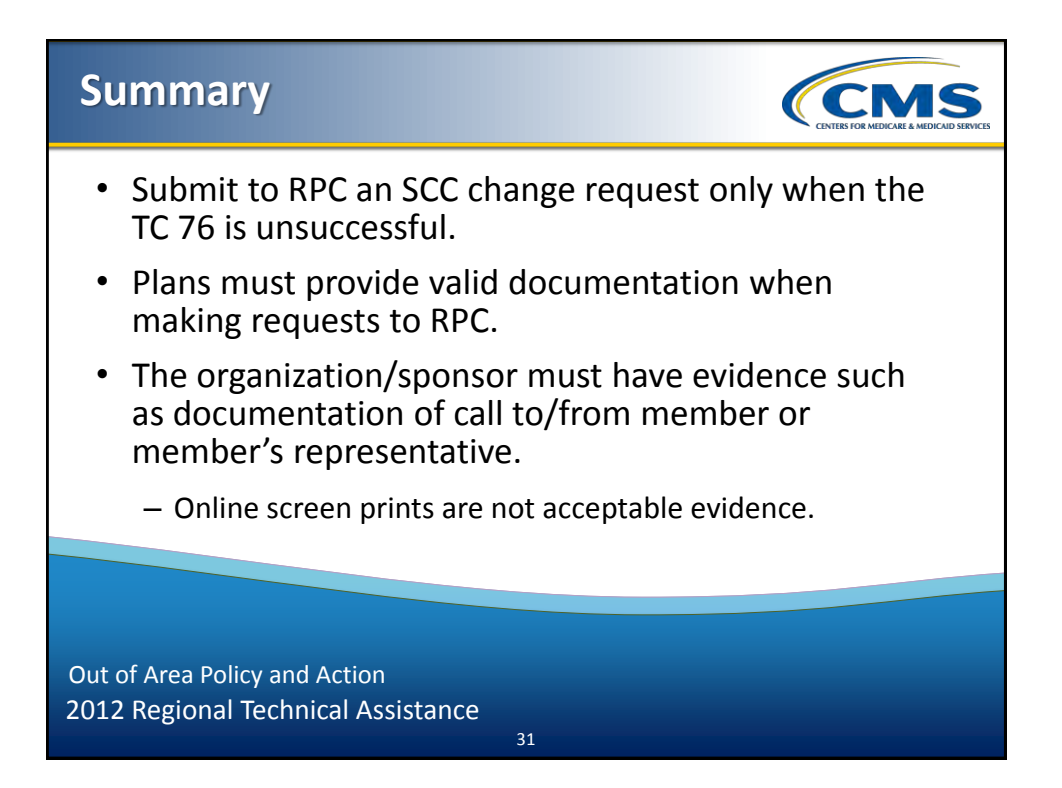

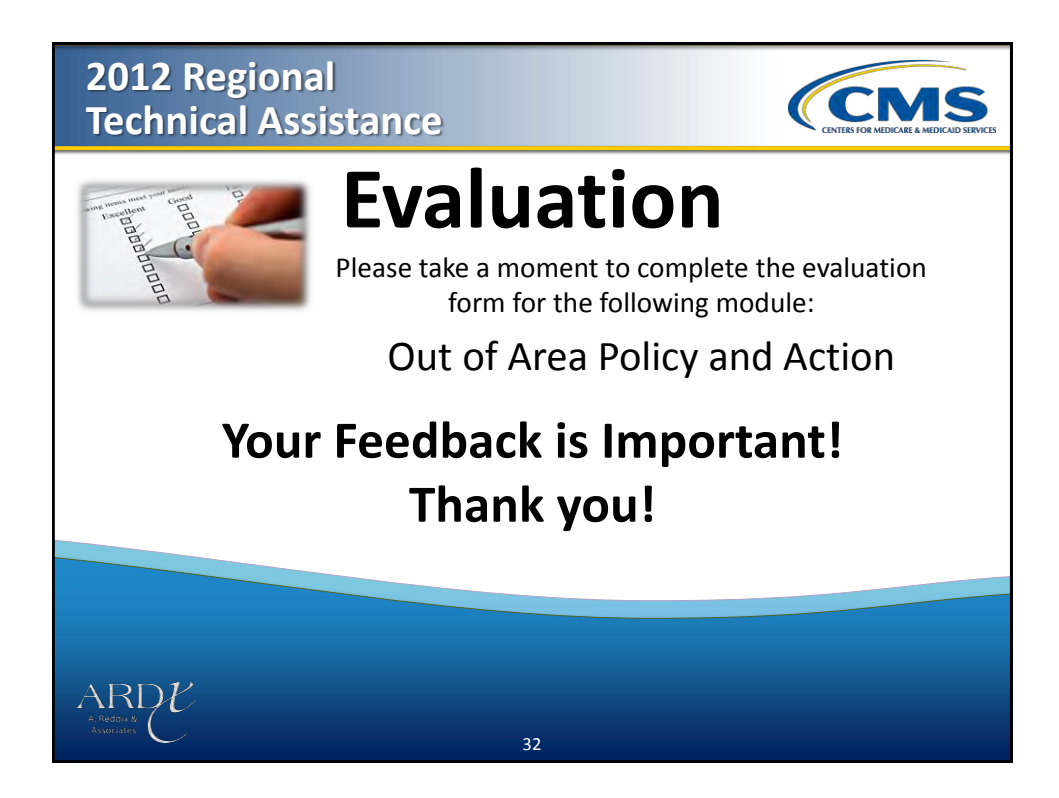

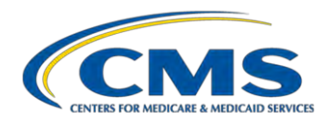

# **MODULE 4 – OUT OF AREA POLICY AND ACTION**

#### **Purpose**

This module provides current policy and procedures for identifying and acting on individuals who potentially reside out of area (OOA) and/or require a permanent address change.

# **Learning Objectives**

At the completion of this module, participants will be able to:

- Effectively identify individuals who reside out of the plan's service area;
- Correctly disenroll individuals due to out of area;
- Update an individual's permanent address in the CMS systems; and
- Submit valid supporting documentation to the Retroactive Processing Contractor (RPC).

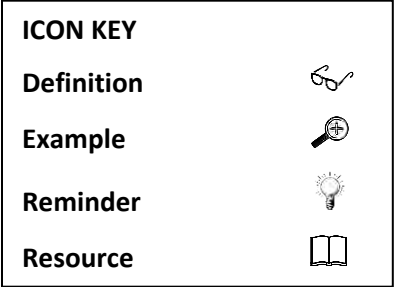

# **4.1 Definitions**

# **4.1.1 Medicare Managed Care Manual (MA Guidance), Chapter 2 Definitions**

- **Continuation Area/Continuation of Enrollment Option -** A continuation area is an additional CMSapproved area outside the MA local plan's service area within which the MA organization furnishes or arranges for furnishing of services to the MA local plan's continuation of enrollment members. MA organizations have the option of establishing continuation areas for MA local plans.
- **Evidence of Permanent Residence** A permanent residence is normally the enrollee's primary residence. An MA organization may request additional information such as voter's registration records, driver's license records, tax records, and utility bills to verify the primary residence. Such records must establish the permanent residence address, and not the mailing address, of the individual.
- *G* **Incarceration** This term refers to the status of an individual who is confined to a correctional facility, such as a jail or prison. An individual who is incarcerated is considered to be residing outside of the service area for the purposes of MA plan eligibility, even if the correctional facility is located within the plan service area. Beneficiaries who are in Institutions for Mental Disease (IMDs), such as individuals who are confined to state hospitals, psychiatric hospitals, or the psychiatric unit of a hospital, are not considered to be incarcerated as CMS defines the term for the purpose of MA eligibility. These individuals are therefore not excluded from the service area of an MA plan on that basis.

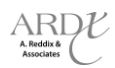

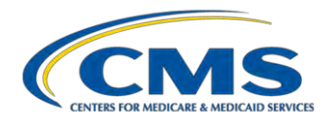

 **Out of Area Members -** Members of an MA plan who live outside the service area and who elected the MA plan while residing outside the service area (as allowed in §§20.0, 20.3, 50.2.1, and 50.2.4).

# **4.1.2 Medicare Prescription Drug Benefit Manual (PDP Guidance), Chapter 3 Definitions**

*G* **Incarceration** - This term refers to the status of an individual who is confined to a correctional facility, such as a jail or prison. An individual who is incarcerated is considered to be residing outside of the service area for the purposes of Part D plan eligibility, even if the correctional facility is located within the plan's service area. Beneficiaries who are in Institutions for Mental Disease (IMDs), such as individuals who are confined to state hospitals, psychiatric hospitals, or the psychiatric unit of a hospital, are not considered to be incarcerated as CMS defines the term for the purpose of Part D plan eligibility. These individuals are therefore not excluded from the service area of a Part D plan on that basis.

# **4.2 General Guidance on Eligibility for Enrollment**

Individuals must permanently reside in the plan's service area to be eligible to enroll. There are a few exceptions, such as continuation areas, enrollment conversions into a MA upon Medicare entitlement, and plan terminations. In addition, plans may offer visitor or traveler programs to their enrolled members for up to twelve (12) months.

 **Regulation on eligibility to enroll in a MA plan:** 42 CFR 422.50

 $\Box$ **Regulation on eligibility to enroll in a PDP:** 42 CFR 423.30

# **4.2.1 Excerpt from 2012 MA Guidance (Chapter 2),** *§***20.3: Place of Permanent Residence**

An individual is eligible to elect an MA plan if he/she permanently resides in the service area of the MA plan. Incarcerated individuals are to be considered as residing out of the plan service area, even if the correctional facility is located within the plan service area. A temporary move into the MA plan's service area does not enable the individual to elect the MA plan; the MA organization must deny such an enrollment request.

#### **EXCEPTIONS:**

- An MA organization may offer a continuation of enrollment option to MA local plan enrollees when they no longer reside in the service area of a plan and permanently move into the geographic area designated by the MA organization as a continuation area (refer to §20.8 for more detail on the requirements for the continuation of enrollment option).
- Conversions: Individuals who are enrolled in a health plan of the MA organization and are converting to Medicare Parts A and B can elect an MA local plan offered by the same MA organization during their ICEP even if they reside in the MA organization's continuation area. ("Conversion" is defined in §10 and the time frames for the ICEP are covered in §30.2.)
- A member who was enrolled in an MA plan covering the area in which the member permanently resides at the time the plan was terminated in that area, may remain enrolled in the MA plan while living outside the plan's new reduced service area if:
	- There is no other MA plan serving the area at that time;
	- The MA organization offers this option; and
	- The member agrees to receive services through providers in the MA plan's service area.

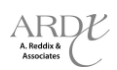

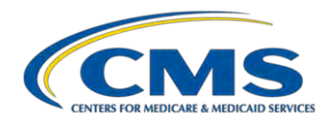

 The MA organization has the option to also allow individuals who are converting to Medicare Parts A and B to elect the MA plan during their ICEP even if they reside outside the service and continuation area. This option may be offered provided that CMS determines that all applicable MA access requirements in 42 CFR 422.112 are met for that individual through the MA plan's established provider network providing services in the MA plan service area, and the organization furnishes the same benefits to the individual as to members who reside in the service area. The organization must apply the policy consistently for all individuals. These members will be known as "out of area" members. This option applies both to individual members and to employer or union sponsored group plan members of the MA organization.

Individuals who do not meet the above requirements may not elect the MA plan. The MA organization must deny enrollment to these individuals.

A permanent residence is normally the primary residence of an individual. Proof of permanent residence is normally established by the address of an individual's residence, but an MA organization may request additional information such as voter's registration records, driver's license records (where such records accurately establish current residence), tax records, and utility bills. Such records must establish the permanent residence address, and not the mailing address, of the individual. If an individual puts a Post Office Box as his/her place of residence on the enrollment form, the MA organization must contact the individual to confirm that the individual resides in the service area. If there is a dispute over where the individual permanently resides, the MA organization should determine whether, according to the law of the MA organization's State, the person would be considered a resident of that State.

In the case of homeless individuals, a Post Office Box, an address of a shelter or clinic, or the address where the individual receives mail (e.g., social security checks) may be considered the place of permanent residence.

MA organizations have the option to offer "visitor" or "traveler" programs for currently enrolled individuals who are consecutively out of the area for up to 12 months, provided the plan includes the full range of services available to other members (refer to §50.2.1 for more detail on the requirements for the "visitor/traveler" option). Residence in an area designated for a "visitor" or "traveler" program does not make an individual eligible to enroll in an MA plan, but rather applies to already enrolled individuals.

# *Excerpt: §20.3.1 - Mailing Address*

As described in §20.3, an individual's eligibility to enroll in an MA plan is in part determined by the individual's permanent residence in the service area of that MA plan. Some individuals may have separate mailing addresses that may or may not be within the geographic plan service area. If an individual requests that mail be sent to an alternate address, such as that of a relative, MA organizations should make every effort to accommodate these requests, and should use this alternate address to provide required notices and other plan mailings, as appropriate. The model MA plan enrollment application forms provided in this [2012 MA] guidance include a mechanism to collect a mailing address. Use of an alternate address does not eliminate or change the requirement of residency for the purposes of MA plan eligibility.

# **4.2.2 Excerpt from 2012 PDP Guidance (Chapter 3),** *§***20.2: Place of Permanent Residence**

An individual is eligible for Part D and able to enroll in a PDP if he/she permanently resides in the service area (region) of the PDP. A temporary stay in the PDP's service area does not enable the individual to enroll. An individual who is living abroad or is incarcerated does not meet the requirement of permanently residing in the service area of a Part D plan (even if the correctional facility is located within the plan service area). Individuals who are confined in state hospitals, IMDs (Institutions for Mental Disease), psychiatric hospitals, or the psychiatric

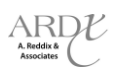

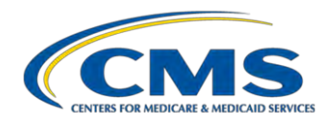

unit of a hospital are not considered to be "incarcerated" as CMS defines that term, and are therefore not excluded on that basis from the service area of a Part D plan. Thus, they are eligible for Part D, provided that they meet the other Part D eligibility requirements.

A permanent residence is normally the primary residence of an individual. Generally, permanent residence is established by the address provided by the individual, but a PDP sponsor may request additional information, such as voter's registration records, driver's license records (where such records accurately establish current residence), tax records, or utility bills if there is a question. Such records must establish the permanent residence address, and not the mailing address, of the individual. If an individual puts a Post Office Box as his/her place of residence on the enrollment request, the PDP sponsor must contact the individual to confirm that the individual lives in the service area. If there is a dispute over where the individual permanently resides, the PDP sponsor should determine whether, according to the law of the State, the person would be considered a resident of that State. Additional instructions regarding disenrollment of members who may live out of the sponsor's service can be found in §50.2.1 of [the 2012 PDP] guidance.

Separately, individuals may have mailing addresses that may or may not be within the geographic plan service area. If an individual requests that mail be sent to an alternate address, such as that of a relative for example, PDP sponsors should make every effort to accommodate these requests, and should use this address to provide the required notices in this [2012 PDP] guidance and other plan mailings as appropriate. The model PDP enrollment forms provided in this [2012 PDP] guidance include a mechanism to collect an alternate mailing address. Use of an alternate mailing address does not eliminate or change the residency requirement for the purposes of PDP eligibility.

In the case of homeless individuals, a Post Office Box, an address of a shelter or clinic, or the address where the individual receives mail (e.g., social security checks) may be considered the place of permanent residence.

Additional information regarding residence for individuals that are auto enrolled or facilitated enrolled is provided in §50.2.1 of [the 2012 PDP] guidance.

# **4.3 General Policy for Current Members Who Reside Out of the Service Area**

# **4.3.1 Excerpt from 2012 MA Guidance (Chapter 2),** *§***50.2.1: Members Who Change Residence**

MA organizations may offer (or continue to offer) extended "visitor" or "traveler" programs to members of coordinated care plans who have been out of the service area for up to 12 months. The MA organizations that offer such programs do not have to disenroll members in these extended programs who remain out of the service area for more than six (6) months but less than 12 months. As mentioned at 42 CFR 422.74(d) (4) (iii), MA organizations offering a plan with a visitor/traveler program must make this option available to all enrollees who are absent for an extended period from the MA plan's service area. However, MA organizations may limit this option to enrollees who travel to certain areas, as defined by the MA organization, and who receive services from qualified providers. Organizations offering MA-PFFS plans may allow continued enrollment of individuals absent from the plan service area for up to 12 months, given that PFFS plans provide access to plan benefits and services from providers located outside the plan service area.

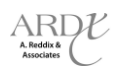

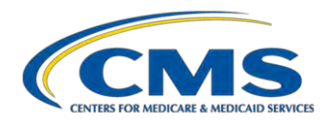

# **MA organizations offering plans without these programs must disenroll members who have been out of the service area for more than six (6) months.**

An SEP, as defined in §30.4.1, applies to individuals who are disenrolled due to a change in residence. An individual may choose another MA or Part D plan (either a PDP or MA-PD) during this SEP.

# *Excerpt: §50.2.1.1 - General Rule*

The MA organization must disenroll a member if:

- 1. He/she permanently moves out of the service area and his/her new residence is not in a continuation area;
- 2. The member's temporary absence from the service area (or continuation area, for continuation of enrollment members) exceeds six (6) consecutive months;
- 3. The member is enrolled in an MA plan that offers a visitor/traveler program and his/her temporary absence exceeds 12 consecutive months (or the length of the visitor/traveler program if less than 12 months);
- 4. The member is an out of area member (as defined in §10), and permanently moves to an area that is not in the service area or continuation area;
- 5. He/she permanently moves out of the continuation area of an MA local plan and his/her new residence is not in the service area or another continuation area of the MA local plan;
- 6. The member permanently moves out of the service area (or continuation area, for continuation of enrollment members in MA local plans) and into a continuation area, but chooses not to continue enrollment in the MA local plan (refer to §60.7 for procedures for choosing the continuation of enrollment option);
- 7. The member is an out of area member (as defined in §10), who leaves his/her residence for more than six (6) months;
- 8. The member is incarcerated and, therefore, out of area.

# *Excerpt: §5.3.1.2 - Effective Date*

Generally disenrollments for **reasons 1, 4, 5, 6 and 8** above are effective the first day of the calendar month after the date the member begins residing outside of the MA plan's service area (or continuation area, as appropriate) AND after the member or his/her legal representative notifies the organization that s/he has moved and no longer resides in the plan service area. In the case of an individual who provides advance notice of the move, the disenrollment will be the first of the month following the month in which the individual indicates he/she will be moving. In the case of incarcerated individuals, MA organizations may receive notification of the individual's out of area status via a TRR; disenrollment is effective the first of the month following the organization's confirmation of a current incarceration. If the member establishes that a permanent move occurred retroactively and requests retroactive disenrollment (not earlier than the first of the month after the move), the MA organization can submit this request to CMS (or its designee) for consideration of retroactive action*.*

Disenrollment for **reasons 2 and 7** above is effective the first day of the calendar month after six (6) months have passed. Disenrollment for **reason 3** is effective the first day of the 13th month (or the length of the visitor/traveler program if less than 12 months) after the individual left the service area.

Unless the member elects another Medicare managed care plan during an applicable election period, any disenrollment processed under these provisions will result in a change to enrollment in Original Medicare.

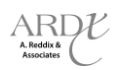

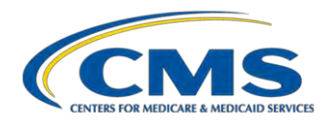

# **4.3.2 Excerpt from 2012 PDP Guidance (Chapter 3),** *§***50.2.1: Sponsor Receives Notification of Possible Residence Change**

The Part D sponsor must disenroll an individual when an individual (or legal representative) notifies the PDP that he or she has moved and no longer resides in the service area of a PDP. The sponsor must retain documentation of the permanent change of address and disenroll the individual. If the sponsor offers another PDP in the region into which the beneficiary has moved, the sponsor may use this opportunity to inform the beneficiary of its other PDP product(s).

If the PDP sponsor learns of a beneficiary address change that is outside the PDP service area from either CMS (i.e. a state and county code change on the TRR) or from the U.S. Postal Service (USPS), it must follow the "Researching and Acting on a Change of Address" procedures outlined below.

An SEP, as defined in §20.3.1, applies to individuals who are disenrolled due to a change in residence. An individual may choose another MA or Part D plan (either a PDP or MA-PD) during this SEP.

# *Excerpt: §50.2.1.1 – General Rule*

The Part D sponsor must disenroll a member if:

- 1. He/she permanently moves out of the service area;
- 2. The member's temporary absence from the service area exceeds 12 consecutive months;
- 3. The member is incarcerated and, therefore, out of area.

# *Excerpt: §50.2.1.2 – Effective Date*

Disenrollment is effective on the first of the month following the month in which the individual (or his or her legal representative) notifies the PDP sponsor that s/he has moved and no longer resides in the plan service area. In the case of an individual who provides advance notice of the move, the disenrollment will be the first of the month following the month in which the individual indicates he/she will be moving. In the case of incarcerated individuals, sponsors may receive notification of the individual's out of area status via a TRR; disenrollment is effective the first of the month following the sponsor's confirmation of a current incarceration. If the member establishes that a permanent move occurred retroactively and requests retroactive disenrollment (not earlier than the first of the month after the move), the sponsor can submit this request to CMS (or its designee) for consideration of retroactive action.

Disenrollment as a result of receiving information from either CMS or the U.S. Post Office that the individual has not confirmed will be effective the first day of the calendar month after 12 months have passed.

# **4.4 Receiving Notification of Possible Residence Change of Existing Member**

Information of possible residence change is provided to plans in various ways. Such information may be received through the following sources:

- CMS Reports:
	- Monthly membership report or full enrollment file
	- Daily Transaction Reply Reports (TRRs), including:
		- **TRC 016: Enrollment Accepted; Out of Area** 
			- **TRC 154: Out of Area Status**
			- TRC 155: Incarceration Notification Received

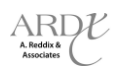

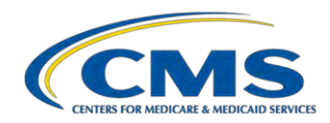

- Other Sources:
	- User Interface (UI) update MARx screen message (Figure 4A)
	- Beneficiary (or legal representative) contact
	- $-$  Third party contact, including:
		- State files for incarceration status
		- **Employer group notification**
	- Returned mail

Figure 4A provides an excerpt of Table 10-34 of the Plan Communication User Guide (PCUG).

# **FIGURE 4A – EXCERPT OF TABLE 10-34 OF THE PCUG MAIN GUIDE: MCO REPRESENTATIVE (UI UPDATE) (M221) FIELD DESCRIPTIONS AND ACTIONS**

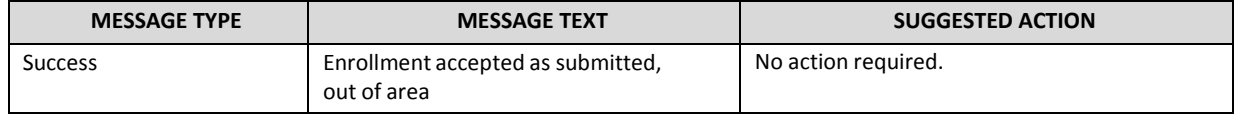

# **4.4.1 Plan Response to Notification of Possible Residence Change**

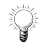

 The clock to determine if a member is out of area begins with the date the plan receives notification of the possible residence change. MA plans must determine out of area within six (6) months. Part D plans must determine out of area within twelve (12) months.

If the notification was a result of a new, prospective enrollment transaction, confirmation of the move is not required. In this case, the plan will receive either:

- 1. A Transaction Reply Report with a TRC 011, or
- 2. A Transaction Reply Report with both TRC 100 and TRC 016.

If the plan receives notification for an existing member, the plan must confirm if the possible move is permanent with the beneficiary or the legal representative. This must occur within ten (10) calendar days of receiving such a notification, and the plan must document its efforts.

# **4.4.2 Excerpt from 2012 MA Guidance (Chapter 2),** *§***50.2.1.3: Researching and Acting on a Change of Address**

Within ten calendar days of receiving a notice of a change of address or an indication of possible out of area residency from the member, the member's legal representative, a CMS TRR, or another source, the MA organization must make an attempt to contact the member to confirm whether the move is permanent (may use Exhibit 34 [of 2012 MA Guidance] if contacting the member in writing). The MA organization must also document its efforts. The requirement to attempt to contact the member does not apply to a prospective enrollment for which the organization receives either transaction reply code 011 (Enrollment Accepted) or 100 (PBP Change Accepted as Submitted) accompanied by 016 (Enrollment Accepted – Out of Area) on the same TRR, as these represent new enrollments for which the organization recently confirmed the individual's permanent residence in the plan service area. In the case of incarcerated individuals, the MA organization is not required to contact the individual but must confirm the individual's out of area (e.g. incarcerated) status. MA organizations may obtain either written or verbal verification of changes in address, as long as the MA organization applies the policy consistently among all members. When an organization is notified of a current member's past period of

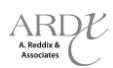

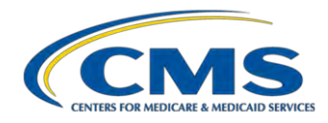

incarceration and has confirmed that this member's period of incarceration has ended (i.e. individual is no longer incarcerated), the organization must continue the individual's enrollment, unless otherwise directed by CMS.

If the MA organization confirms an individual's current incarceration status but does not obtain the start date of the current incarceration, the organization must disenroll the individual prospectively for the first of the month following the date on which the current incarceration was confirmed. If the MA organization confirms an individual's current incarceration status as well as the start date of the current incarceration, the organization must disenroll the individual for the first of the month following the start date of the incarceration. If that disenrollment effective date is outside the range of effective dates allowed by MARx (based on the current calendar month), the MA organization must submit the retroactive disenrollment request to the CMS Retroactive Processing Contractor (see §60.5).

The MA organization must retain documentation from the member or member's legal representative of the notice of the change in address, including the determination of whether the member's out of area status is temporary or permanent.

- 1. If the MA organization receives notice of a permanent change in address from the member or the member's legal representative, and the new address is outside the MA plan's service area (or continuation area, for continuation of enrollment members), the MA organization must disenroll the member and provide proper notification (Exhibit 36 [of 2012 MA Guidance]). The only exception is if the member has permanently moved into the continuation area and chosen the continuation of enrollment option (procedures for electing a continuation of enrollment option are outlined in §60.8).
- 2. If the MA organization receives notice (or indication) of a potential change in address from a source other than the member or the member's legal representative, and the new address is outside the MA plan's service area (or continuation area, for continuation of enrollment members), the MA organization may not assume the move is permanent until it has received confirmation from the member, the member's legal representative or, for incarcerated individuals, public sources (such as a state/federal government entity or other public records).

The MA organization must initiate disenrollment when it verifies a move is permanent or when the member has been out of the service area (or continuation area, for continuation of enrollment members) for six (6) months from the date the MA organization learned of the change in address. The MA organization must notify the member in writing of the disenrollment. If the member responded and confirmed the permanent move out of the service area, the MA organization must send the notice (Exhibit 36 [of 2012 MA Guidance]) within 10 calendar days of the member's confirmation that the move is permanent. If the member failed to respond to the request for address confirmation the MA organization must send the notice (Exhibit 35 [of 2012 MA Guidance]) in the first ten days of the sixth month from the date the MA organization learned of the change in address.

MA organizations may consider the six (6) months to have begun on the date given by the beneficiary as the date that he/she will be leaving the service area. If the beneficiary did not inform the MA organization of when he/she left the service area, the MA organization can consider the six (6) months to have begun on the date it received information regarding the member's potential change in address (e.g. TRR, out of area claims).

If the member does not respond to the request for verification within the time frame given by the MA organization, the MA organization cannot assume the move is permanent and may not disenroll the member until six (6) months have passed. The MA organization may continue its attempts to verify address information with the member.

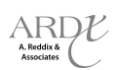

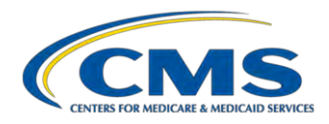

3. Temporary absences - If the MA organization determines the change in address is temporary, the MA organization may not initiate disenrollment until six (6) months have passed from the date the MA organization received information regarding the member's absence from the service area (or from the date the member states that his/her address changed, if that date is earlier).

If the MA organization offers a visitor/traveler program, the MA organization must initiate disenrollment if it learns that the individual continues to remain out of the service area during the 12 months (or the length of its visitor/traveler program if less than 12 months).

# **4.4.3 Excerpt from 2012 MA Guidance (Chapter 2),** *§***50.2.1.4: Procedures for Developing Addresses for Members Whose Mail is Returned as Undeliverable**

If an address is not current, the USPS will return any materials mailed first-class by the organization as undeliverable.

In the event that any member materials are returned as undeliverable, the organization must take the following steps:

- 1. If the USPS returns mail with a new forwarding address, forward plan materials to the beneficiary and advise the plan member to change his or her address with the Social Security Administration.
- 2. If the organization receives documented proof of a beneficiary change that is outside of the plan service area or mail is returned without a forwarding address, follow the procedures described in §50.2.1.3.
- 3. If the organization receives claims for services from providers located outside the plan service area, the organization may choose to follow up with the provider to obtain the member's address.
- 4. If the organization is successful in locating the beneficiary, advise the beneficiary to update records with the Social Security Administration by:
	- a. Calling their toll-free number, 1-800-772-1213. TTY users should call 1-800-325-0778 weekdays from 7:00 a.m. to 7:00 p.m. EST;
	- b. Going to http://www.ssa.gov/changeaddress.html on the SSA website; or
	- c. Notifying the local SSA field office. A beneficiary can get addresses and directions to SSA field offices from the Social Security Office Locator which is available on the Internet at: http://www.socialsecurity.gov/locator/.

An organization is expected to continue to mail beneficiary materials to the undeliverable address, as a forwarding address may become available at a later date, and is encouraged to continue its efforts, as discussed above, to attempt to locate the beneficiary using any available resources, including CMS systems, to identify new address information for the beneficiary. If a forwarding address becomes available, an organization can send materials to that address as in item #1 above.

# **4.4.4 Excerpt from 2012 PDP Guidance (Chapter 3),** *§***50.2.1.3: Researching and Acting on a Change of Address**

Within ten calendar days of receiving information from either CMS or the USPS that a beneficiary may no longer reside in the service area, a PDP sponsor must make an attempt to contact the member to determine the beneficiary's permanent residence, and must document its efforts in doing so (may use Exhibit 33 [of 2012 PDP Guidance] if contacting the member in writing). The requirement to attempt to contact the member does not

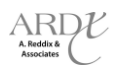

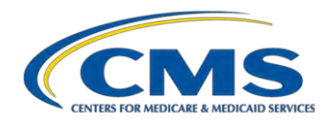

apply to a prospective enrollment for which the sponsor receives either transaction reply code 011 (Enrollment Accepted) or 100 (PBP Change Accepted as Submitted) accompanied by transaction reply code 016 (Enrollment Accepted – Out of Area) on the same TRR, as these represent new enrollments for which the organization recently confirmed the individual's permanent residence in the plan service area. In the case of incarcerated individuals, the PDP may also confirm the individual's out of area (i.e. incarcerated) status with public sources (such as a state/federal government entity or other public records) rather than direct contact with the individual. The PDP sponsor may accept either written or verbal confirmation that an individual has moved out of the service area, as long as the PDP sponsor applies the policy consistently among all members. PDP sponsors may disregard past periods of incarceration that have been served to completion and have not already been addressed by a plan or CMS.

If a sponsor confirms an individual's current incarceration status but does not obtain the start date of the current incarceration, the sponsor must disenroll the individual prospectively for the first of the month following the date on which the current incarceration was confirmed. If a sponsor confirms an individual's current incarceration status as well as the start date of the current incarceration, the sponsor must disenroll the individual for the first of the month following the start date of the incarceration. If that disenrollment effective date is outside the range of effective dates allowed by MARx (based on the current calendar month), the sponsor must submit the retroactive disenrollment request to the CMS Retroactive Processing Contractor (see §60.4).

If the PDP sponsor does not receive confirmation from the member (or his or her legal representative) within a 12 month period, the PDP sponsor must initiate disenrollment. The 12 month period will begin on the date the change of address is identified (e.g. through the TRR or forward address notification from the USPS).

When researching changes of address, CMS encourages sponsors to utilize resources available to them, including any CMS systems interfaces, internet search tools, address information from provider claims, etc.

# **4.4.5 Excerpt from 2012 PDP Guidance (Chapter 3),** *§***50.2.1.4: Special Procedures for Auto and Facilitated Enrollees Whose Address is Outside the PDP Region**

CMS assigns most beneficiaries based on the State Medicaid Agency that reports the individual as dual eligible, even if that state is different than that in the address on CMS' systems. In addition, beneficiaries may move after auto/facilitated enrollment occurs. If the PDP sponsor discovers that an individual whom CMS had auto/facilitated enrolled or reassigned has an address outside of the PDP sponsor's region (e.g. via a state and county code change on the TRR or the USPS), the PDP sponsor must make an attempt to determine the beneficiary's permanent residence and must document its efforts in doing so. The PDP sponsor may accept either written or verbal confirmation that an individual has moved out of the service area, as long as the PDP sponsor applies the policy consistently among all members.

If the sponsor confirms the move is temporary, the PDP sponsor must retain the individual as a member.

If the sponsor confirms the move is permanent and has a PDP in the new region that offers a basic benefit package (i.e. other than enhanced) with a premium at or below the low-income premium subsidy amount for that region, the PDP organization may submit an enrollment transaction to enroll the beneficiary in that PDP prospectively (see Exhibit 27 [of 2012 PDP Guidance]). Sponsors must use the first day of the month prior to the enrollment effective date as the application date and an enrollment source code data value of "B." In this event, no enrollment form or other election is necessary. However, an enrollment form is necessary if the beneficiary chooses to enroll into another type of plan (e.g. enhanced) in the new region.

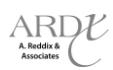
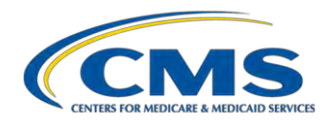

If the sponsor confirms the move is permanent and does not have a PDP in the new region that offers a basic benefit package with a premium at or below the low-income premium subsidy amount for that region, the PDP sponsor must inform the beneficiary that he/she must enroll in a PDP that serves the area where he/she now resides. The sponsor must disenroll the beneficiary, effective the first of following month (see Exhibit 28 [of 2012 PDP Guidance]).

If the sponsor is unable to contact the auto/facilitated enrolled beneficiary, or receives no response, the PDP sponsor must not disenroll the beneficiary. This includes situations in which the beneficiary's address is listed as a P.O. Box.

### **4.5 Plan Action: Beneficiary Confirms NO Move**

If the member or legal representative confirms that he/she still resides in the plan's service area, they may remain enrolled in the plan. In addition, the plan must update the member's address in CMS systems by submitting a Residence Address Change (RAC – TC 76 transaction) to MARx.

Submit State and County Code (SCC) change request to the RPC (MARx System Issues) only when the TC 76 is unsuccessful.

Both of these actions must be supported by documentation to the RPC. Documentation may include incarceration confirmation documentation, employer group notification or member contact documentation such as a phone log, written correspondence or address verification form. Online screen shots are not acceptable evidence.

It is important that plans do not delay submitting address changes in order to minimize retroactive transactions. Plans should not systematically "push" address information to CMS without current supporting documentation, as this will result in compliance findings through the EDV Review process.

#### **4.6 Plan Action: Beneficiary Confirms Permanent Move**

If the member or legal representative confirms that he/she moved out of the plan's service area, they must be disenrolled from the plan. Individuals that are confirmed to be incarcerated must also be disenrolled, as incarceration is considered out of area. For MA plans with continuation areas, individuals must be disenrolled if:

- New residence is OOA and is not in a MA continuation area; or
- New residence is OOA and in a MA continuation area, but member chooses not to continue enrollment in MA local plan.

For all involuntary disenrollments related to out of area, the plan must send a disenrollment notification to the member. Exhibit 36 [of 2012 MA Guidance] may be used for MA plans; Exhibit 35 [of 2012 PDP Guidance] may be used for PDPs.

#### **4.6.1 Excerpt of MA Guidance (Chapter 2),** *§***50.2.1.5: Notice Requirements**

**MA organization notified of out of area permanent move -** When the organization receives notice of a permanent change in address from the member or the member's legal representative, it must provide notification of disenrollment to the member. This notice to the member, as well as the disenrollment transaction to CMS, must be sent within 10 calendar days of the MA organization's learning of the permanent move.

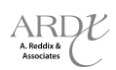

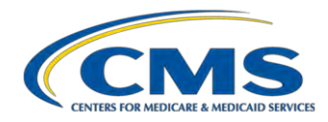

In the notice, the MA organization is encouraged to inform the member who moves out of the service area that he/she may have certain Medigap enrollment opportunities available to them. These opportunities end 63 days after coverage with the MA organization ends. The MA organization can direct the beneficiary to contact the State Health Insurance Assistance Program (SHIP) for additional information on Medigap insurance.

### **4.6.2 Excerpt of PDP Guidance (Chapter 3),** *§***50.2.1.6: Notice Requirements**

**Part D sponsor notified of out of area permanent move -** When the sponsor receives notice of a permanent change in address from the individual, it must provide notification of disenrollment to the member. This notice to the member, as well as the disenrollment transaction to CMS, must be sent within 10 calendar days of the PDP sponsor's learning of the permanent move.

### **4.6.3 Determining Effective Date for Involuntary Disenrollment**

#### $\Box$ **See section 4.3.1 and 4.3.2 of this participant guide for excerpts from guidance related to disenrollment effective date.**

For individuals who confirm the permanent move out of the plan's service area, the effective date is generally the first of the month after the date the member starts to reside outside of the plan's service area AND after the member (or legal representative) notifies the organization of the move. If the individual provides advance notice of the move, the disenrollment effective date is the first of the month following the month in which the individual stated they were moving.

#### $\circledcirc$ **Example**

Ms. Jones is enrolled in "Plan Healthy Choice" which has a service area of certain counties in New York**.** On April 10, Ms. Jones calls her plan to tell them she is moving to Florida**.** Her move will take place on July 1**.** Her disenrollment effective date is August 1.

If an individual notifies the plan of the permanent residence change after the move takes place and requests retroactive disenrollment, the effective date may be first of the month after the month of the move or later**.** The effective date may not be earlier than the first of the month after the move.

#### **4.6.4 Processing the Involuntary Disenrollment**

Disenrollments due to permanent residence change (out of area) are involuntary.

When submitting the transaction to CMS, select DRC 92 (Move Outside of Plan Service Area). For the identification of the election period to process the disenrollment, select "X" (the SEP for permanent moves).

#### **4.6.5 Case Study #1**

Mr. Smith contacts his plan (located in Rhode Island) on March 23, 2012. He states he moved to Texas on January 4, 2012, and requests a disenrollment effective date of January 1, 2012. Is this a valid effective date?

a) Yes

ୢୖ

b) No

#### **Answer:** \_\_\_\_\_\_\_\_\_\_\_\_\_\_\_\_\_\_\_\_\_\_\_\_\_\_\_\_\_\_\_\_\_\_\_\_\_\_\_\_\_\_\_\_\_\_\_\_\_\_\_\_\_\_\_\_\_\_\_\_\_\_\_\_\_\_\_\_\_\_\_\_\_\_\_\_\_\_\_\_\_\_\_\_\_

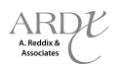

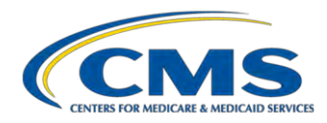

#### **Things to keep in mind:**

- What is the starting point for this disenrollment request on the workflow chart?
- What would the effective date of disenrollment be if Mr. Smith hadn't requested a retroactive effective date for his disenrollment?

\_\_\_\_\_\_\_\_\_\_\_\_\_\_\_\_\_\_\_\_\_\_\_\_\_\_\_\_\_\_\_\_\_\_\_\_\_\_\_\_\_\_\_\_\_\_\_\_\_\_\_\_\_\_\_\_\_\_\_\_\_\_\_\_\_\_\_\_\_\_\_\_\_\_\_\_\_\_\_\_\_\_\_\_\_\_\_\_\_\_\_\_\_ \_\_\_\_\_\_\_\_\_\_\_\_\_\_\_\_\_\_\_\_\_\_\_\_\_\_\_\_\_\_\_\_\_\_\_\_\_\_\_\_\_\_\_\_\_\_\_\_\_\_\_\_\_\_\_\_\_\_\_\_\_\_\_\_\_\_\_\_\_\_\_\_\_\_\_\_\_\_\_\_\_\_\_\_\_\_\_\_\_\_\_\_\_

- What is the relationship of the requested retroactive disenrollment date to the date of the actual move?
- What should the plan's contact person tell Mr. Smith?

#### **Notes:** \_\_\_\_\_\_\_\_\_\_\_\_\_\_\_\_\_\_\_\_\_\_\_\_\_\_\_\_\_\_\_\_\_\_\_\_\_\_\_\_\_\_\_\_\_\_\_\_\_\_\_\_\_\_\_\_\_\_\_\_\_\_\_\_\_\_\_\_\_\_\_\_\_\_\_\_\_\_\_\_\_\_\_\_\_\_\_

#### **4.7 Plan Action: No Response from Member**

The plan must disenroll a member if:

- Member does not respond to address confirmation attempts within six (6) months (MA plan) or twelve (12) months (PDP);
- Member's temporary absence from the service area or continuation area exceeds six (6) (MA plan) or twelve (12) consecutive months (PDP); including
	- Member is enrolled in MA plan that offers visitor/traveler program and temporary absence exceeds twelve (12) months.

For all involuntary disenrollments related to out of area, the plan must send a disenrollment notification to the member. Exhibit 35 [of 2012 MA Guidance] may be used for MA plans; Exhibit 34 [of 2012 PDP Guidance] may be used for PDPs.

#### **4.7.1 Excerpt of MA Guidance (Chapter 2),** *§***50.2.1.5: Notice Requirements**

**Out of Area for six (6) months -** When the member has been out of the service area for six (6) months after the date the MA organization learned of the change in address from a source other than the member or the member's legal representative (or the date the member stated that his address changed, if that date is earlier), the MA organization must provide notification of the upcoming disenrollment to the member. Organizations are encouraged to follow up with members and to issue interim notices prior to the expiration of the six (6) month period.

The notice of disenrollment must be provided within the first ten calendar days of the sixth month. The transaction to CMS must be sent within three (3) business days following the disenrollment effective date.

This notice must also be provided to out of area members (as defined in §10) who leave their residence and that absence exceeds six (6) months.

The CMS strongly encourages that MA organizations send a final confirmation of disenrollment notice to the member to ensure the individual does not continue to use MA organization services.

EXAMPLE: MA organization receives a TRR on January 20 indicating an "out of area" State and County Code. The six-month period ends on July 20. The MA organization sends a notice to the member within 10 calendar days of receipt of the TRR, and does not receive any response from the member indicating this information is incorrect.

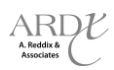

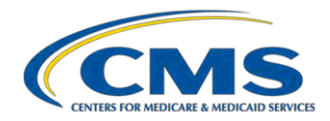

Therefore, the MA organization will proceed with the disenrollment, effective August 1. The MA organization sends a notice to the member during the first 10 calendar days of July notifying him that he will be disenrolled effective August 1. The transaction to CMS must be sent no later than three (3) business days following July 31.

**Visitor/Traveler Program Option -** When the member has been out of the service area for 12 months (or the length of its visitor/traveler program if less than 12 months), the MA organization must provide notification of the upcoming disenrollment to the member.

The notice of disenrollment must be provided during the first ten calendar days of the 12th month (or the length of its visitor/traveler program). The transaction to CMS must be sent within three (3) business days following the disenrollment effective date.

The CMS strongly encourages that MA organizations send a final confirmation of disenrollment notice to the member to ensure the individual does not continue to use MA organization services.

### **4.7.2 Excerpt of PDP Guidance (Chapter 3),** *§***50.2.1.6: Notice Requirements**

**Out of Area for 12 months -** When the individual has been out of the service area for 12 months after the date the sponsor learned of the change in address from either CMS or the USPS and the sponsor has not be able to obtain confirmation, the sponsor must provide notification of the upcoming disenrollment to the individual. Sponsors are encouraged to follow up with members and to issue interim notices prior to the expiration of the 12 month period.

The notice of disenrollment must be provided within the first ten calendar days of the 12th month. The notice should advise the member to notify the PDP sponsor as soon as possible if the information is incorrect. The transaction to CMS must be sent within three (3) business days following the disenrollment effective date.

CMS strongly encourages that sponsors send a final confirmation of disenrollment notice to the member to ensure the individual does not continue to use plan services.

#### **4.7.3 Determining Effective Date for Involuntary Disenrollment**

### **See 4.3.1 and 4.3.2 of this participant guide for excerpts from guidance related to disenrollment effective date.**

For cases where there is no response, the disenrollment is effective the first day of the calendar month after six (6) months (MA) or twelve (12) months (PDP) have passed since date plan learned of possible OOA status. If the MA plan offers a visitor/traveler program and the temporary absence exceeds twelve (12) months (or the length of the program), the disenrollment is effective the first day of the 13<sup>th</sup> month after the plan learned of the possible out of area status (or month following end of program).

#### **4.7.4 Processing the Involuntary Disenrollment**

 $\mathbb{Q}$ Disenrollments due to permanent residence change (out of area) are involuntary.

When submitting the transaction to CMS, select DRC 92 (Move Outside of Plan Service Area). For the identification of the election period to process the disenrollment, select "X" (the SEP for permanent moves).

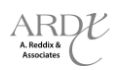

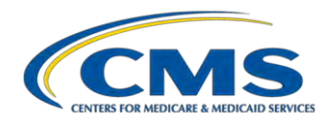

#### **4.7.5 Case Study #2**

Ms. Jones is enrolled in an MA plan. The plan receives returned mail sent to Ms. Jones' address on March 4, 2012. The plan mails a residence verification form to Ms. Jones on March 7, 2012. On April 17, Ms. Jones' son contacts the plan and confirms her permanent move OOA. The son indicates that he is not the legal representative for Ms. Jones. After six (6) months, the plan has not received confirmation of the move, and must disenroll the beneficiary. What is the correct effective date?

- a) April 1, 2012
- b) May 1, 2012
- c) September 1, 2012
- d) October 1, 2012

#### **Answer:** \_\_\_\_\_\_\_\_\_\_\_\_\_\_\_\_\_\_\_\_\_\_\_\_\_\_\_\_\_\_\_\_\_\_\_\_\_\_\_\_\_\_\_\_\_\_\_\_\_\_\_\_\_\_\_\_\_\_\_\_\_\_\_\_\_\_\_\_\_\_\_\_\_\_\_\_\_\_\_\_\_\_\_\_\_

#### **Things to keep in mind:**

- What is the starting point for this disenrollment request?
- When does the "six-month clock" start? When does it end?
- How does end of the "six-month clock" determine the effective date of the disenrollment?
- What else should the plan's contact person tell the beneficiary's son?
- What should the plan do if the verification form comes back before six months have passed? What would be the effective date in that circumstance?

\_\_\_\_\_\_\_\_\_\_\_\_\_\_\_\_\_\_\_\_\_\_\_\_\_\_\_\_\_\_\_\_\_\_\_\_\_\_\_\_\_\_\_\_\_\_\_\_\_\_\_\_\_\_\_\_\_\_\_\_\_\_\_\_\_\_\_\_\_\_\_\_\_\_\_\_\_\_\_\_\_\_\_\_\_\_\_\_\_\_\_\_\_ \_\_\_\_\_\_\_\_\_\_\_\_\_\_\_\_\_\_\_\_\_\_\_\_\_\_\_\_\_\_\_\_\_\_\_\_\_\_\_\_\_\_\_\_\_\_\_\_\_\_\_\_\_\_\_\_\_\_\_\_\_\_\_\_\_\_\_\_\_\_\_\_\_\_\_\_\_\_\_\_\_\_\_\_\_\_\_\_\_\_\_\_\_

#### **Notes:** \_\_\_\_\_\_\_\_\_\_\_\_\_\_\_\_\_\_\_\_\_\_\_\_\_\_\_\_\_\_\_\_\_\_\_\_\_\_\_\_\_\_\_\_\_\_\_\_\_\_\_\_\_\_\_\_\_\_\_\_\_\_\_\_\_\_\_\_\_\_\_\_\_\_\_\_\_\_\_\_\_\_\_\_\_\_\_

#### **4.8 Plan Action: No Response from Member AND Other Related Disenrollment Policies**

Plans must apply all other disenrollment processes while determining if a member is out of area. If an involuntary disenrollment applies, process the transaction based on the action that caused the disenrollment. Other reasons may include non-payment of premiums, loss of special needs eligibility, etc. The disenrollment effective date follows whichever disenrollment policy completes its process first, causing the disenrollment action. In other words, process whichever disenrollment policy scenario occurs first.

#### $\mathcal{L}$ **Example**

Mr. Keller is enrolled in "Big Apple Part D Plan" (PDP) which serves all of Ohio**.** "Big Apple Part D Plan" also has a policy to disenroll for non-payment of premiums, and has a three (3) month grace period before involuntarily disenrolling members**.** On September 1, the plan received a TRC 154 on their TRR, and started the 12-month clock to research and determine if the member is permanently residing out of the plan's service area**.** "Big Apple Part D Plan" attempted contact and received no response**.** They sent a letter to the member to attempt to get a response**.**  Each month, the plan attempts contact with Mr. Keller**.** Starting in January, the plan stopped receiving premium payments from Mr. Keller**.** "Big Apple Part D Plan" also attempts to contact Mr. Keller about his premium delinquency, following guidance in §50.3.1 of Chapter 3, including sending notices of possible disenrollment.

If the plan's grace period for non-payment ended before response/confirmation of a permanent move had been received, the plan would involuntarily disenroll Mr. Keller for non-payment of premiums. Conversely, if the plan

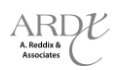

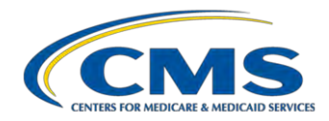

received response/confirmation of a permanent move prior to the ending of the non-payment of premiums grace period, and the disenrollment effective date for the move occurred earlier than the possible effective date for nonpayment of premiums, the plan would involuntarily disenroll Mr. Keller for a move outside of the plan area.

The notice used to notify the member of the involuntary disenrollment matches the reason code for the disenrollment.

#### **4.8.1 Case Study #3**

On February 24, 2012, a MAPD plan receives a TRC 154 indicating Ms. Blue is out of area. The plan attempts to contact Ms. Blue via phone and sends a verification letter. On March 1st, the plan starts the three (3) month grace period clock as Ms. Blue has not paid her premium. Today is June 1st and neither payment nor address confirmation has been received. What is the plan's correct action?

- a) Submit a retroactive disenrollment request to the RPC effective March 1, 2012 for OOA.
- b) Process a disenrollment effective July 1, 2012 for non-payment.
- c) Wait until August 24, 2012 to process a disenrollment effective September 1, 2012 for OOA.
- d) Submit a retroactive disenrollment request to the RPC effective April 1, 2012 for non-payment.

#### **Answer:** \_\_\_\_\_\_\_\_\_\_\_\_\_\_\_\_\_\_\_\_\_\_\_\_\_\_\_\_\_\_\_\_\_\_\_\_\_\_\_\_\_\_\_\_\_\_\_\_\_\_\_\_\_\_\_\_\_\_\_\_\_\_\_\_\_\_\_\_\_\_\_\_\_\_\_\_\_\_\_\_\_\_\_\_\_

#### **Things to keep in mind:**

- What is the starting point for this disenrollment request?
- When does the "OOA clock" start? When does it end?
- What are the possible disenrollment dates in this situation?
- Which date is the one that will apply in this situation?
- For which reason is the beneficiary disenrolled?

**Notes:** \_\_\_\_\_\_\_\_\_\_\_\_\_\_\_\_\_\_\_\_\_\_\_\_\_\_\_\_\_\_\_\_\_\_\_\_\_\_\_\_\_\_\_\_\_\_\_\_\_\_\_\_\_\_\_\_\_\_\_\_\_\_\_\_\_\_\_\_\_\_\_\_\_\_\_\_\_\_\_\_\_\_\_\_\_\_\_

#### **4.9 Plan Action: Incarceration**

If the incarceration status is learned via TRR or a third party, the organization must confirm the status is correct. Confirmation of incarceration cannot be verified via CMS systems. Plans can confirm incarceration status through the following:

\_\_\_\_\_\_\_\_\_\_\_\_\_\_\_\_\_\_\_\_\_\_\_\_\_\_\_\_\_\_\_\_\_\_\_\_\_\_\_\_\_\_\_\_\_\_\_\_\_\_\_\_\_\_\_\_\_\_\_\_\_\_\_\_\_\_\_\_\_\_\_\_\_\_\_\_\_\_\_\_\_\_\_\_\_\_\_\_\_\_\_\_\_ \_\_\_\_\_\_\_\_\_\_\_\_\_\_\_\_\_\_\_\_\_\_\_\_\_\_\_\_\_\_\_\_\_\_\_\_\_\_\_\_\_\_\_\_\_\_\_\_\_\_\_\_\_\_\_\_\_\_\_\_\_\_\_\_\_\_\_\_\_\_\_\_\_\_\_\_\_\_\_\_\_\_\_\_\_\_\_\_\_\_\_\_\_

- Contact with beneficiary or legal representative;
- State/Federal Entities;
- Public records; and/or
- Inmate locator web sites.

If incarceration occurred in past (i.e., the individual is released and no longer incarcerated), plan may not disenroll and must retain the member.

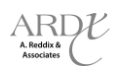

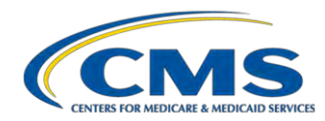

#### **4.9.1 Determining Effective Date for Involuntary Disenrollment**

### **See 4.3.1 and 4.3.2 of this participant guide for excerpts from guidance related to disenrollment effective date.**

If an incarceration start date is obtained, the disenrollment is effective the first of the month following the start date of the incarceration. This transaction may need to be submitted to the RPC for retroactive processing based on the valid effective date.

If an incarceration start date is not obtained, the disenrollment is effective for the first of the month following the month the incarceration status is confirmed. And, if the status cannot be confirmed within six (6) months (MA) or within twelve (12) months (PDP) of the initial notification, the disenrollment is effective the first day of the month after the six (6) or twelve (12) months have passed.

#### **4.9.2 Case Study #4**

On May 5, 2012, a PDP receives a TRC 154 indicating Mr. Doe is incarcerated in a facility within the plan's service area. On May 21, 2012, the plan receives a state file confirming Ms. Doe's incarceration starting January 27, 2012. What is the plan's next step?

- a) Process a disenrollment effective June 1, 2012.
- b) Process a disenrollment effective February 1, 2012.
- c) Submit a disenrollment request to the RPC effective February 1, 2012.
- d) No action is required. The facility is within the plan's service area.

#### **Answer:** \_\_\_\_\_\_\_\_\_\_\_\_\_\_\_\_\_\_\_\_\_\_\_\_\_\_\_\_\_\_\_\_\_\_\_\_\_\_\_\_\_\_\_\_\_\_\_\_\_\_\_\_\_\_\_\_\_\_\_\_\_\_\_\_\_\_\_\_\_\_\_\_\_\_\_\_\_\_\_\_\_\_\_\_\_

#### **Things to keep in mind:**

- Does it matter that the facility is in the plan's service area?
- What should the plan do with the state file?
- What is the effective date of disenrollment?
- When does the "OOA clock" start? When does it end? Is it relevant?
- What should the plan have done if it didn't receive confirmation of the incarceration?
- What should the plan do if it finds out that Ms. Doe was released on April 14, 2012?

**Notes:**  $\blacksquare$ 

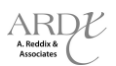

\_\_\_\_\_\_\_\_\_\_\_\_\_\_\_\_\_\_\_\_\_\_\_\_\_\_\_\_\_\_\_\_\_\_\_\_\_\_\_\_\_\_\_\_\_\_\_\_\_\_\_\_\_\_\_\_\_\_\_\_\_\_\_\_\_\_\_\_\_\_\_\_\_\_\_\_\_\_\_\_\_\_\_\_\_\_\_\_\_\_\_\_\_ \_\_\_\_\_\_\_\_\_\_\_\_\_\_\_\_\_\_\_\_\_\_\_\_\_\_\_\_\_\_\_\_\_\_\_\_\_\_\_\_\_\_\_\_\_\_\_\_\_\_\_\_\_\_\_\_\_\_\_\_\_\_\_\_\_\_\_\_\_\_\_\_\_\_\_\_\_\_\_\_\_\_\_\_\_\_\_\_\_\_\_\_\_ **2012 Regional Technical Assistance**

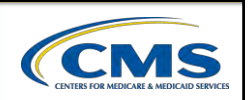

# **Electronic Retroactive Processing Transmission (eRPT) Enrollment**

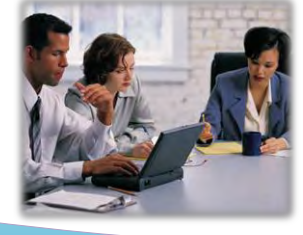

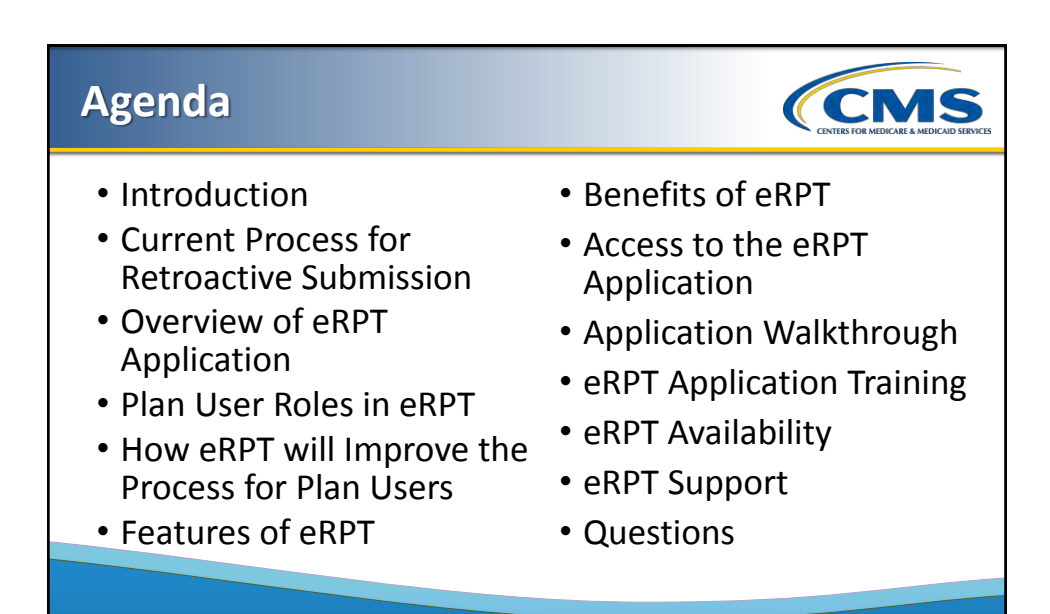

eRPT 2012 Regional Technical Assistance

2

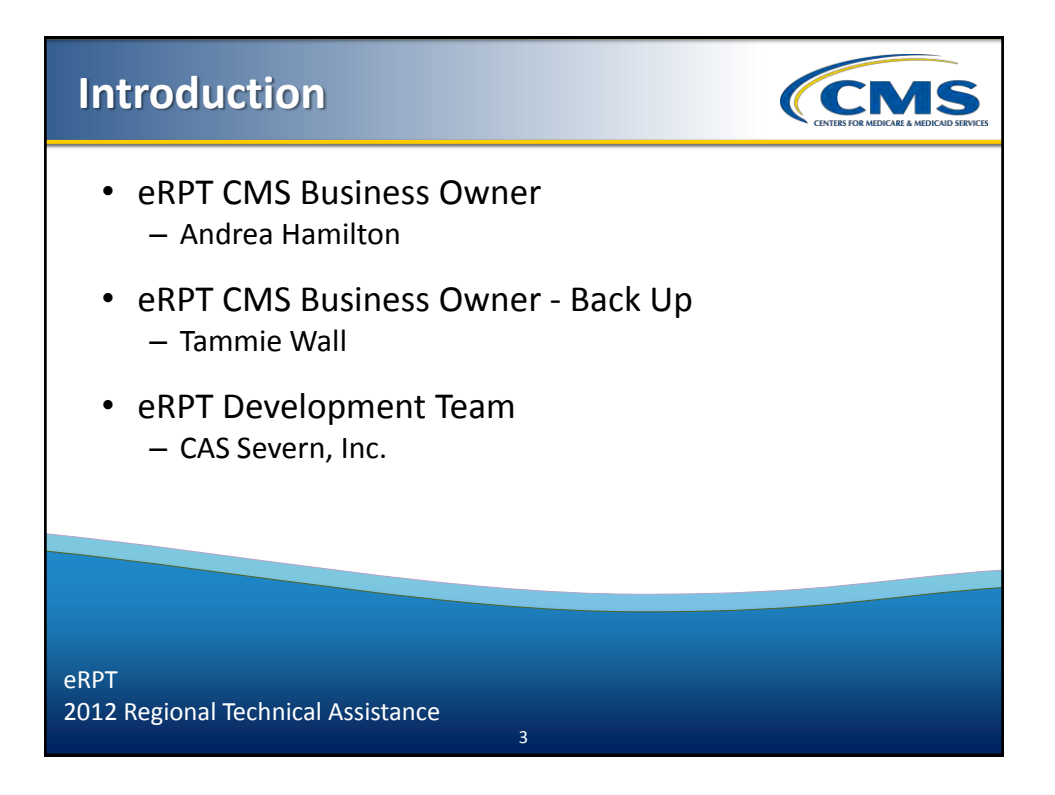

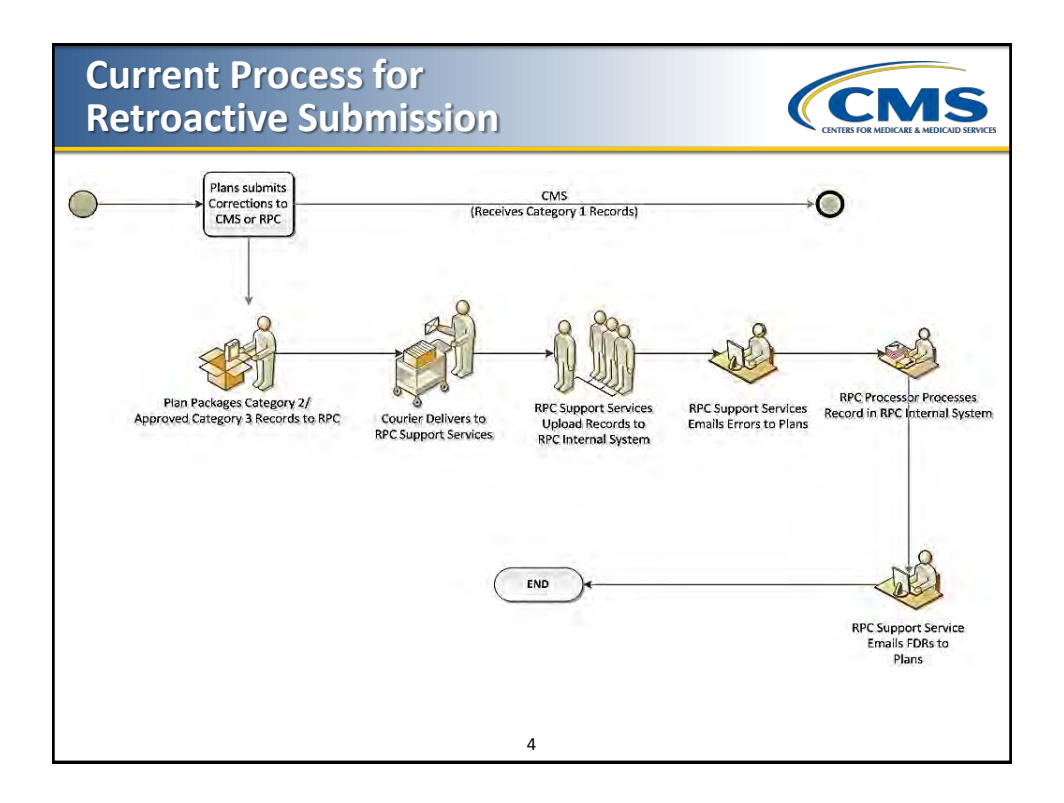

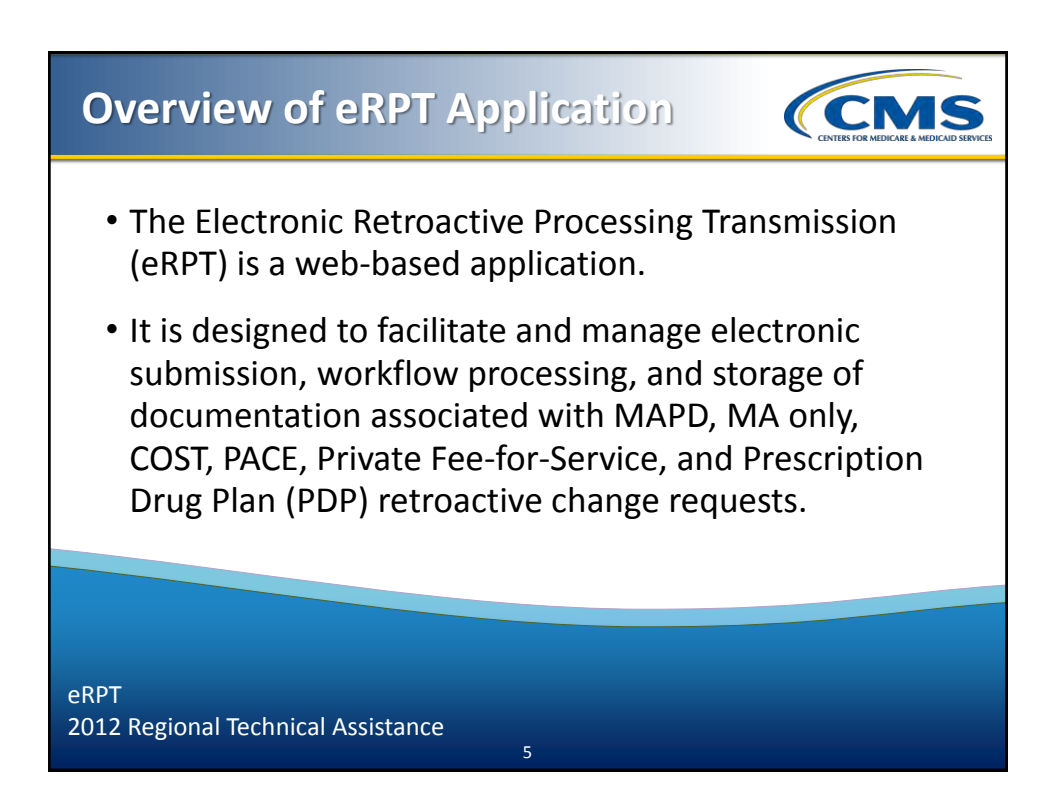

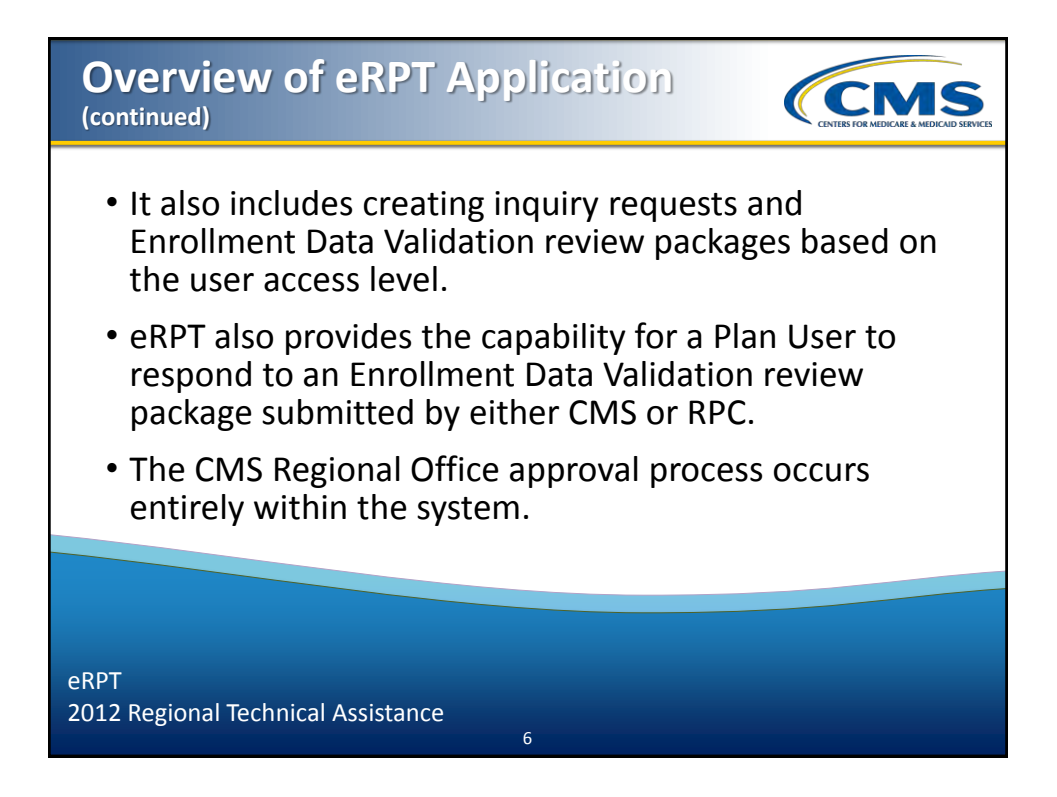

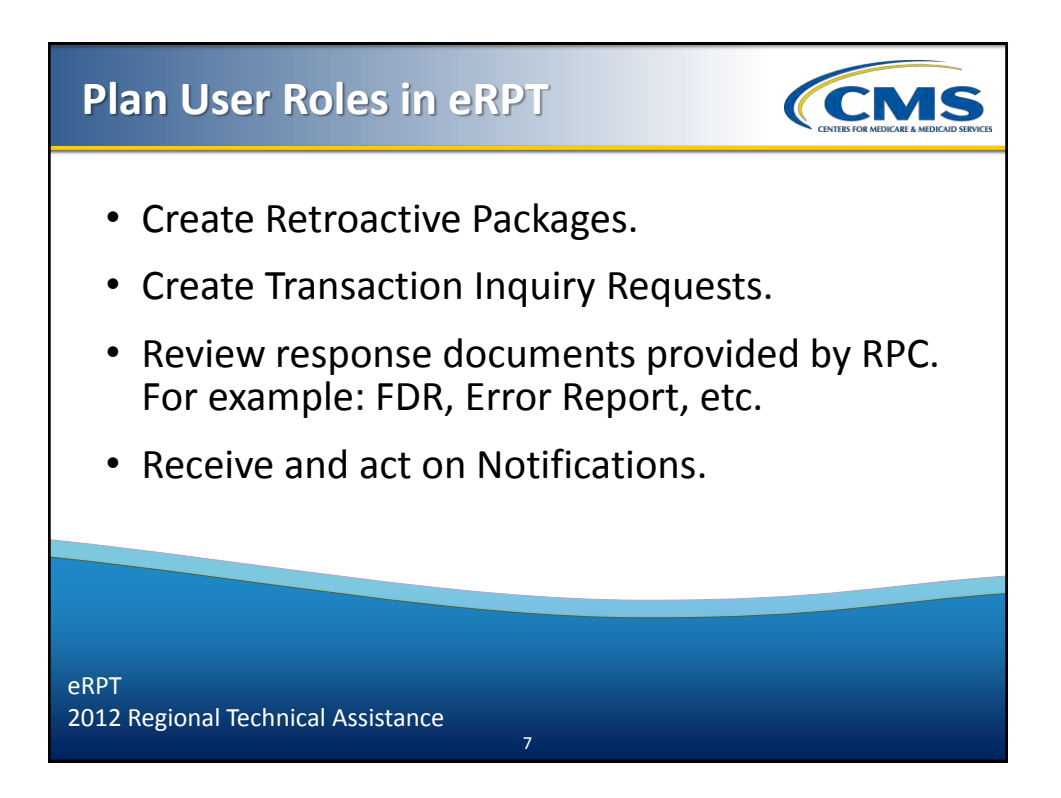

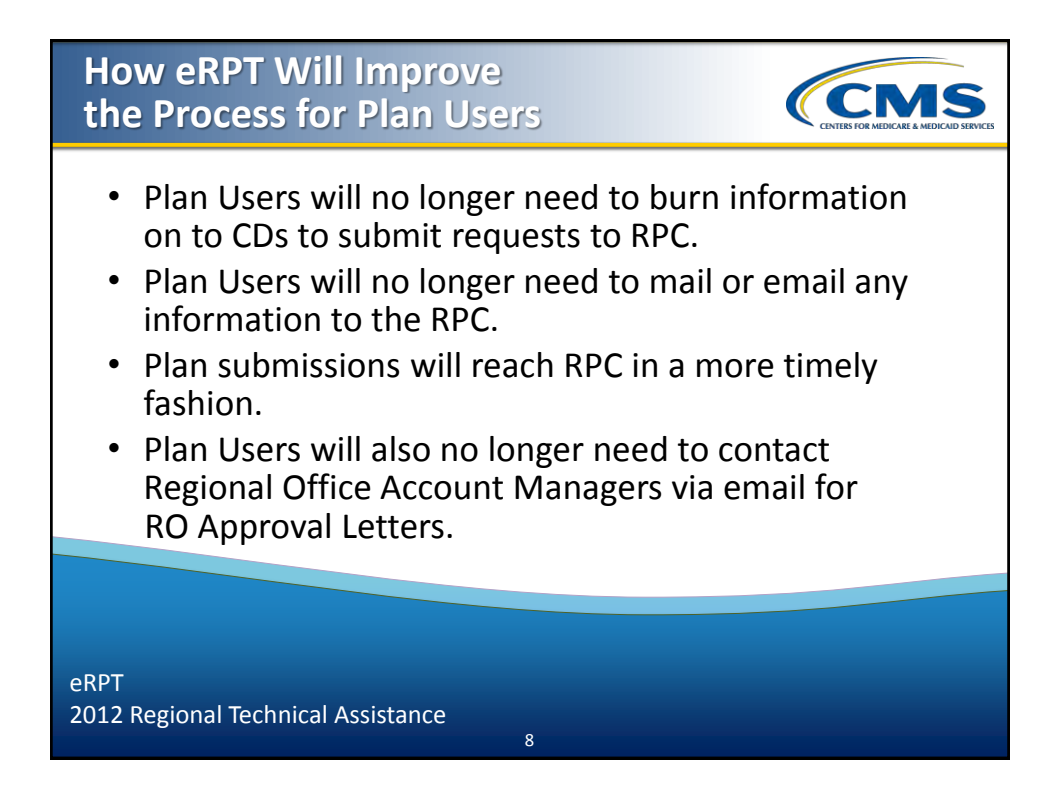

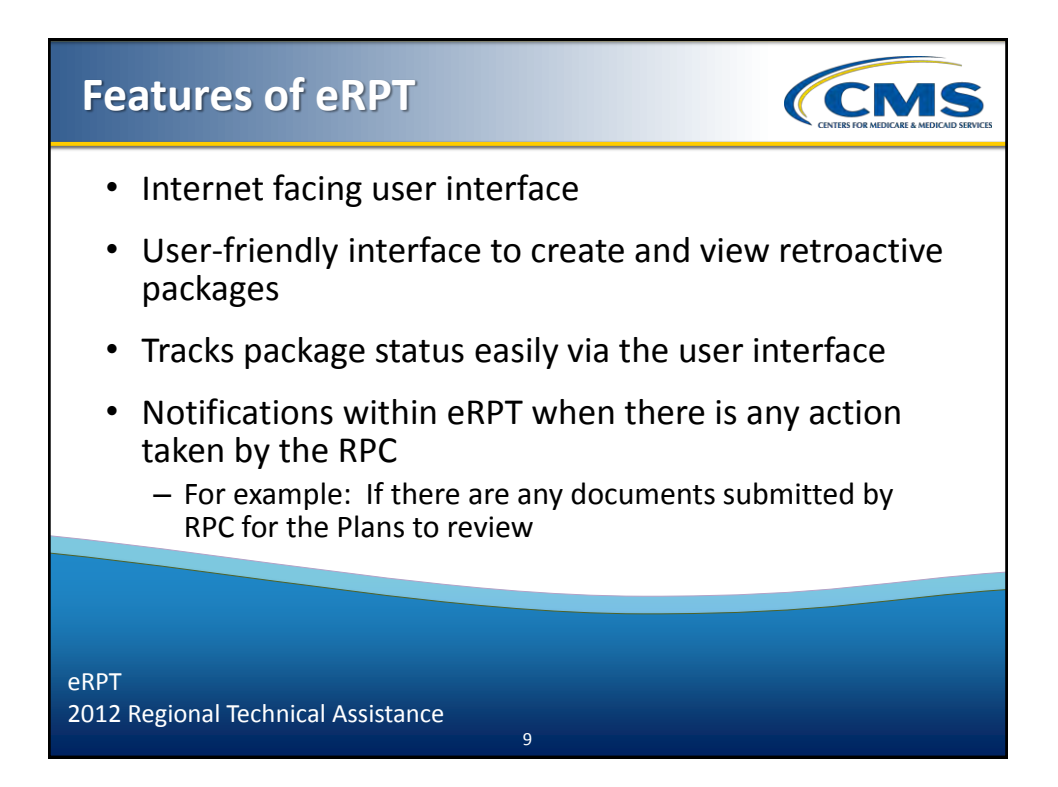

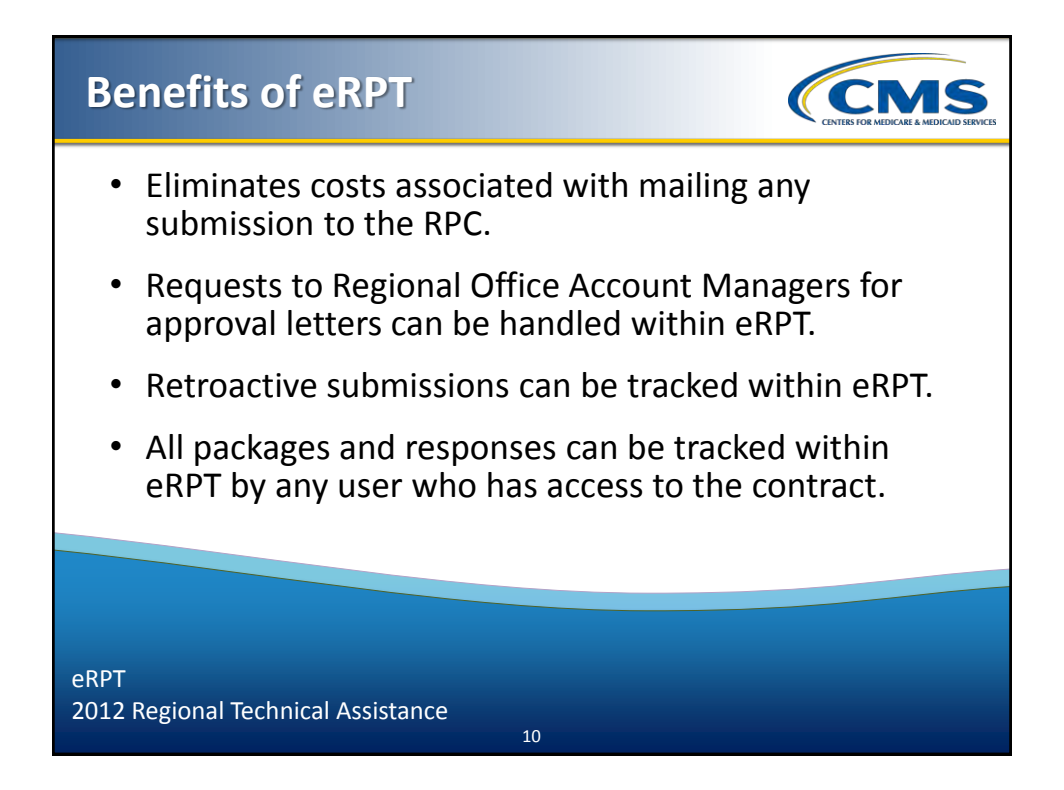

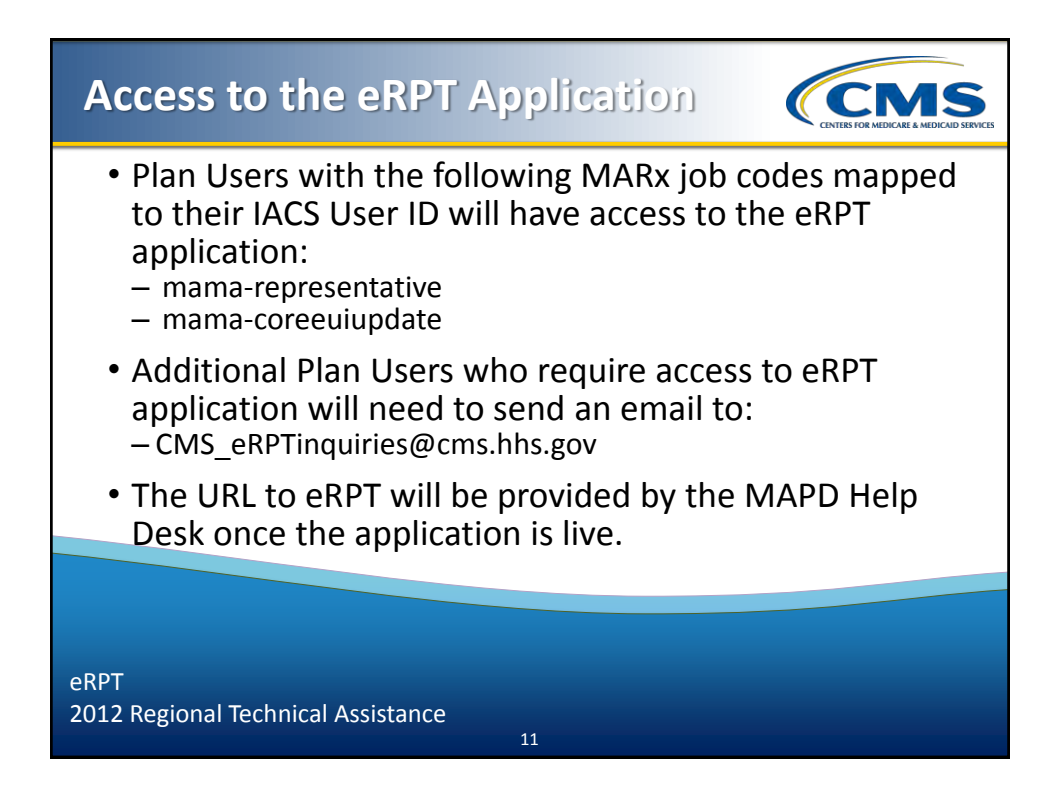

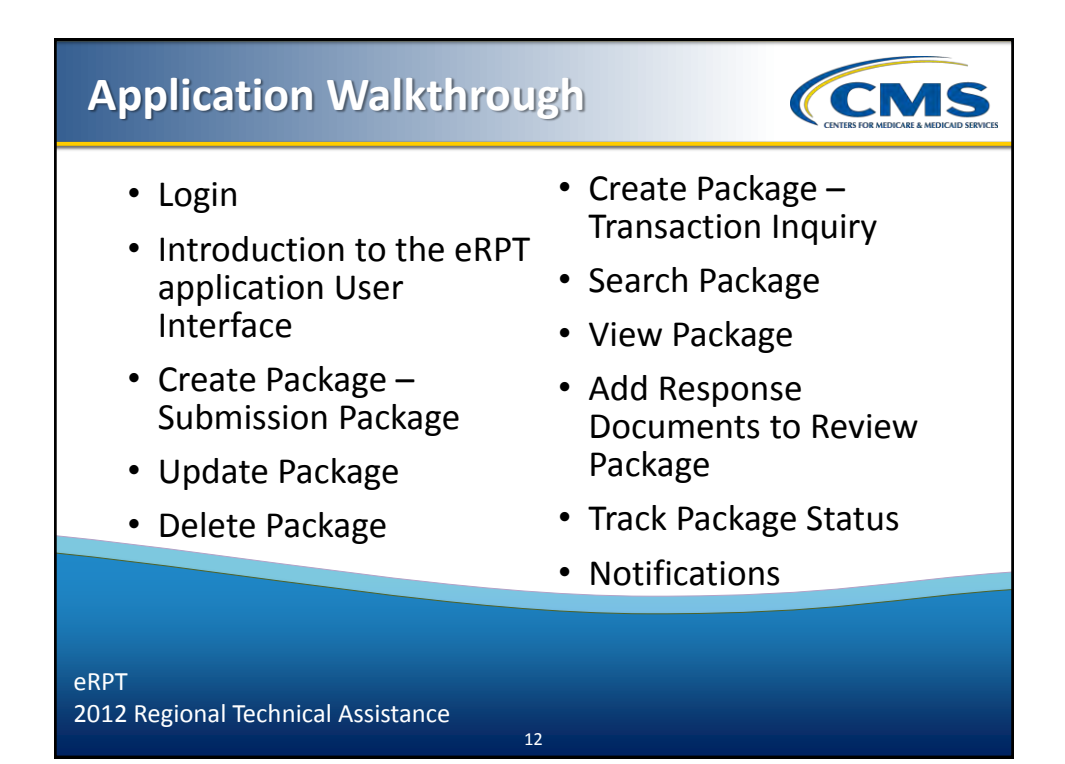

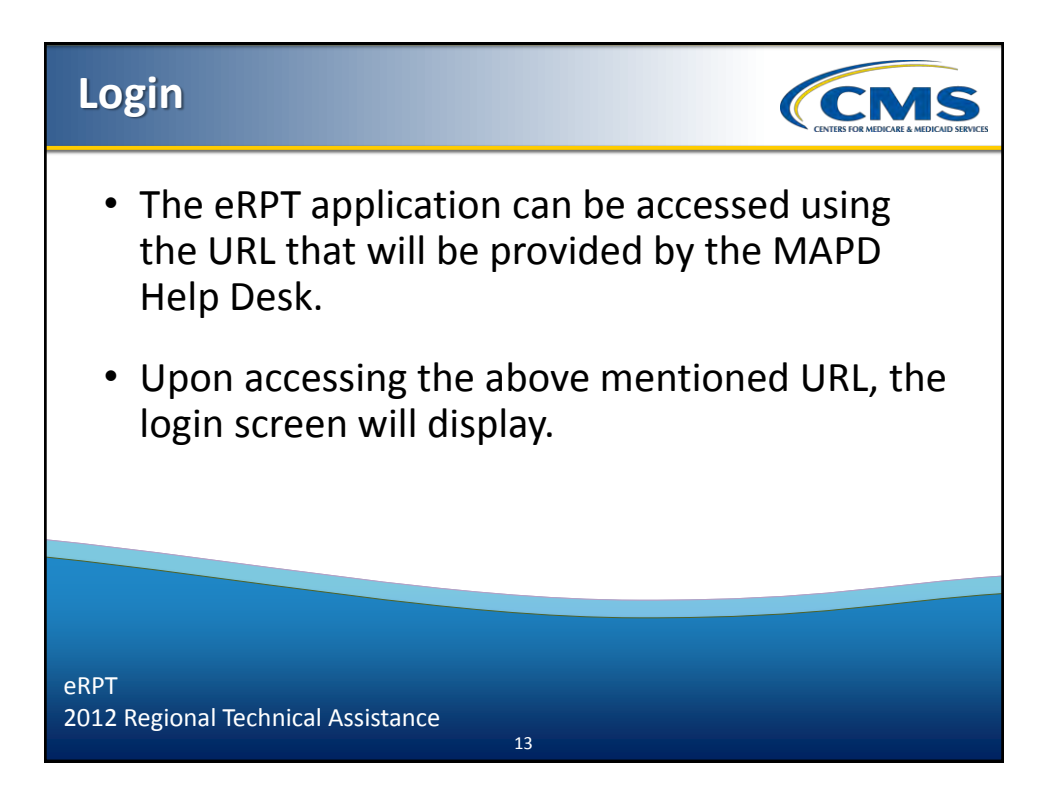

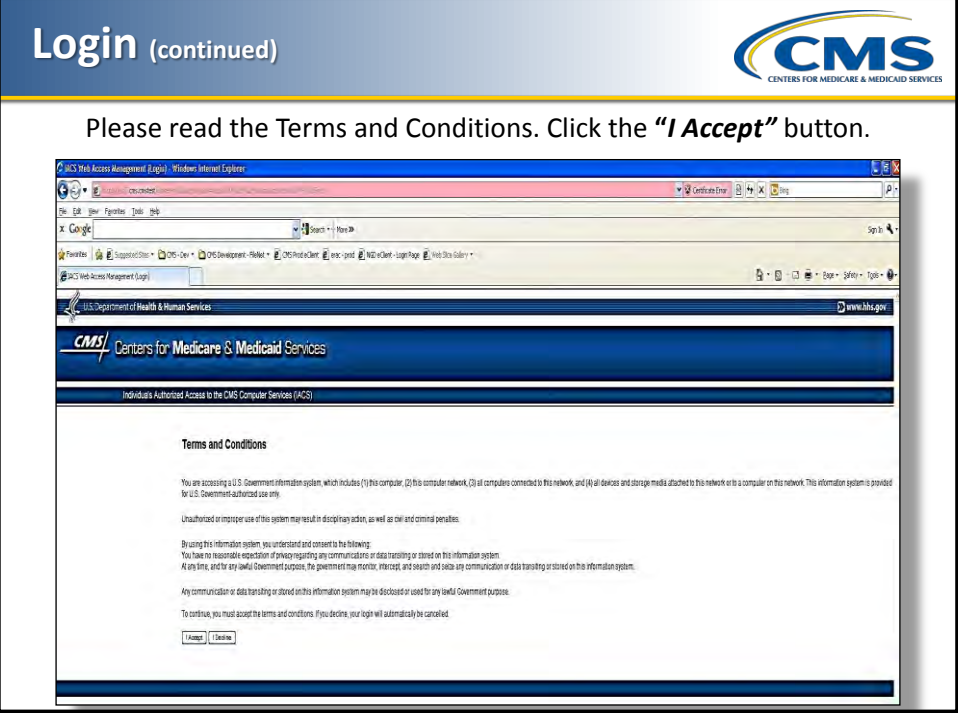

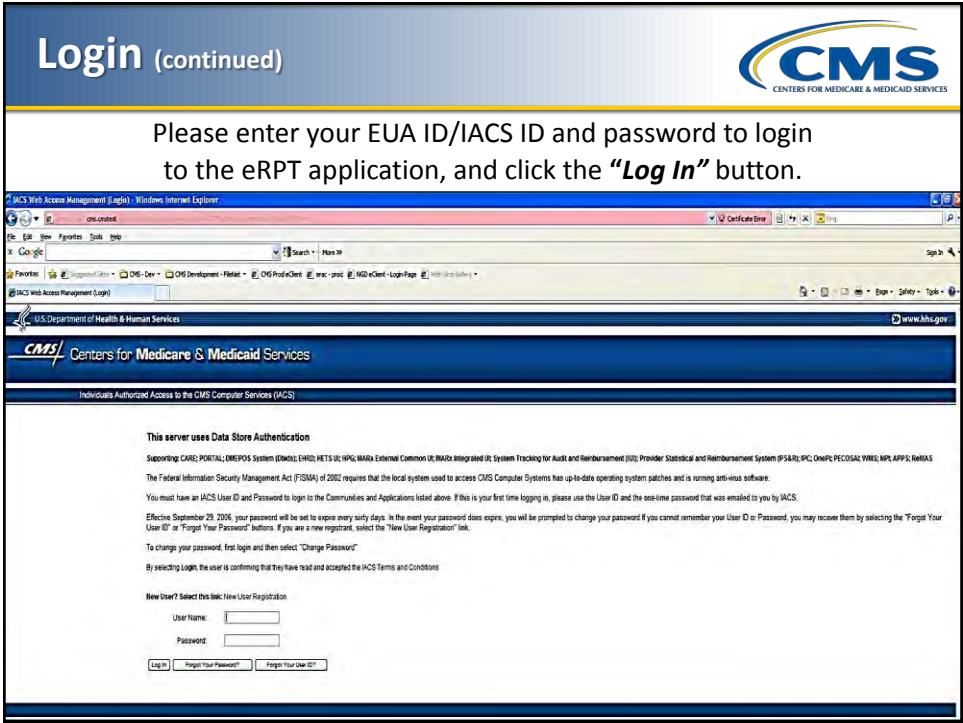

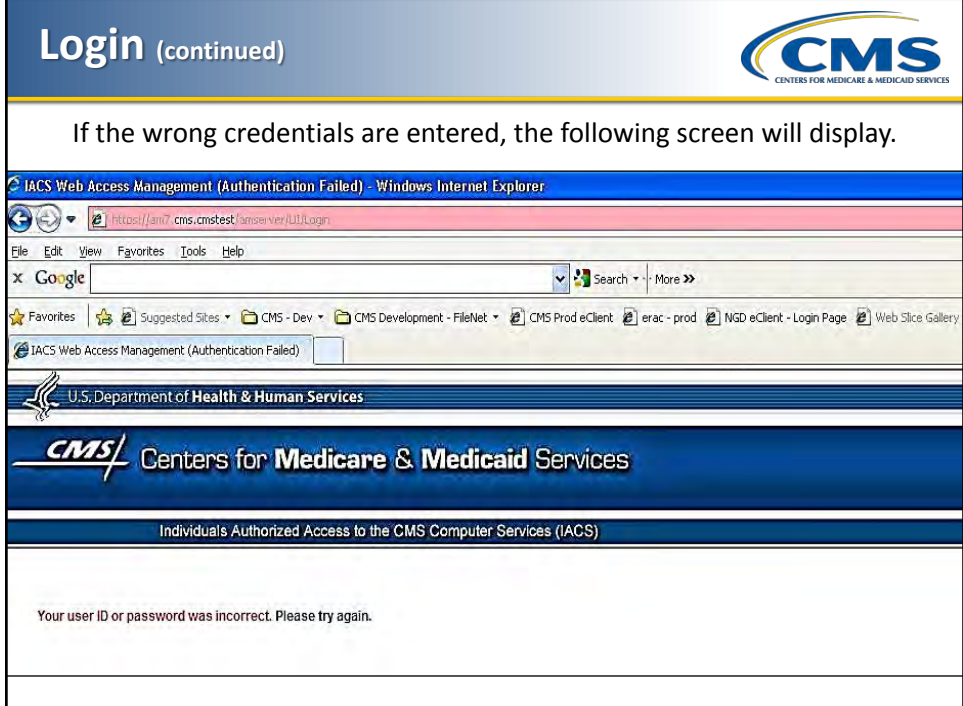

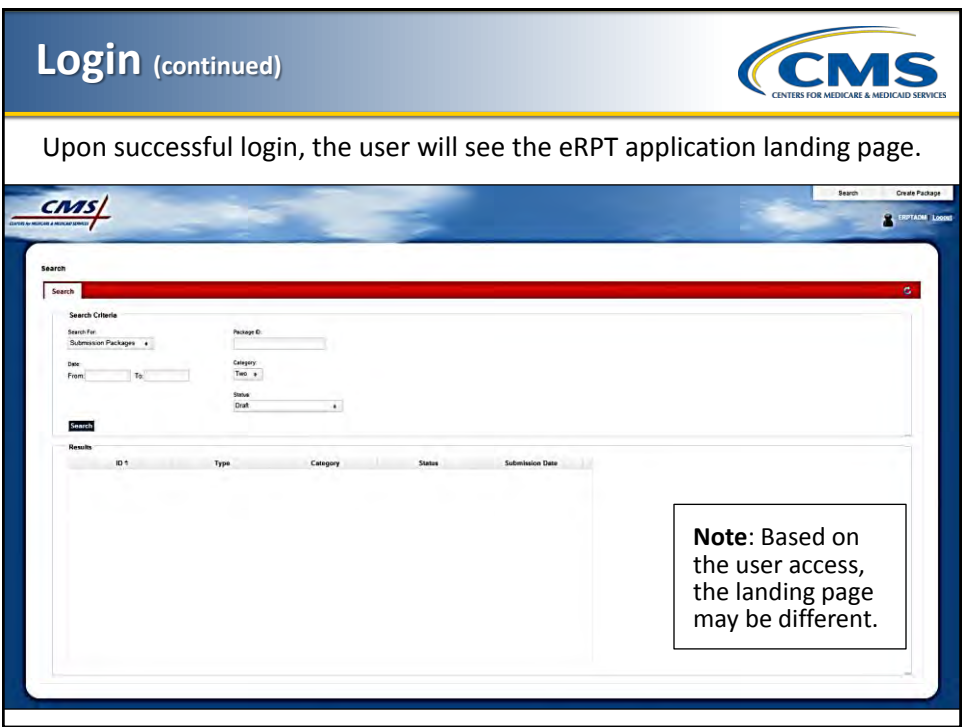

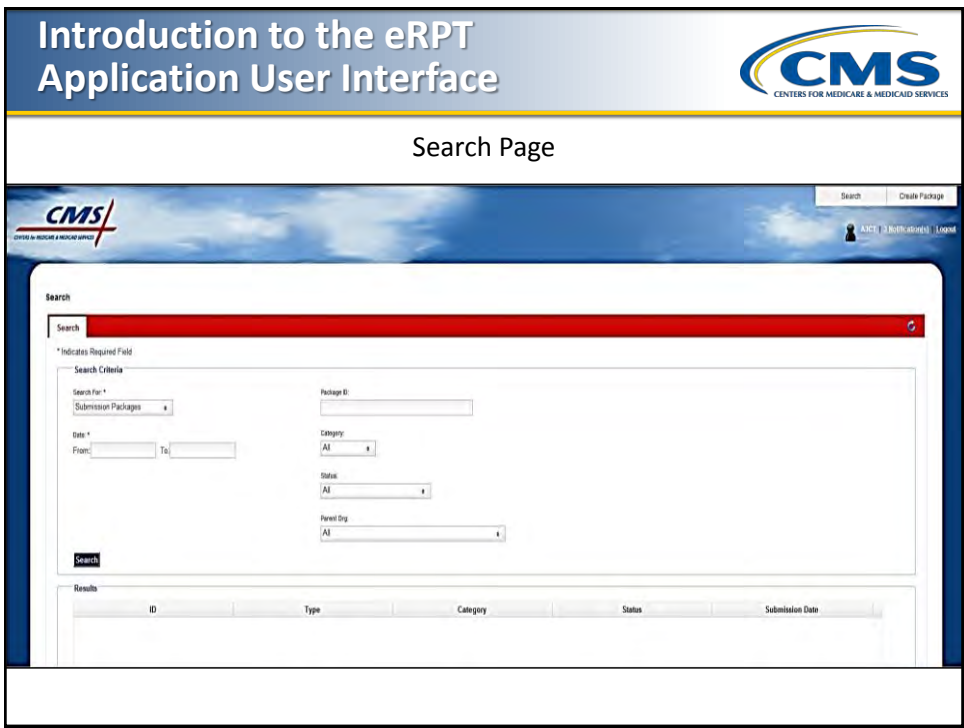

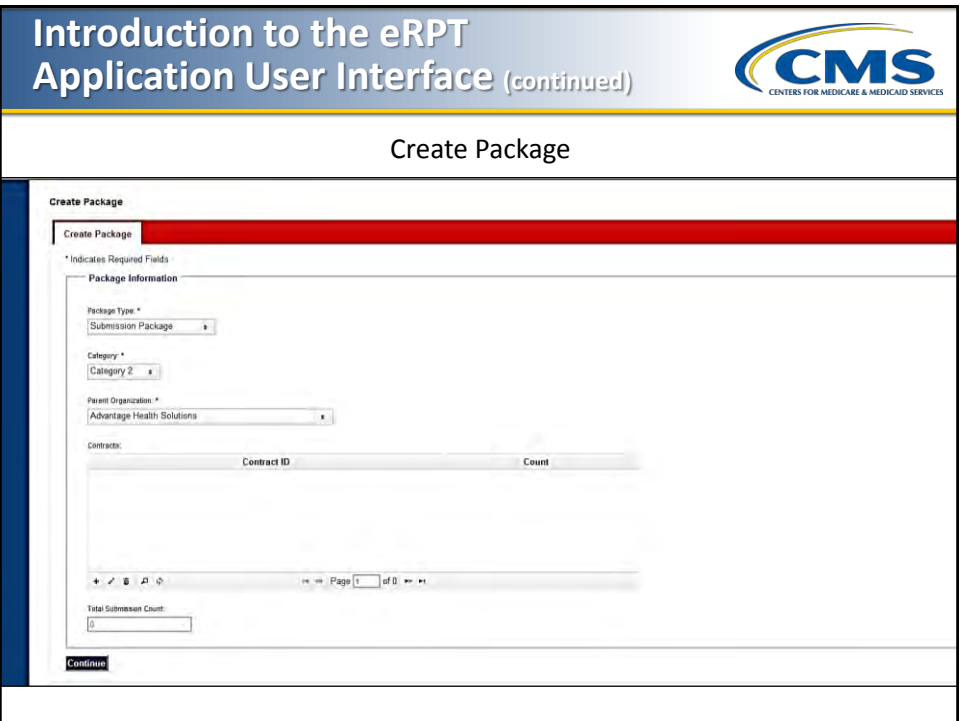

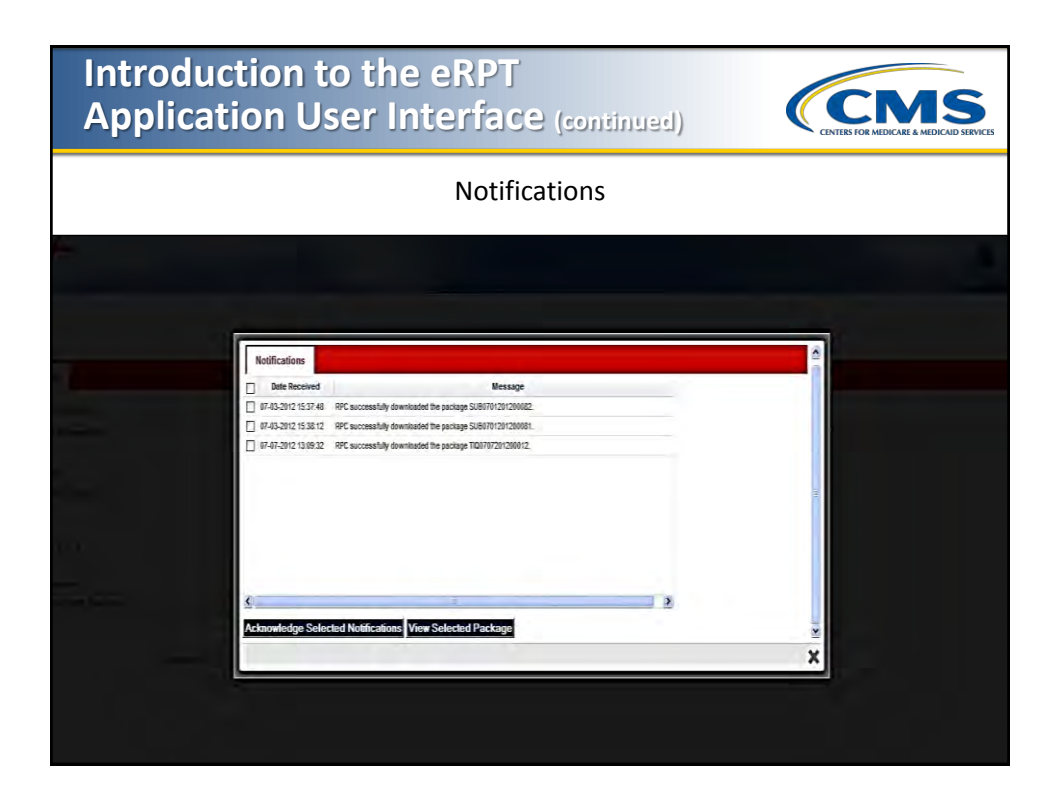

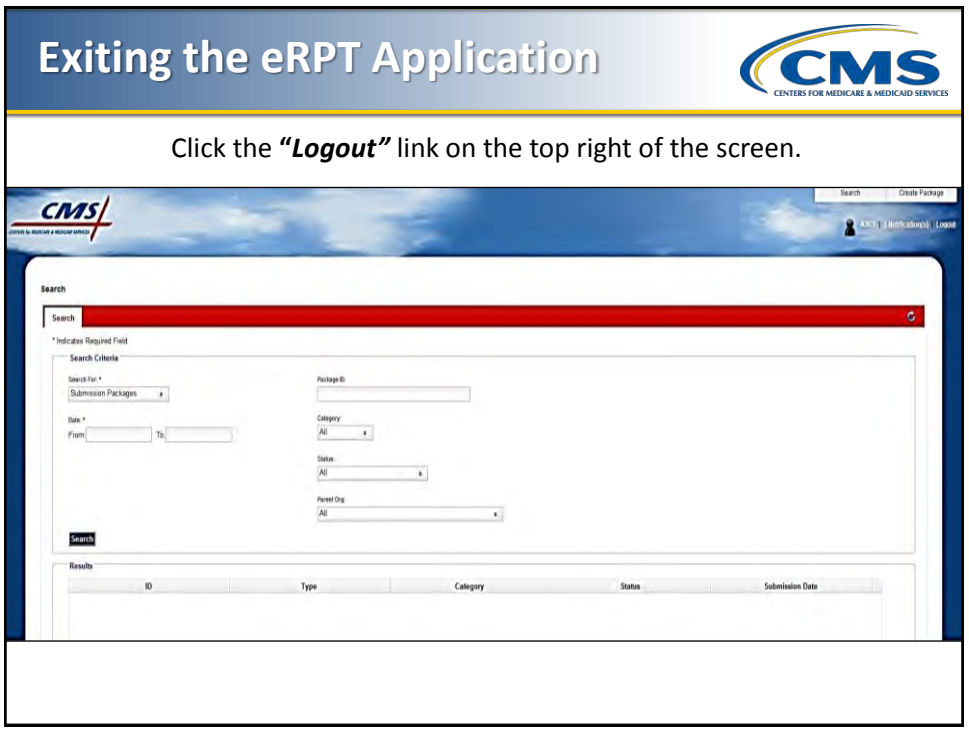

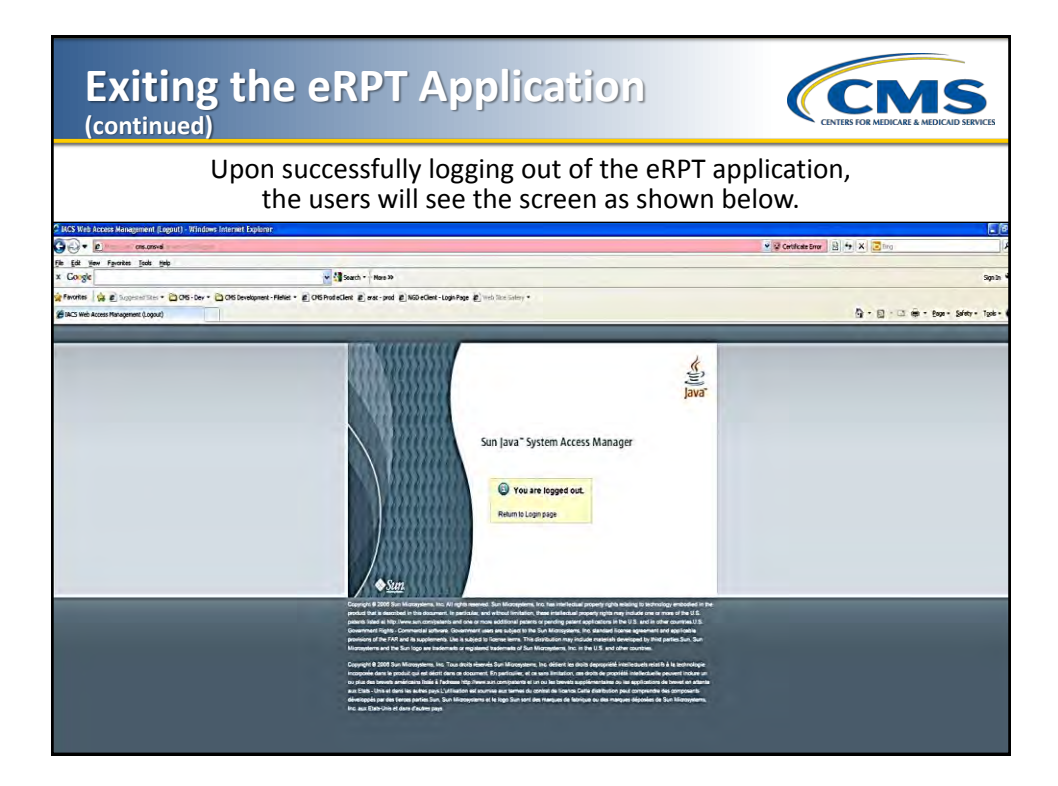

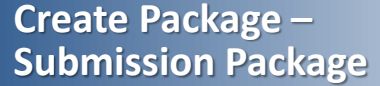

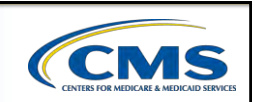

Login to the eRPT application, then select the **"***Create Package"* menu option on the top right corner of the screen.

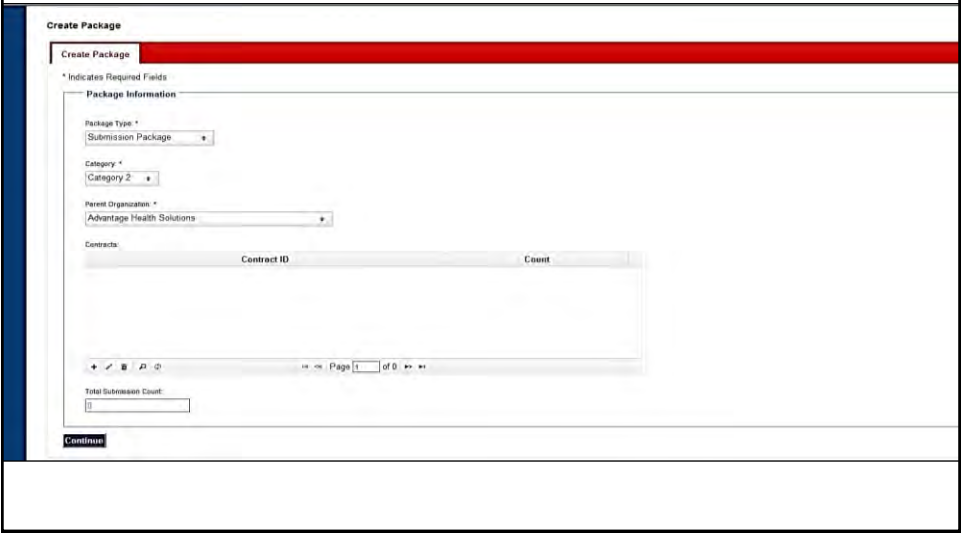

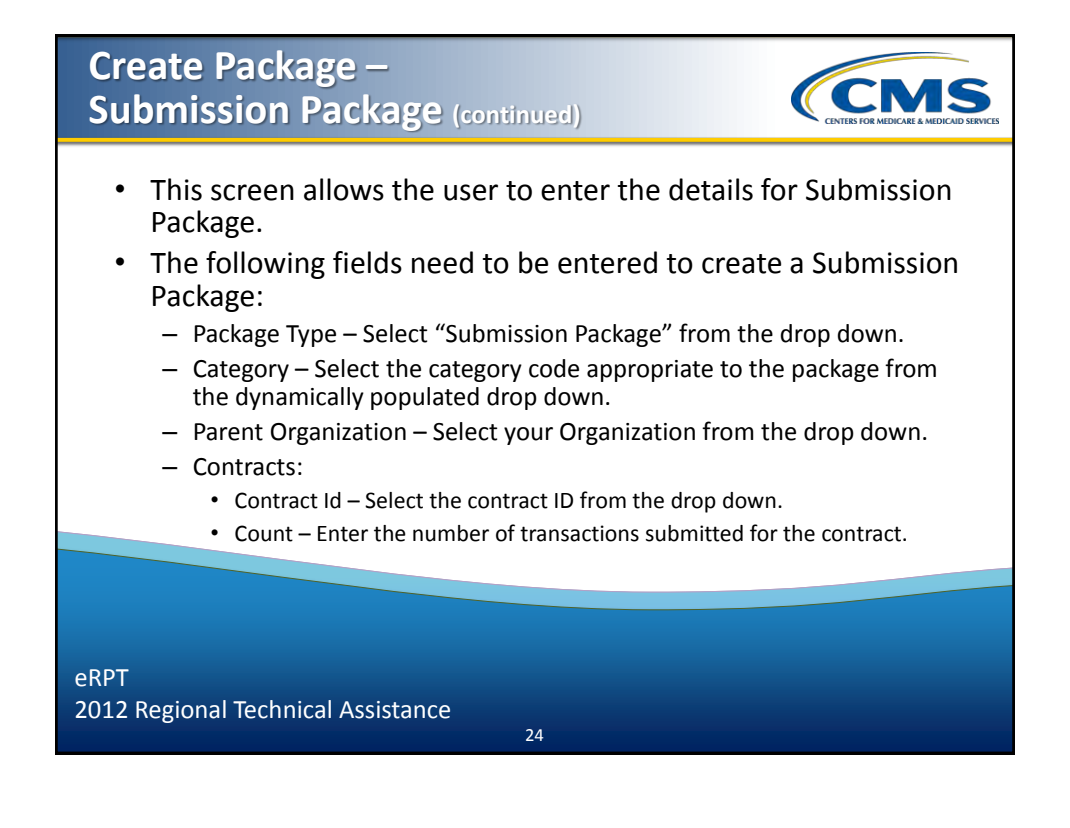

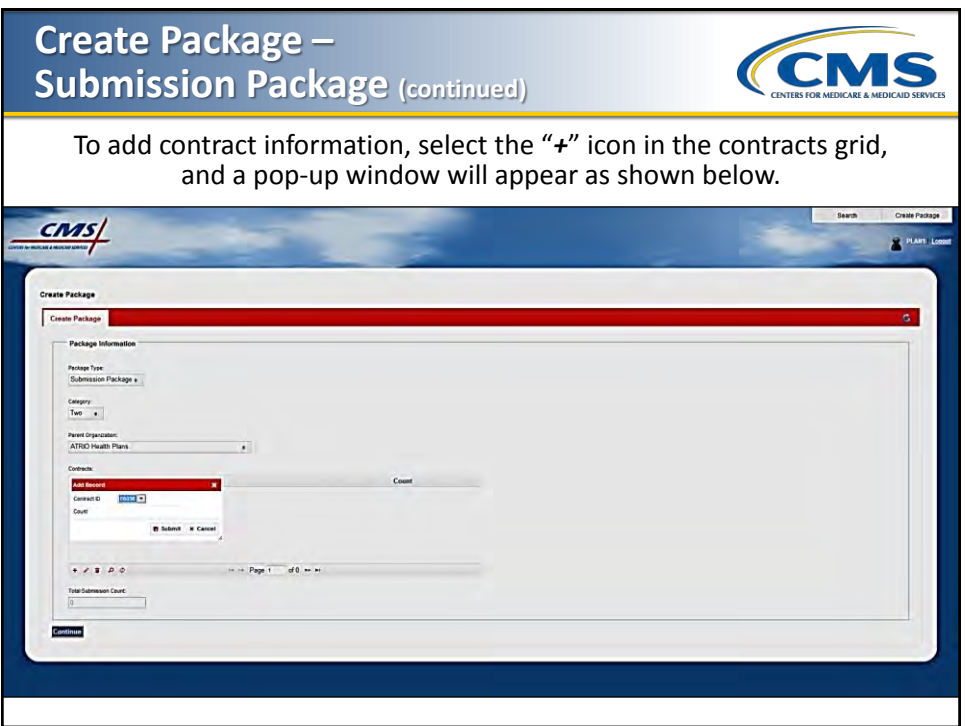

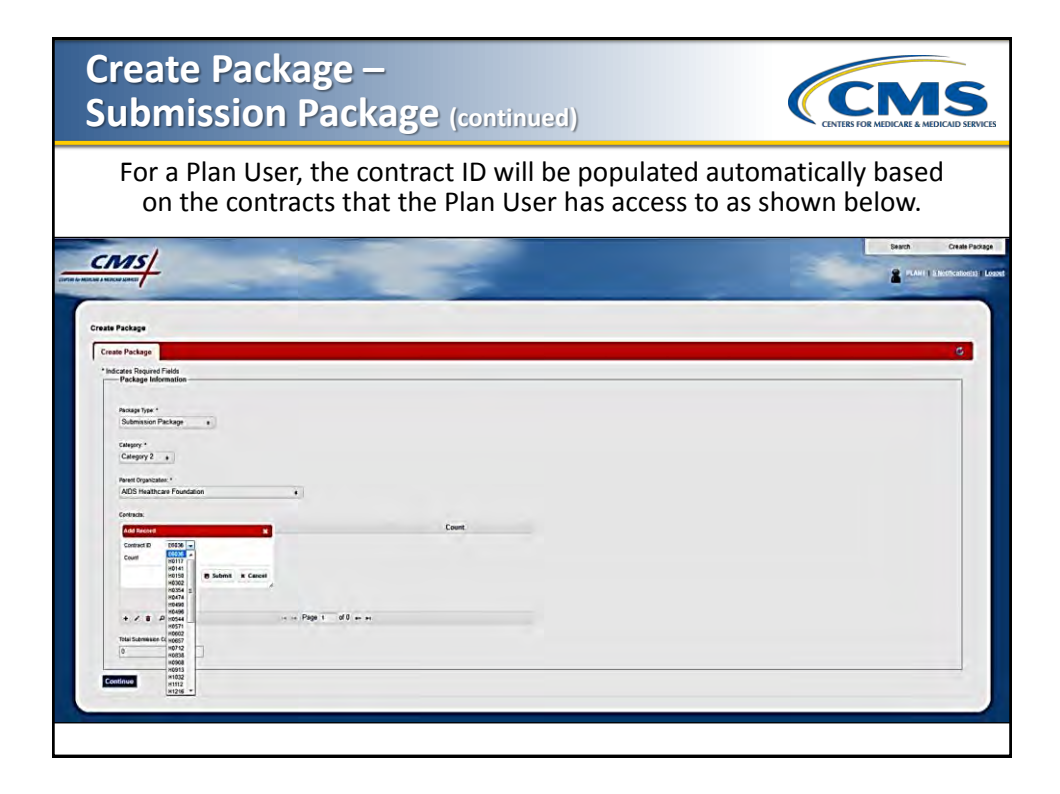

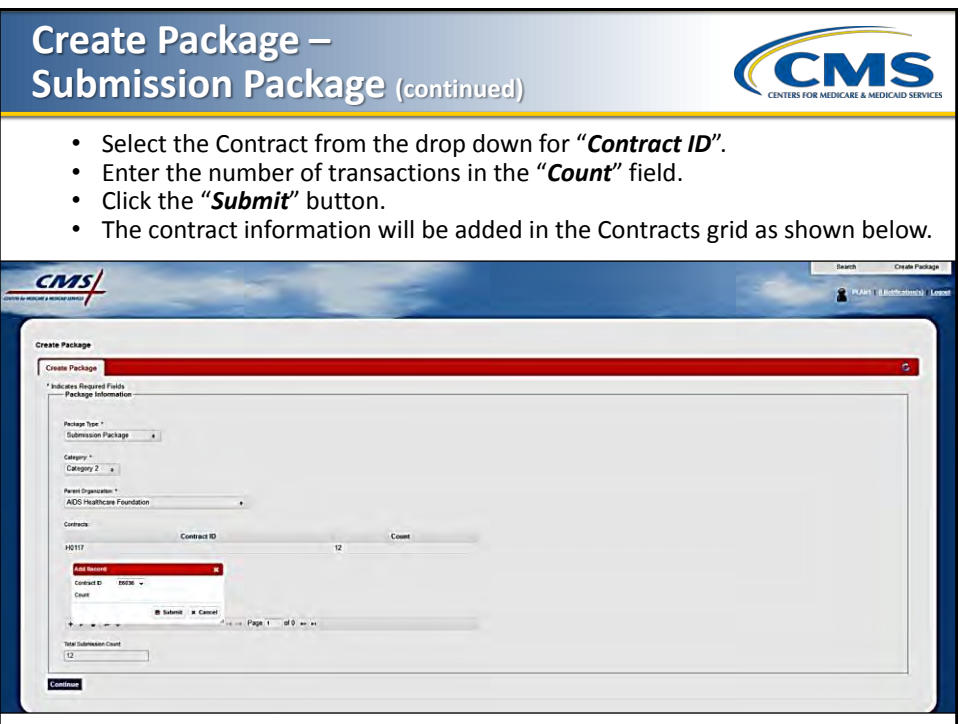

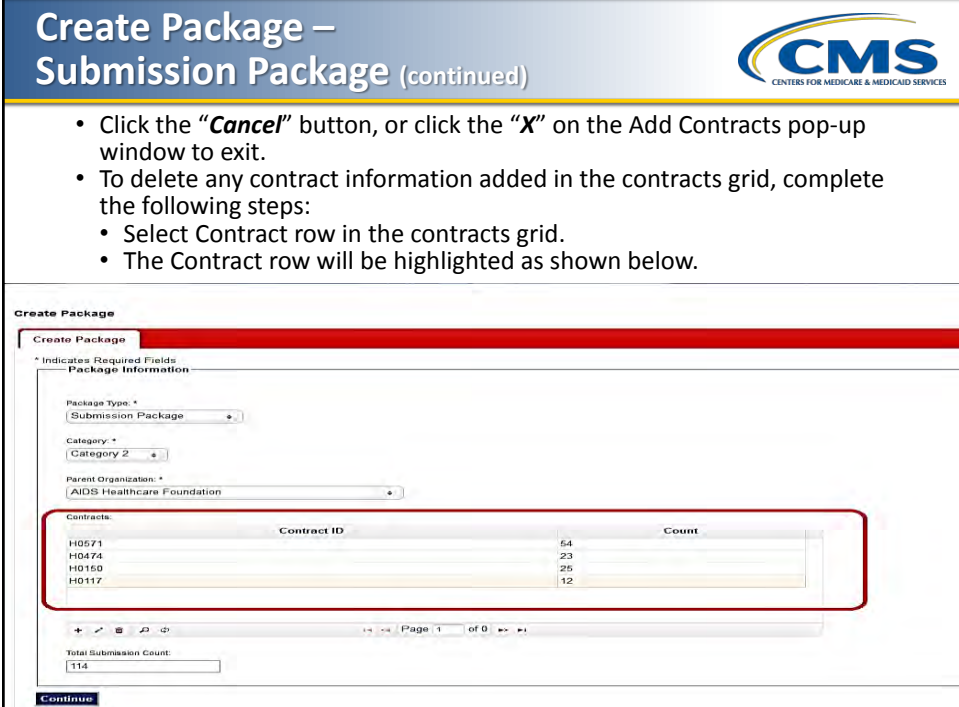

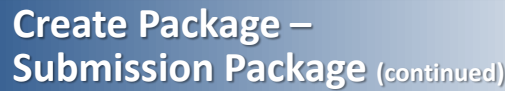

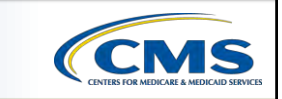

Click the delete icon (trash can) as shown below to delete the contract.

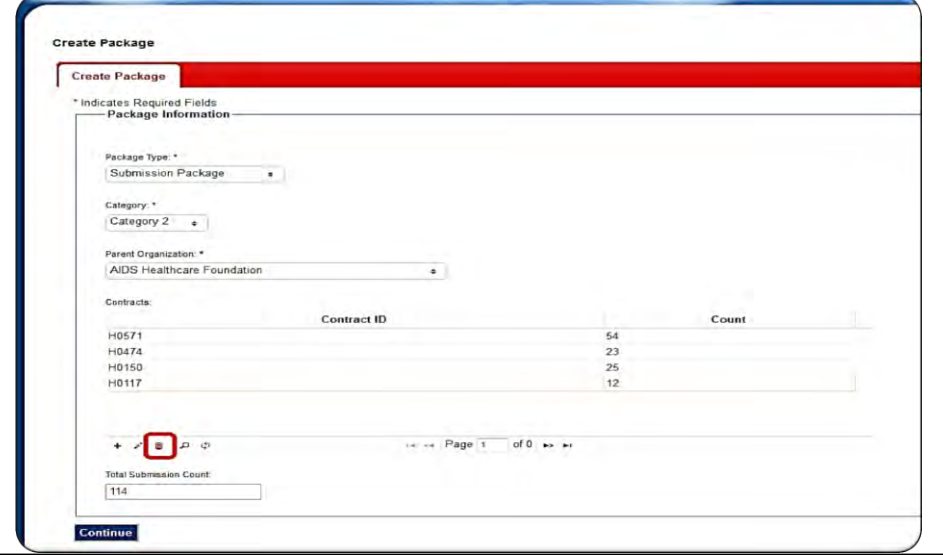

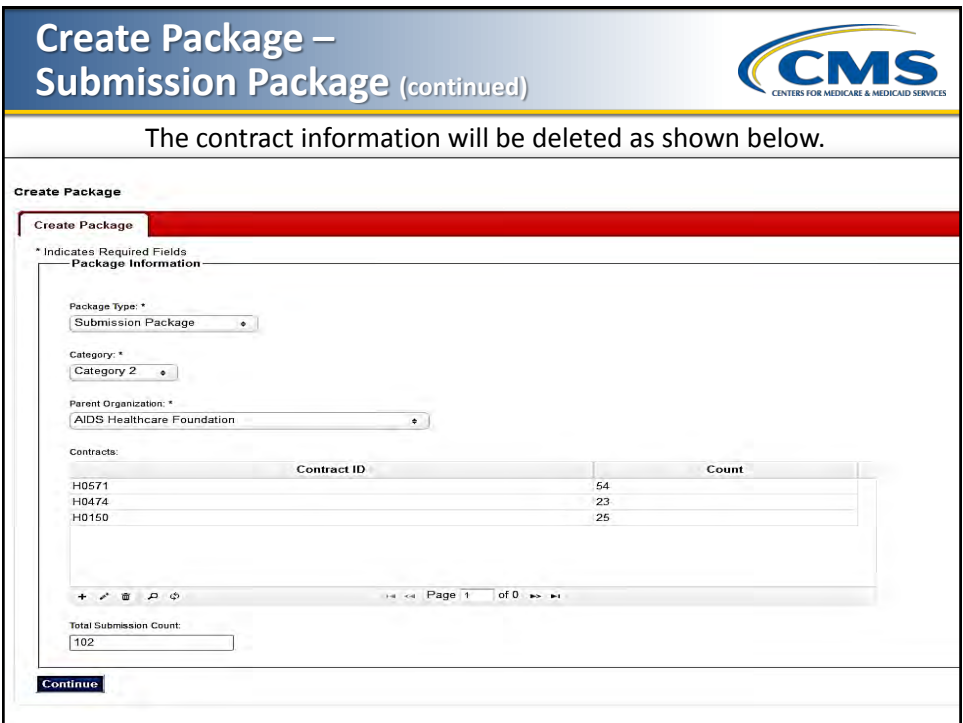

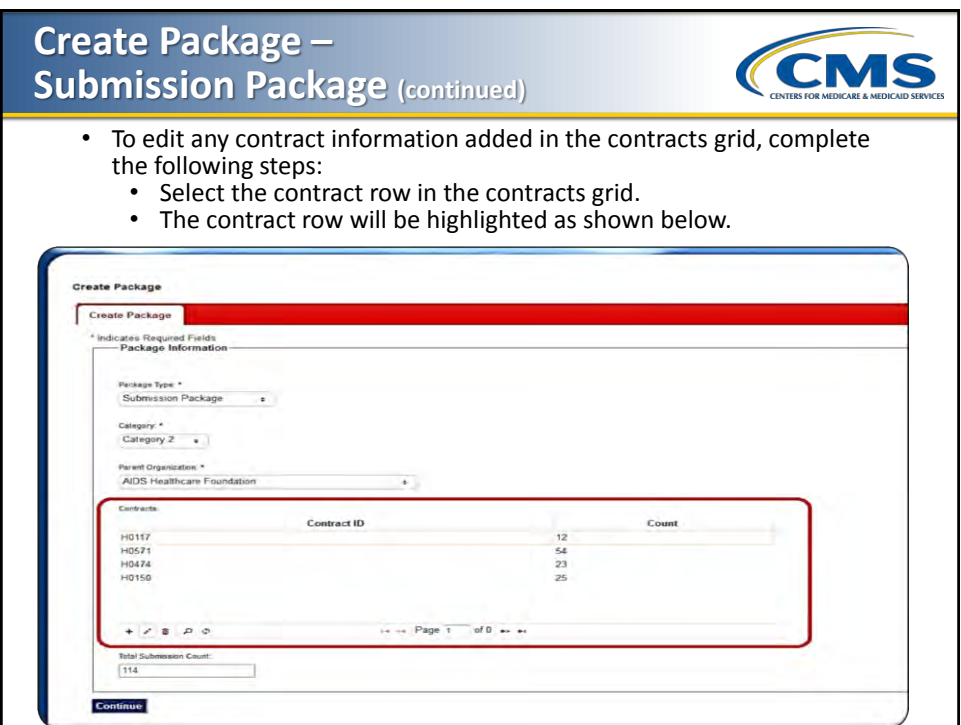

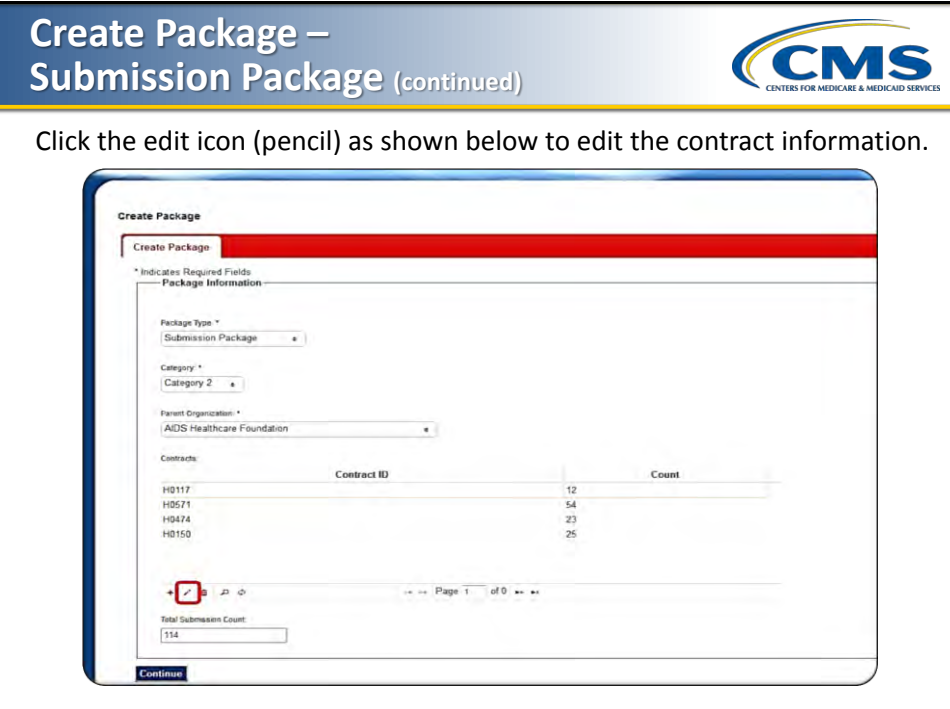

## **Create Package – Submission Package (continued)**

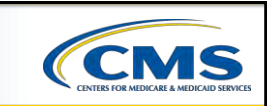

The Edit Record pop-up window will appear on the screen as shown below.

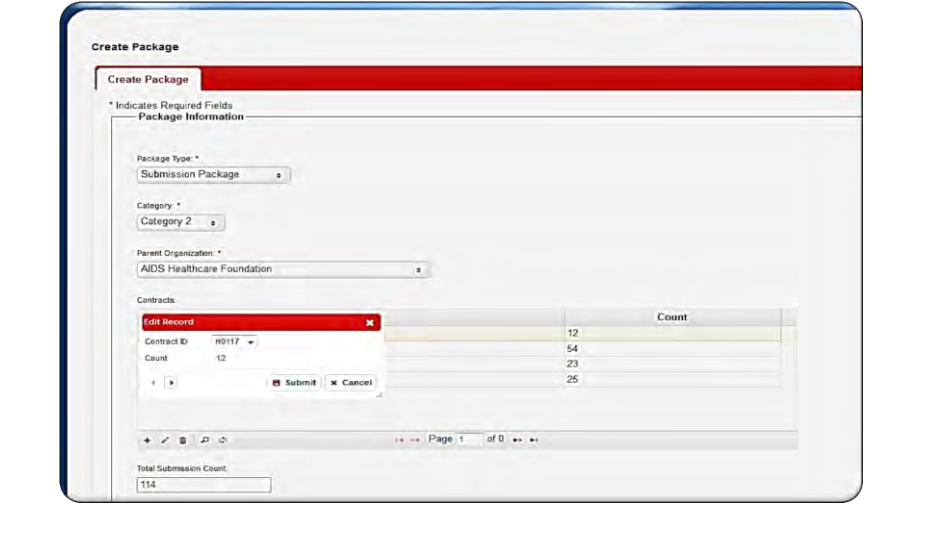

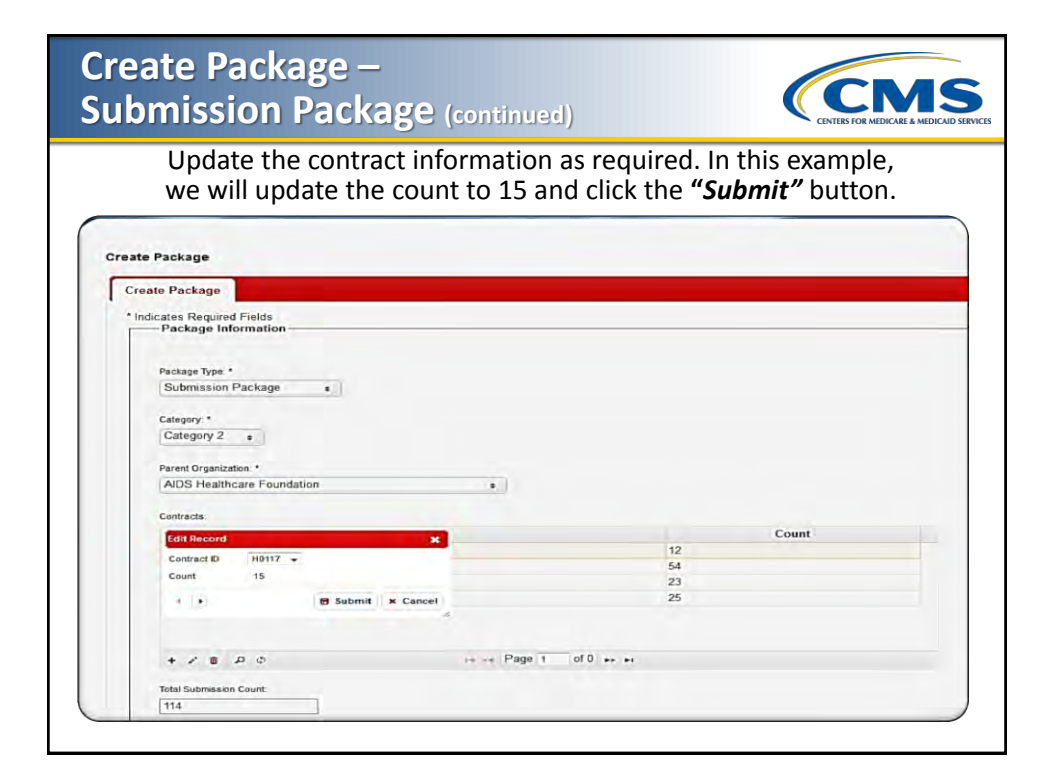

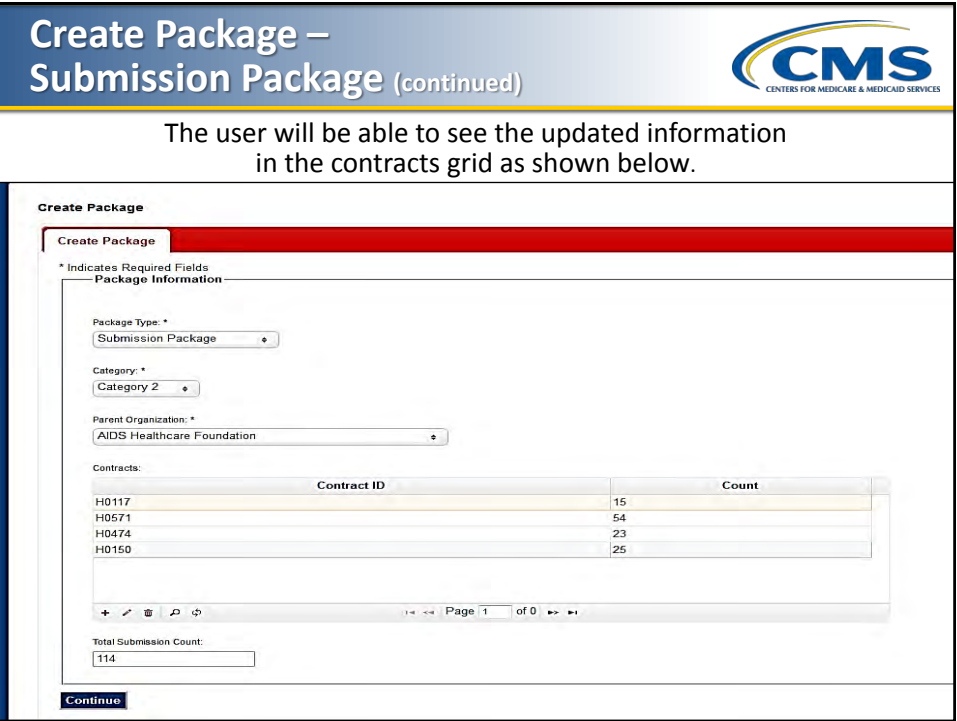

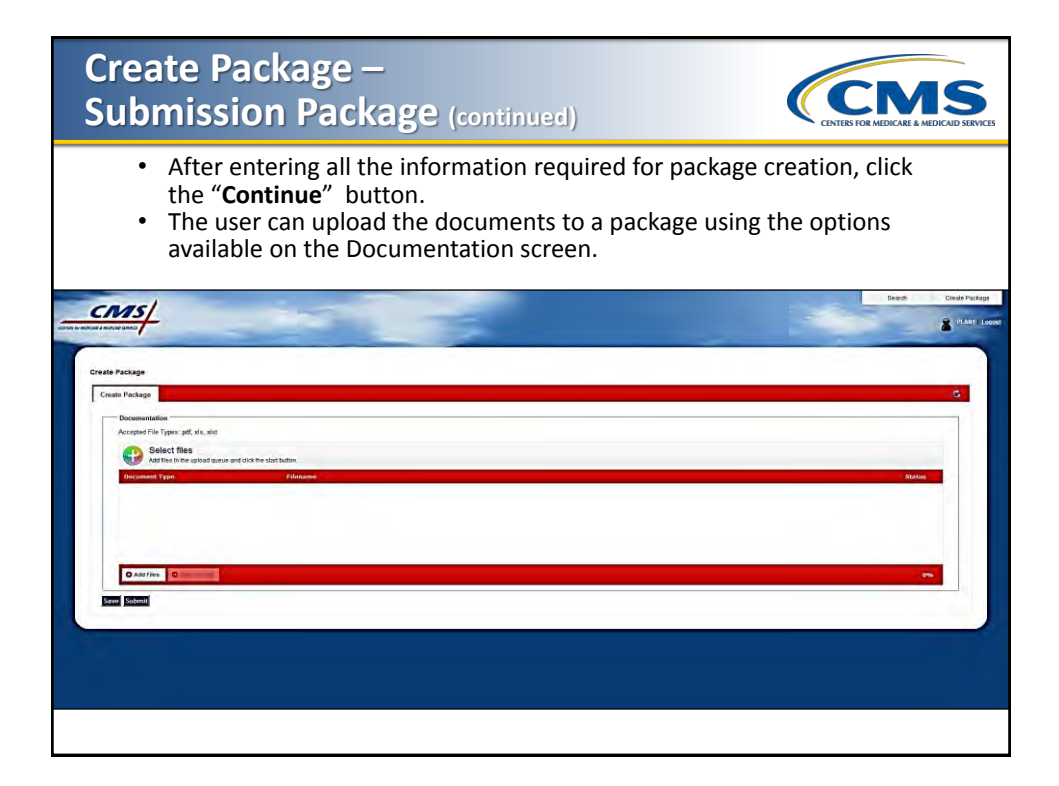

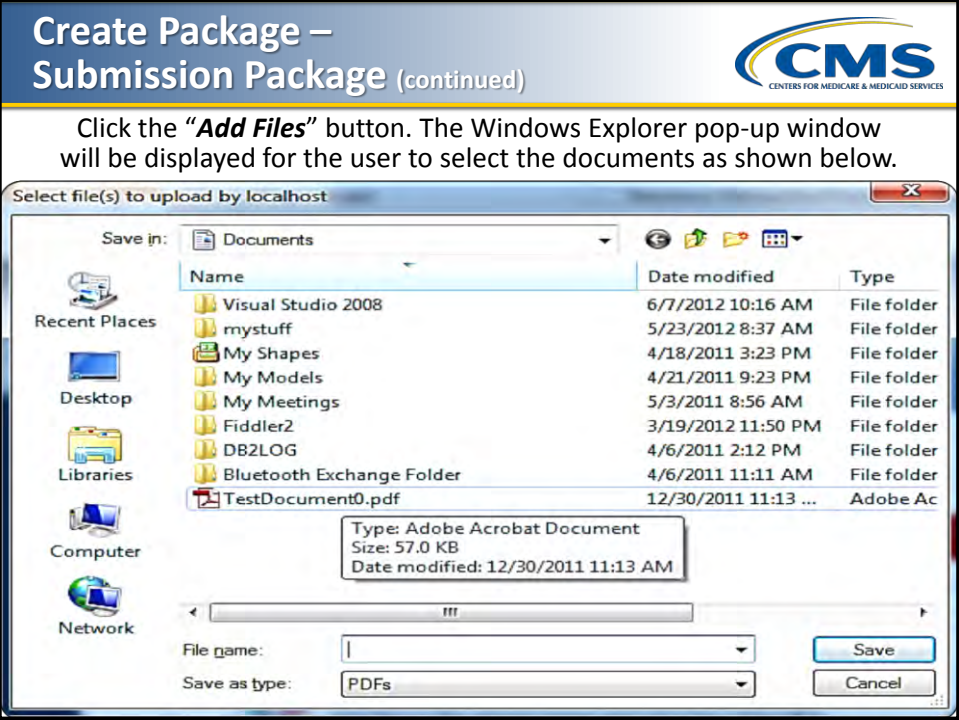

# **Create Package –** *CMS* **Submission Package (continued)**Select the files you want to add to the package and click the "*Save*" button. The selected documents will display in the user interface as shown below.  $cms/$ **CE PEAKE TO** Create Packa Ä entenen<br>d'File Types: pdf, xls, xlst Select files .<br>Nina Package.odf  $-5$ O 1 files queued | O Start lipicad Save Submit

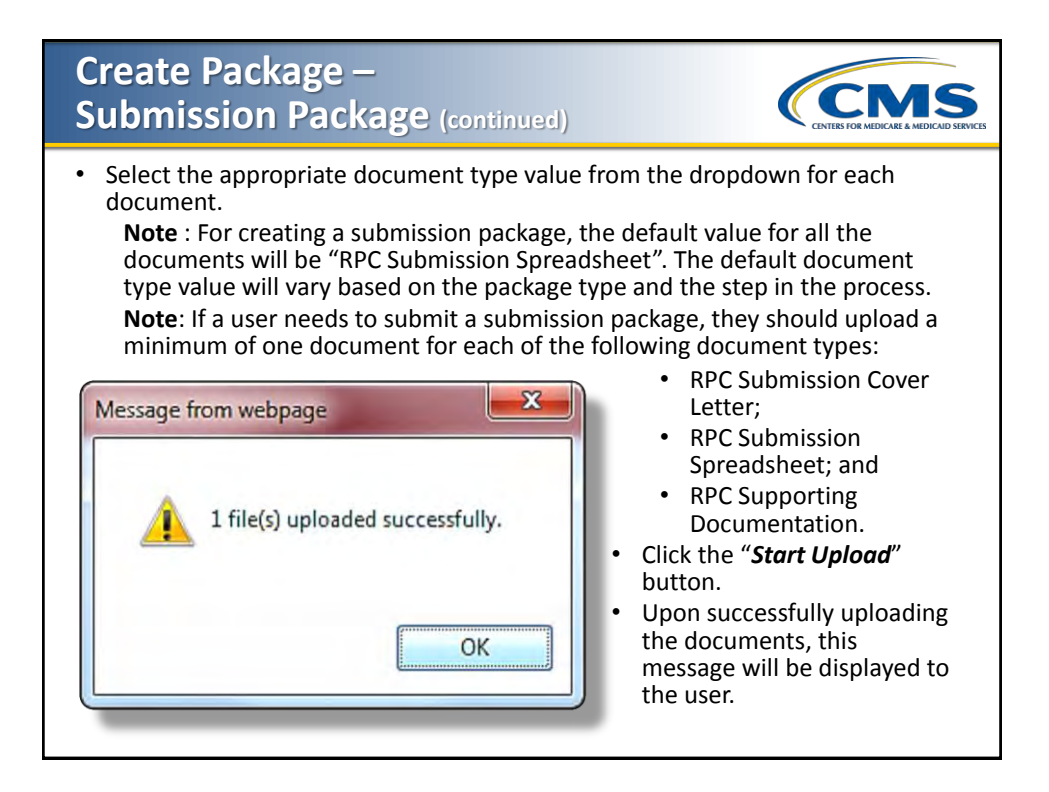

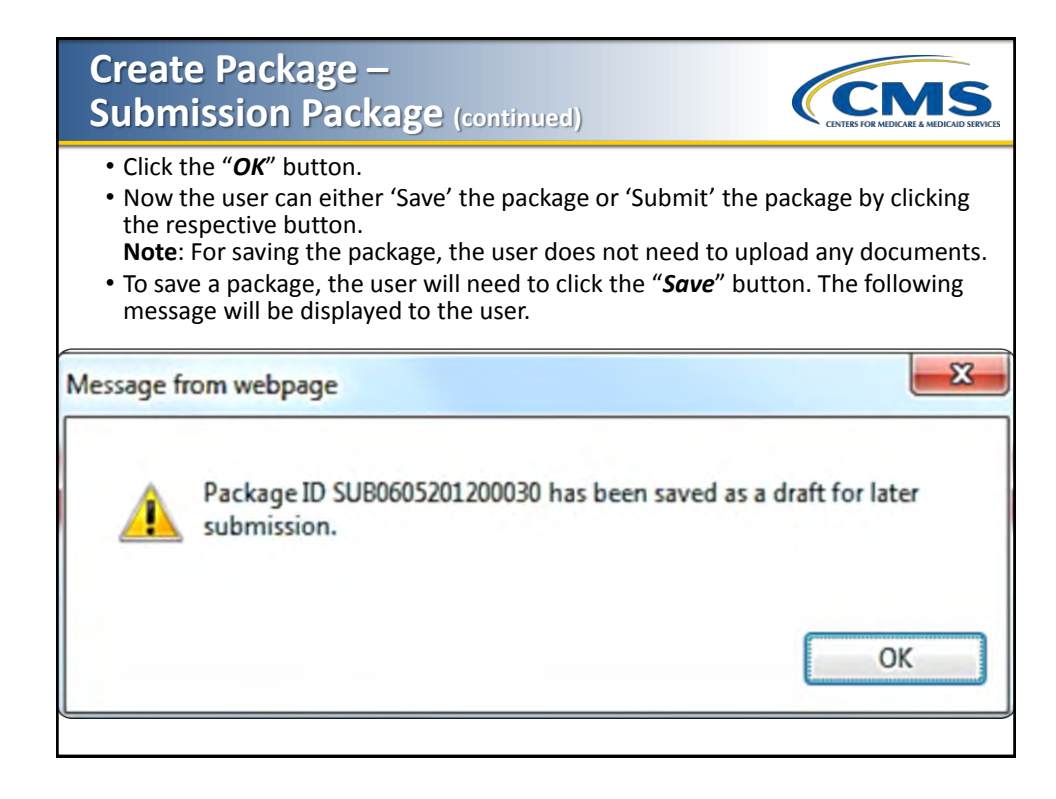

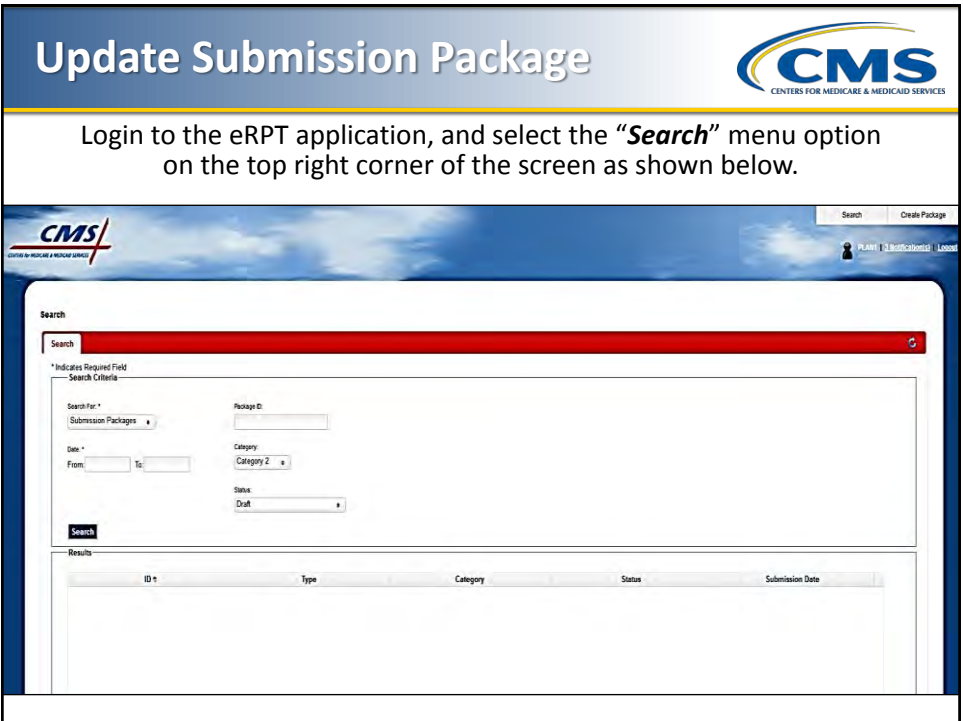

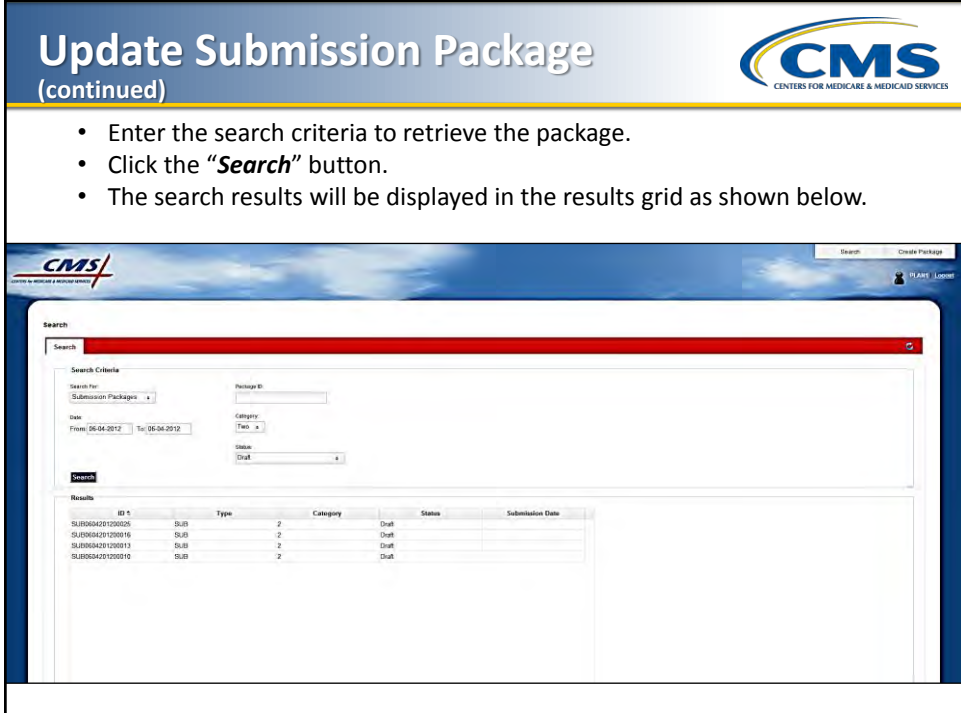

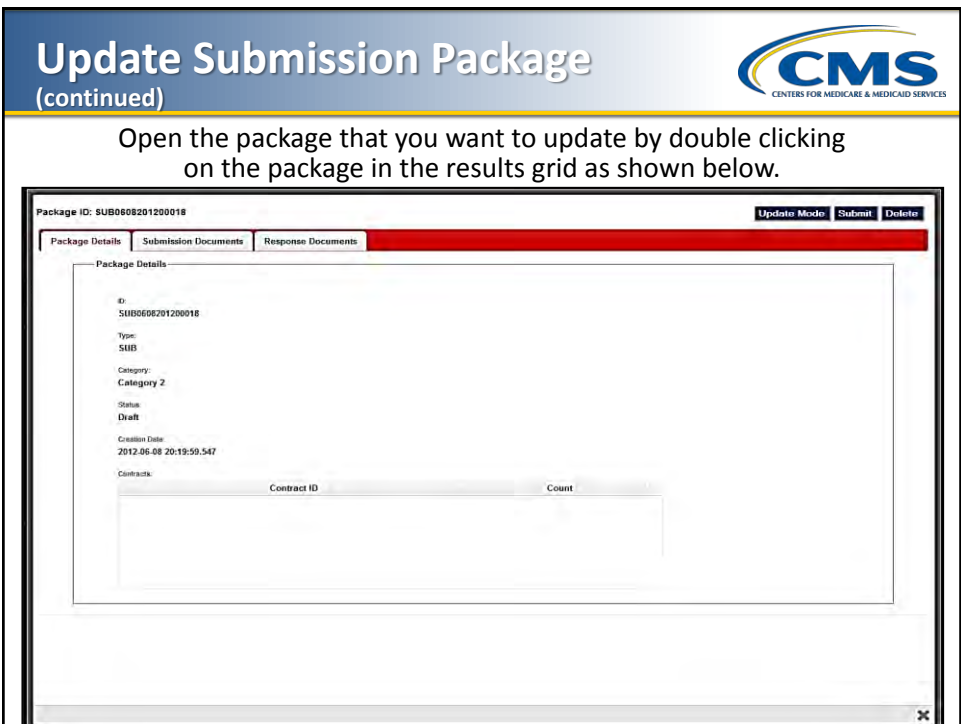

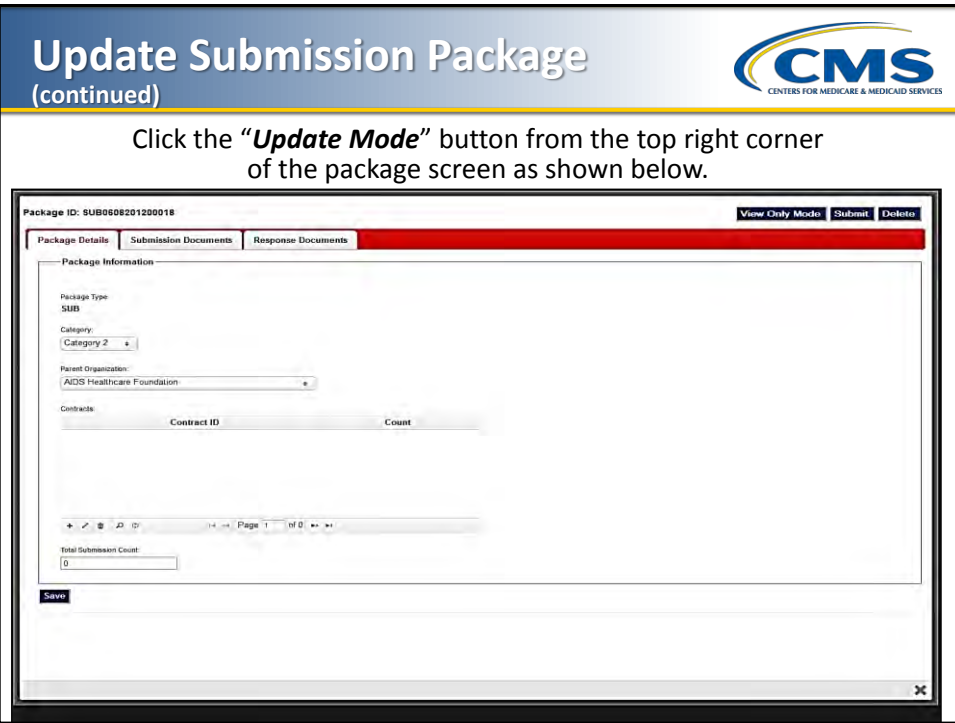

### **Update Submission Package (continued)**

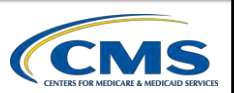

- If a user needs to update the package attributes, they should select the "*Package Details*" tab.
- Update the attributes, and click the "*Save*" button to save the changes.
- To add additional documents, select the Submission Documents tab as shown below.

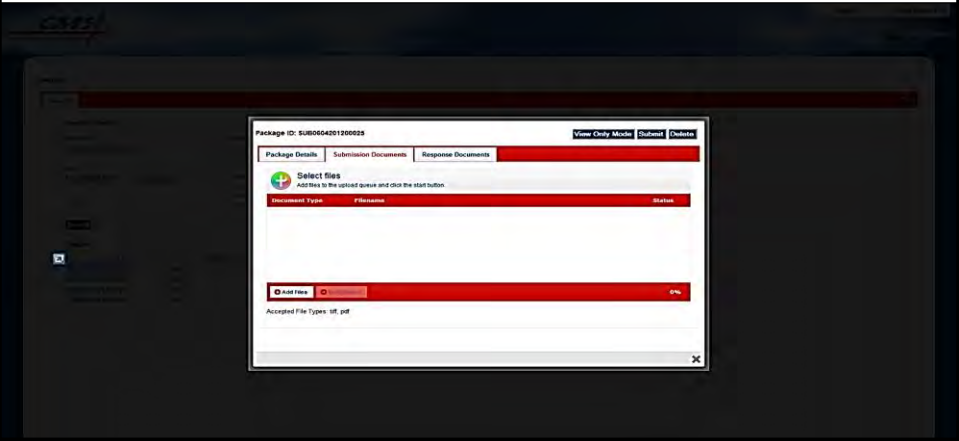

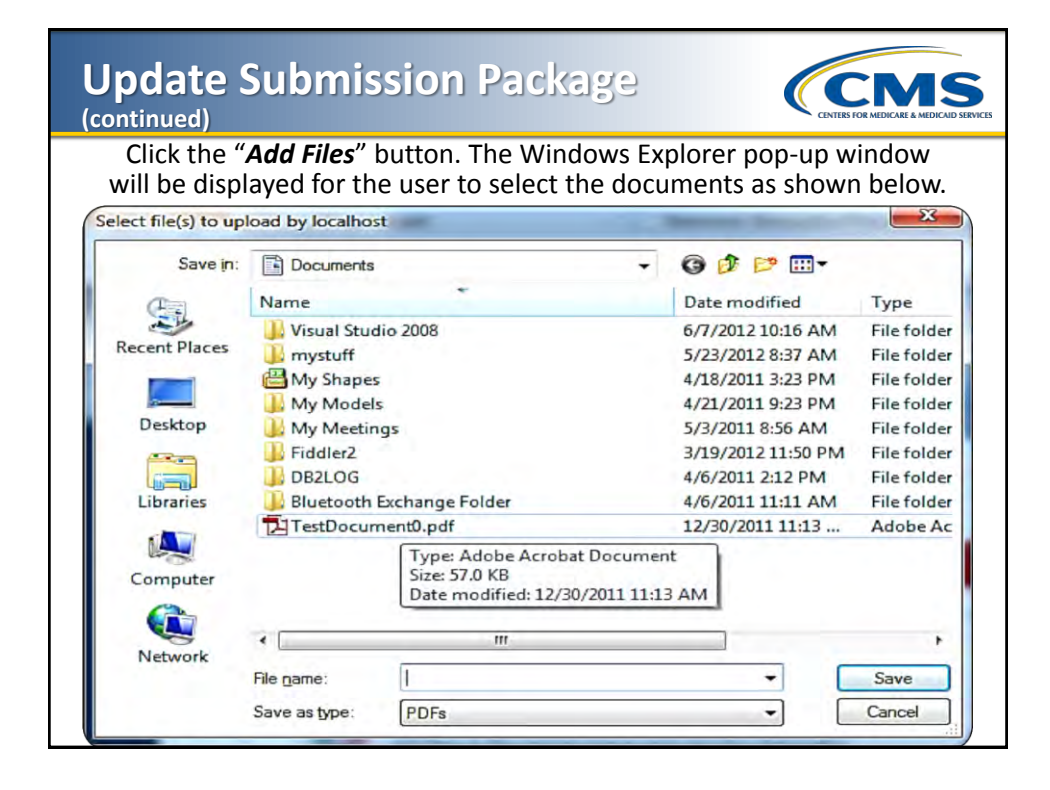

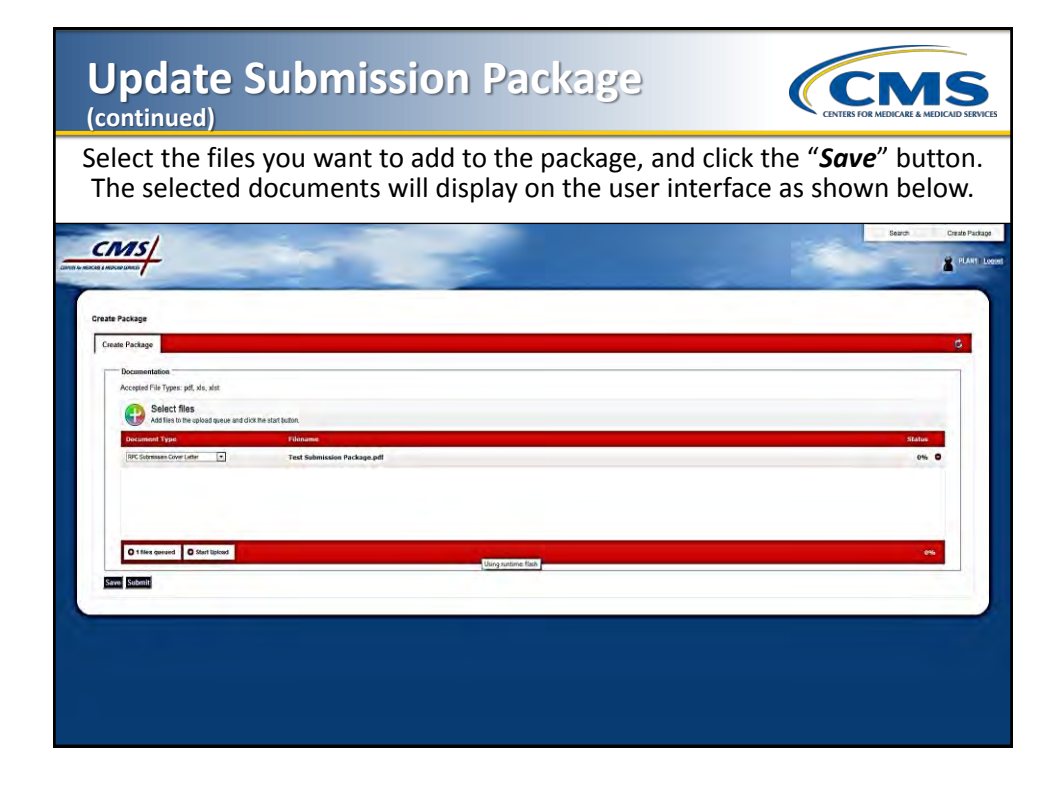

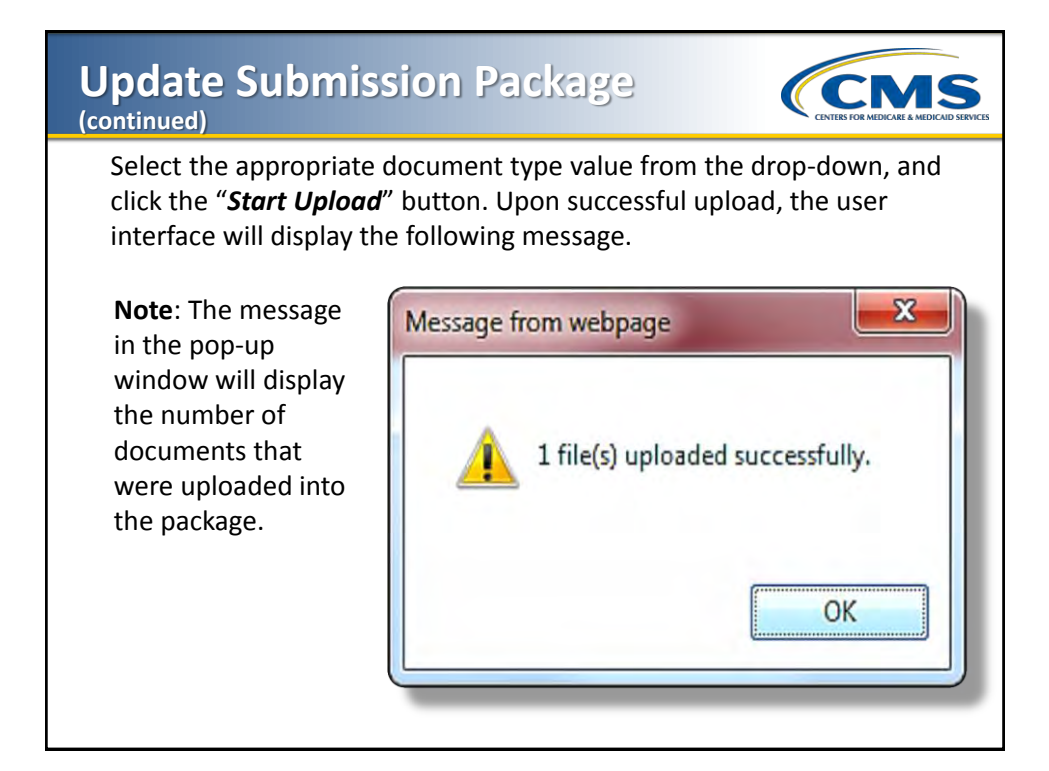

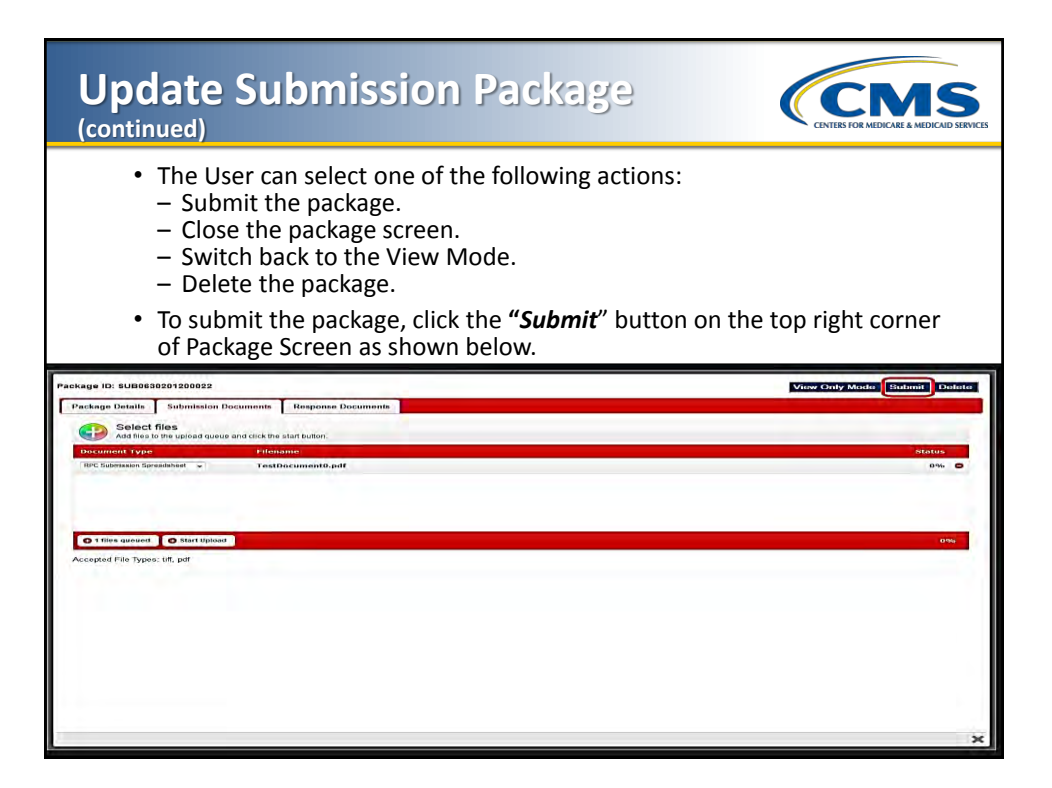

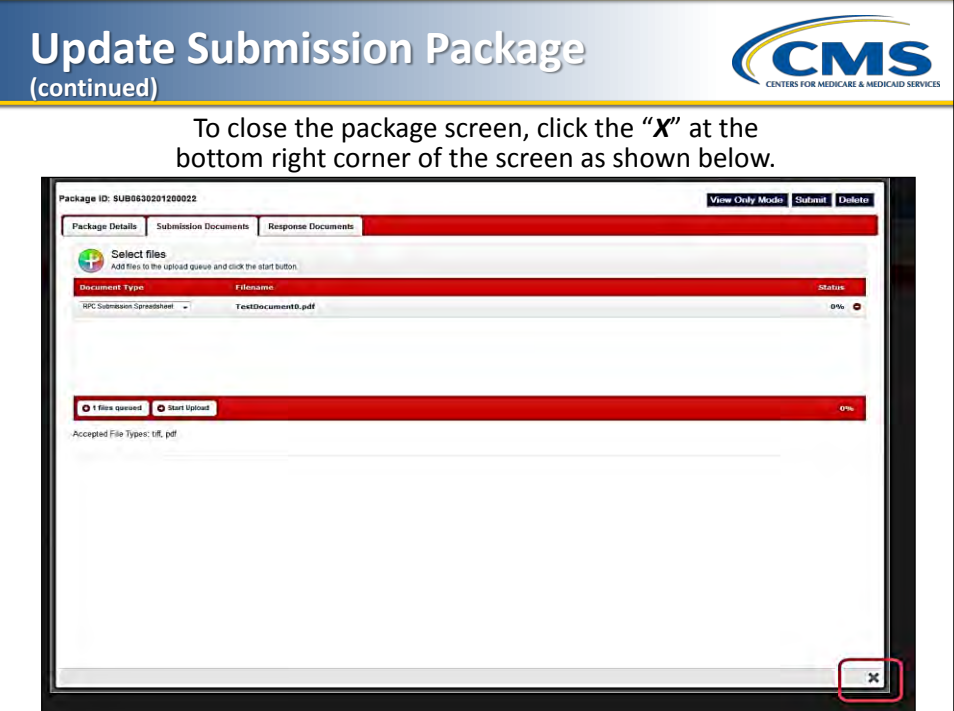

# **Delete Submission Package**

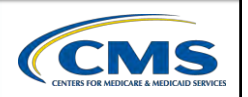

- Login to the eRPT application.
- Select the "*Search*" menu option on the top right corner of the screen.
- Enter the search criteria to retrieve the package.
- Click the "*Search*" button.
- The search results will be displayed in the results grid as shown below.

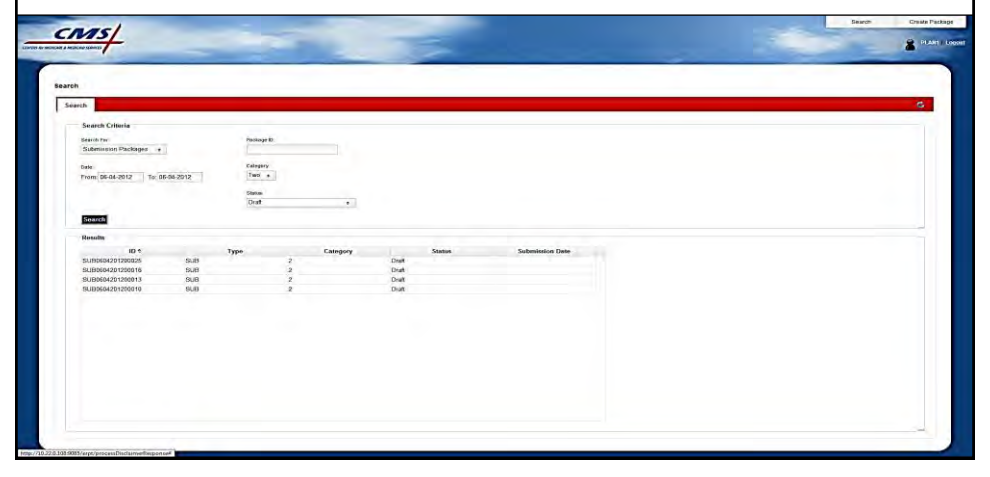

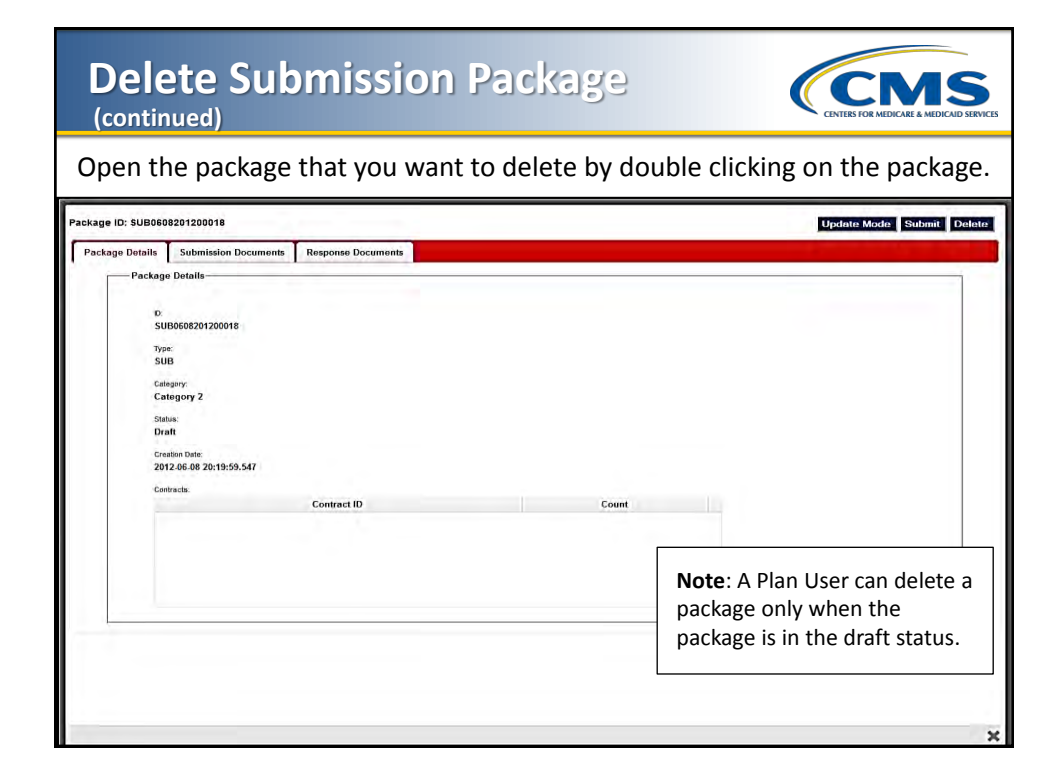

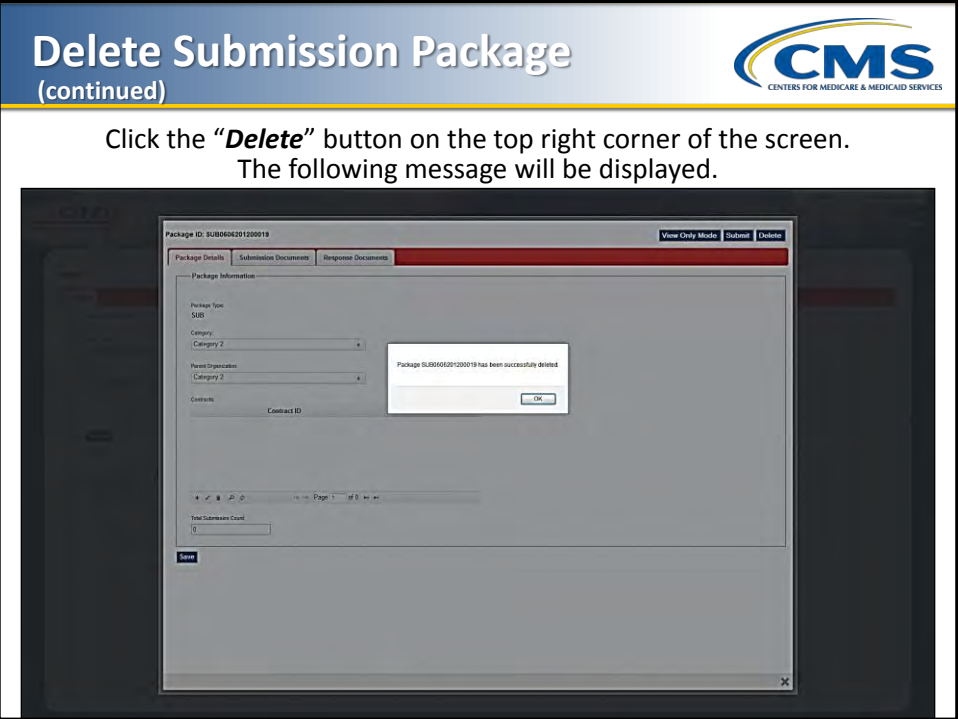

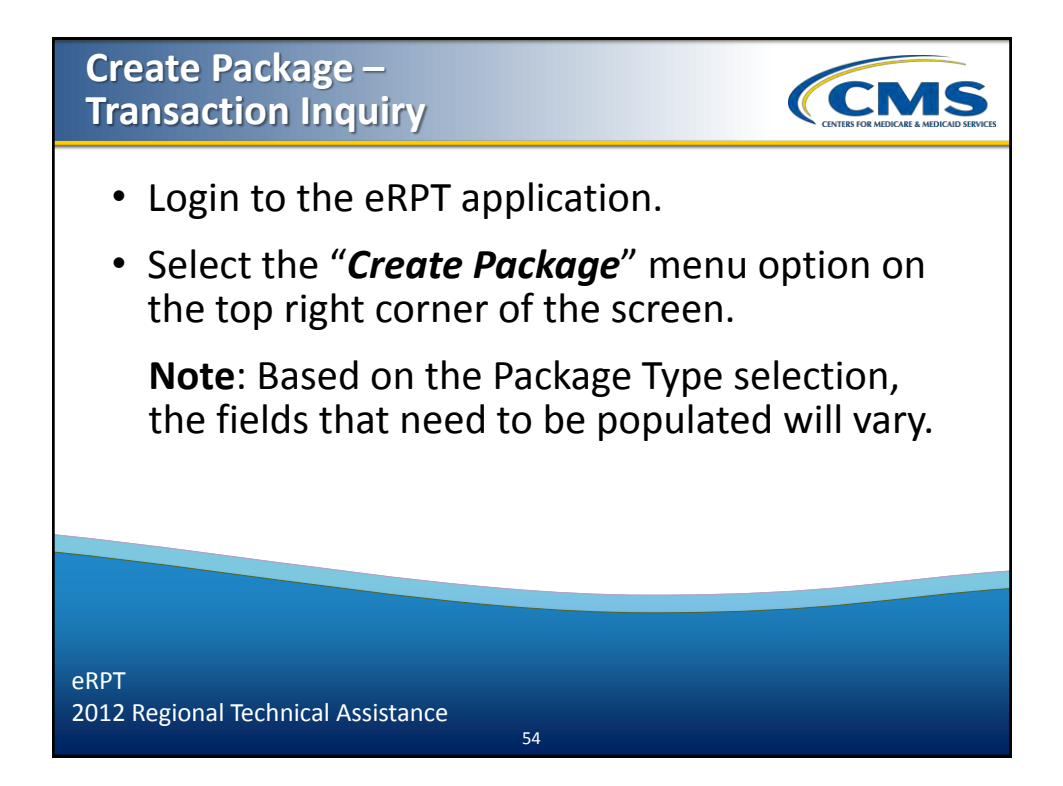

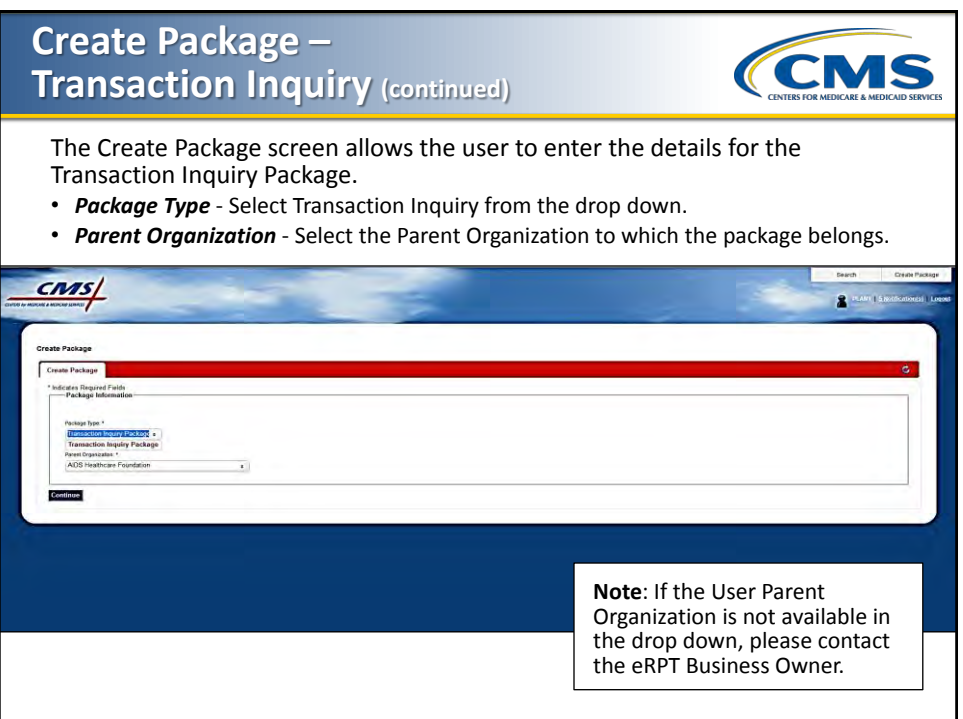

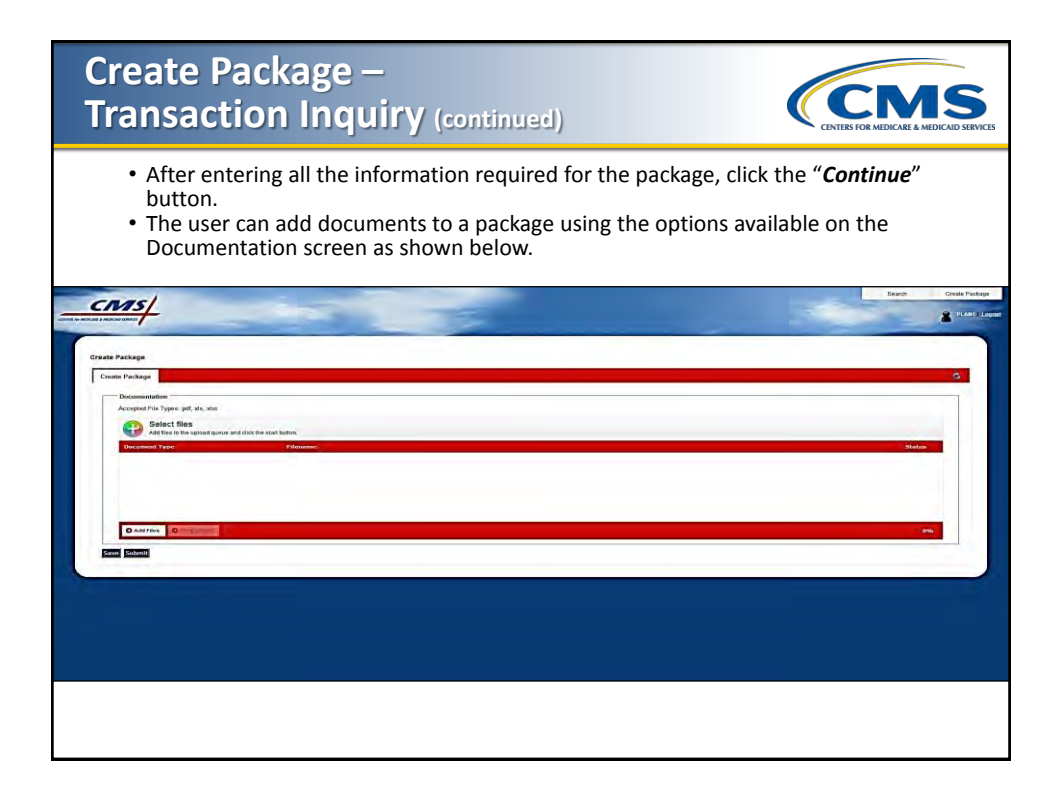

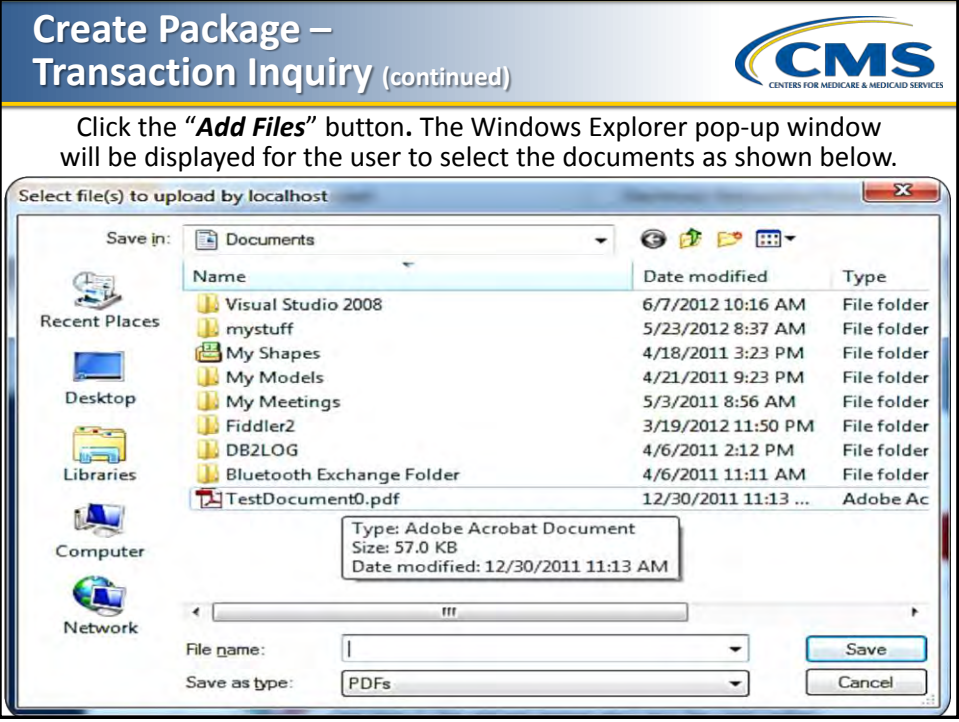

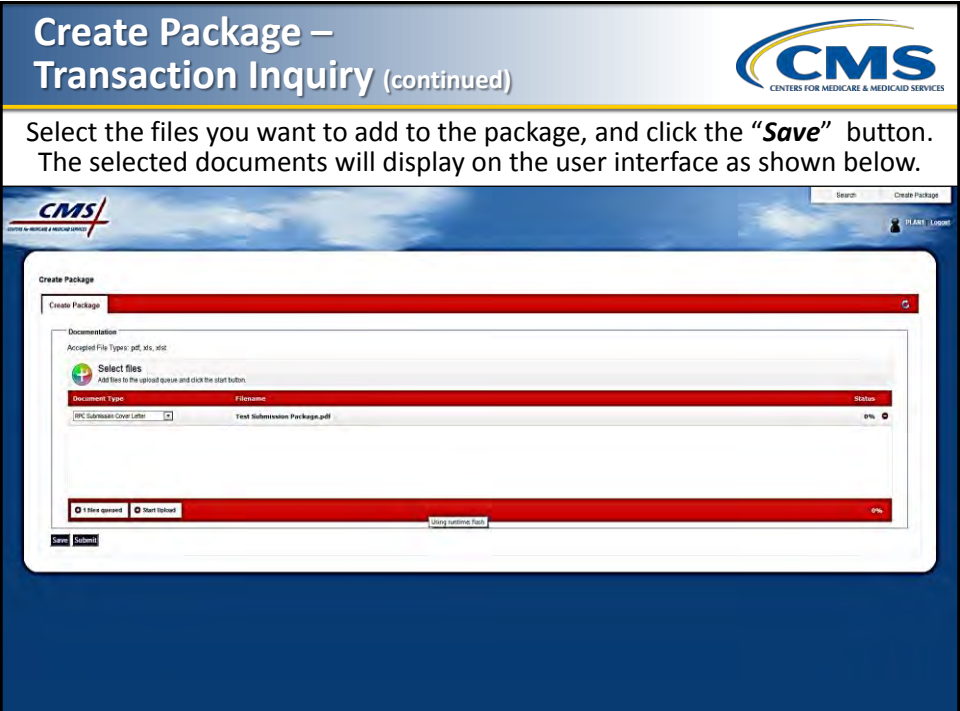
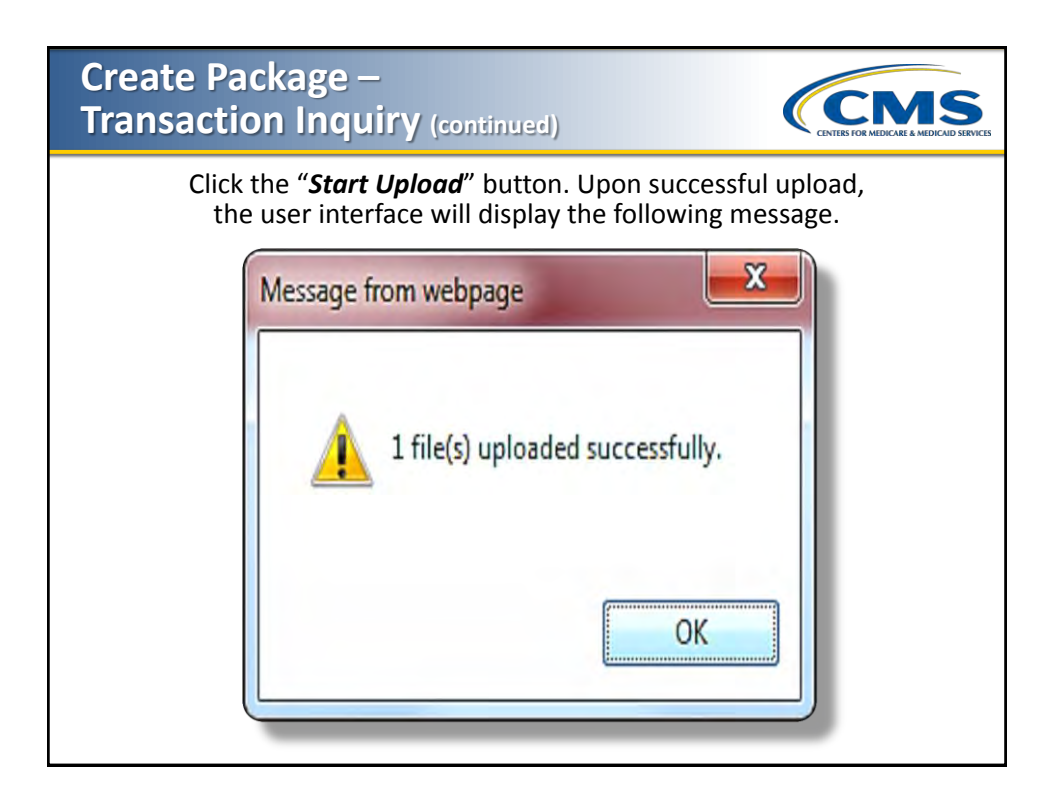

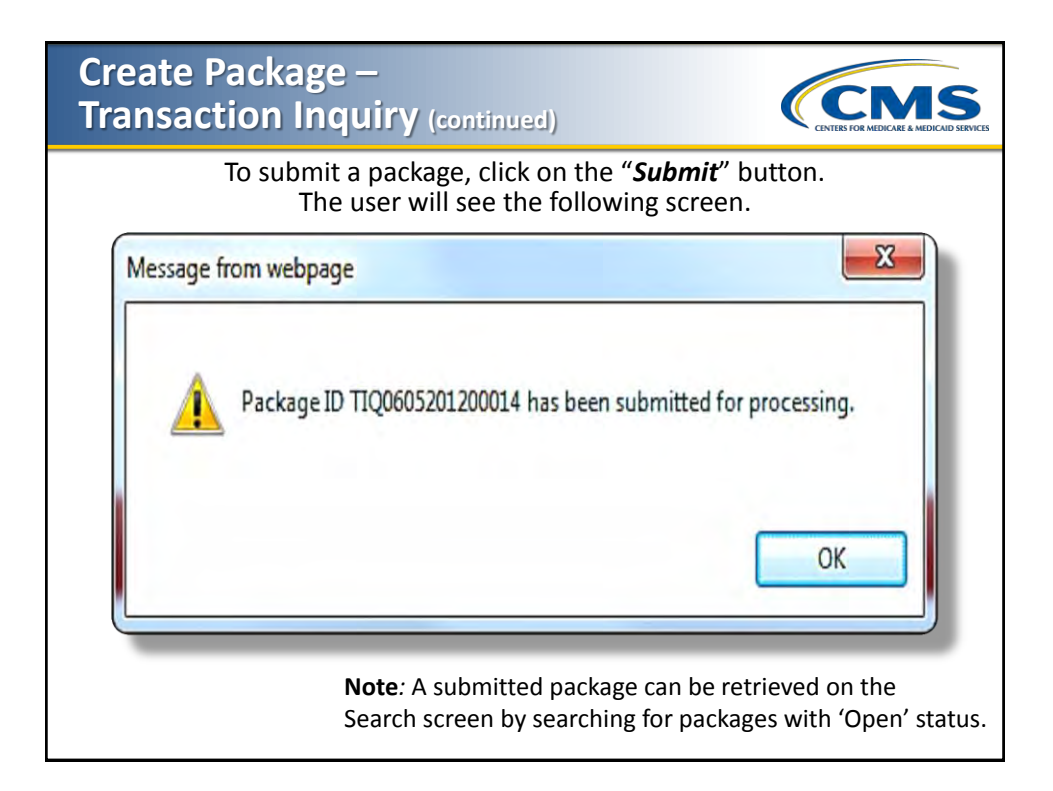

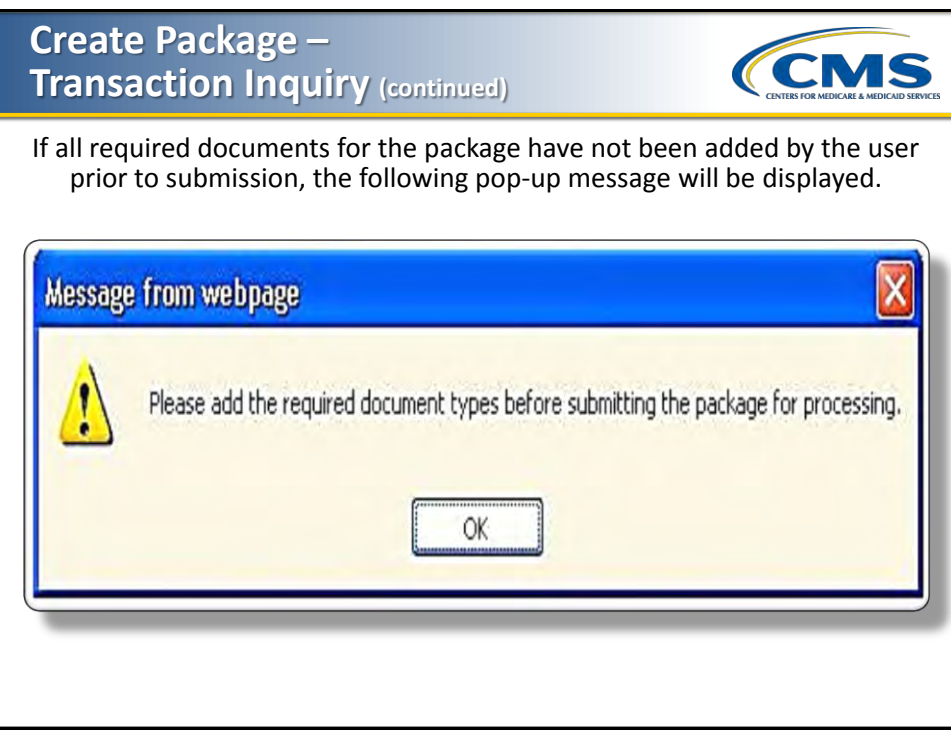

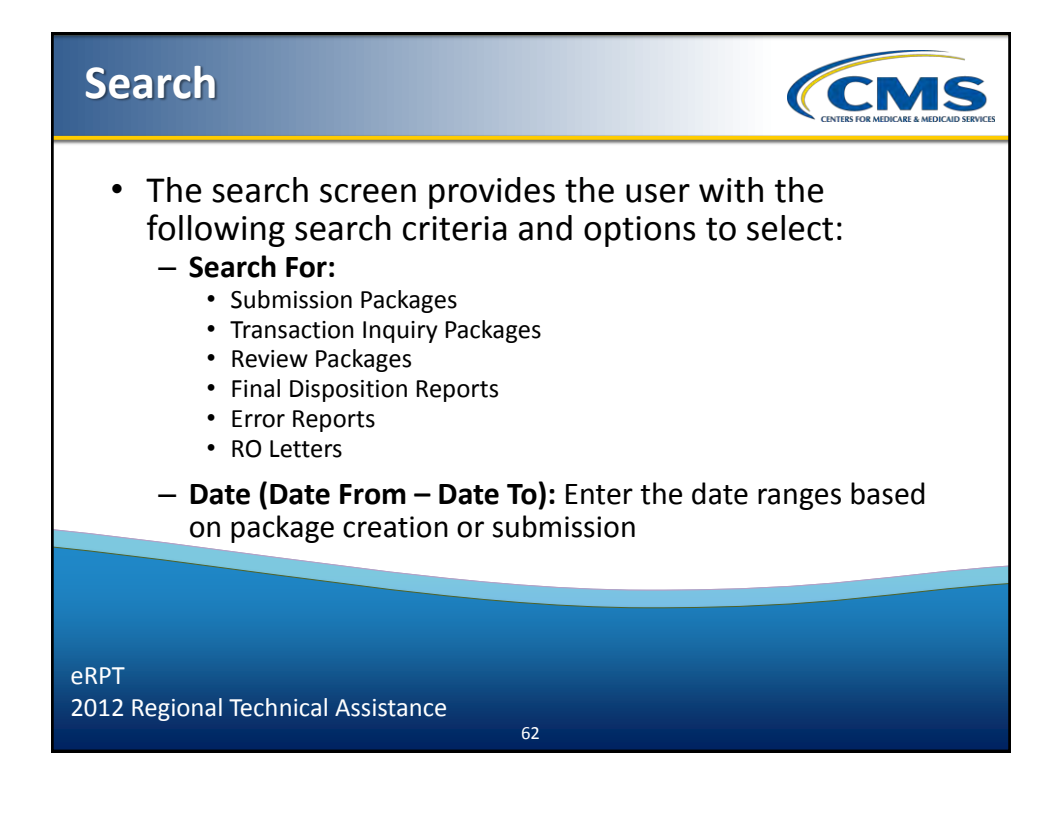

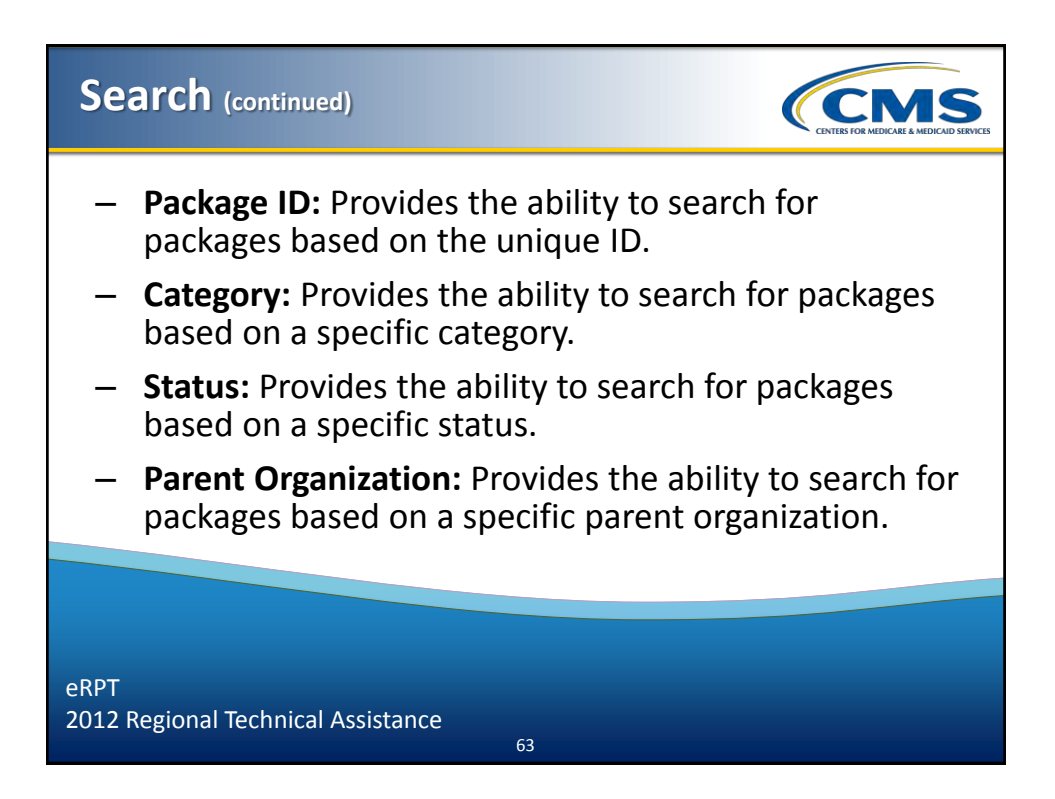

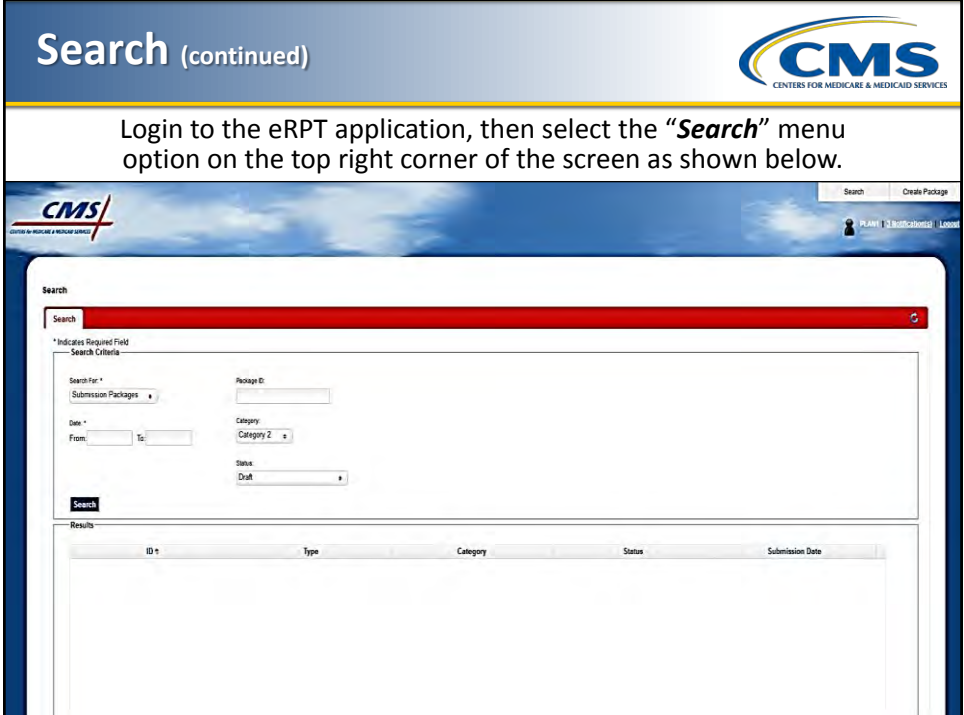

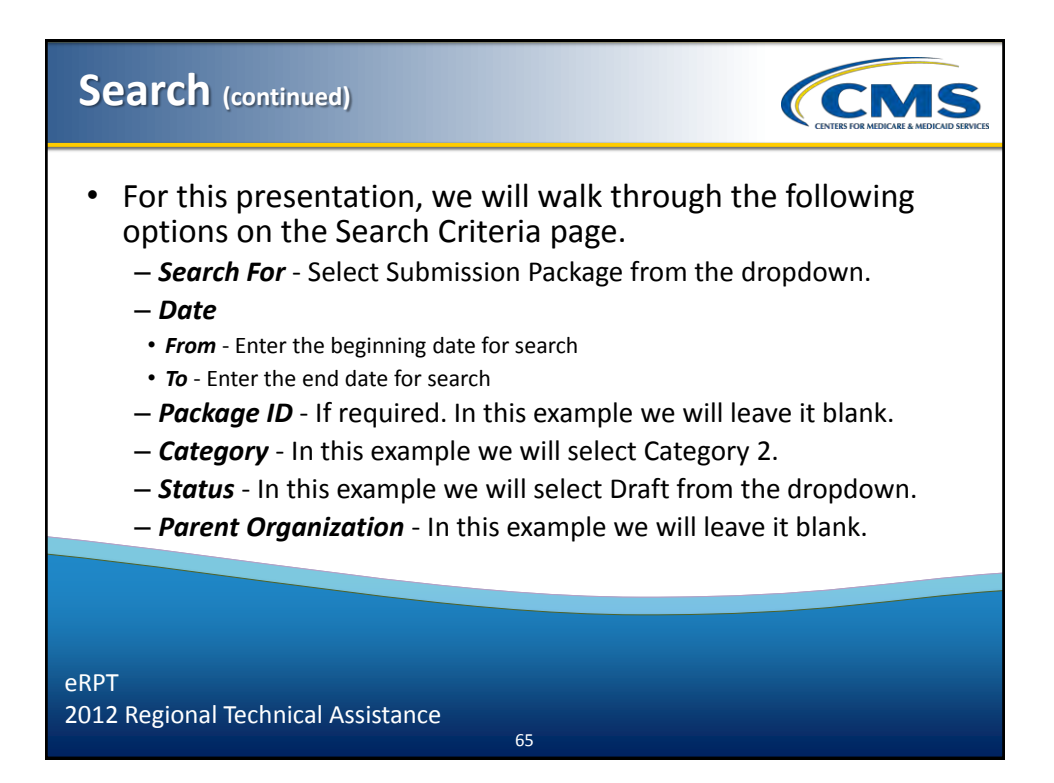

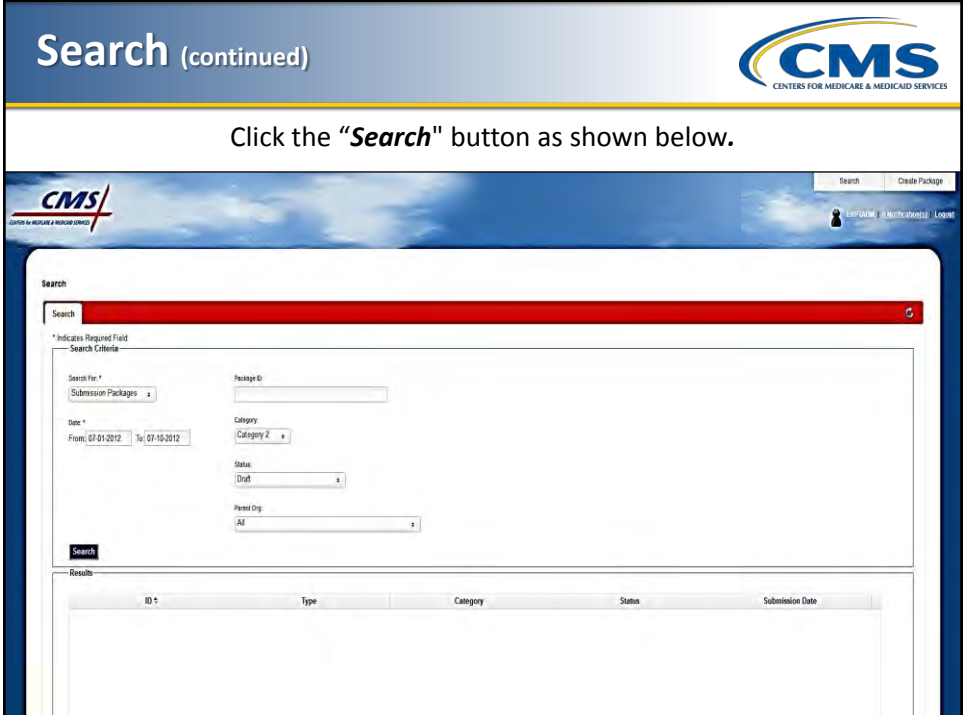

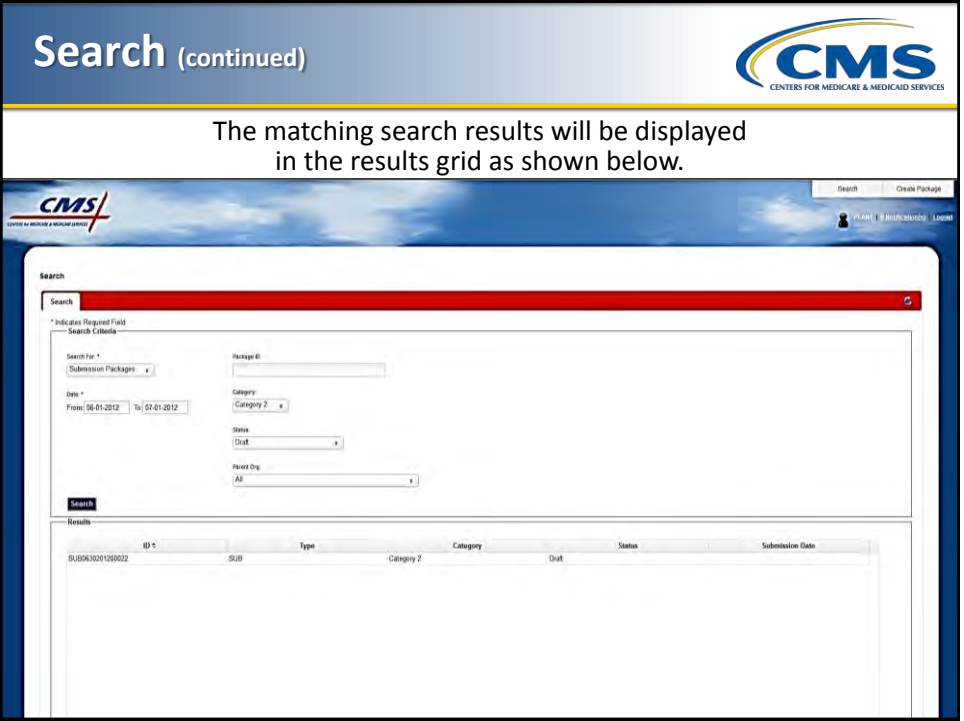

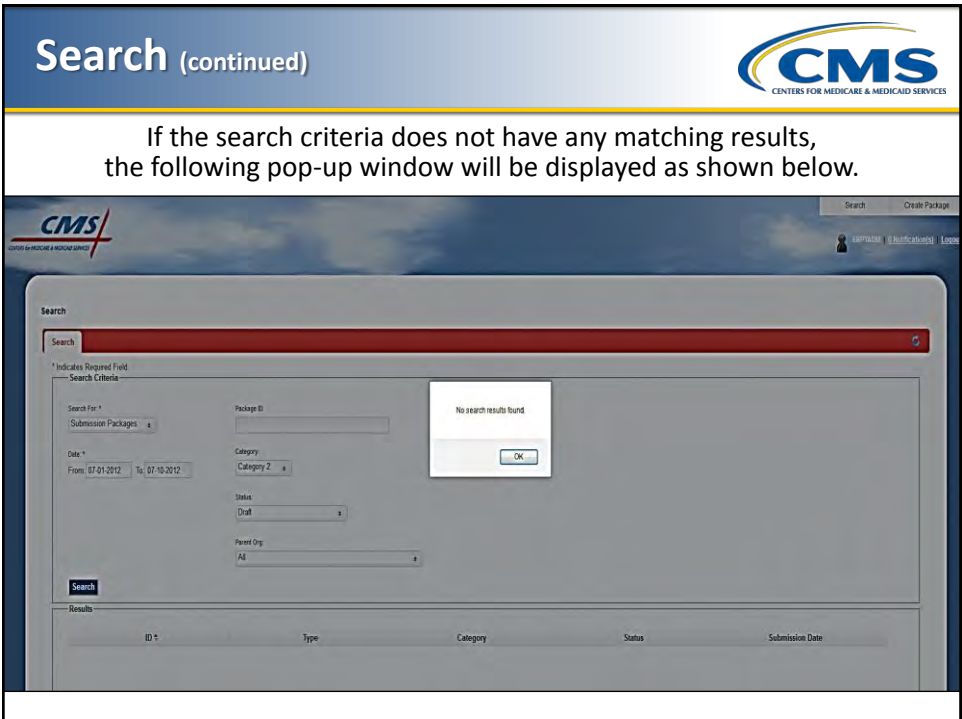

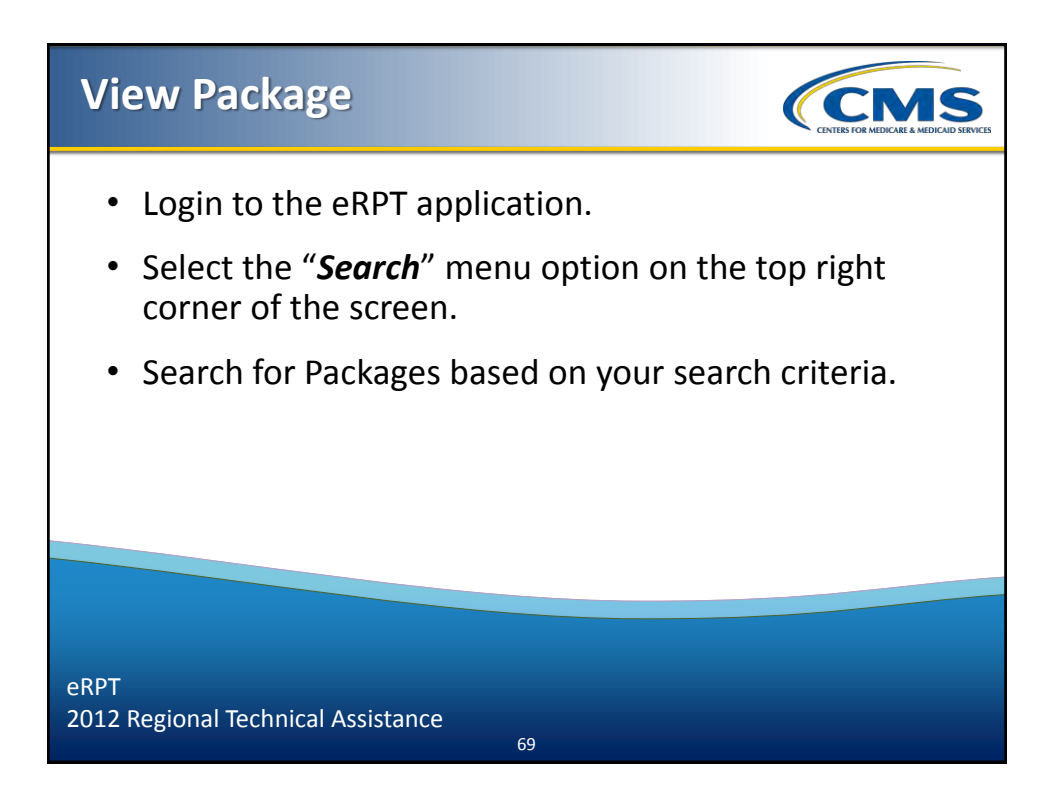

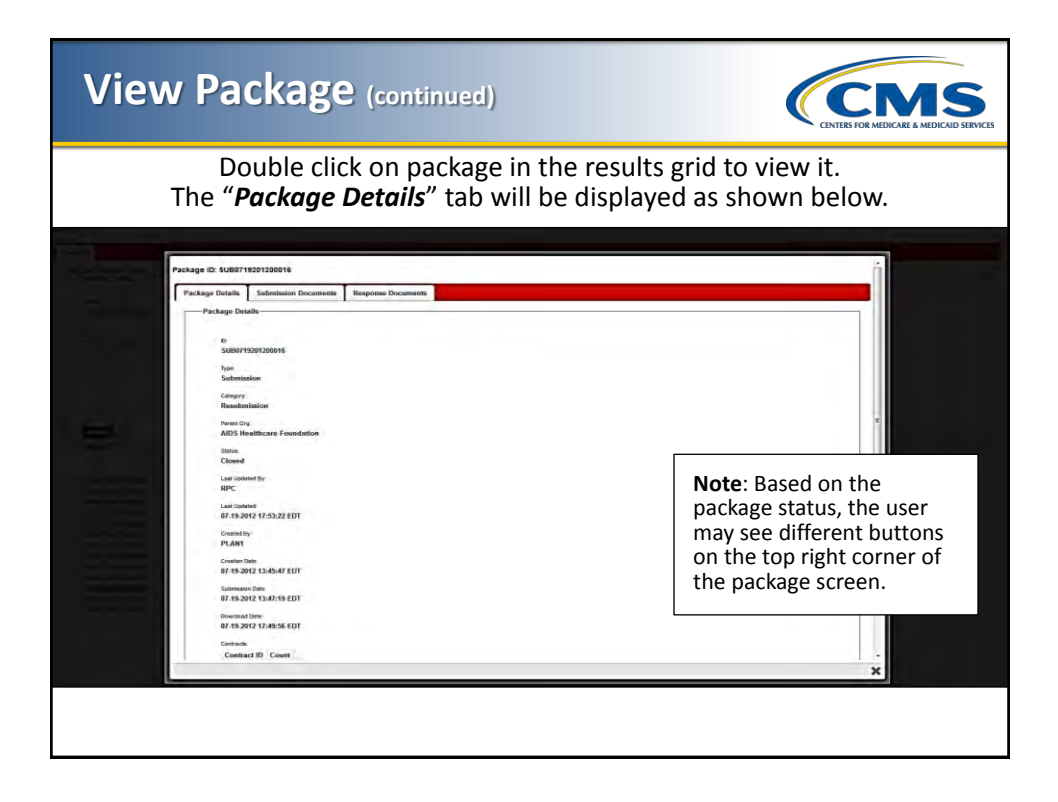

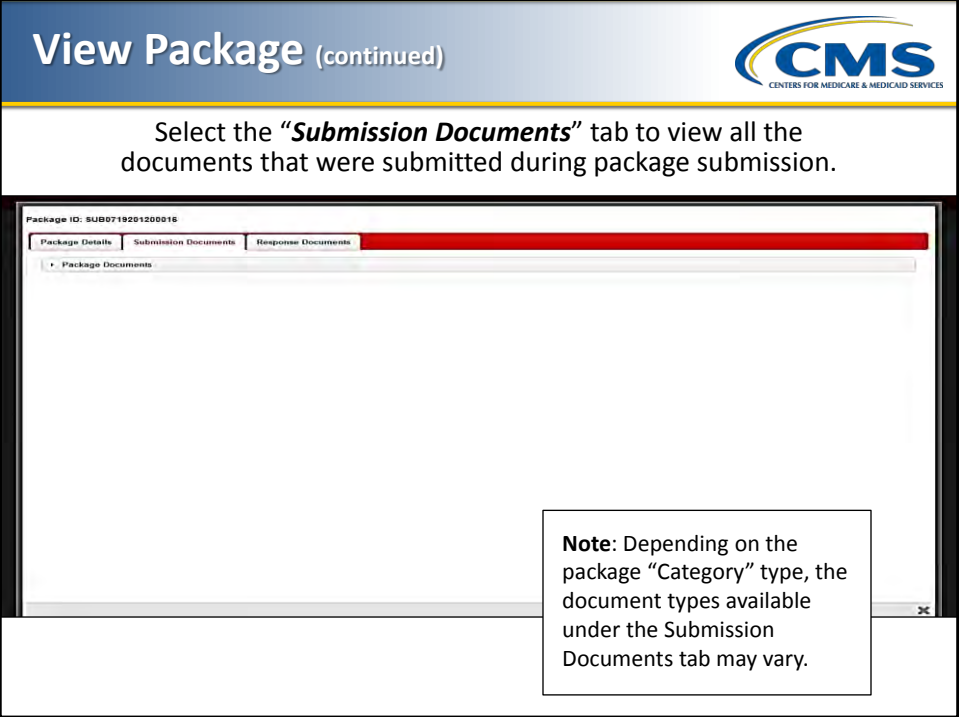

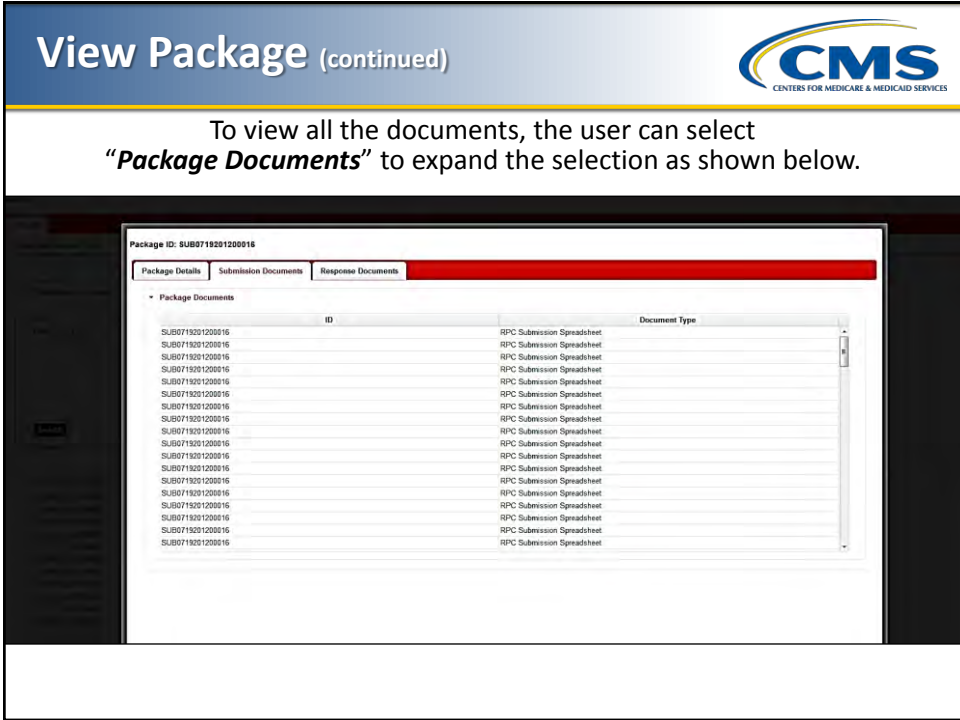

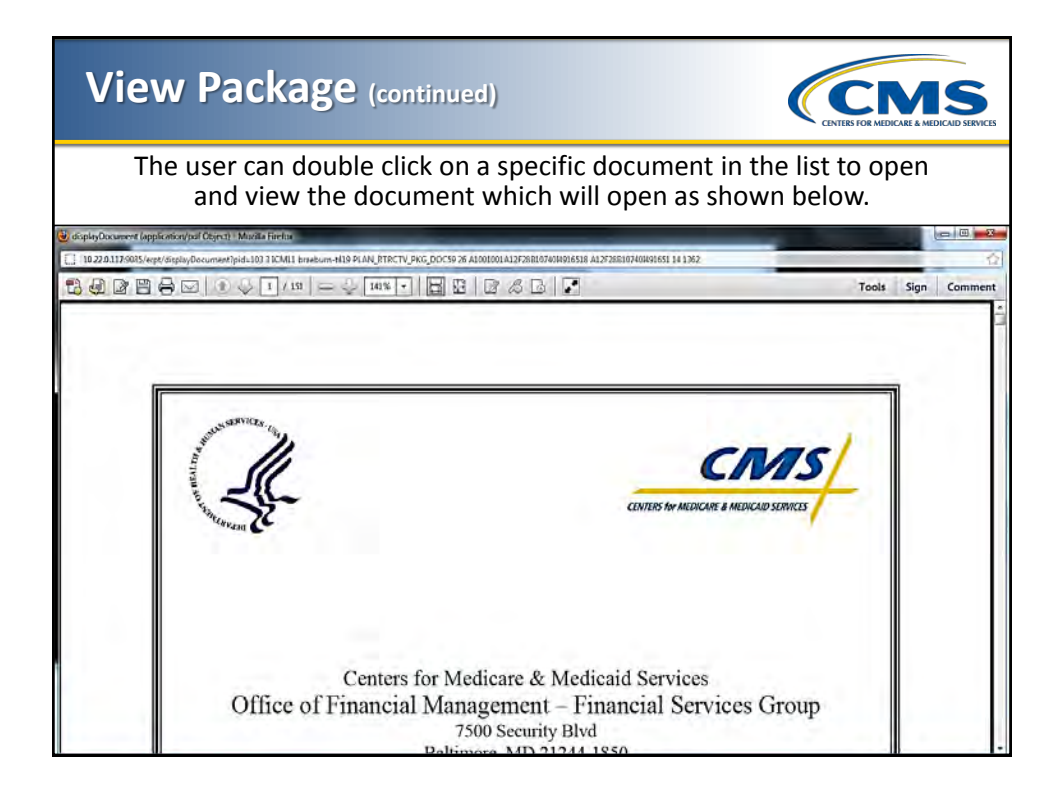

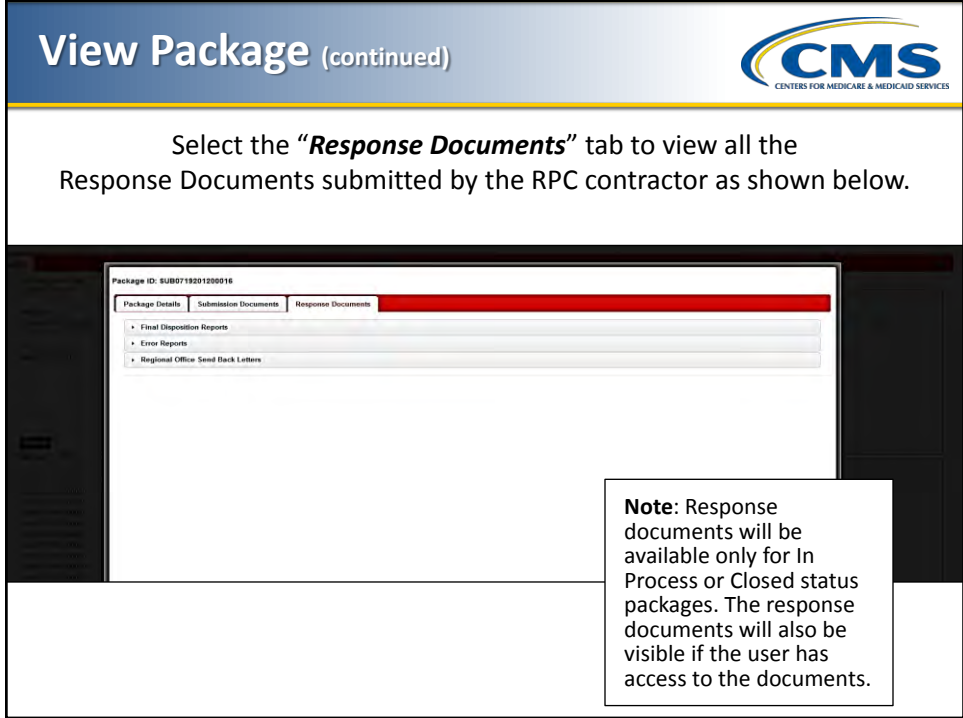

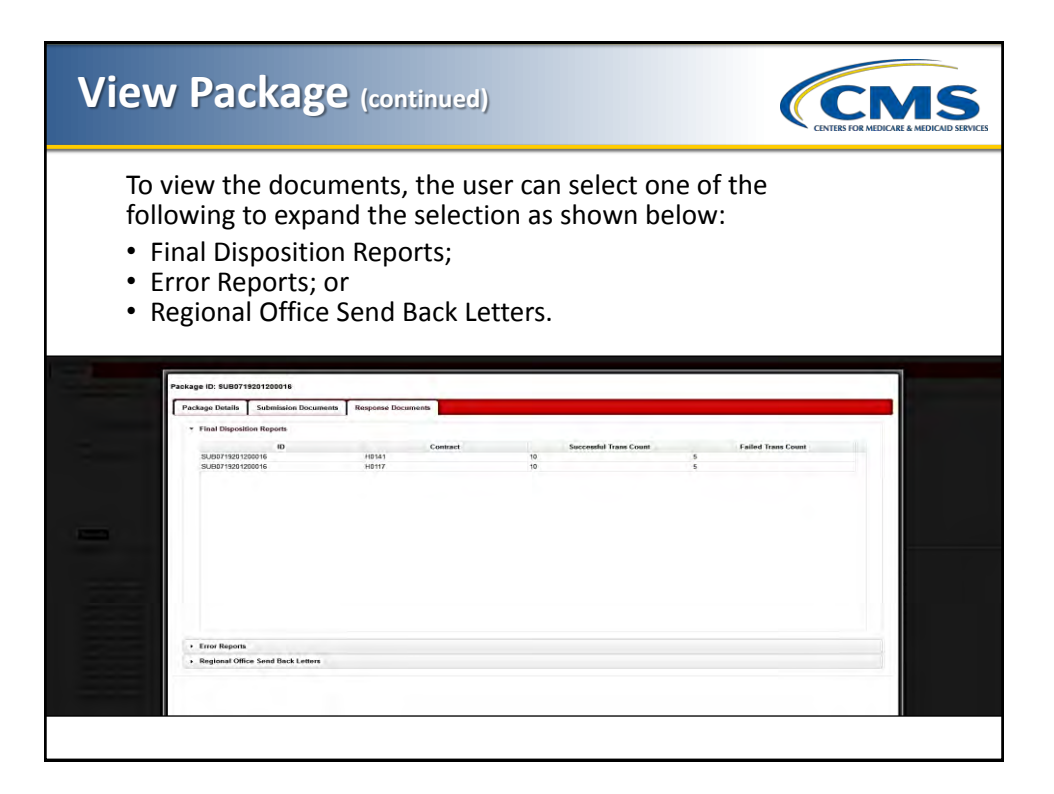

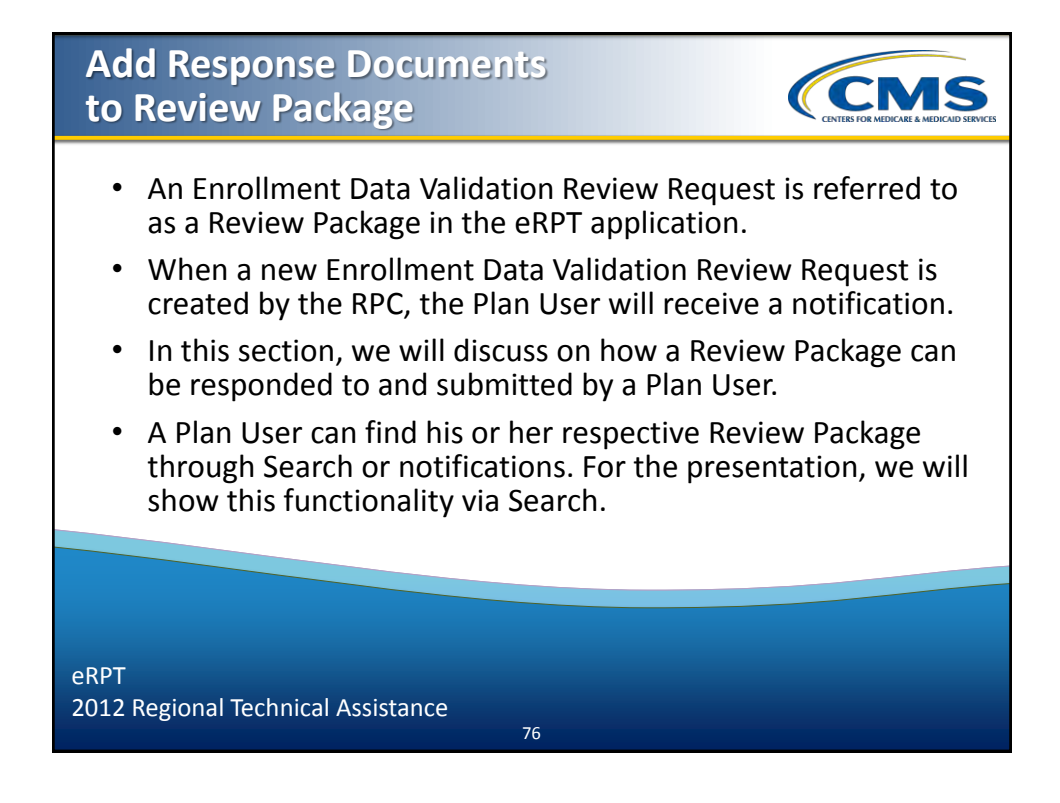

#### **Add Response Documents to Review Package (continued)**

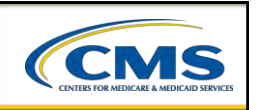

- Login to the eRPT application.
- Select the "*Search*" menu option on the top right corner of the screen.
- Enter the following search criteria to find the Review Packages.
	- *Search For*: Select Review Package from the drop down.
	- *Date*: Select the date range for the search.
	- *Package ID*: Enter the Package ID. The Package ID can be located in the notifications.
	- *Category*: Select the appropriate Category Code.
	- *Status*: Select Open from the drop down.
	- *Parent Org*: Select the Parent Organization from the drop down.
	- *Contract ID*: This is an optional field.

**Note**: All review packages are mapped to a Contract, and only the users who have access to the contract can view the respective Review Package.

77

eRPT 2012 Regional Technical Assistance

**Add Response Documents** CMS **to Review Package (continued)**Click the "*Search*" button.  $CMS/$ From: 06-01-2012 To: 07-01-2012 Search • eRPT eRPT 2012 Regional Technical Assistance

#### **Add Response Documents to Review Package (continued)**

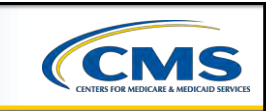

The search results will be displayed in the results grid as shown below.

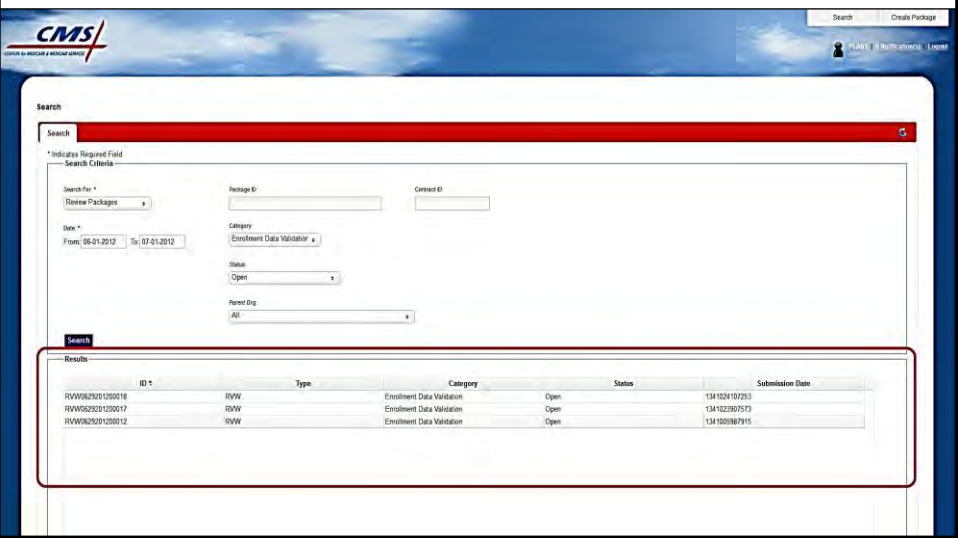

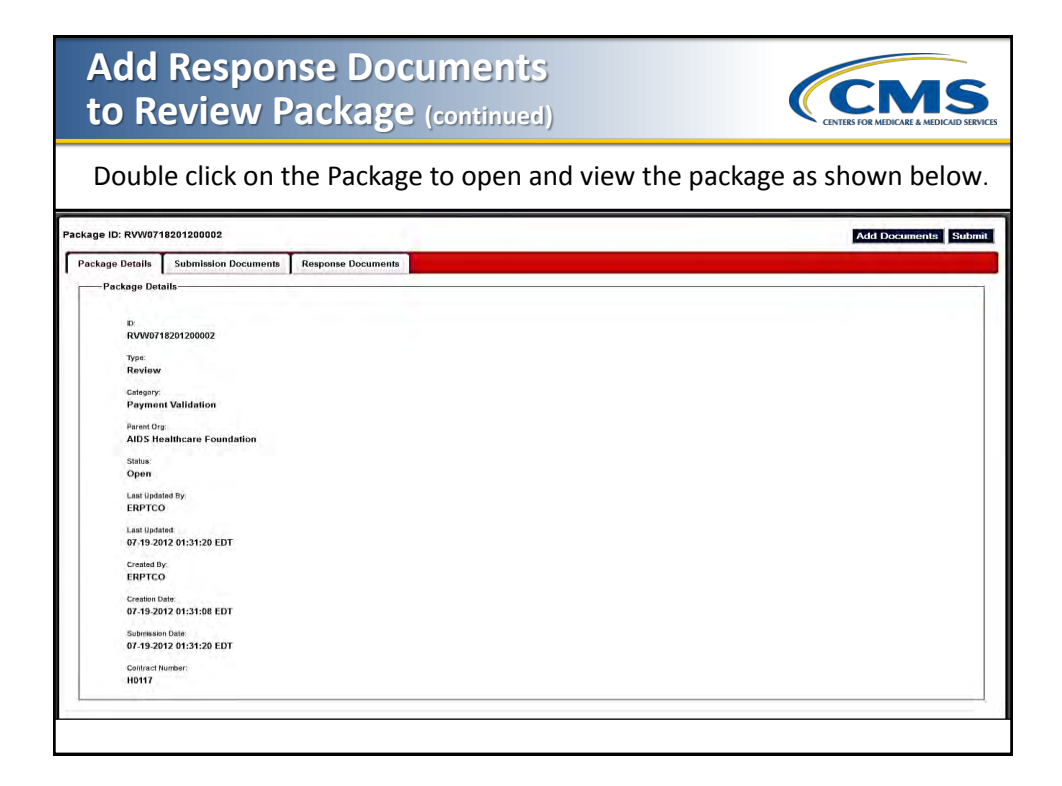

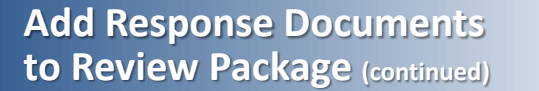

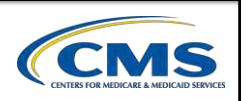

Click the "*Add Documents*" button on the top right corner of the screen. The following window will be displayed.

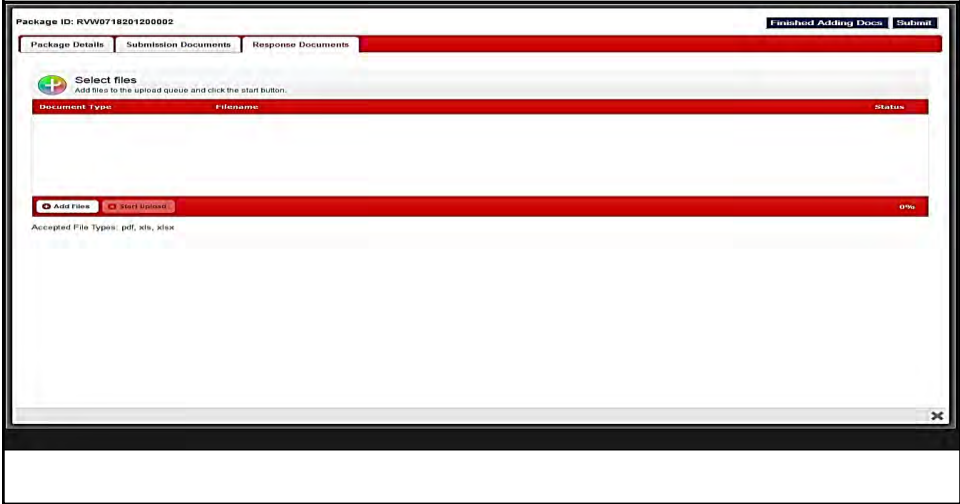

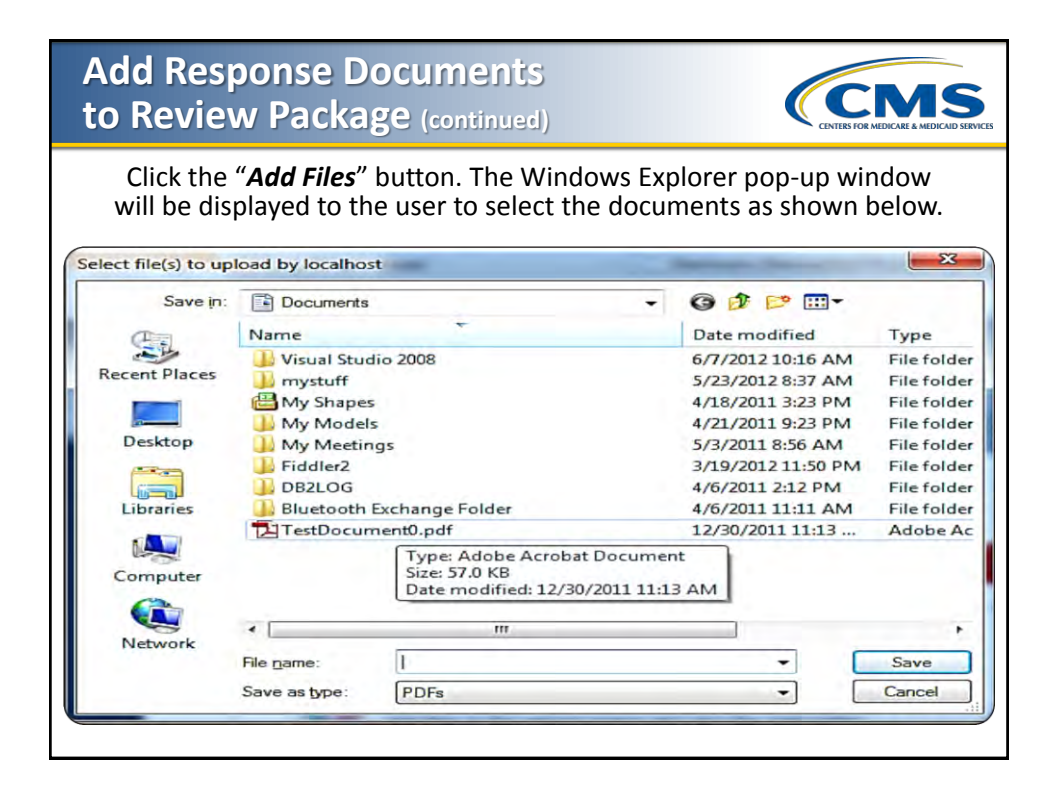

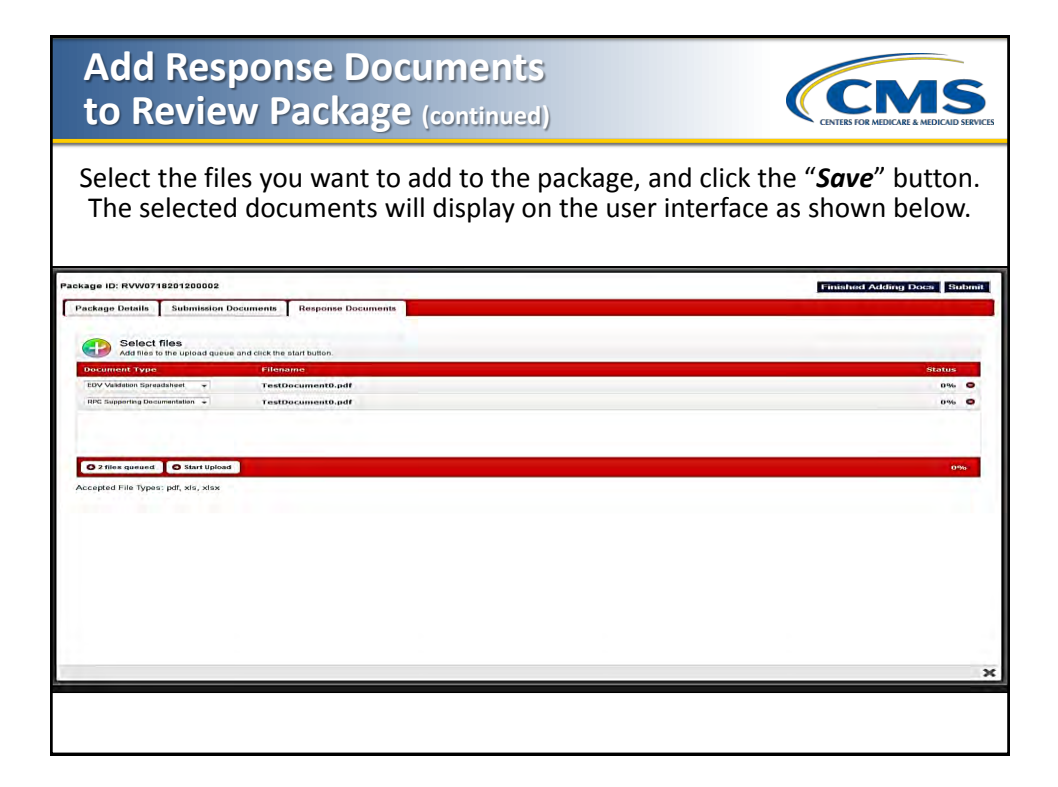

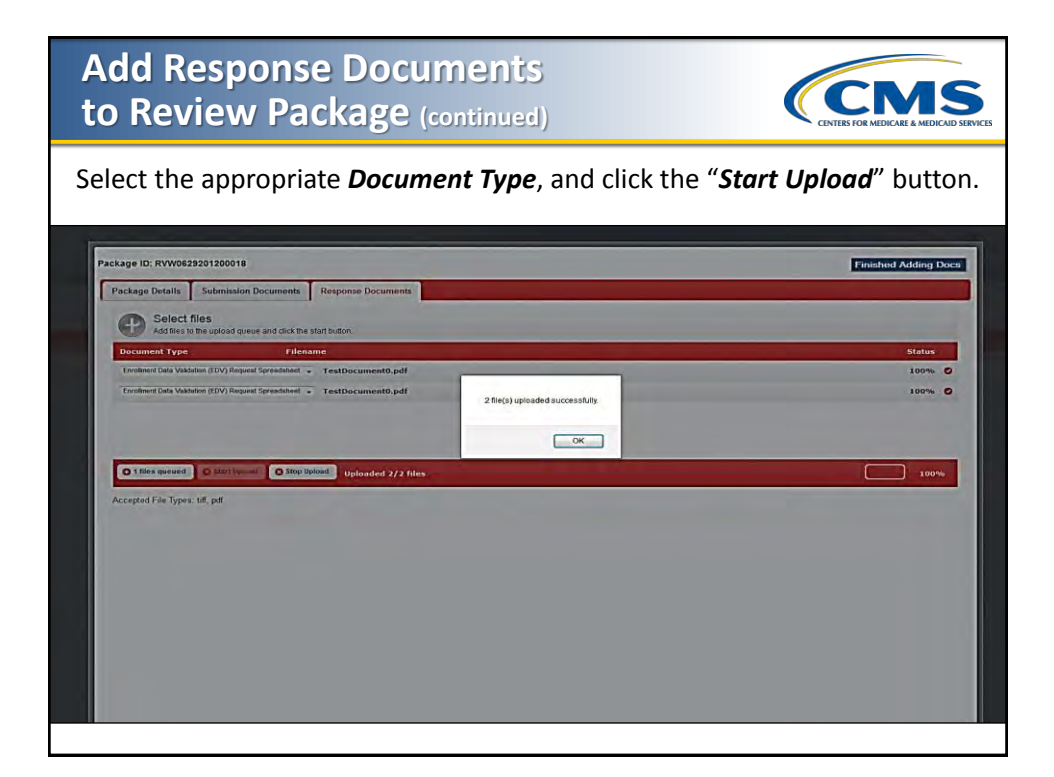

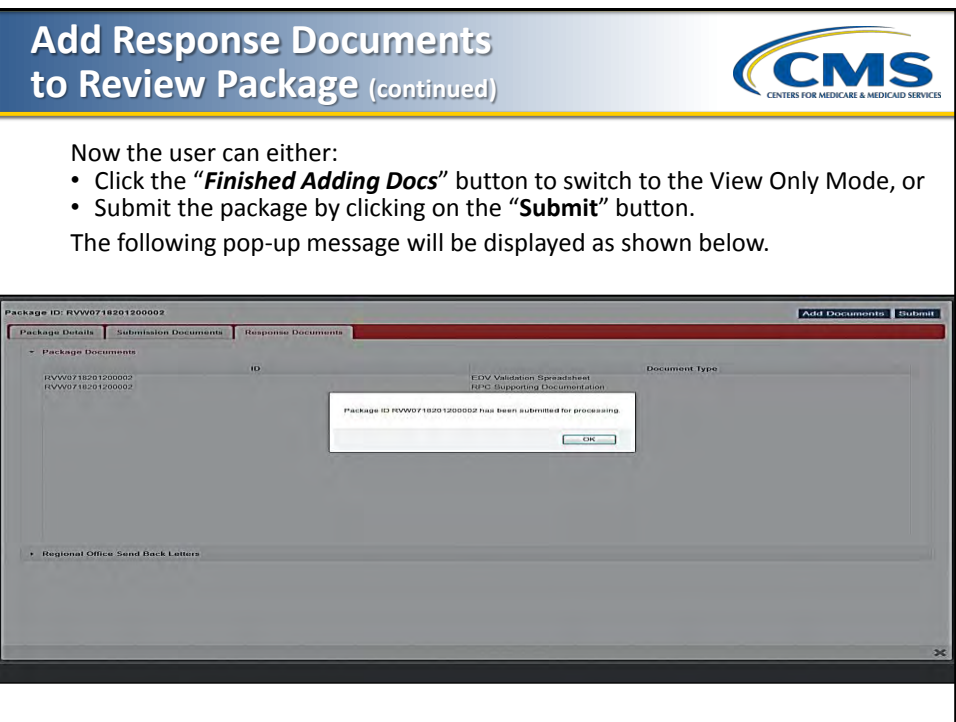

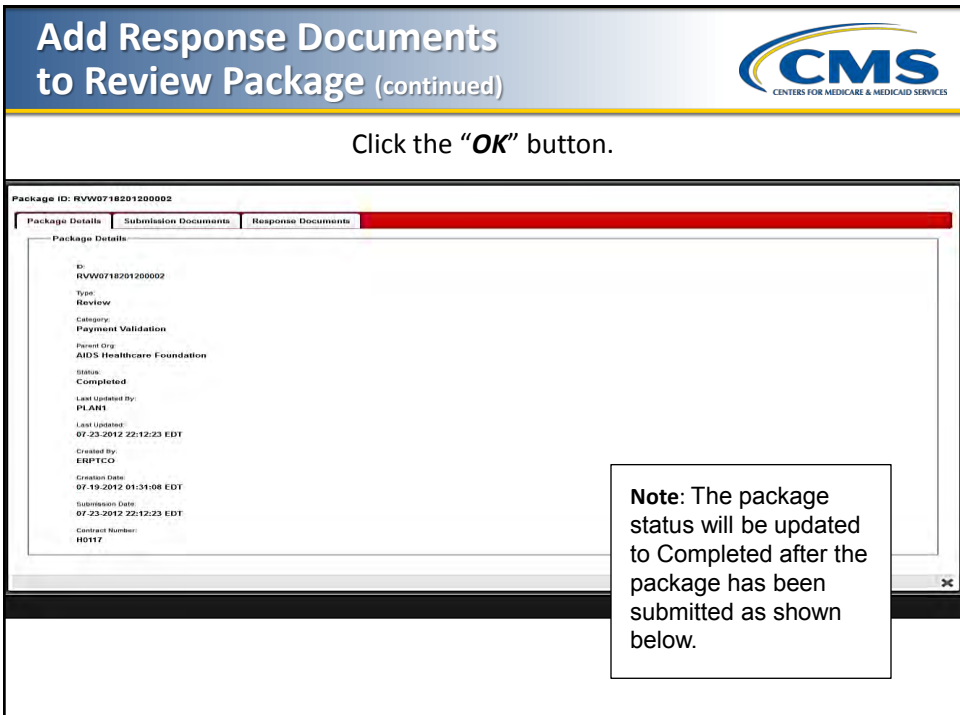

## **Track Package**

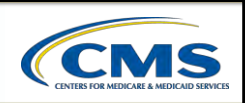

A package can be tracked in the eRPT application by referring to the status of the package. The following are the status values and descriptions of the statuses that are supported in the eRPT application.

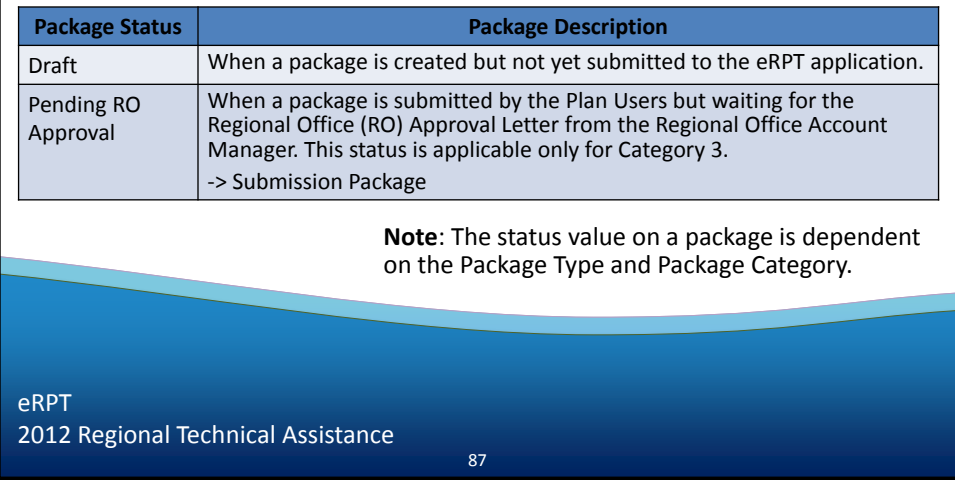

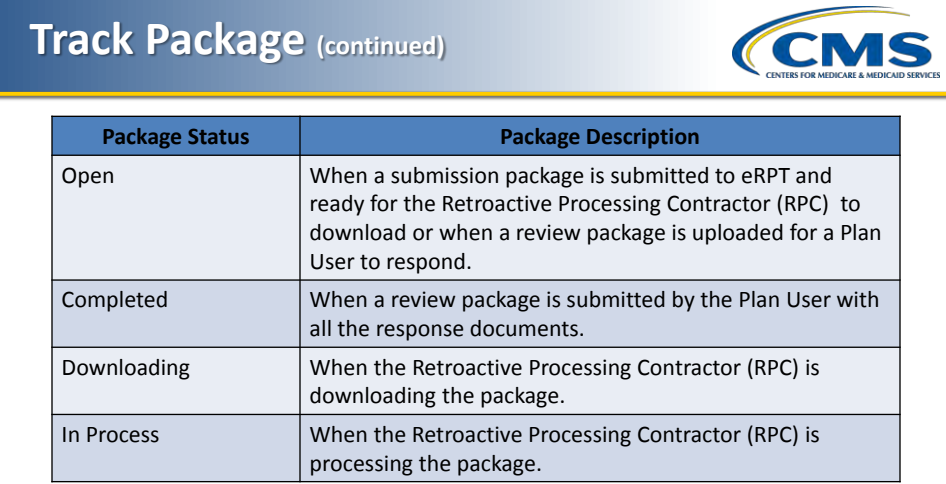

eRPT 2012 Regional Technical Assistance

# **Track Package (continued)**

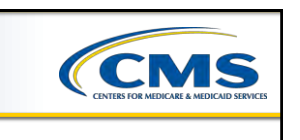

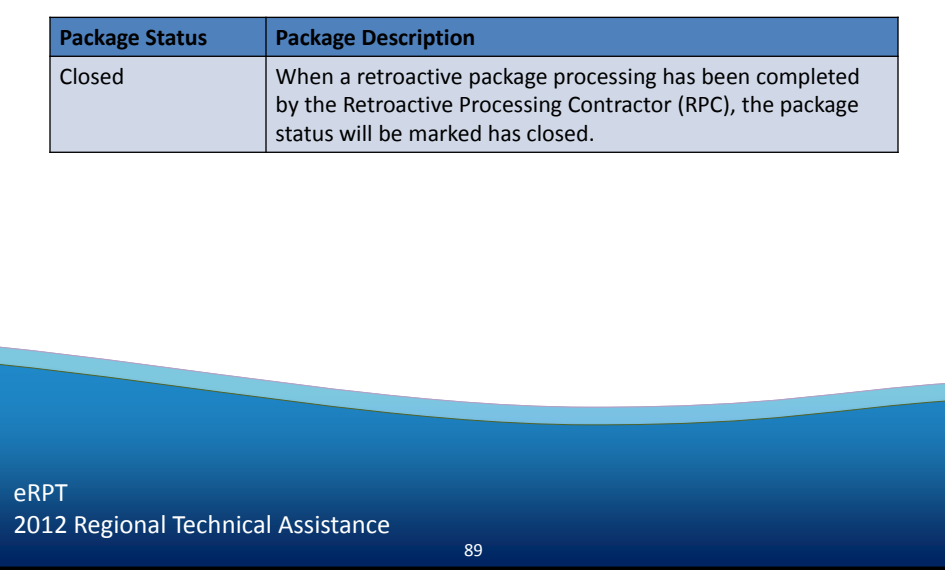

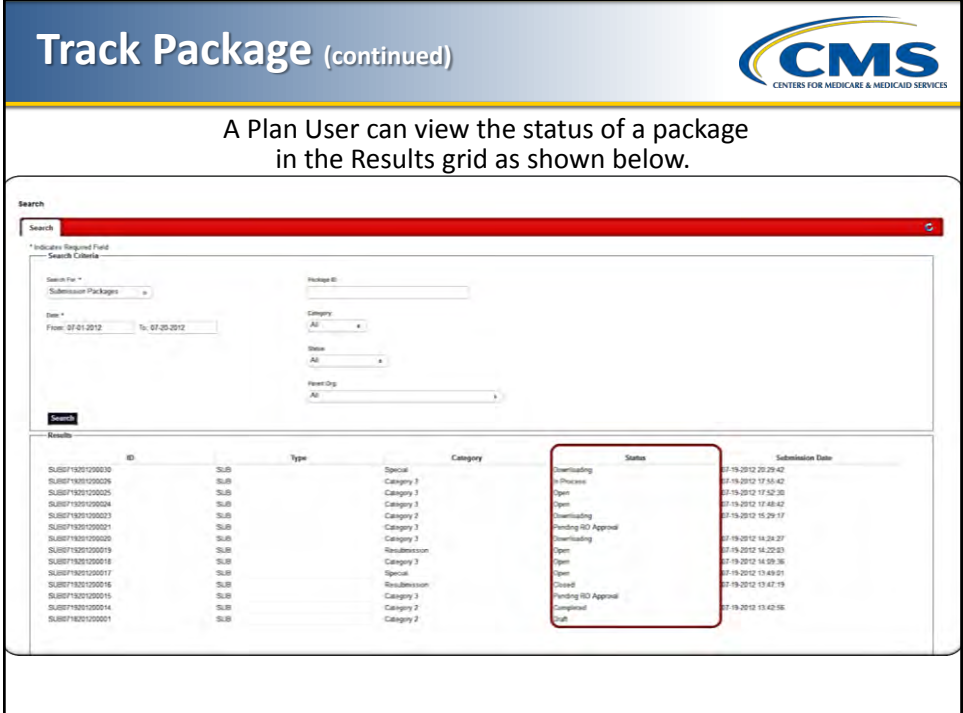

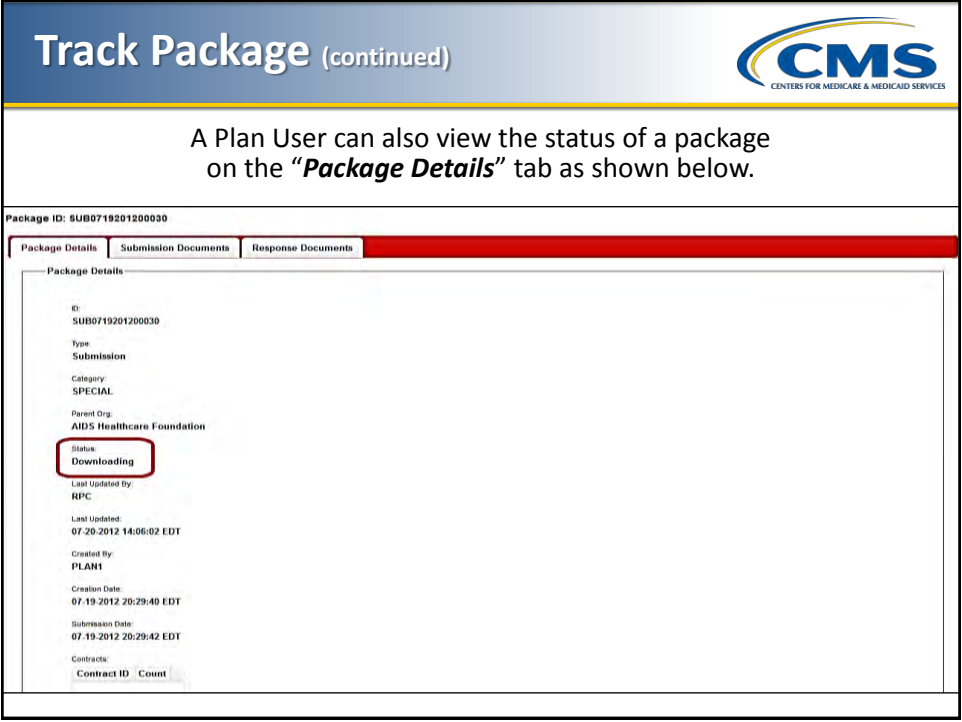

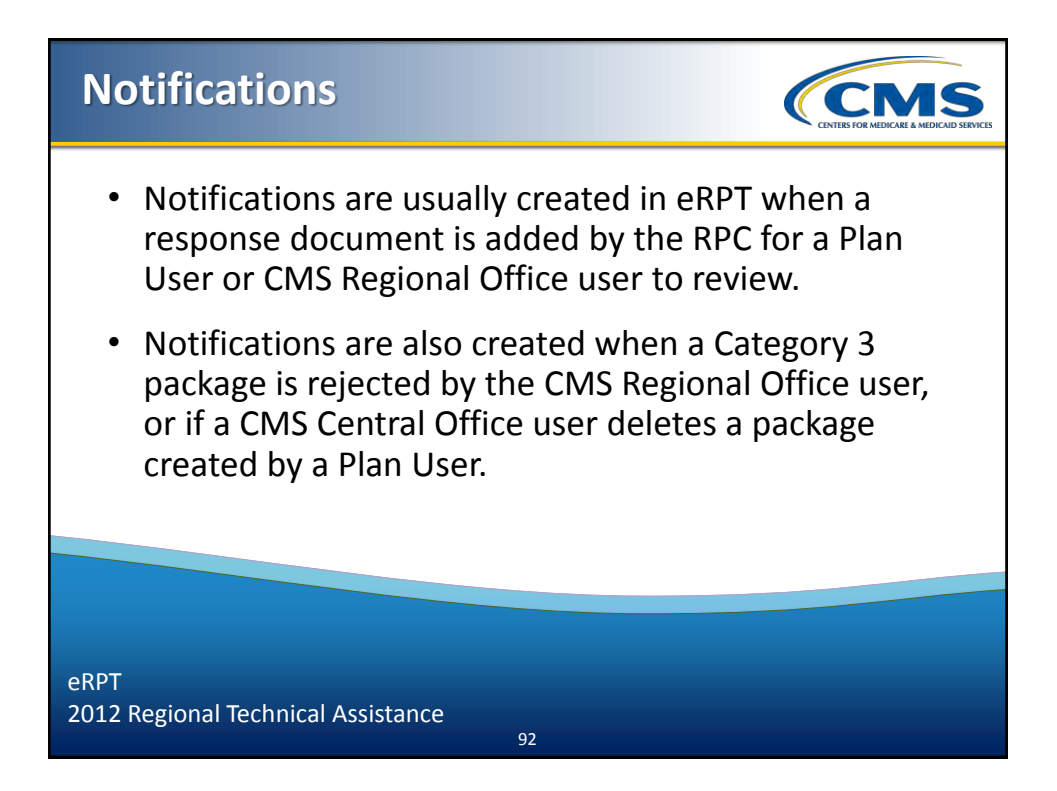

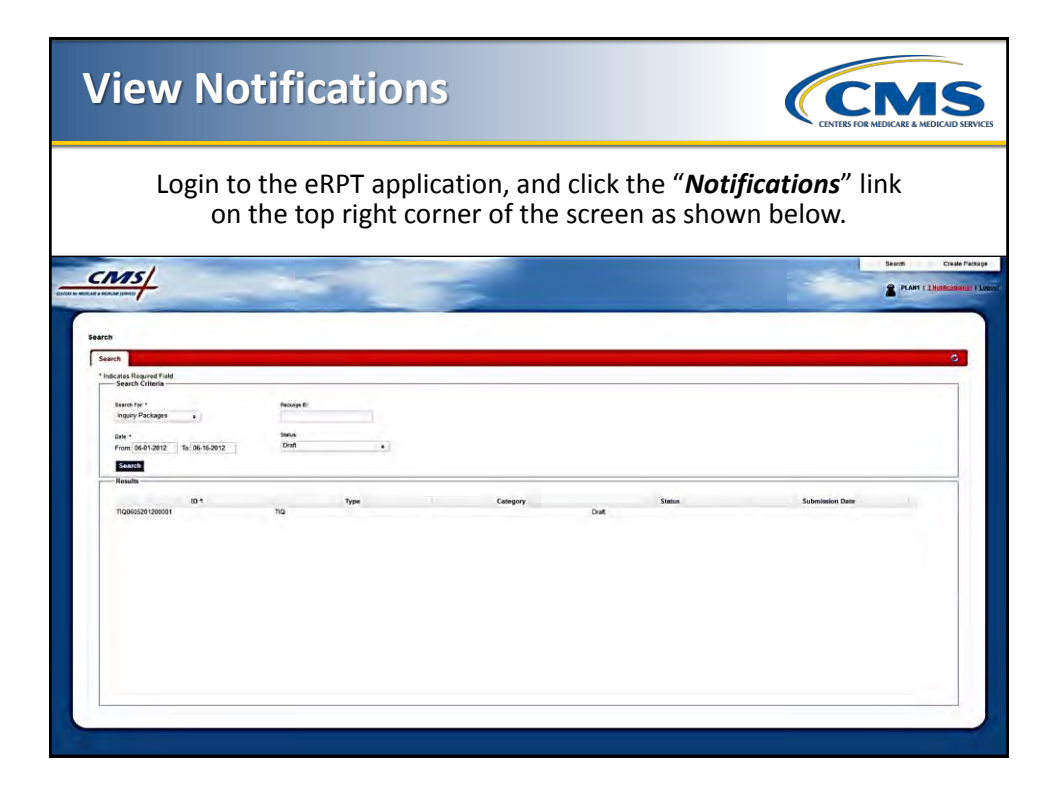

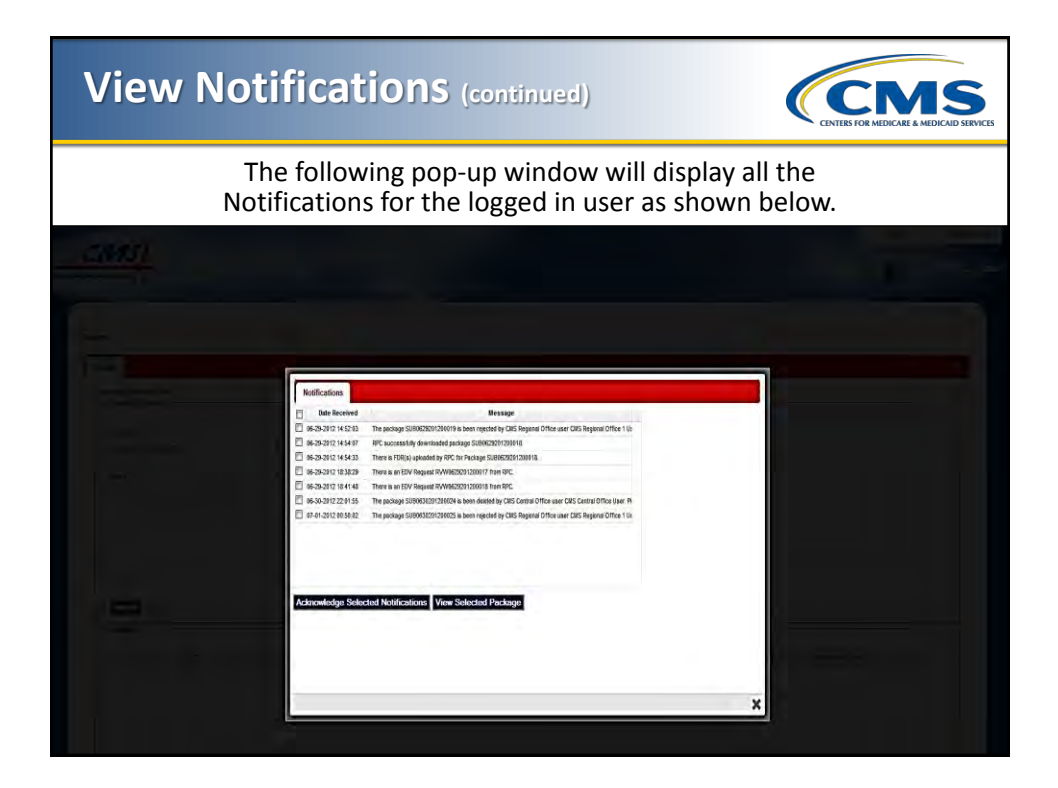

### **Acknowledge Notifications**

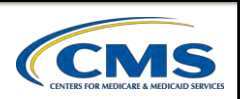

- Login to the eRPT application.
- Click the "*Notifications*" link on the top right corner of the screen.
- Open the Notifications window as shown below.

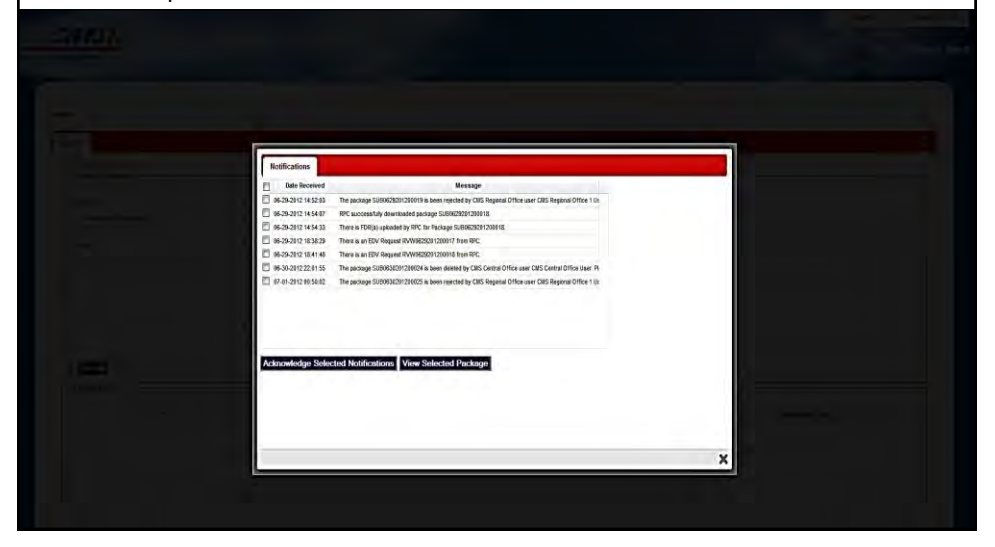

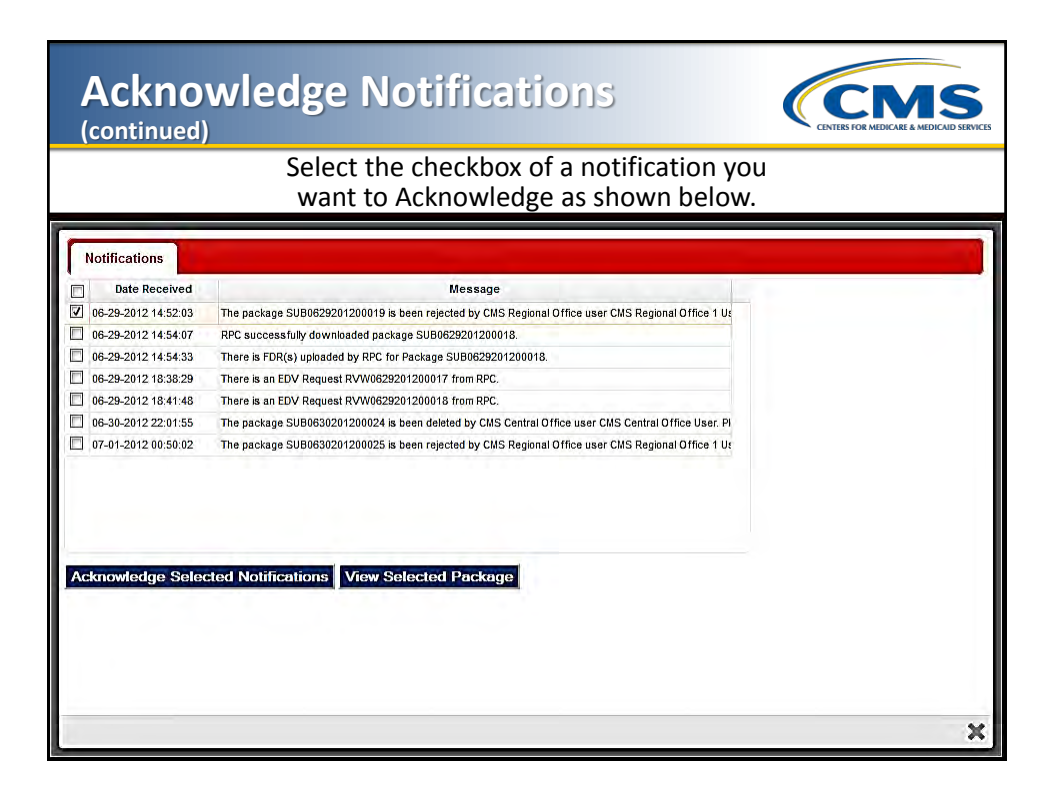

#### **Acknowledge Notifications (continued)**

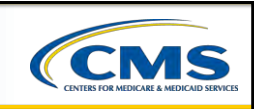

Click the "*Acknowledge Selected Notifications*" button as shown below.

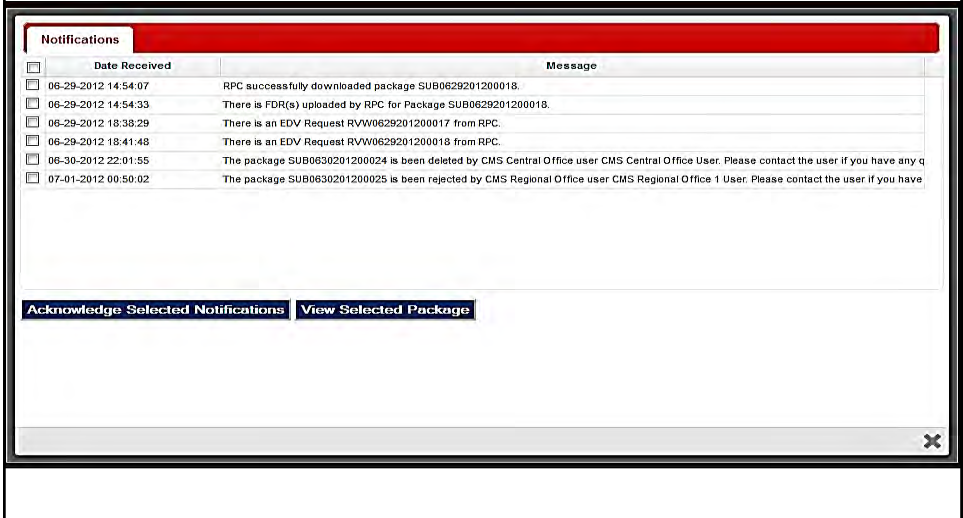

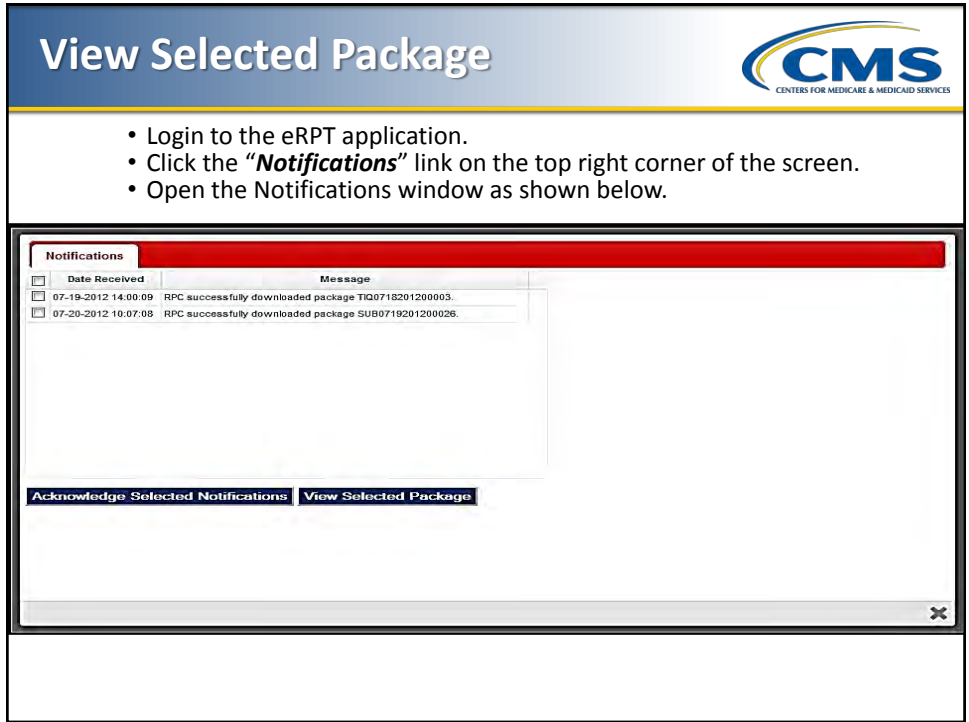

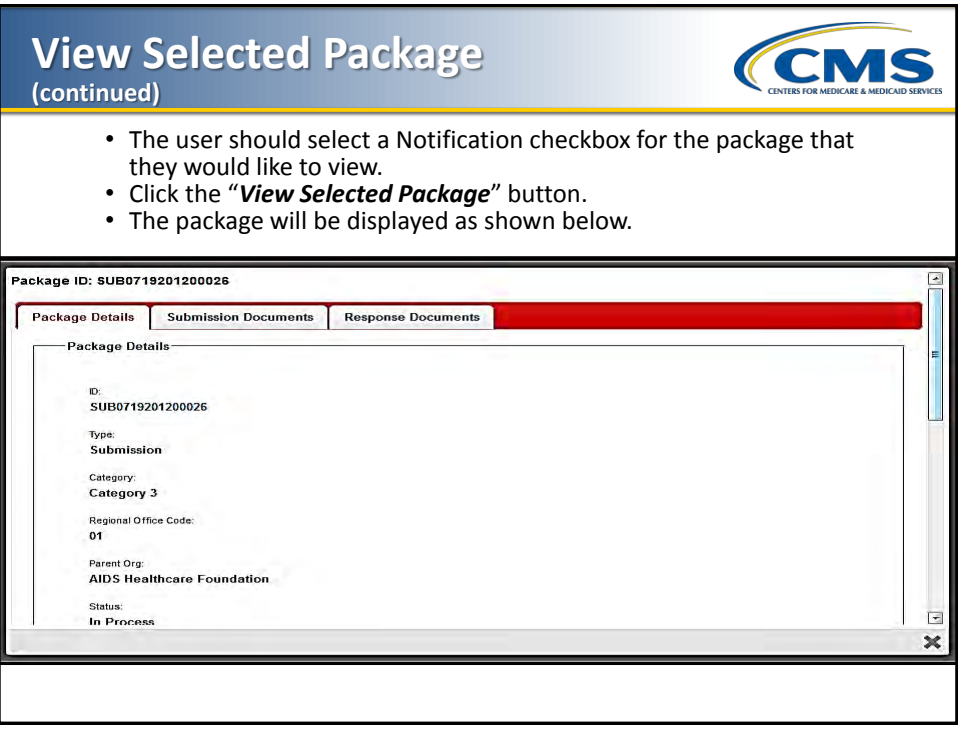

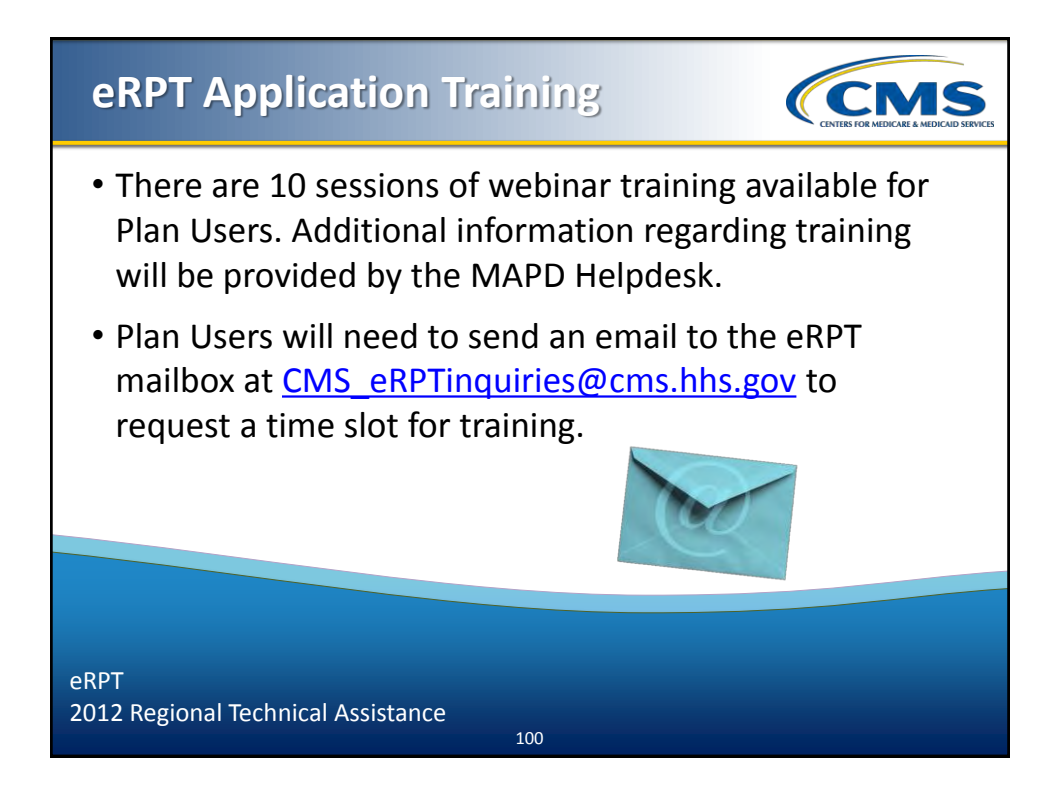

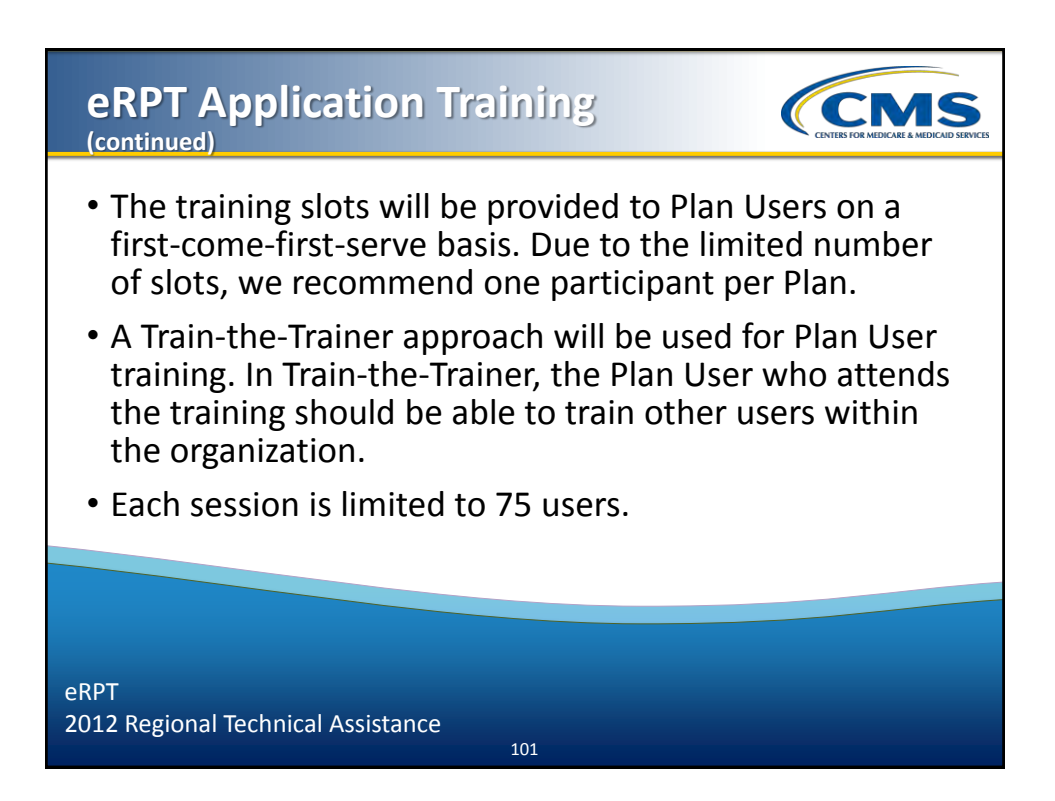

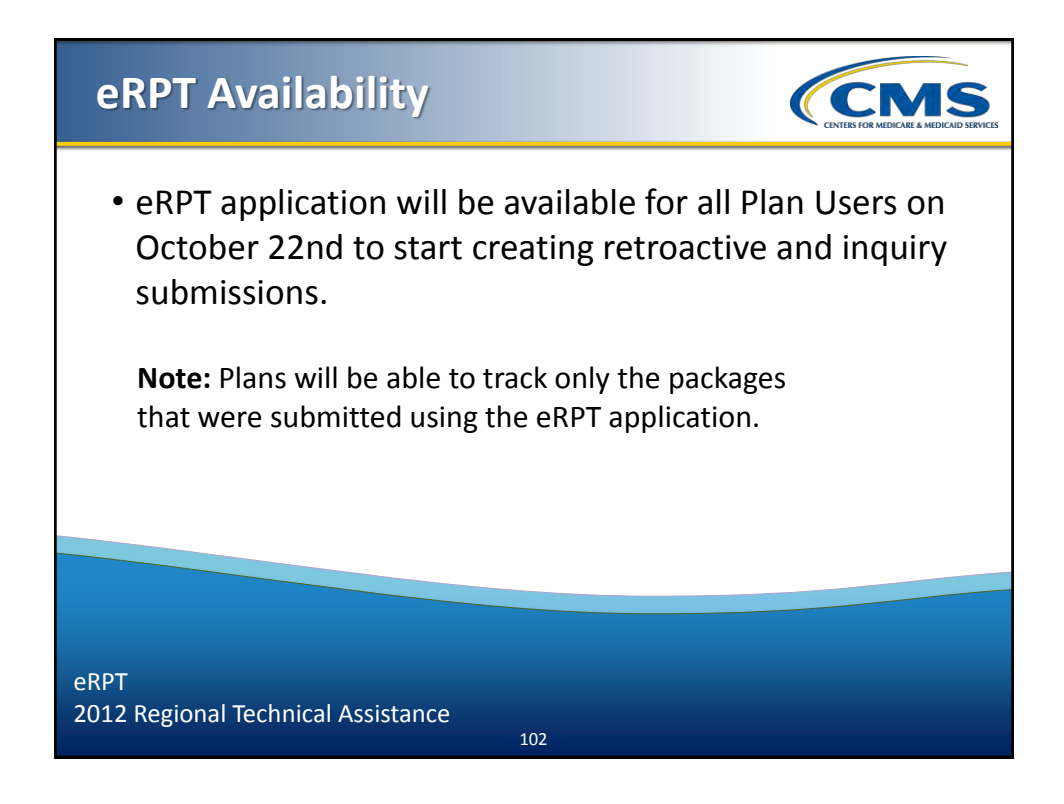

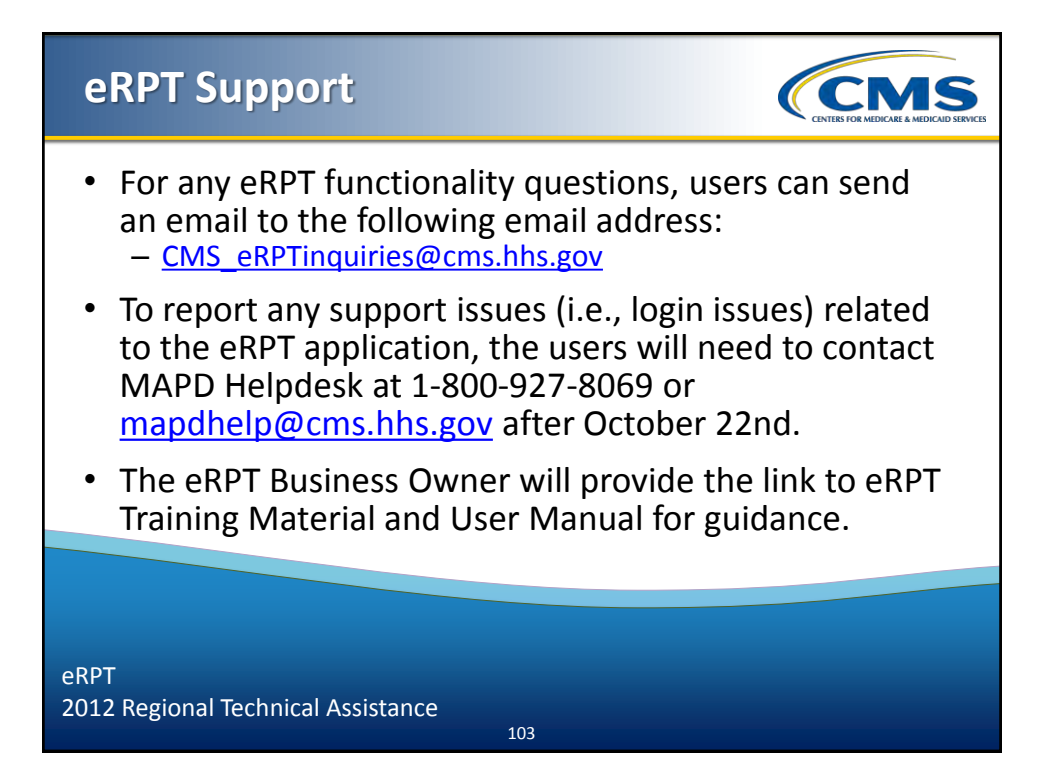

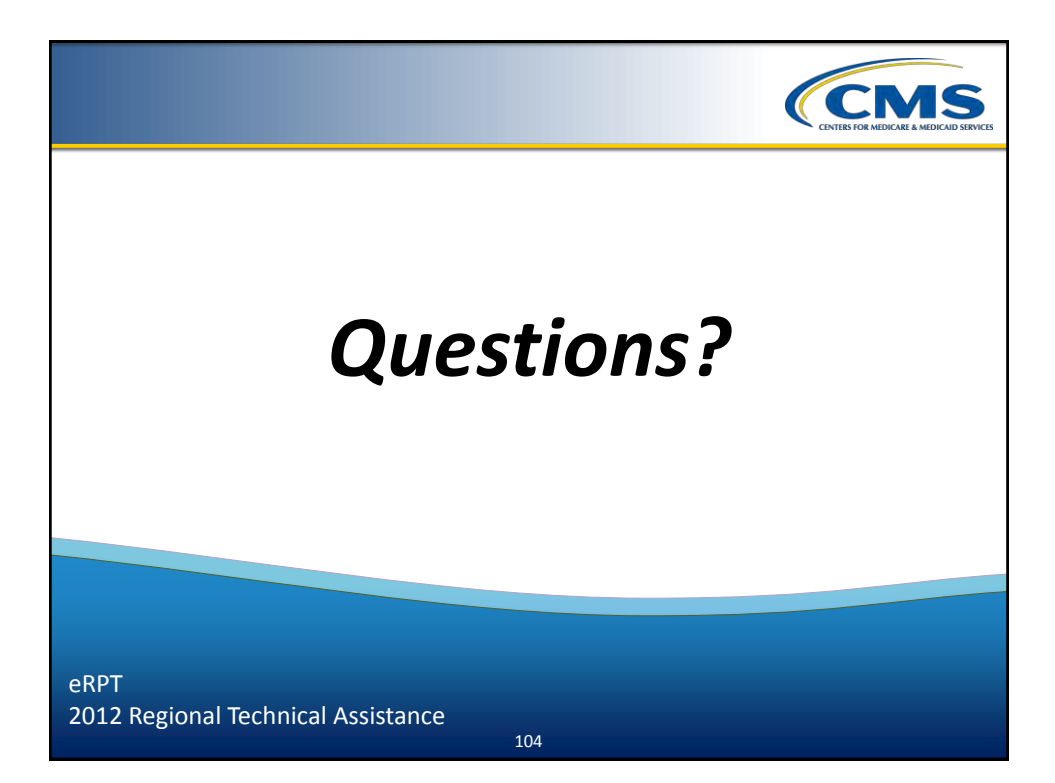

#### **2012 Regional Technical Assistance**

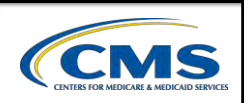

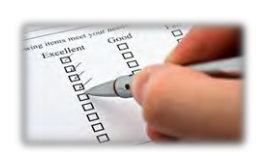

 $ARD$ 

# Evaluation

Please take a moment to complete the evaluation form for the following module:

Electronic Retroactive Processing Transmission (eRPT)

## **Your Feedback is Important! Thank you!**

105

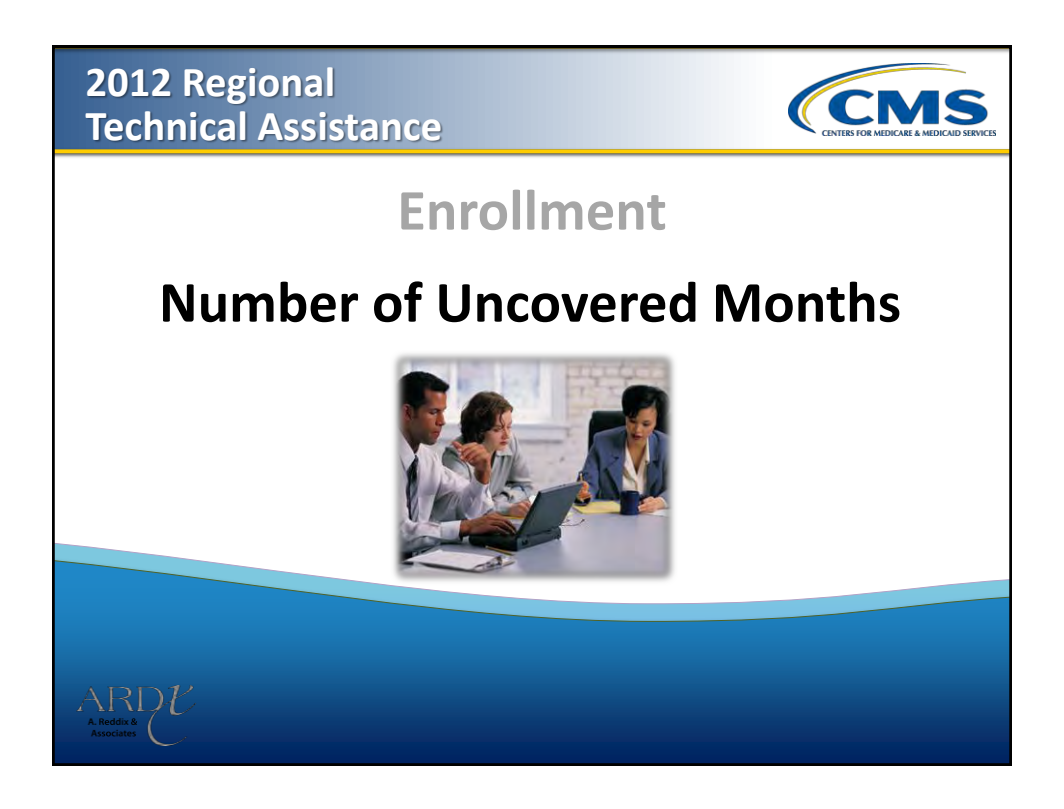

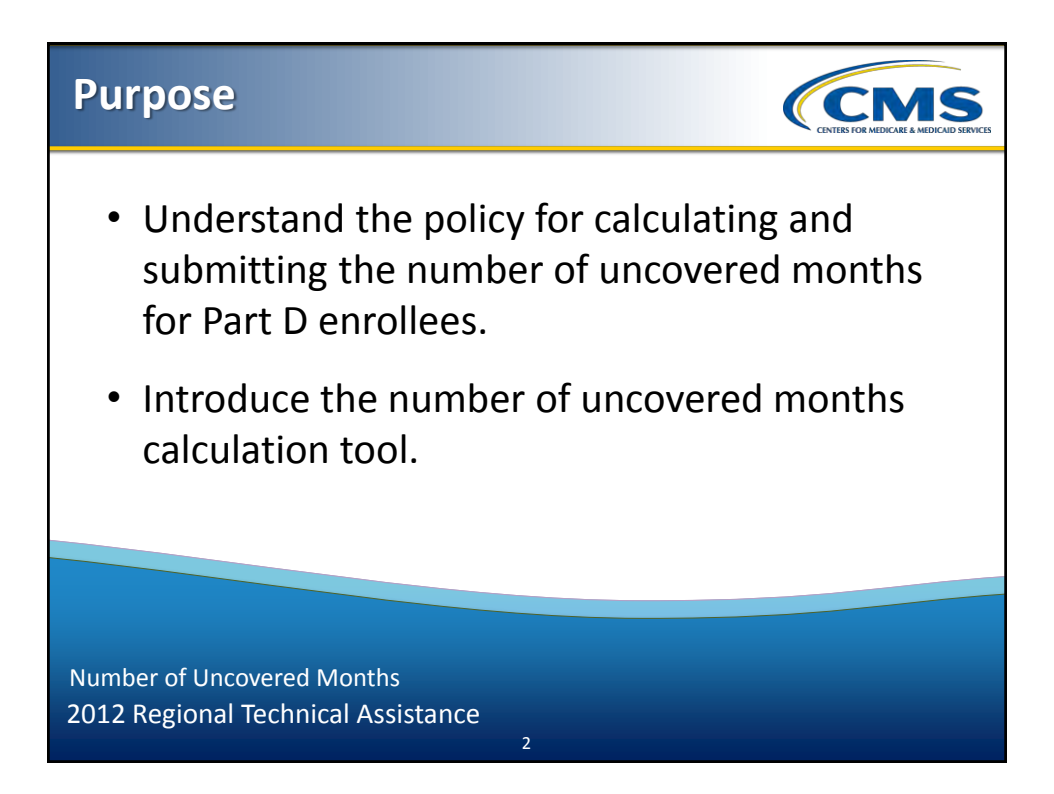

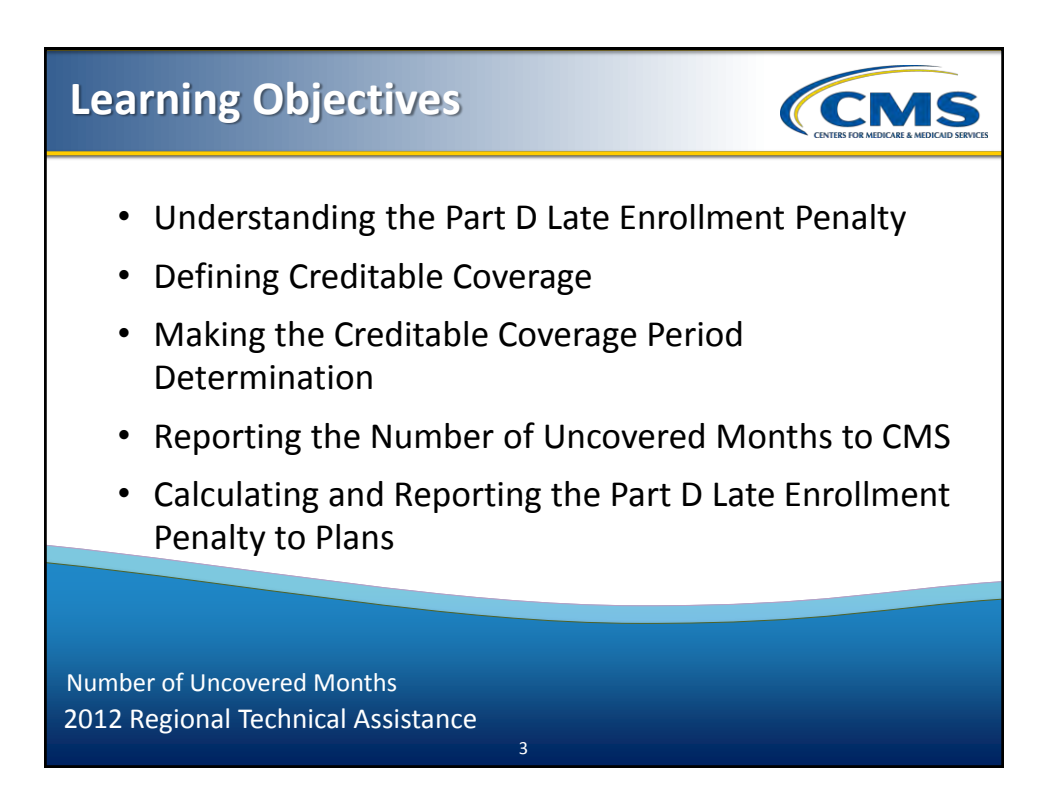

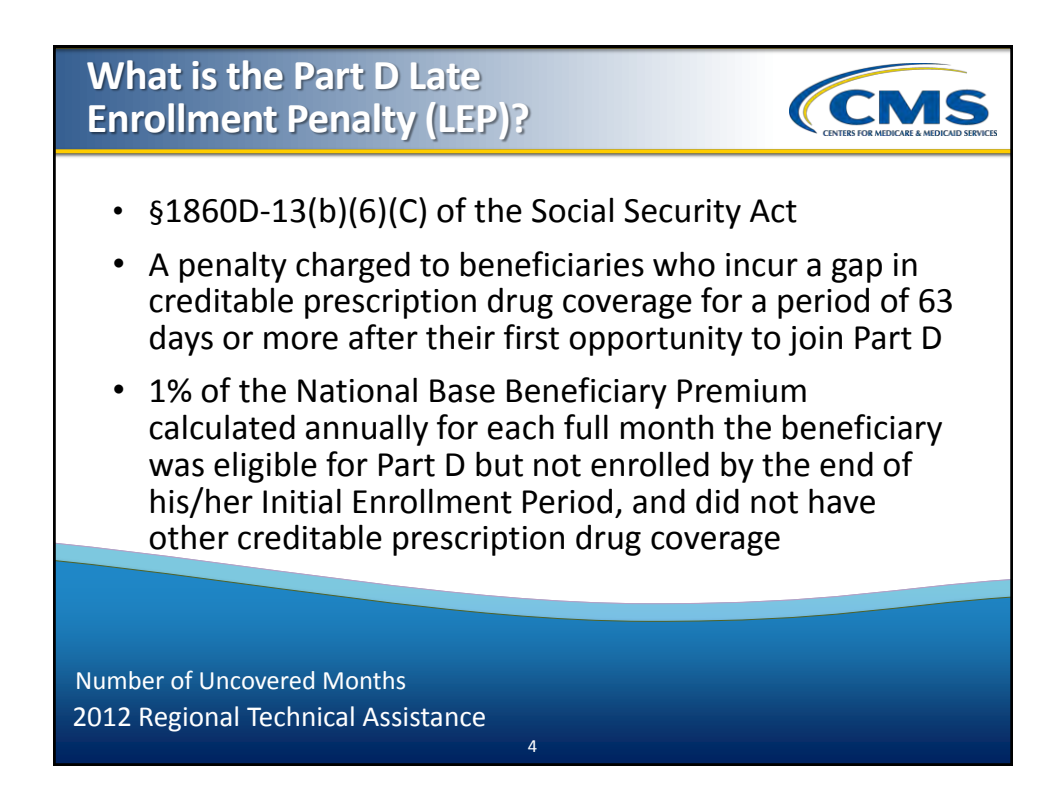

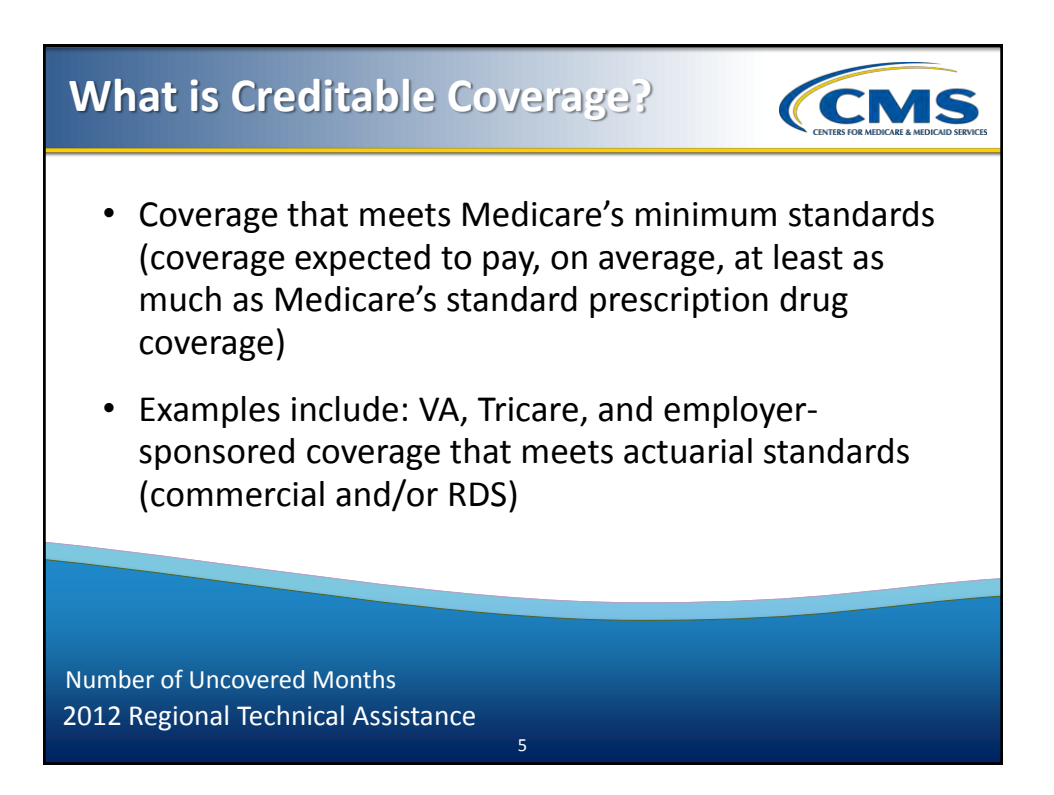

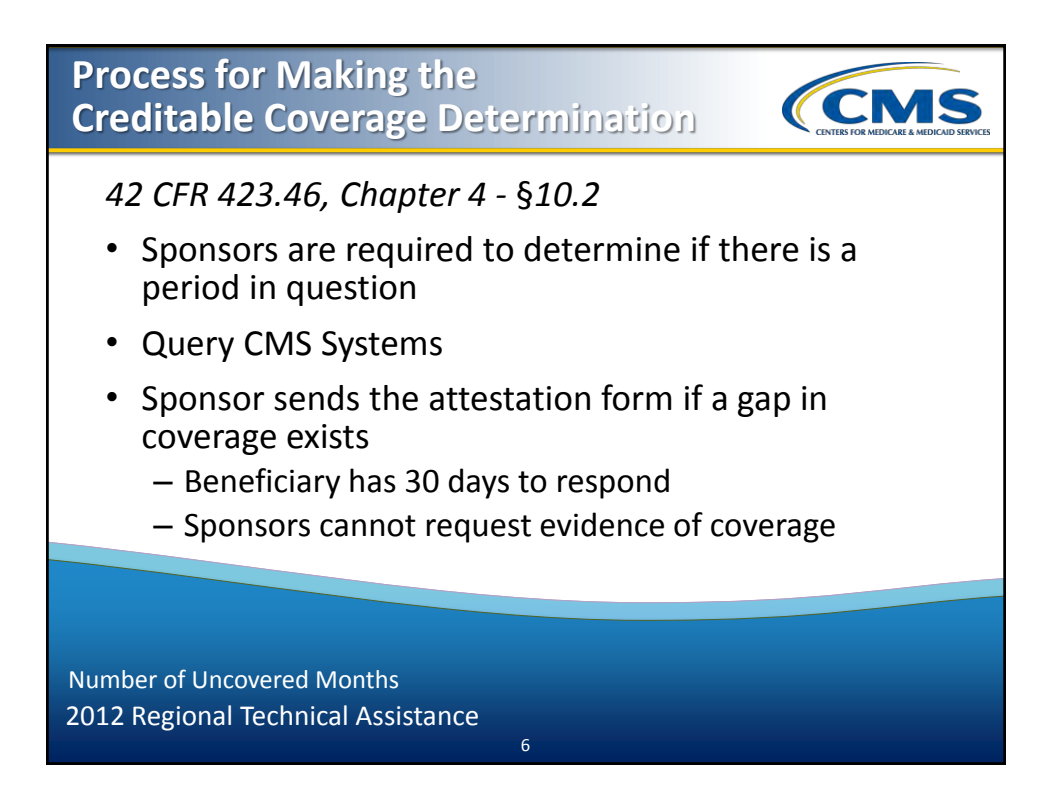

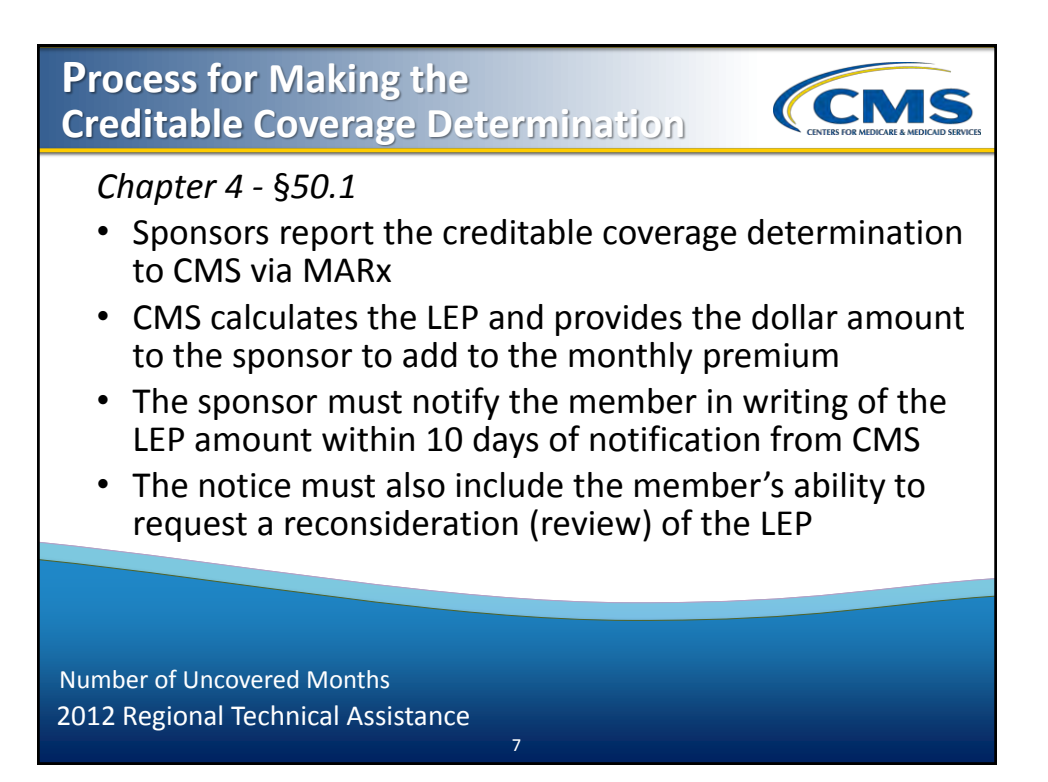

#### **Reporting the Number of Uncovered Months**

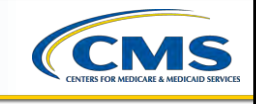

Sponsors report creditable coverage determinations as a number of full, uncovered months applicable to the period in question.

*Example:* Mrs. Smith's IEP ended on 5/31/11. She enrolled in a PDP during the AEP, effective 1/1/12. The plan identifies a possible gap in coverage while processing the enrollment request and completes the attestation process. It is determined that Mrs. Smith did not have creditable coverage prior to her enrollment in this plan. The plan submits (7) seven uncovered months to CMS.

8

2012 Regional Technical Assistance Number of Uncovered Months

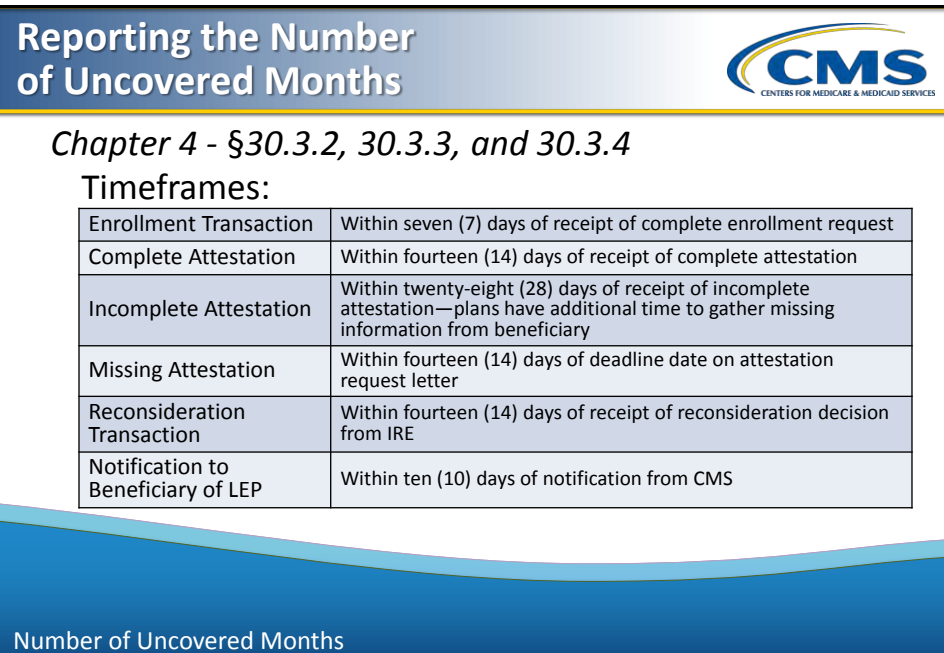

9

2012 Regional Technical Assistance

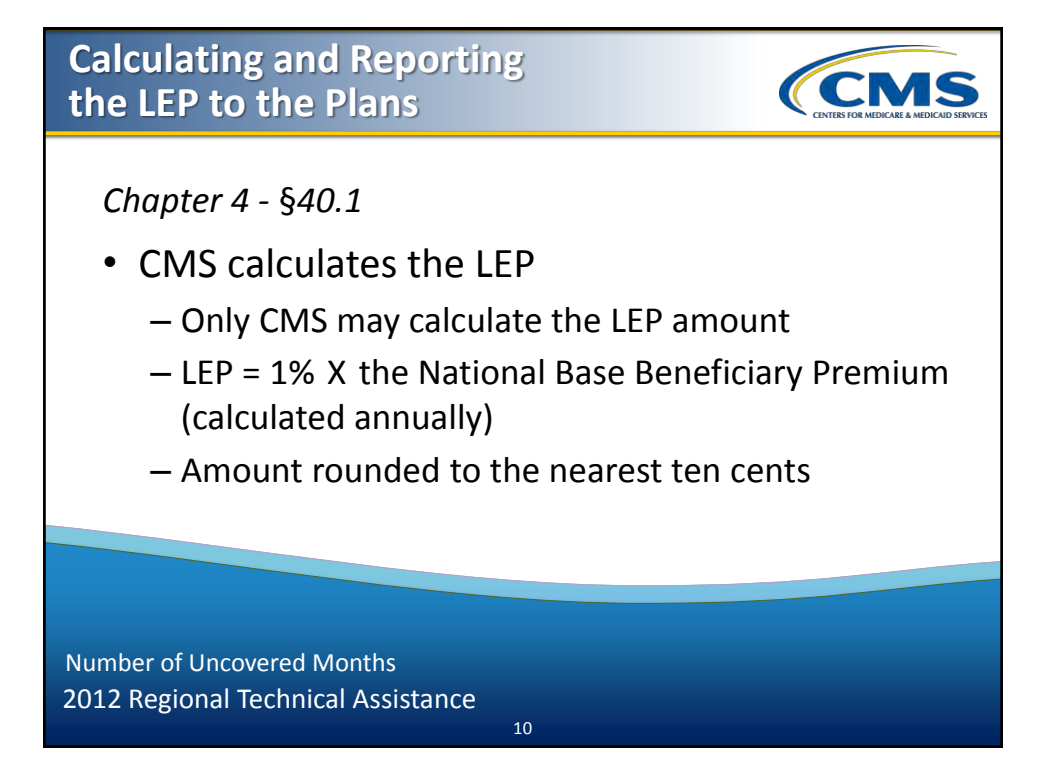

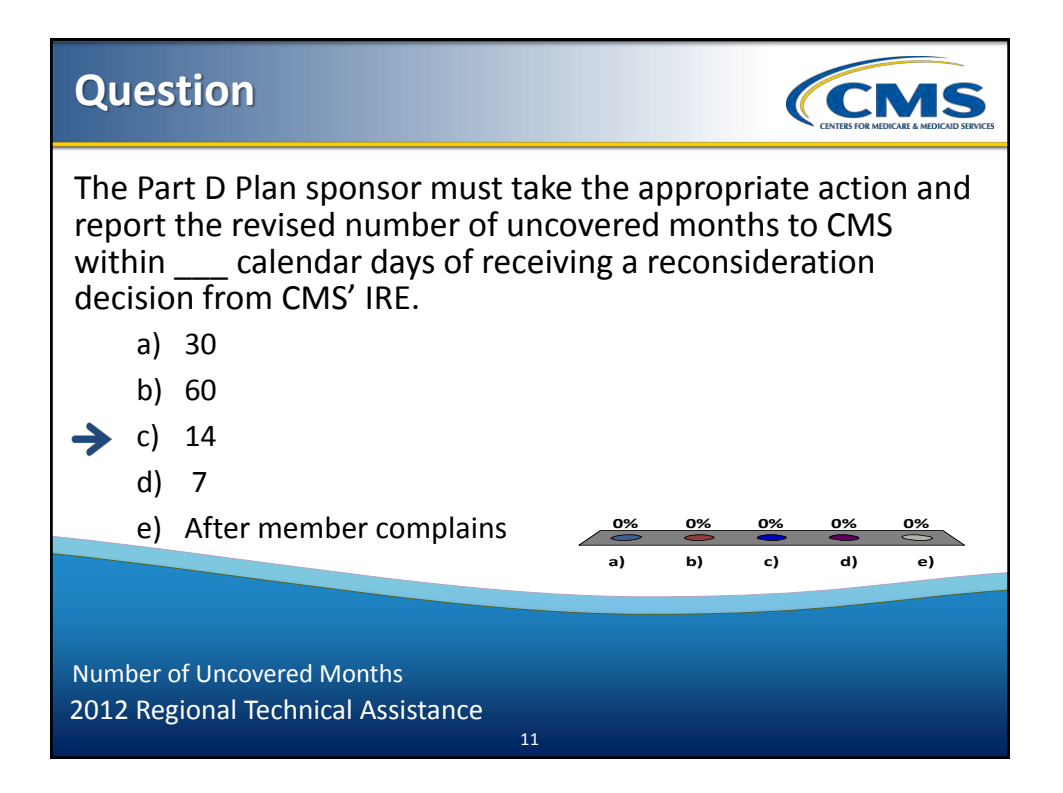

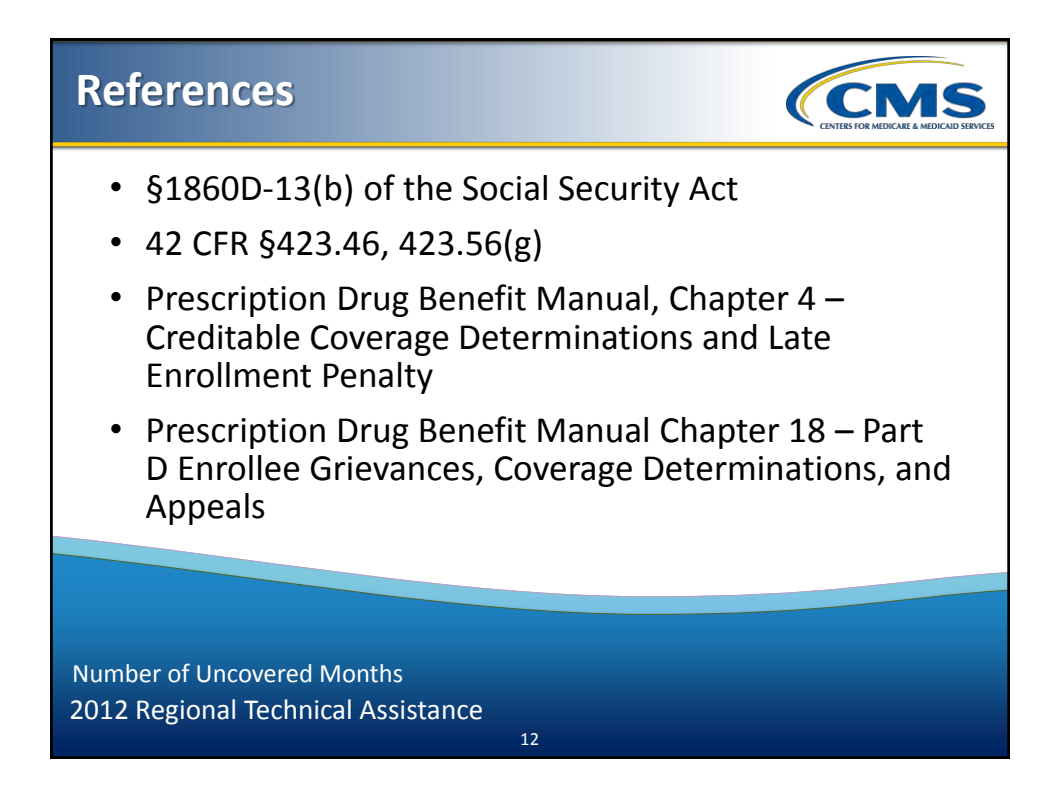

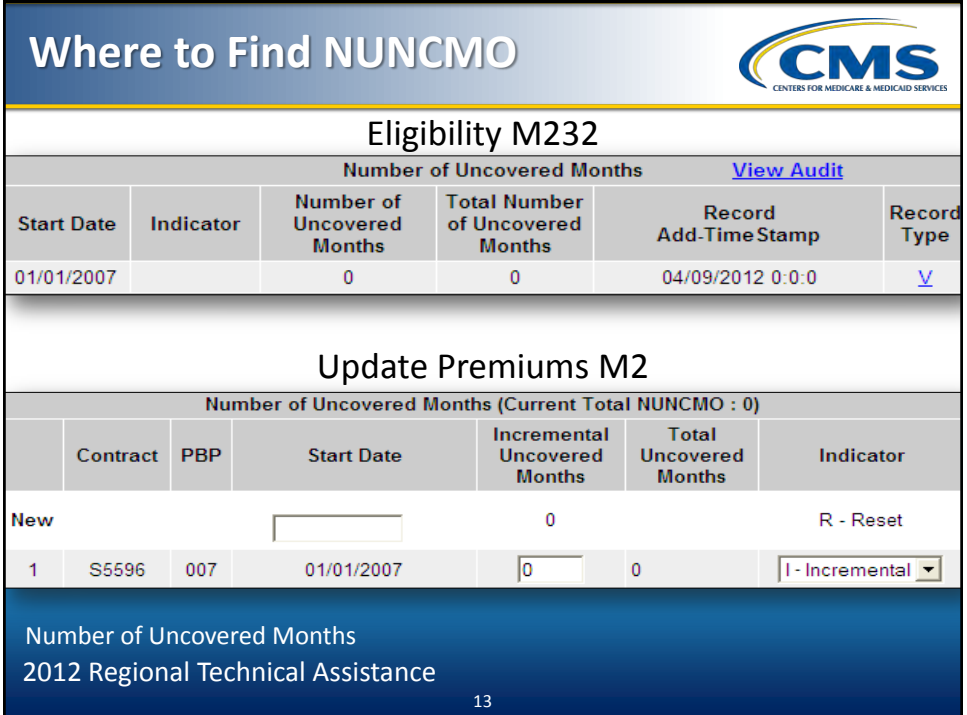

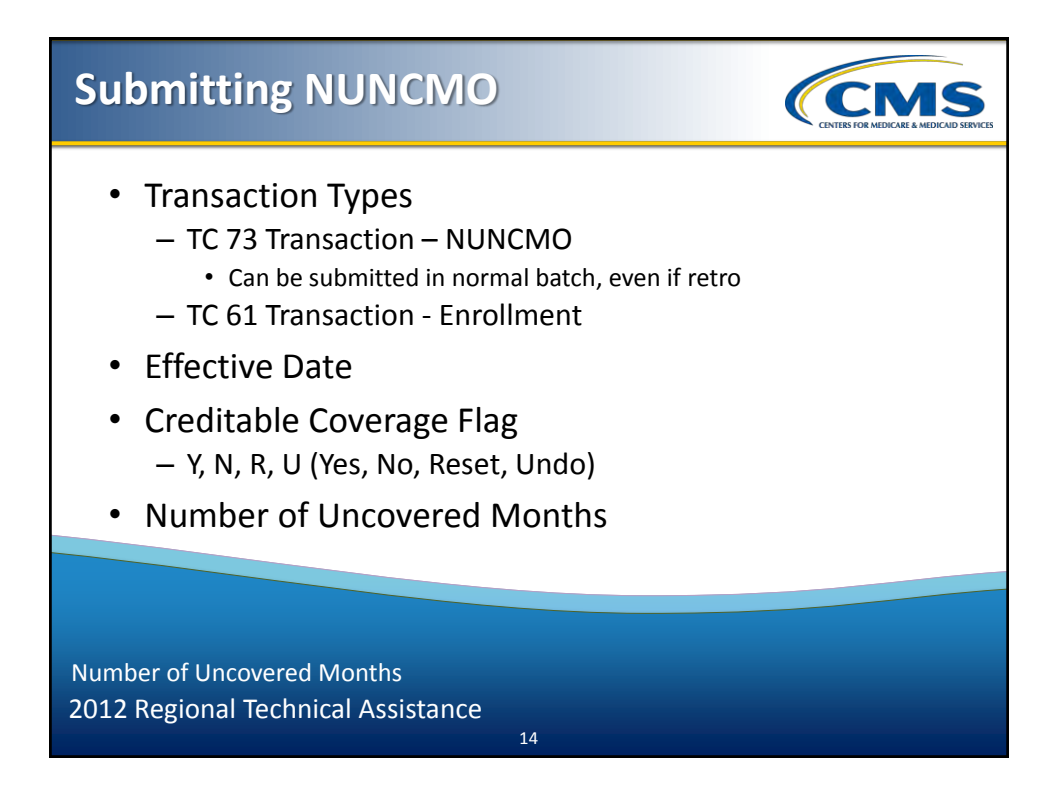

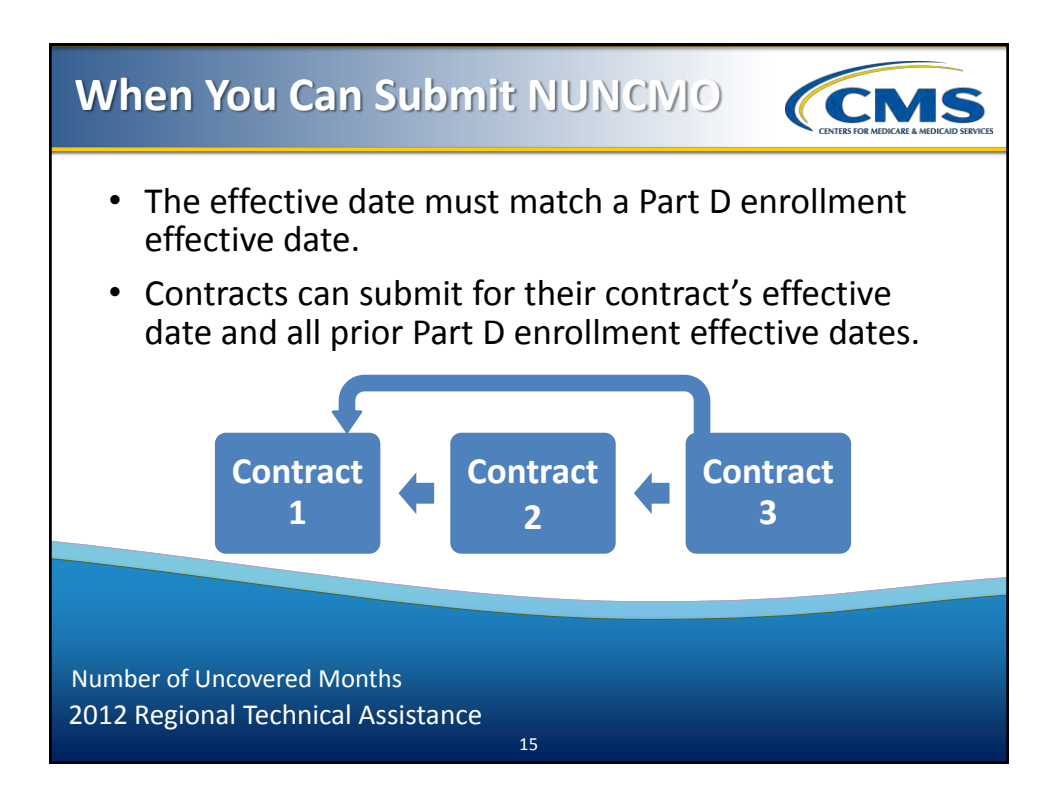

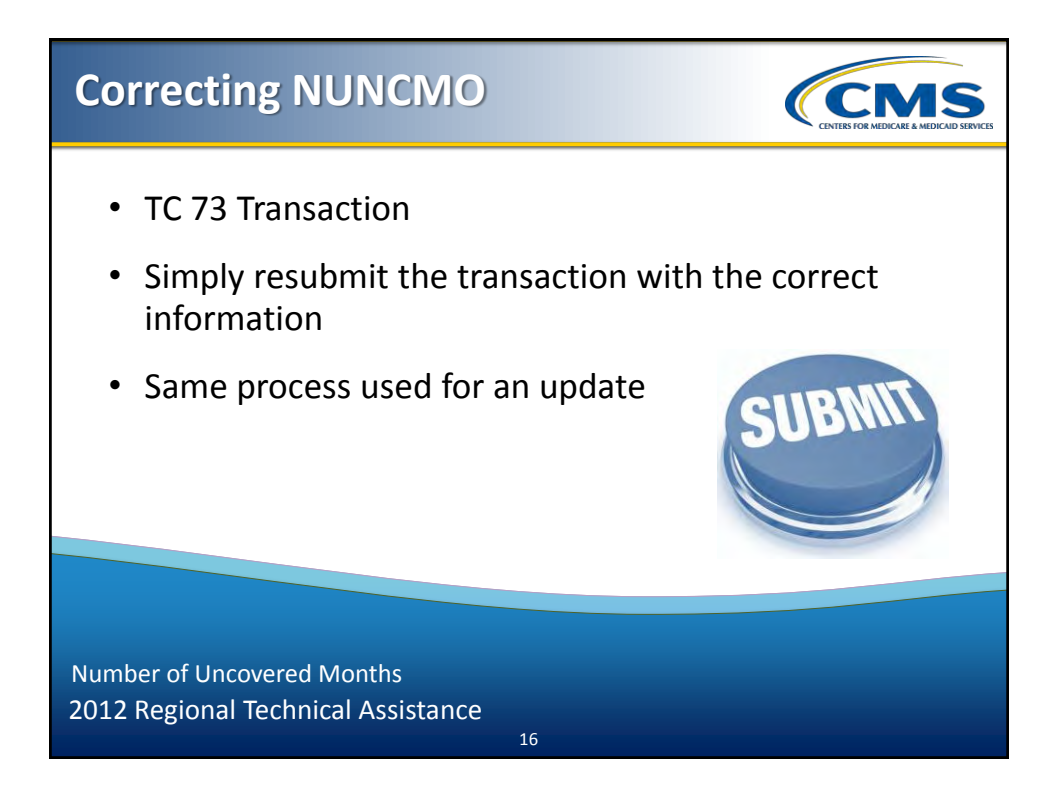

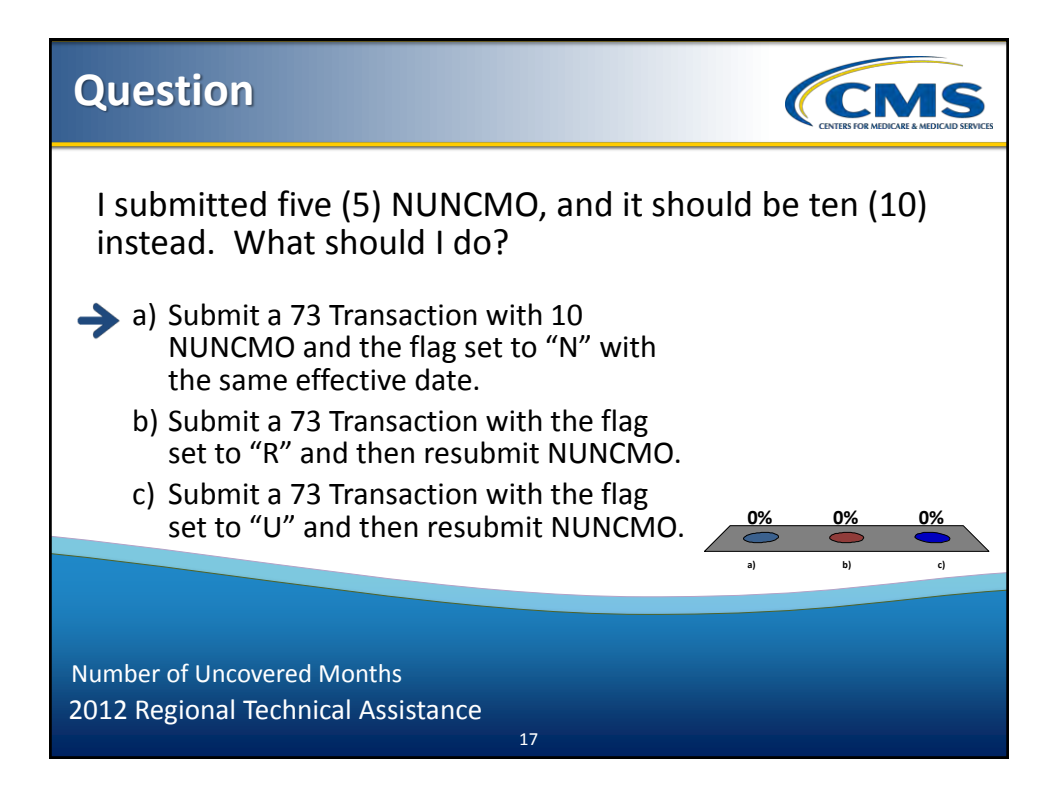

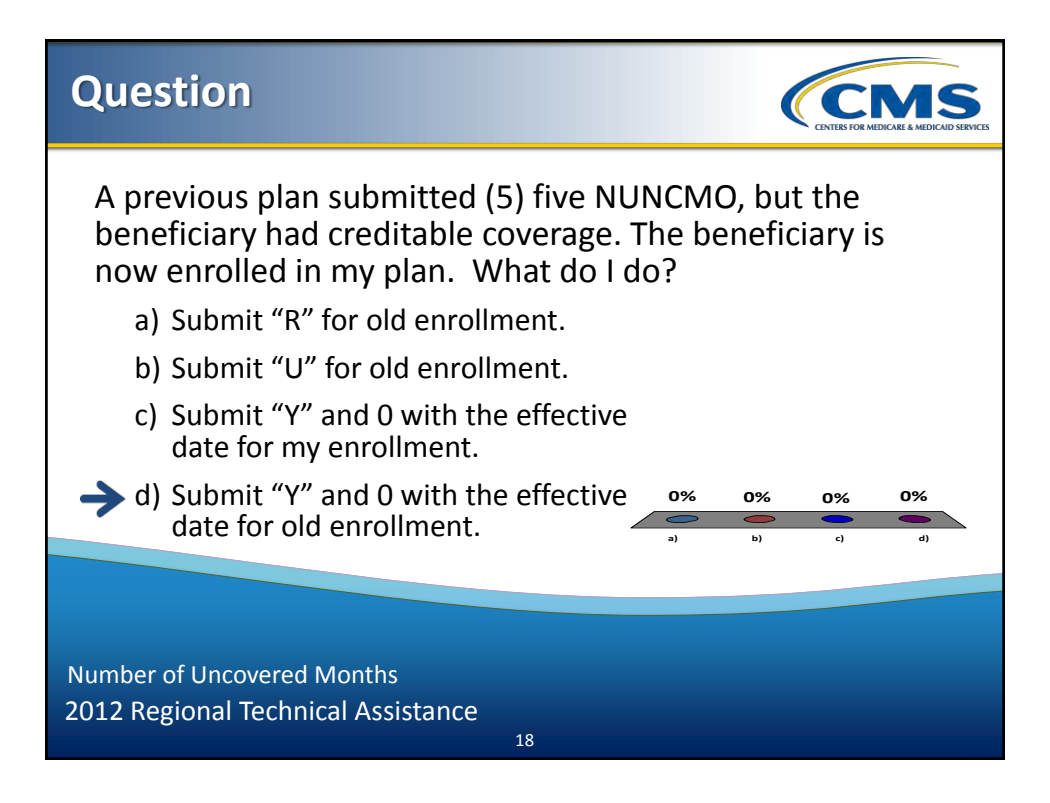

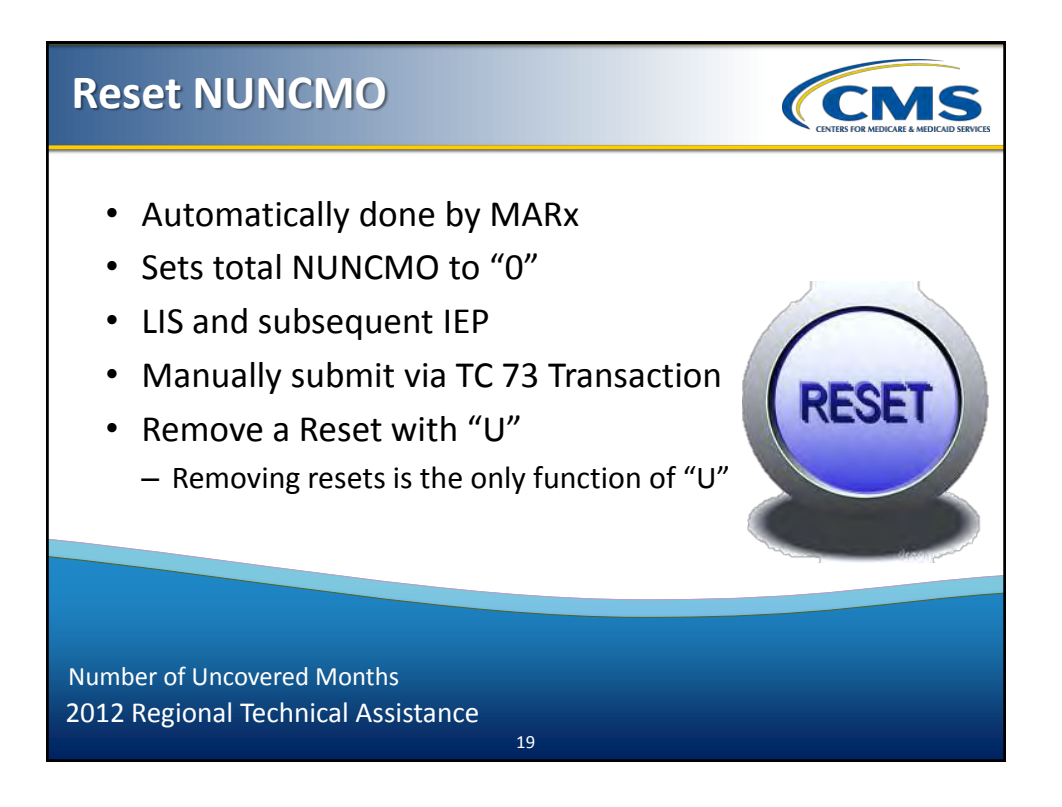

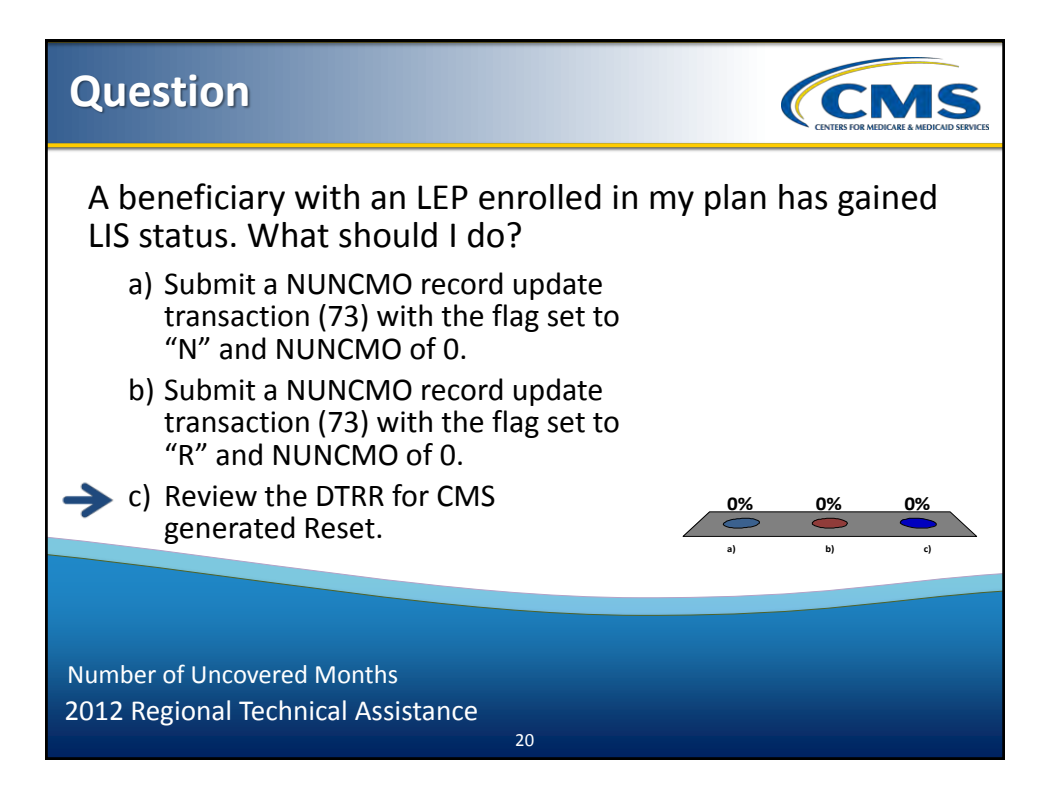

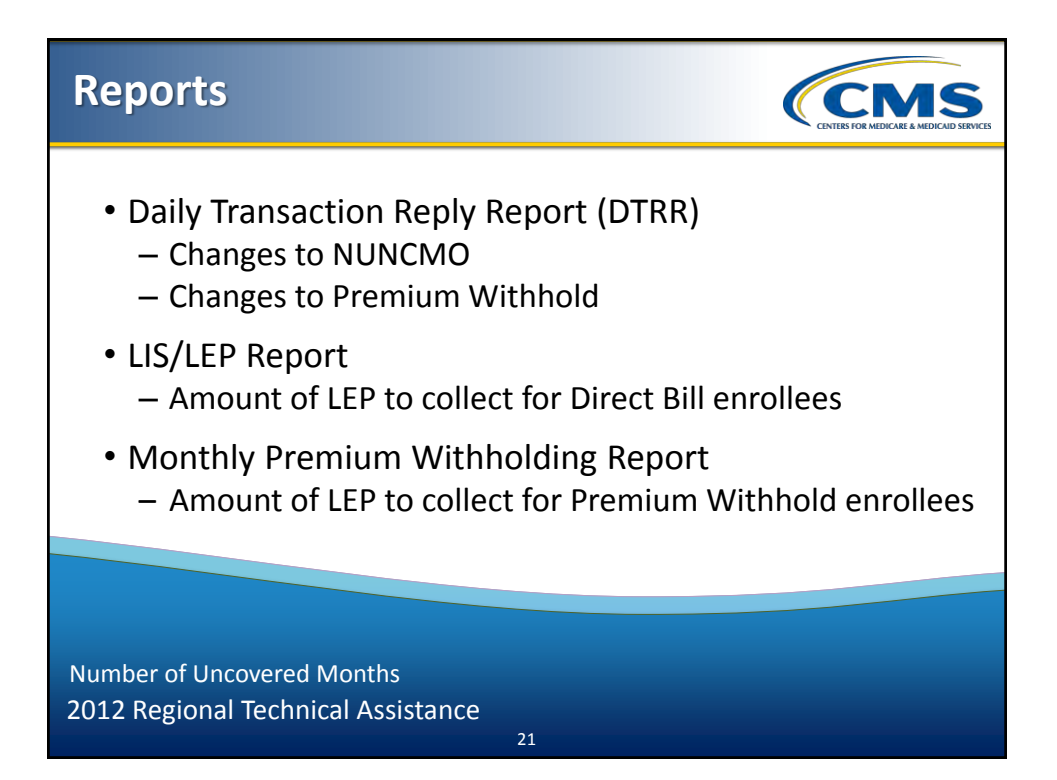

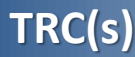

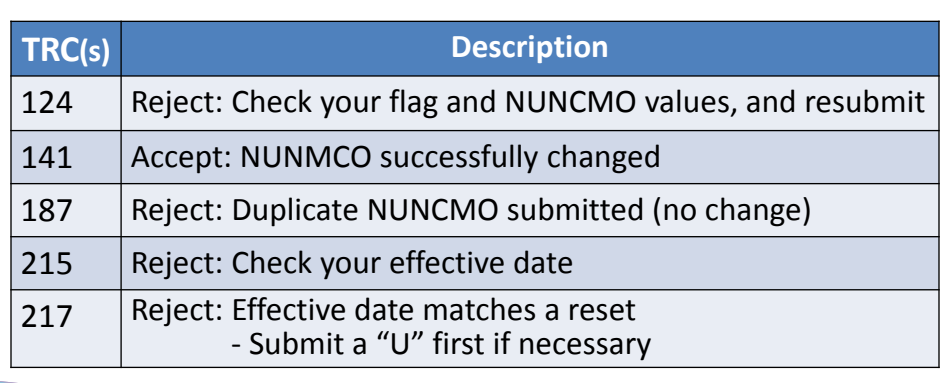

*CMS* 

2012 Regional Technical Assistance Number of Uncovered Months

## **TRC(s) (continued)**

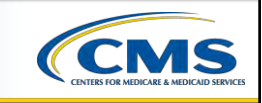

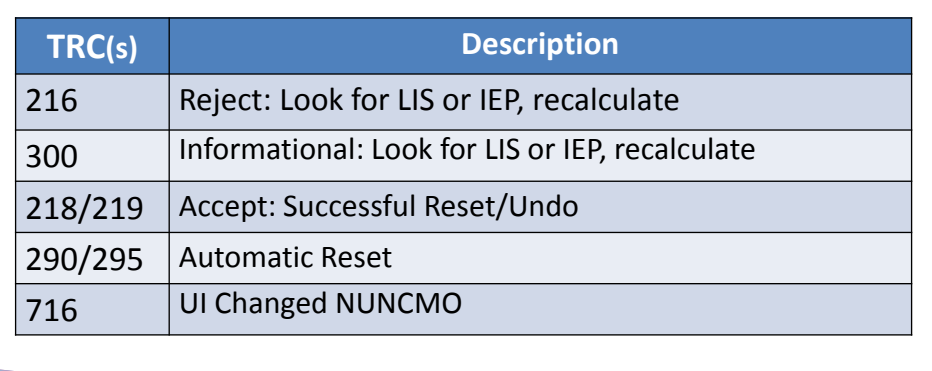

2012 Regional Technical Assistance Number of Uncovered Months

23

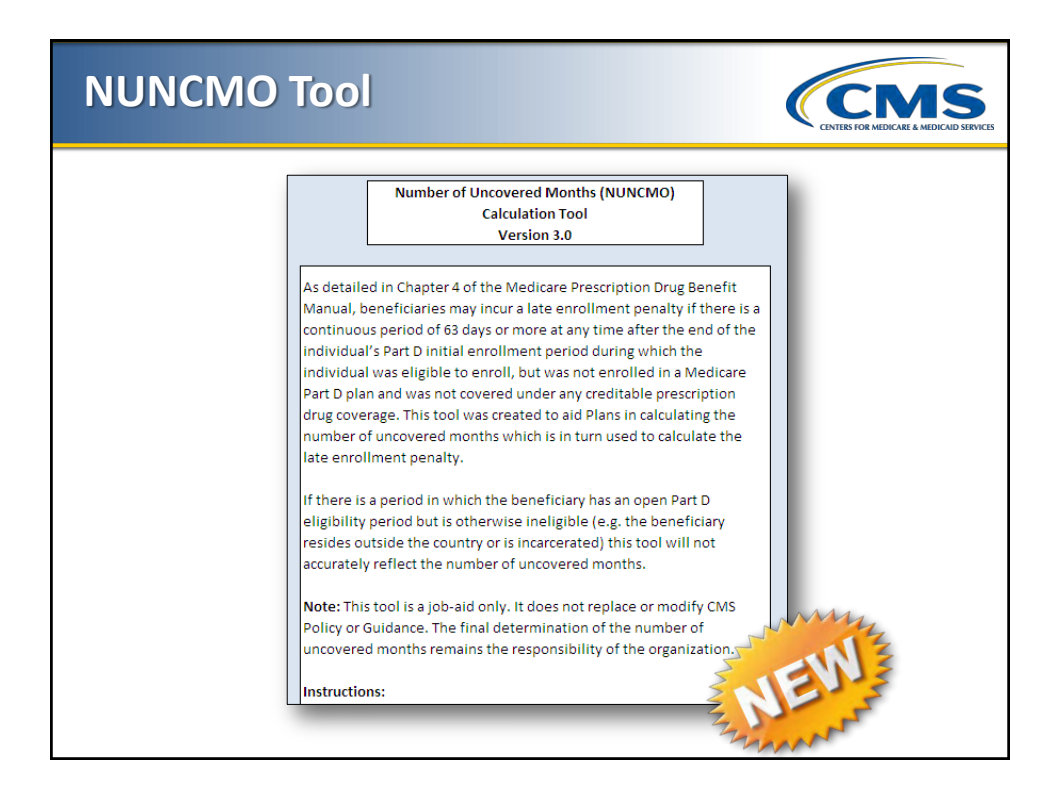
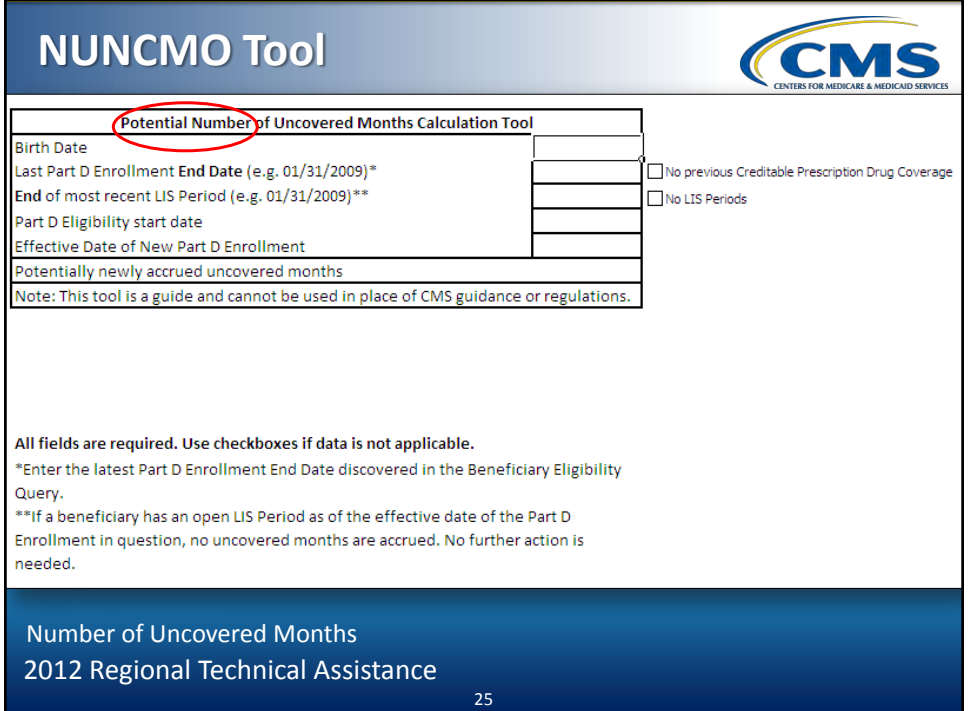

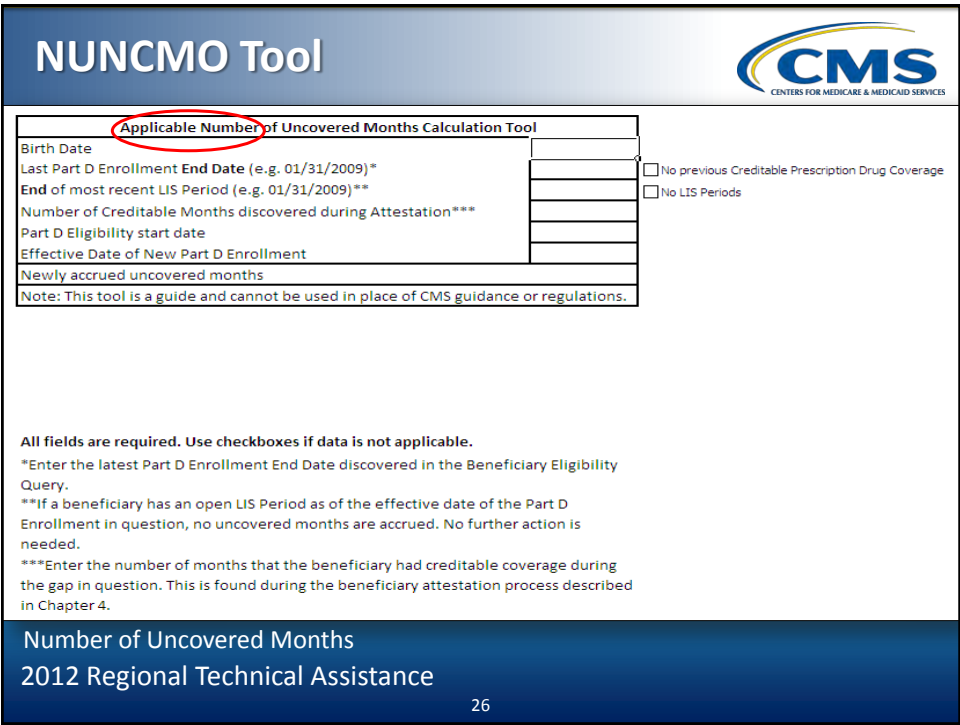

# **Scenario #1**

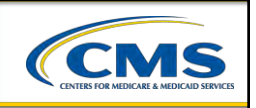

Mr. Jones enrolled in "Old Health Plan" effective 1/1/12. He moved out of the service area and disenrolled effective 2/29/12. Mr. Jones enrolled in "New Health Plan" effective 3/1/12. "Old Health Plan" completed its creditable coverage determination on 3/9/12 and determined that Mr. Jones had eight (8) uncovered months.

27

2012 Regional Technical Assistance Number of Uncovered Months

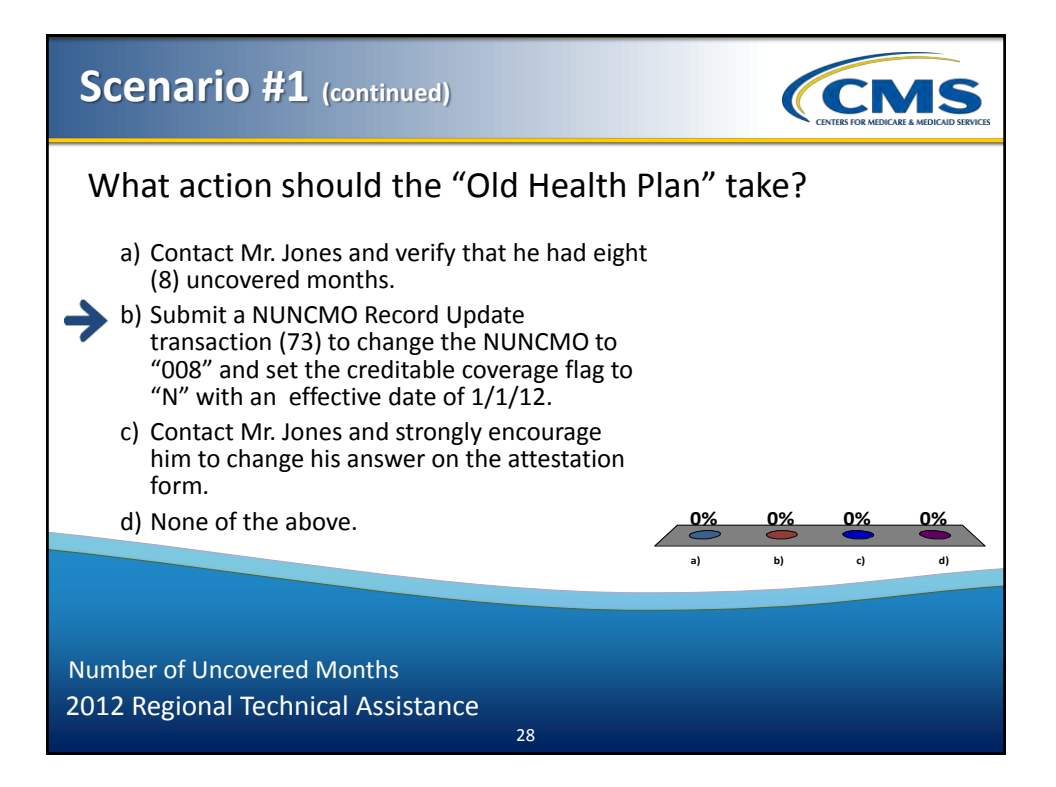

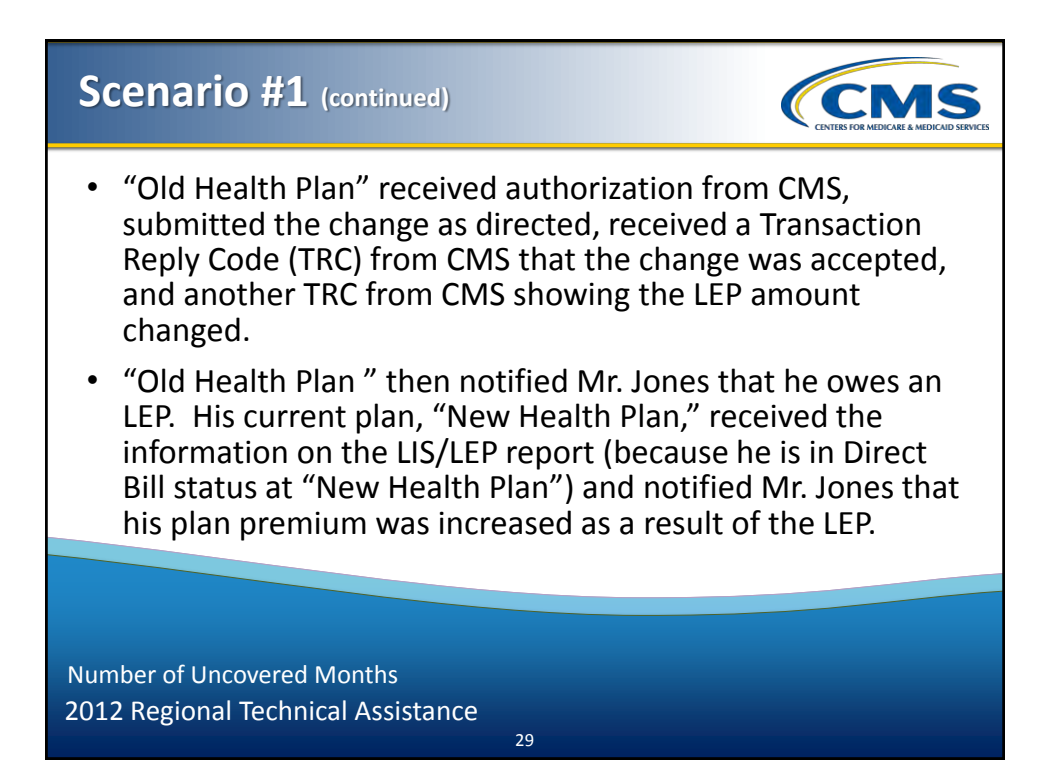

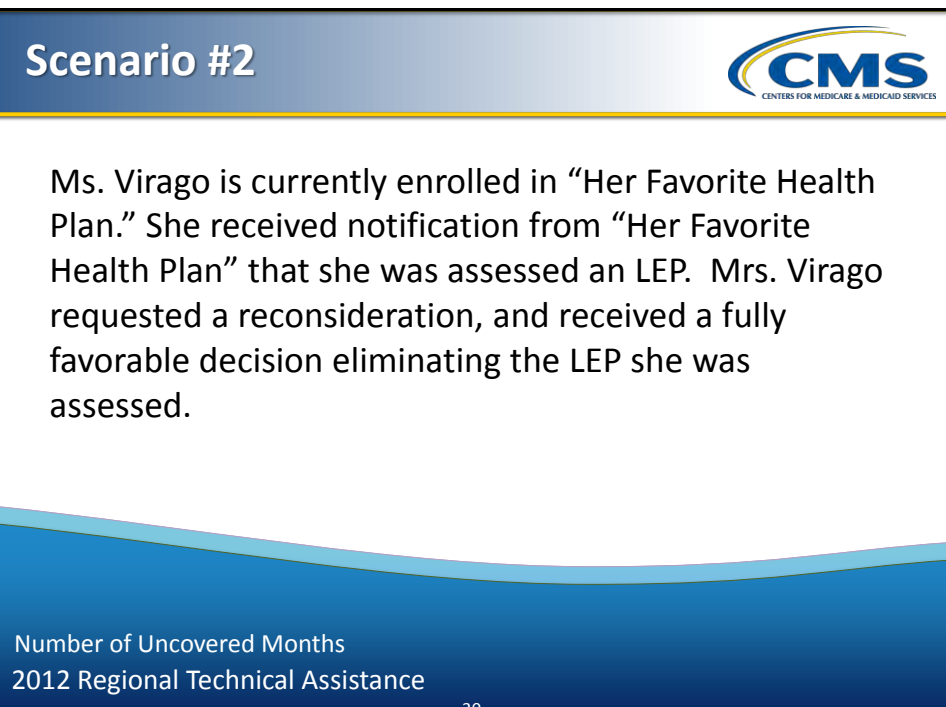

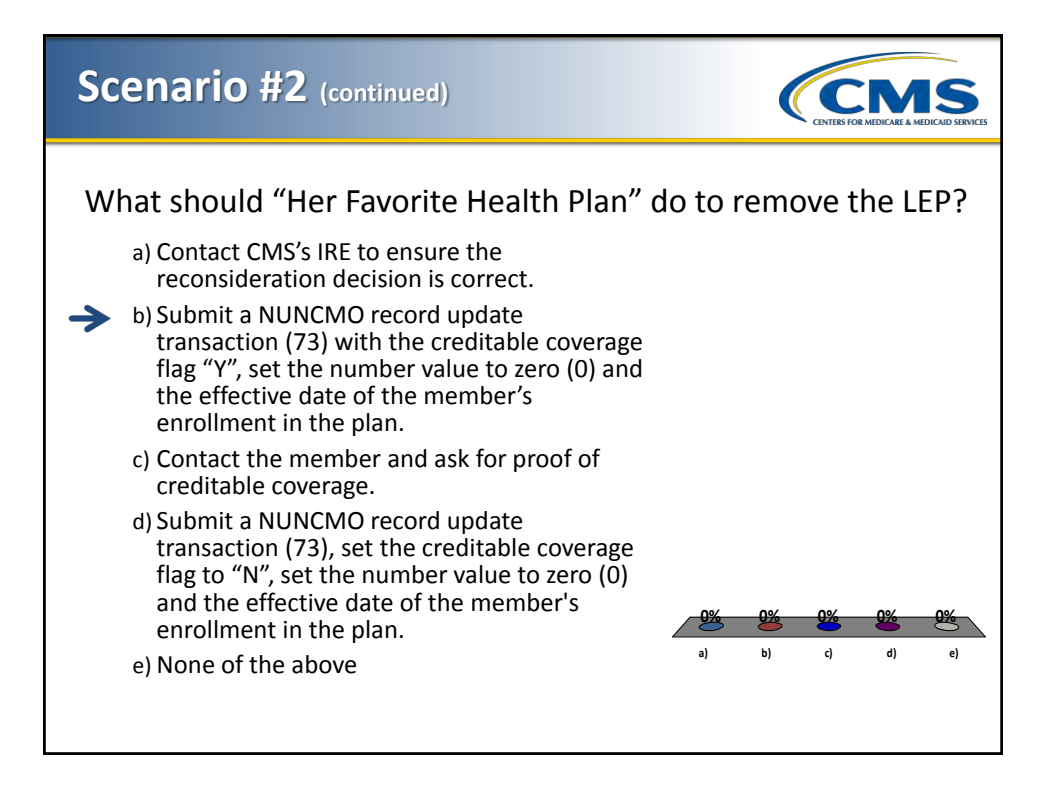

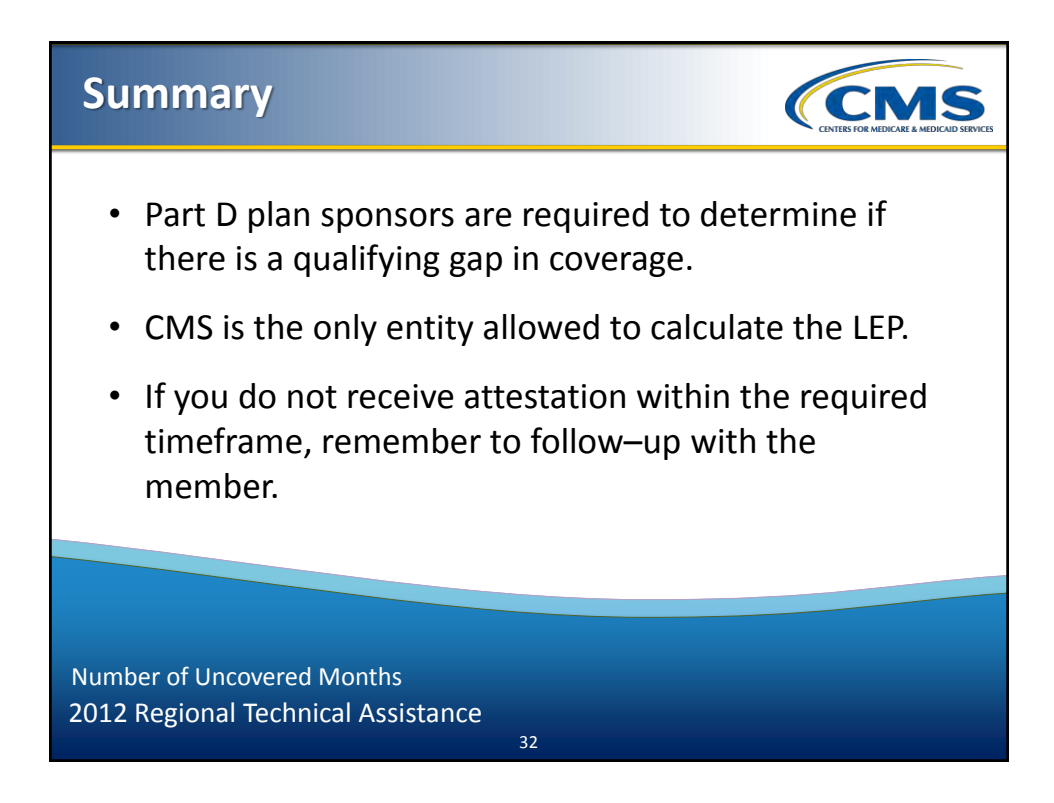

## **2012 Regional Technical Assistance**

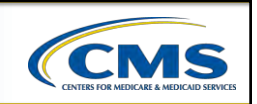

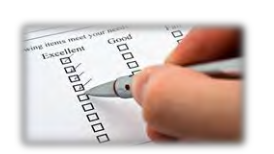

# Evaluation

Please take a moment to complete the evaluation form for the following module:

Number of Uncovered Months

# **Your Feedback is Important! Thank you!**

 $ARD\mathcal{U}$ 

33

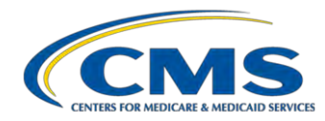

#### **MODULE 6 – NUMBER OF UNCOVERED MONTHS**

#### **Purpose**

The Law requires that individuals who do not have Part D or other creditable coverage for sixty-three (63) days or more be charged a Part D late enrollment penalty for each complete month they were eligible but did not have such coverage. The purpose of this module is to better understand the policy for calculating and submitting the number of uncovered months for members. In addition, this module will introduce the number of uncovered months calculation tool.

#### **Learning Objectives**

At the completion of this module, participants will be able to:

- Understand the Part D Late Enrollment Penalty;
- Define Creditable Coverage;
- Make the Creditable Coverage Period Determination;
- Report the Number of Uncovered Months to CMS; and
- Calculate and Report the Part D Late Enrollment Penalty to Plans.

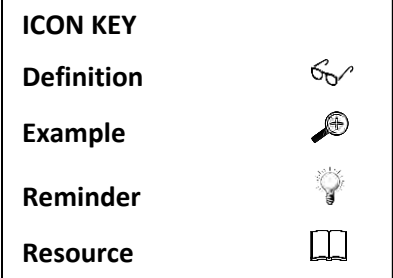

#### **6.1 Timelines for Reporting the Number of Uncovered Months**

Table 6A provides the timelines for reporting the number of uncovered months (NUNCMO).

#### **TABLE 6A – TIMELINES FOR REPORTING THE NUMBER OF UNCOVERED MONTHS**

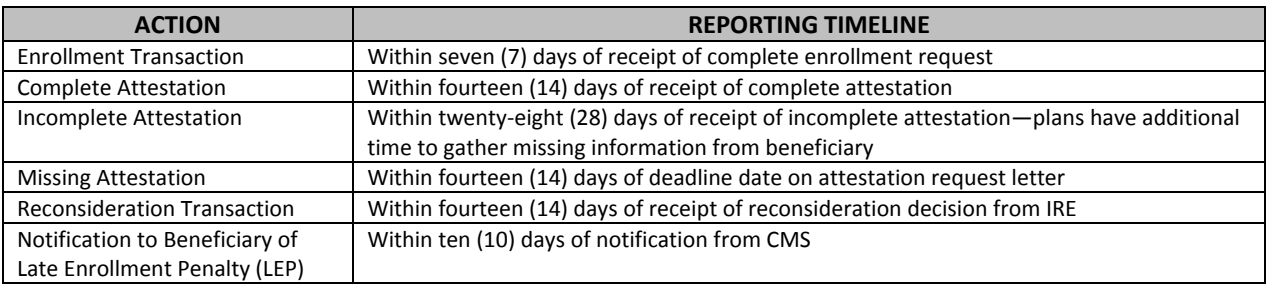

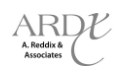

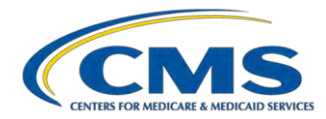

#### **6.2 Reports to Plans Related to LEP/NUNCMO**

Table 6B identifies the reports to plans that are related to LEP/NUNCMO.

#### **TABLE 6B – REPORTS TO PLANS RELATED TO LEP/NUNCMO**

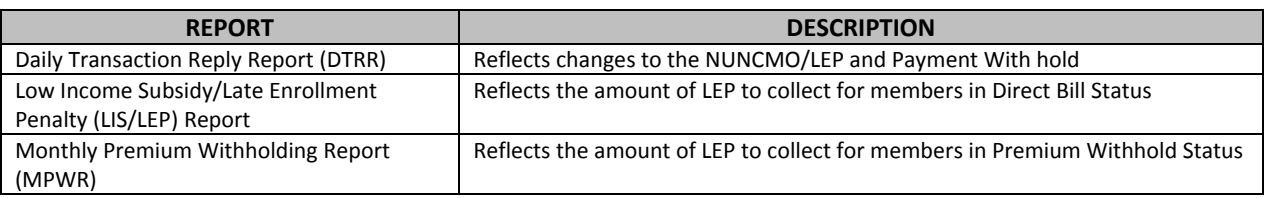

#### **6.3 Questions**

#### **6.3.1 Question #1**

The Part D Plan sponsor must take the appropriate action and report the revised number of uncovered months to CMS within calendar days of receiving a reconsideration decision from CMS' Independent Review Entity (IRE).

a) 30

- b) 60
- c) 14
- d) 7
- e) After the member calls and complains

**Answer:** \_\_\_\_\_\_\_\_\_\_\_\_\_\_\_\_\_\_\_\_\_\_\_\_\_\_\_\_\_\_\_\_\_\_\_\_\_\_\_\_\_\_\_\_\_\_\_\_\_\_\_\_\_\_\_\_\_\_\_\_\_\_\_\_\_\_\_\_\_\_\_\_\_\_\_\_\_\_\_\_\_\_\_\_\_

**Notes:** \_\_\_\_\_\_\_\_\_\_\_\_\_\_\_\_\_\_\_\_\_\_\_\_\_\_\_\_\_\_\_\_\_\_\_\_\_\_\_\_\_\_\_\_\_\_\_\_\_\_\_\_\_\_\_\_\_\_\_\_\_\_\_\_\_\_\_\_\_\_\_\_\_\_\_\_\_\_\_\_\_\_\_\_\_\_\_

#### **6.3.2 Question #2**

I submitted five (5) NUNCMO, and it should be ten (10) instead. What should I do?

a) Submit a 73 transaction with ten (10) NUNCMO and the flag set to "N" with the same effective date.

\_\_\_\_\_\_\_\_\_\_\_\_\_\_\_\_\_\_\_\_\_\_\_\_\_\_\_\_\_\_\_\_\_\_\_\_\_\_\_\_\_\_\_\_\_\_\_\_\_\_\_\_\_\_\_\_\_\_\_\_\_\_\_\_\_\_\_\_\_\_\_\_\_\_\_\_\_\_\_\_\_\_\_\_\_\_\_\_\_\_\_\_\_

\_\_\_\_\_\_\_\_\_\_\_\_\_\_\_\_\_\_\_\_\_\_\_\_\_\_\_\_\_\_\_\_\_\_\_\_\_\_\_\_\_\_\_\_\_\_\_\_\_\_\_\_\_\_\_\_\_\_\_\_\_\_\_\_\_\_\_\_\_\_\_\_\_\_\_\_\_\_\_\_\_\_\_\_\_\_\_\_\_\_\_\_\_

\_\_\_\_\_\_\_\_\_\_\_\_\_\_\_\_\_\_\_\_\_\_\_\_\_\_\_\_\_\_\_\_\_\_\_\_\_\_\_\_\_\_\_\_\_\_\_\_\_\_\_\_\_\_\_\_\_\_\_\_\_\_\_\_\_\_\_\_\_\_\_\_\_\_\_\_\_\_\_\_\_\_\_\_\_\_\_\_\_\_\_\_\_

\_\_\_\_\_\_\_\_\_\_\_\_\_\_\_\_\_\_\_\_\_\_\_\_\_\_\_\_\_\_\_\_\_\_\_\_\_\_\_\_\_\_\_\_\_\_\_\_\_\_\_\_\_\_\_\_\_\_\_\_\_\_\_\_\_\_\_\_\_\_\_\_\_\_\_\_\_\_\_\_\_\_\_\_\_\_\_\_\_\_\_\_\_

- b) Submit a 73 transaction with the flag set to "R" and then resubmit NUNCMO.
- c) Submit a 73 transaction with the flag set to "U" and then resubmit NUNCMO.

#### **Answer:** \_\_\_\_\_\_\_\_\_\_\_\_\_\_\_\_\_\_\_\_\_\_\_\_\_\_\_\_\_\_\_\_\_\_\_\_\_\_\_\_\_\_\_\_\_\_\_\_\_\_\_\_\_\_\_\_\_\_\_\_\_\_\_\_\_\_\_\_\_\_\_\_\_\_\_\_\_\_\_\_\_\_\_\_\_

**Notes:** \_\_\_\_\_\_\_\_\_\_\_\_\_\_\_\_\_\_\_\_\_\_\_\_\_\_\_\_\_\_\_\_\_\_\_\_\_\_\_\_\_\_\_\_\_\_\_\_\_\_\_\_\_\_\_\_\_\_\_\_\_\_\_\_\_\_\_\_\_\_\_\_\_\_\_\_\_\_\_\_\_\_\_\_\_\_\_

$$
\underset{\underset{\text{Associates}}{\mathsf{A}\in\mathsf{Addize}}}{\mathsf{ARDU}}
$$

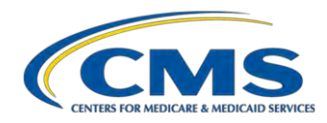

#### **6.3.3 Question #3**

A previous plan submitted five (5) NUNCMO, but the beneficiary had creditable coverage. The beneficiary is now enrolled in my plan. What should I do?

\_\_\_\_\_\_\_\_\_\_\_\_\_\_\_\_\_\_\_\_\_\_\_\_\_\_\_\_\_\_\_\_\_\_\_\_\_\_\_\_\_\_\_\_\_\_\_\_\_\_\_\_\_\_\_\_\_\_\_\_\_\_\_\_\_\_\_\_\_\_\_\_\_\_\_\_\_\_\_\_\_\_\_\_\_\_\_\_\_\_\_\_\_ \_\_\_\_\_\_\_\_\_\_\_\_\_\_\_\_\_\_\_\_\_\_\_\_\_\_\_\_\_\_\_\_\_\_\_\_\_\_\_\_\_\_\_\_\_\_\_\_\_\_\_\_\_\_\_\_\_\_\_\_\_\_\_\_\_\_\_\_\_\_\_\_\_\_\_\_\_\_\_\_\_\_\_\_\_\_\_\_\_\_\_\_\_

- a) Submit "R" for old enrollment.
- b) Submit "U" for old enrollment.
- c) Submit "Y" and 0 with the effective date for my enrollment.
- d) Submit "Y" and 0 with the effective date for old enrollment.

**Answer:** \_\_\_\_\_\_\_\_\_\_\_\_\_\_\_\_\_\_\_\_\_\_\_\_\_\_\_\_\_\_\_\_\_\_\_\_\_\_\_\_\_\_\_\_\_\_\_\_\_\_\_\_\_\_\_\_\_\_\_\_\_\_\_\_\_\_\_\_\_\_\_\_\_\_\_\_\_\_\_\_\_\_\_\_\_

**Notes:** \_\_\_\_\_\_\_\_\_\_\_\_\_\_\_\_\_\_\_\_\_\_\_\_\_\_\_\_\_\_\_\_\_\_\_\_\_\_\_\_\_\_\_\_\_\_\_\_\_\_\_\_\_\_\_\_\_\_\_\_\_\_\_\_\_\_\_\_\_\_\_\_\_\_\_\_\_\_\_\_\_\_\_\_\_\_\_

#### **6.3.4 Question #4**

A beneficiary with an LEP enrolled in my plan has gained LIS status. What should I do?

- a) Submit a 73 transaction with the flag set to "N" and NUNCMO of 0.
- b) Submit a 73 transaction with the flag set to "R" and NUNCMO of 0.
- c) Review DTRR for CMS generated Reset.

#### **Answer:** \_\_\_\_\_\_\_\_\_\_\_\_\_\_\_\_\_\_\_\_\_\_\_\_\_\_\_\_\_\_\_\_\_\_\_\_\_\_\_\_\_\_\_\_\_\_\_\_\_\_\_\_\_\_\_\_\_\_\_\_\_\_\_\_\_\_\_\_\_\_\_\_\_\_\_\_\_\_\_\_\_\_\_\_\_

**Notes:** \_\_\_\_\_\_\_\_\_\_\_\_\_\_\_\_\_\_\_\_\_\_\_\_\_\_\_\_\_\_\_\_\_\_\_\_\_\_\_\_\_\_\_\_\_\_\_\_\_\_\_\_\_\_\_\_\_\_\_\_\_\_\_\_\_\_\_\_\_\_\_\_\_\_\_\_\_\_\_\_\_\_\_\_\_\_\_

#### **6.4 Excerpts from Chapter 4 of the Medicare Prescription Drug Benefit Manual**

#### **6.4.1 Reporting Adjustments to Creditable Coverage Period Determinations Previously Reported to CMS**

\_\_\_\_\_\_\_\_\_\_\_\_\_\_\_\_\_\_\_\_\_\_\_\_\_\_\_\_\_\_\_\_\_\_\_\_\_\_\_\_\_\_\_\_\_\_\_\_\_\_\_\_\_\_\_\_\_\_\_\_\_\_\_\_\_\_\_\_\_\_\_\_\_\_\_\_\_\_\_\_\_\_\_\_\_\_\_\_\_\_\_\_\_ \_\_\_\_\_\_\_\_\_\_\_\_\_\_\_\_\_\_\_\_\_\_\_\_\_\_\_\_\_\_\_\_\_\_\_\_\_\_\_\_\_\_\_\_\_\_\_\_\_\_\_\_\_\_\_\_\_\_\_\_\_\_\_\_\_\_\_\_\_\_\_\_\_\_\_\_\_\_\_\_\_\_\_\_\_\_\_\_\_\_\_\_\_

#### *Chapter 4 - Section 30.4 F*

Reconsideration decisions may uphold, increase, decrease or eliminate the number of uncovered months previously submitted by a Part D plan sponsor. If the member is still enrolled in the Part D plan sponsor that imposed the number of uncovered months to be adjusted, the Part D plan sponsor shall take the steps outlined below to remove or adjust the number of uncovered months previously reported:

- To remove the LEP, the Part D plan sponsor shall:
	- 1) Submit a NUNCMO Record Update transaction (73) with the creditable coverage flag "Y";
	- 2) Set the number value to zero ("000"); and
	- 3) Set the effective date of the transaction equal to the effective date of the member's enrollment in the plan.
- To adjust the number of uncovered months to a number other than "0", the Part D plan sponsor shall:
	- 1) Submit a NUNCMO Record Update transaction (73) with the creditable coverage flag "N";
	- 2) Set the number value equal to the number of uncovered months; and
	- 3) Set the effective date of the member's enrollment in the plan.

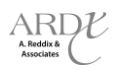

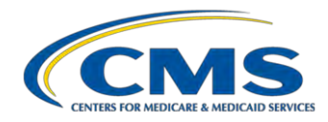

The Part D plan sponsor shall take the appropriate action and report the revised number of uncovered months to CMS within fourteen (14) calendar days of receiving a reconsideration decision from CMS's IRE.

If the member is no longer enrolled in the Medicare Part D plan sponsor that imposed the number of uncovered months to be adjusted, the Part D plan sponsor shall follow the steps in §30.2 of this chapter.

The Part D plan sponsor that imposed the number of uncovered months to be removed shall notify its member (or former member in cases where the member has disenrolled prior to the outcome of the reconsideration request) of any adjustment to his/her LEP as a result of a reconsideration decision by CMS's IRE. The Part D plan sponsor shall use Exhibit 7: Model Notice—Confirm Adjustment of Premium Based on Reconsideration of Late Enrollment Penalty or create its own form using the requisite elements shown in the model, subject to CMS's marketing review procedures. If the Part D plan sponsor that imposed the number of uncovered months collected an LEP based on the previous uncovered months, it shall issue a refund to the member in accordance with §60.3.

 $\mathbb{Q}$ In cases where the Part D plan sponsor that imposed the number of uncovered months to be removed receives notice of a partially or fully favorable LEP reconsideration on behalf of a deceased member, the Part D plan sponsor shall submit a NUNCMO Record Update transaction and send the beneficiary's estate notification in accordance with this Chapter 4 of the Medicare Prescription Drug Manual.

#### **6.4.2 Reporting NUNCMO for Individuals Who Are Disenrolled from the Plan**

#### *Chapter 4 Section 30.2*

The Part D plan sponsor shall report a creditable coverage period determination for a member who has since disenrolled from the Part D plan sponsor in cases that include, but are not limited to, the following:

- 1) The Part D plan sponsor did not make or adjust a creditable coverage period determination (see §10.3.1 and §30.4) prior to the effective date of the member's disenrollment from that plan;
- 2) CMS's Independent Review Entity (IRE) has made a reconsideration decision that requires an adjustment to the number of uncovered months previously reported by the Part D plan sponsor (see §30.4.F ); or
- 3) The Part D plan sponsor realizes it made an error in making and/or reporting its creditable coverage determination to CMS while the member was enrolled in its plan.
- ୢୖ The Part D plan sponsor can make changes to the number of uncovered months for a disenrolled member for any time period up through the last day of the member's enrollment in the plan.

In order to report NUNCMO information for a member after the effective date of disenrollment, the Part D plan sponsor shall take the following steps:

- 1) Submit a NUNCMO Record Update (73) transaction via a retroactive batch file. The header date of the retroactive file must reflect a date that the member was enrolled in the Part D plan sponsor that is adjusting an existing or reporting a new creditable coverage determination and be in the month/year format (mm/yyyy). You must obtain approval from CMS to submit.
- 2) Contact the MMA Help Desk to obtain a ticket number to request the submission of a batch retroactive file to report these transactions. CMS Central Office staff will review each ticket and contact the requesting Part D plan sponsor regarding the request.

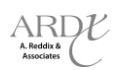

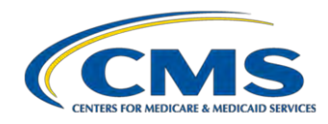

The Part D plan sponsor submitting the change to the uncovered months will receive a transaction reply code (TRC) on the DTRR regarding the uncovered months and a recalculated LEP amount on the LIS/LEP Report for members in direct bill status and the Monthly Premium Withholding Report/Data file (MPWRD) for members in premium withhold status. Additionally, the disenrolled member's subsequent plan(s), including the member's current plan, will be impacted by this change to the uncovered months. Therefore, the member's subsequent plan(s) will receive information regarding changes to the uncovered months and recalculated LEP **only** on the LIS/LEP Report for members who are in direct bill status and the MPWRD for members in premium withhold status.

0

The plan that submits the change to an individual's uncovered months will be the entity that receives a transaction reply on the DTRR. The affected plans will see the change on the LIS/LEP for members in direct bill status and on the MPWRD for members in premium withhold status.

In cases where the former plan sponsor reports a creditable coverage determination (or an adjustment to a previous determination) that results in the imposition of or increase in the LEP amount, the former plan sponsor shall notify the member of the LEP amount in accordance with §50 of Chapter 4 of the Medicare Prescription Drug Benefit Manual.

## **Example**

Mrs. Johnson enrolled in Plan KLM effective 1/1/08. She disenrolled from Plan KLM with a coverage end date of 2/28/08 and enrolled in Plan BCD effective 3/1/08. Plan KLM completed its creditable coverage period determination on 3/10/08, and determined that Mrs. Smith had three (3) uncovered months. Plan KLM contacted the MMA Help Desk and asked to submit a batch retro file that contained a valid plan change (73) transaction changing the number of uncovered months from "000" to "003", setting the creditable coverage flag to "N," and using a header date of "012008" (January 2008) or "022008" (February 2008).

Plan KLM received authorization from CMS and submitted the change as directed and received a transaction reply code (TRC) from CMS showing that the change was accepted and another TRC from CMS showing that the LEP amount had changed.

Plan KLM then notified Mrs. Johnson that she owes an LEP. Since Mrs. Johnson is in premium withhold status, her current plan, Plan BCD, received this information on the MPWRD and then notified Mrs. Smith that her plan premium was increased accordingly, as a result of the LEP.

#### **6.5 Scenarios**

#### **6.5.1 Scenario #1**

Mr. Jones enrolled in "Old Health Plan" effective 1/1/12. He moved out of the service area and disenrolled effective 2/29/12. Mr. Jones enrolled in "New Health Plan" effective 3/1/12. "Old Health Plan" completed its creditable coverage determination on 3/9/12 and determined that Mr. Jones had eight (8) uncovered months.

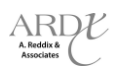

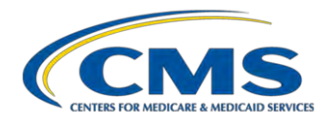

What action should the "Old Health Plan" take?

- a) Contact Mr. Jones and verify that he had eight uncovered months.
- b) Submit a NUNCMO Record Update transaction (73) to change the NUNCMO to "008" and set the creditable coverage flag to "N" with an effective date of 2/1/12.
- c) Contact Mr. Jones and strongly encourage him to change his answer on the attestation form.
- d) None of the above

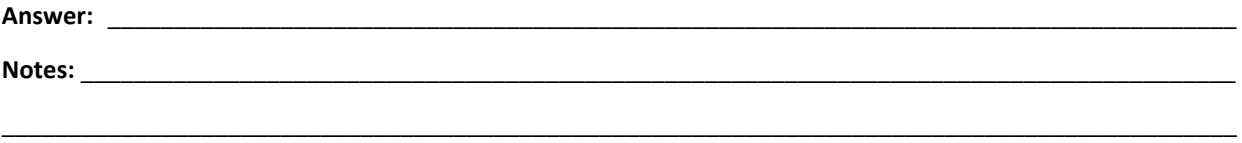

\_\_\_\_\_\_\_\_\_\_\_\_\_\_\_\_\_\_\_\_\_\_\_\_\_\_\_\_\_\_\_\_\_\_\_\_\_\_\_\_\_\_\_\_\_\_\_\_\_\_\_\_\_\_\_\_\_\_\_\_\_\_\_\_\_\_\_\_\_\_\_\_\_\_\_\_\_\_\_\_\_\_\_\_\_\_\_\_\_\_\_\_\_

#### **6.5.2 Scenario #2**

Mrs. Virago is currently enrolled in "Her Favorite Health Plan." She received notification from "Her Favorite Health Plan" that she was assessed an LEP. Mrs. Virago requested a reconsideration, and received a fully favorable decision eliminating the LEP she was assessed.

What should "Her Favorite Health Plan" do to remove the LEP?

- a) Contact CMS's IRE to ensure the reconsideration decision is correct.
- b) Submit a NUNCMO Record Update transaction (73) with the creditable coverage flag "Y", set the number value to zero and the effective date of the member's enrollment in the plan.
- c) Contact the member and ask for proof of creditable coverage.
- d) Submit a NUNCMO Record Update transaction (73), set the creditable coverage flag to "N", set the number value to zero, and set the effective date of the member's enrollment in the plan.

\_\_\_\_\_\_\_\_\_\_\_\_\_\_\_\_\_\_\_\_\_\_\_\_\_\_\_\_\_\_\_\_\_\_\_\_\_\_\_\_\_\_\_\_\_\_\_\_\_\_\_\_\_\_\_\_\_\_\_\_\_\_\_\_\_\_\_\_\_\_\_\_\_\_\_\_\_\_\_\_\_\_\_\_\_\_\_\_\_\_\_\_\_

\_\_\_\_\_\_\_\_\_\_\_\_\_\_\_\_\_\_\_\_\_\_\_\_\_\_\_\_\_\_\_\_\_\_\_\_\_\_\_\_\_\_\_\_\_\_\_\_\_\_\_\_\_\_\_\_\_\_\_\_\_\_\_\_\_\_\_\_\_\_\_\_\_\_\_\_\_\_\_\_\_\_\_\_\_\_\_\_\_\_\_\_\_

e) None of the above

**Answer:** \_\_\_\_\_\_\_\_\_\_\_\_\_\_\_\_\_\_\_\_\_\_\_\_\_\_\_\_\_\_\_\_\_\_\_\_\_\_\_\_\_\_\_\_\_\_\_\_\_\_\_\_\_\_\_\_\_\_\_\_\_\_\_\_\_\_\_\_\_\_\_\_\_\_\_\_\_\_\_\_\_\_\_\_\_

**Notes:** \_\_\_\_\_\_\_\_\_\_\_\_\_\_\_\_\_\_\_\_\_\_\_\_\_\_\_\_\_\_\_\_\_\_\_\_\_\_\_\_\_\_\_\_\_\_\_\_\_\_\_\_\_\_\_\_\_\_\_\_\_\_\_\_\_\_\_\_\_\_\_\_\_\_\_\_\_\_\_\_\_\_\_\_\_\_\_

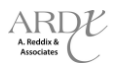

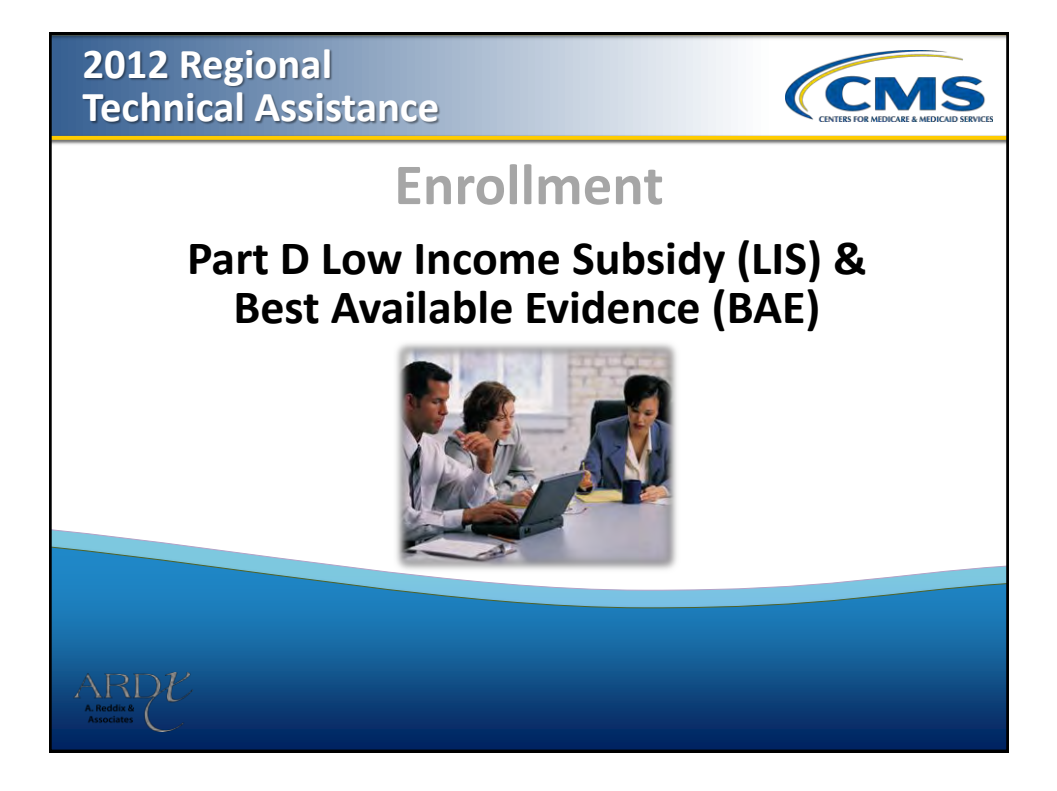

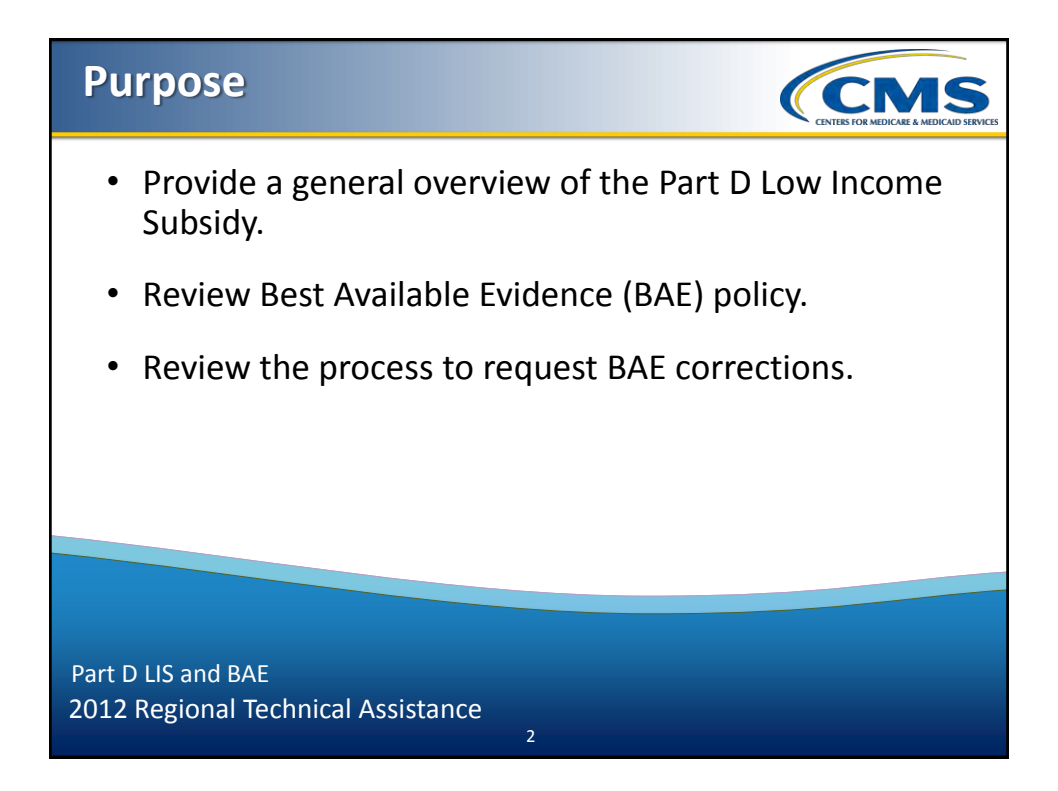

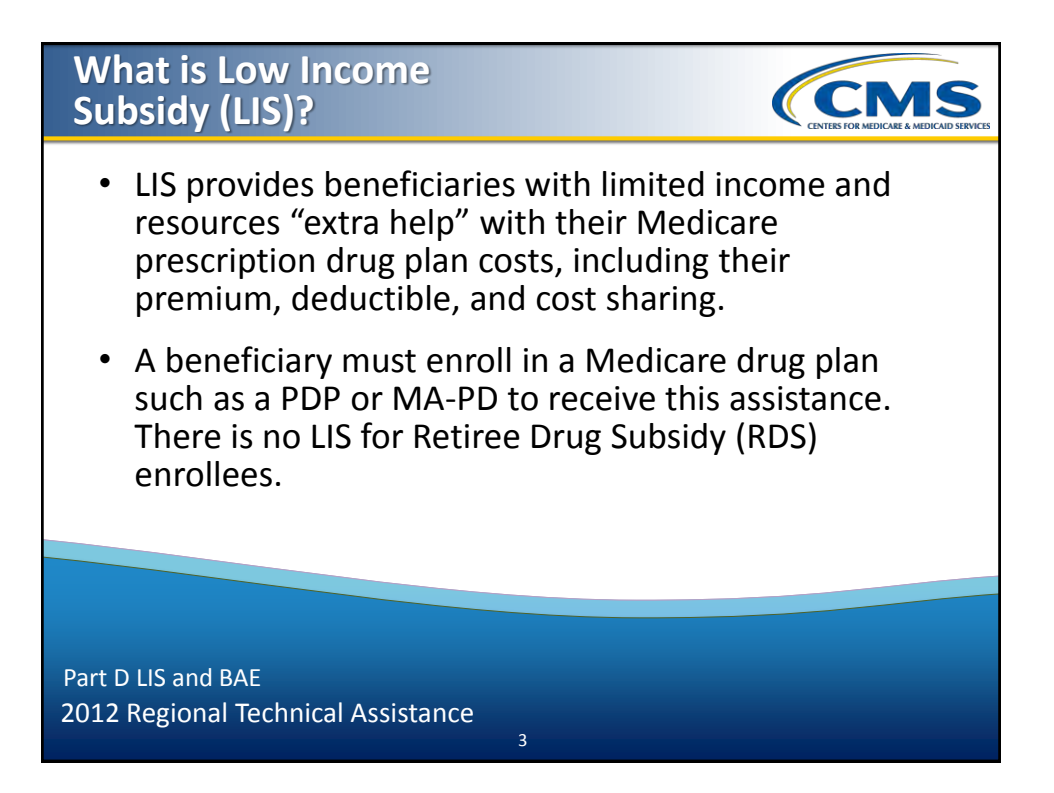

### **How Do Beneficiaries Qualify for LIS?**

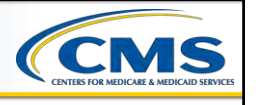

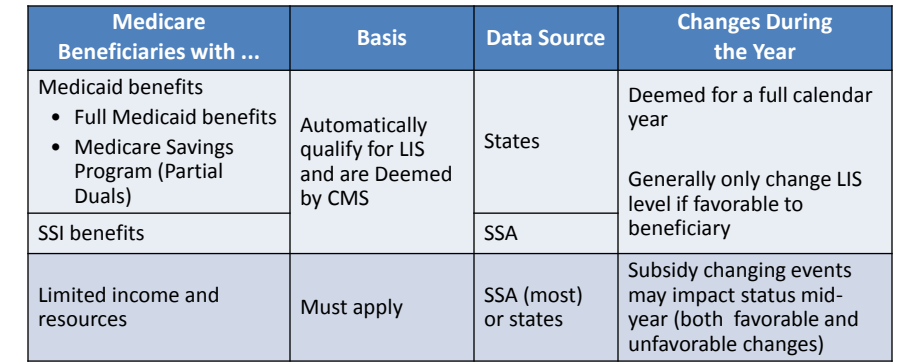

4 4

2012 Regional Technical Assistance Part D LIS and BAE

2

# **LIS Processes**

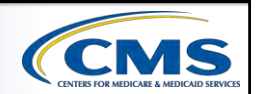

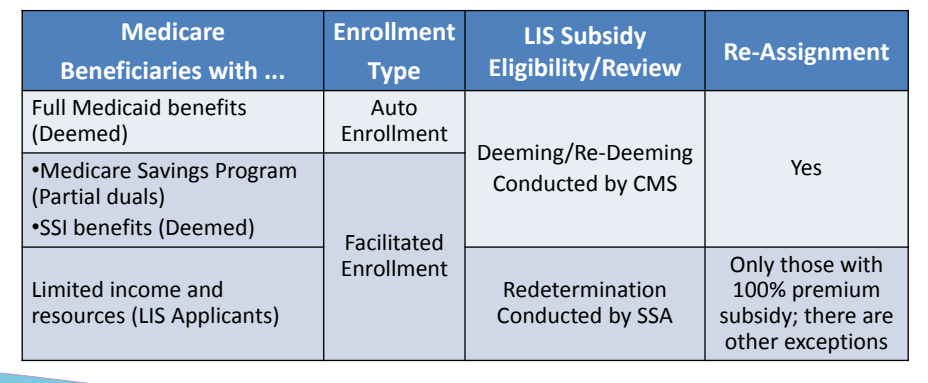

5 5

2012 Regional Technical Assistance Part D LIS and BAE

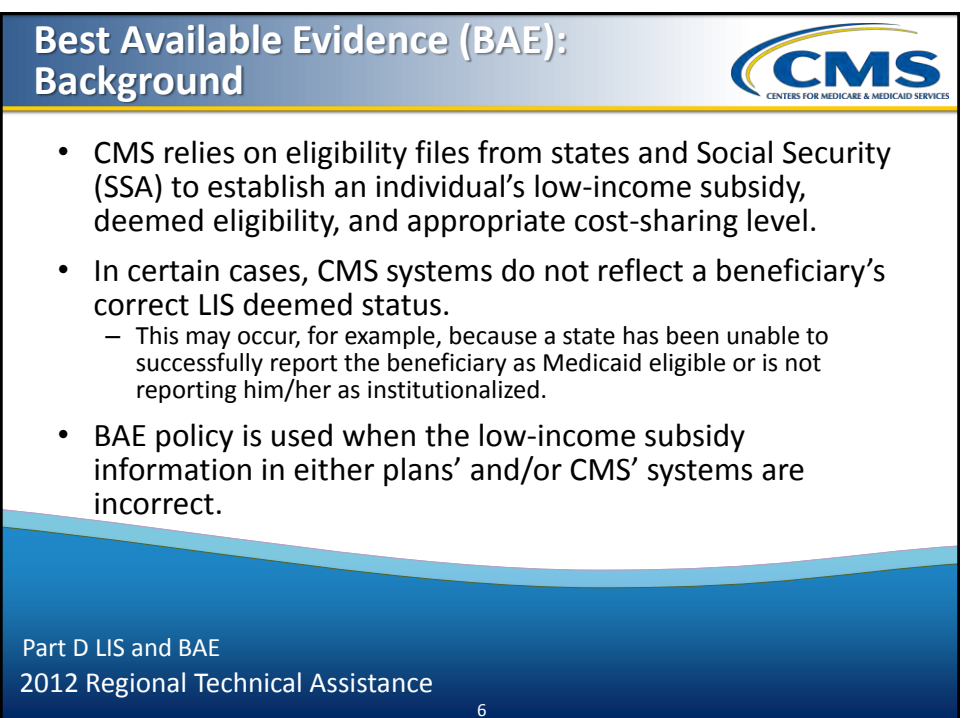

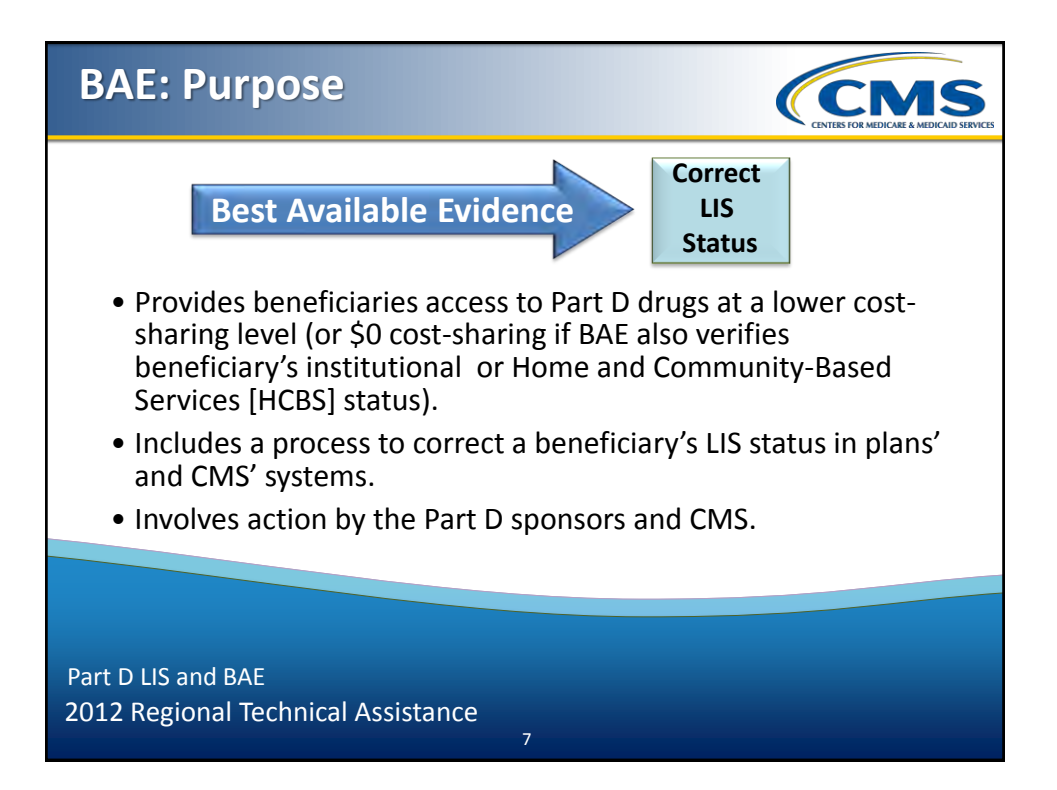

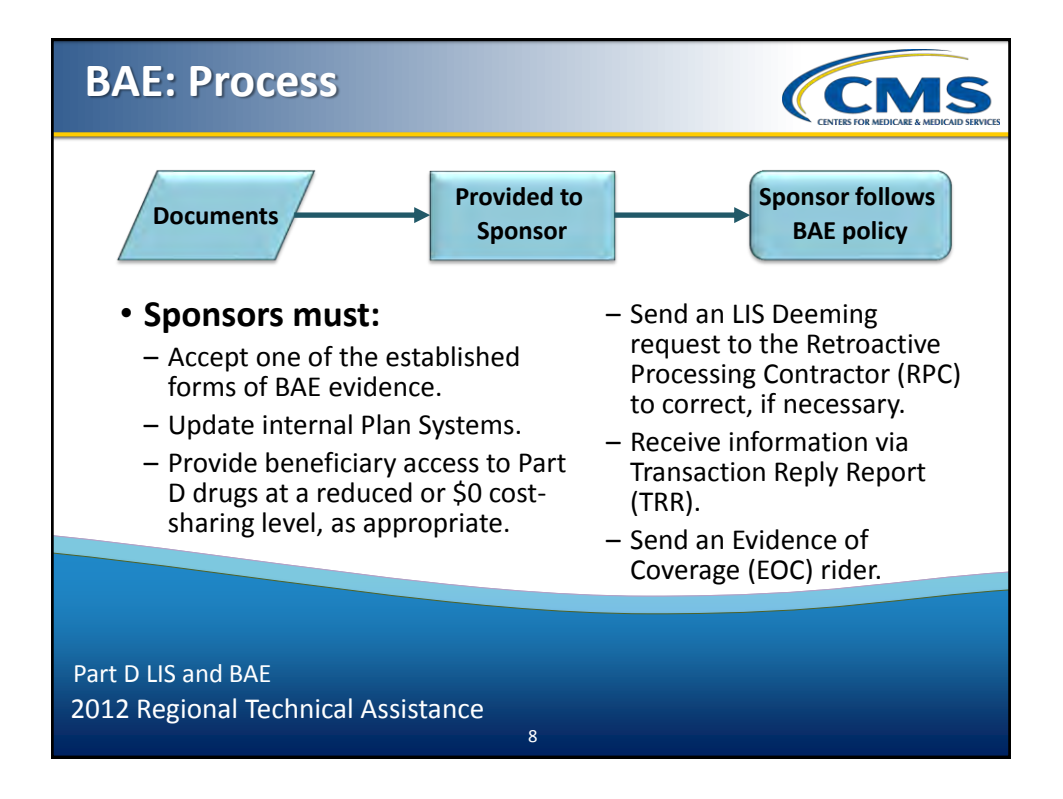

# **BAE: Documentation CMS** • Establishes deemed LIS status. • Establishes \$0 Institutional or HCBS cost-sharing. • Establishes LIS status of LIS applicants. Part D LIS and BAE 2012 Regional Technical Assistance <sup>9</sup>

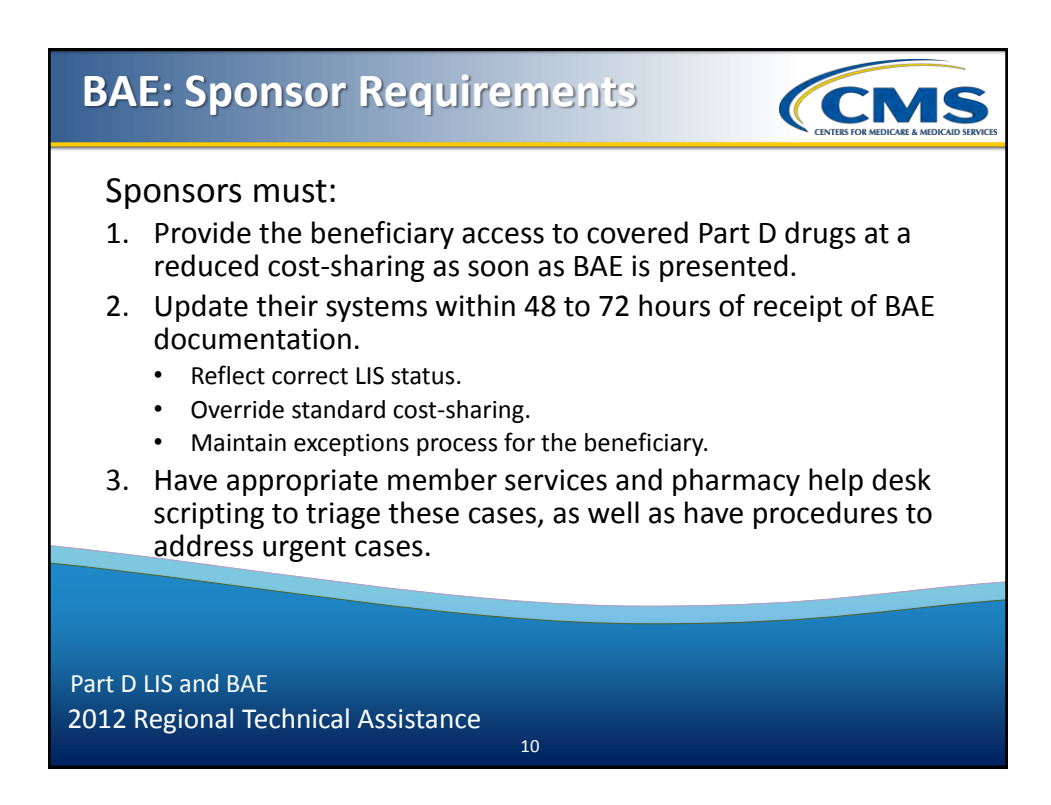

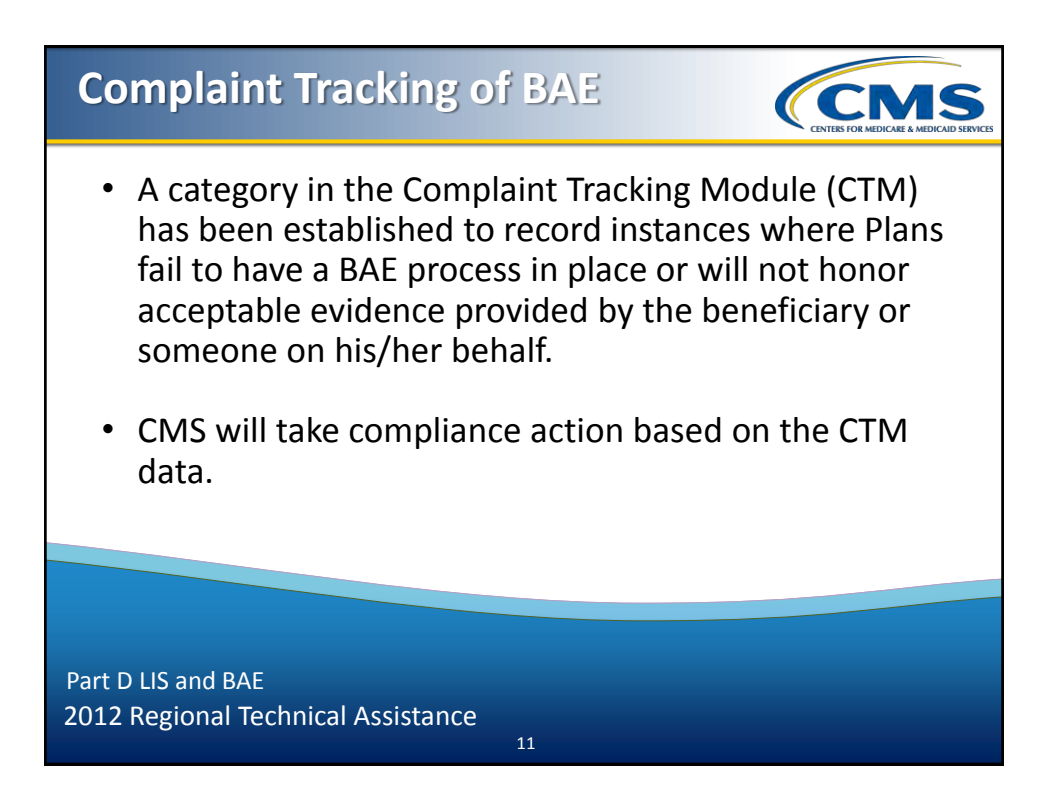

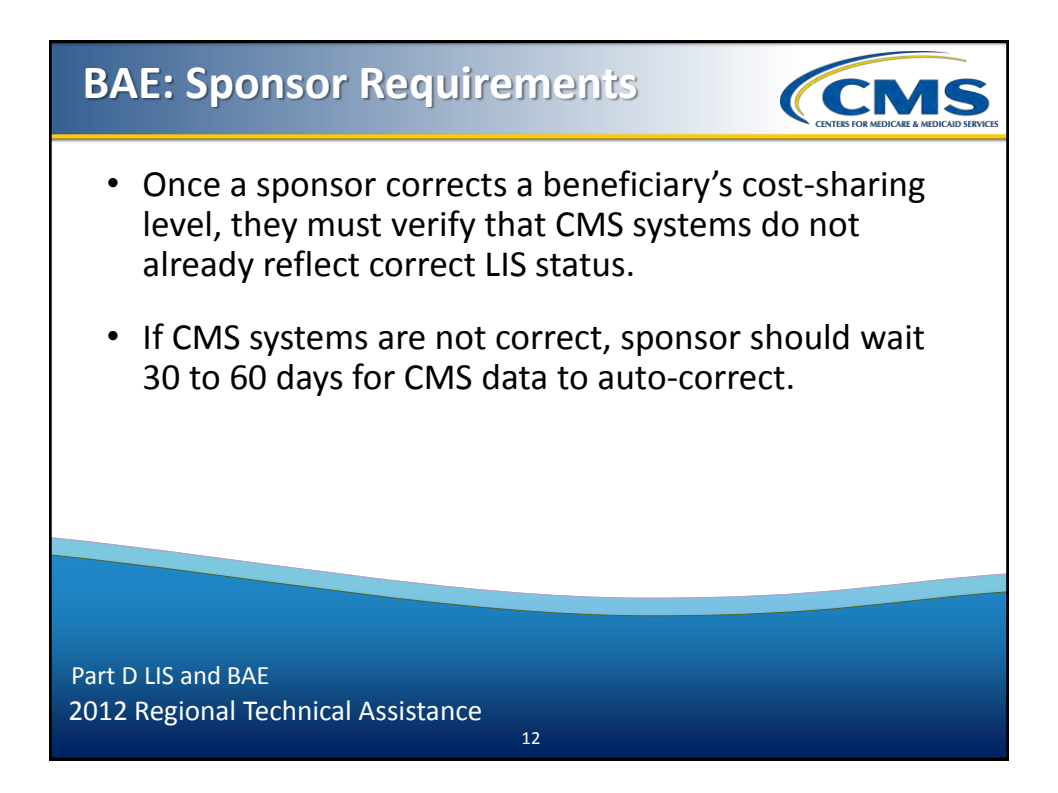

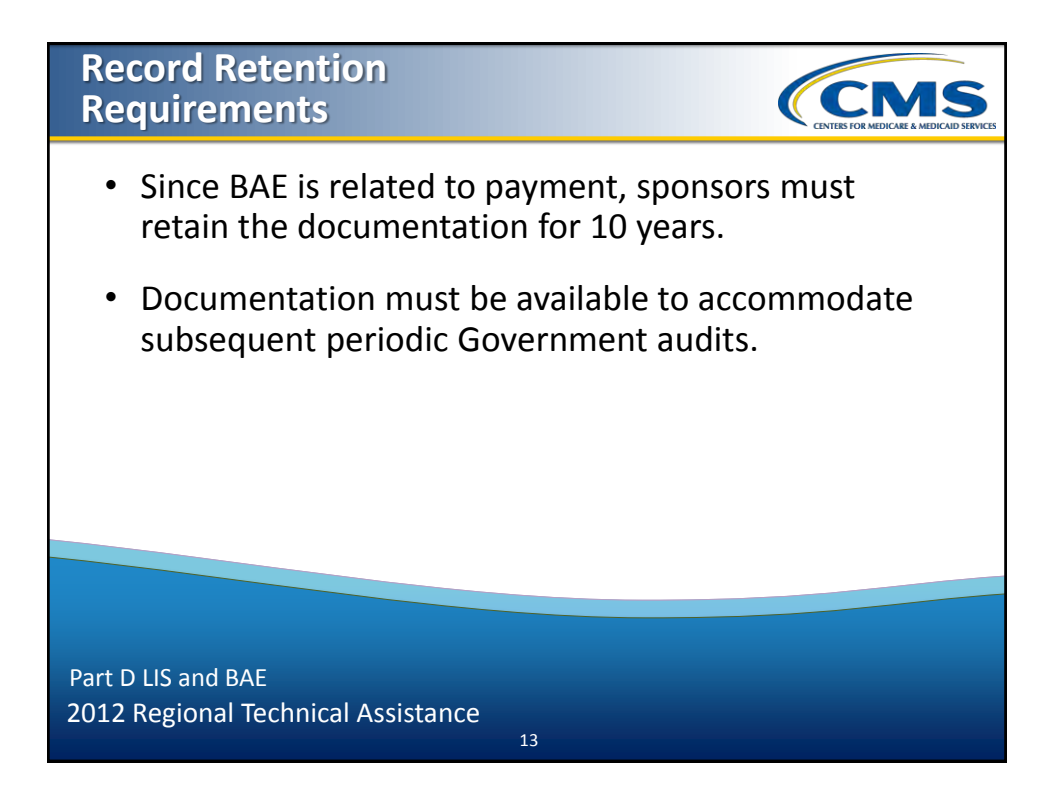

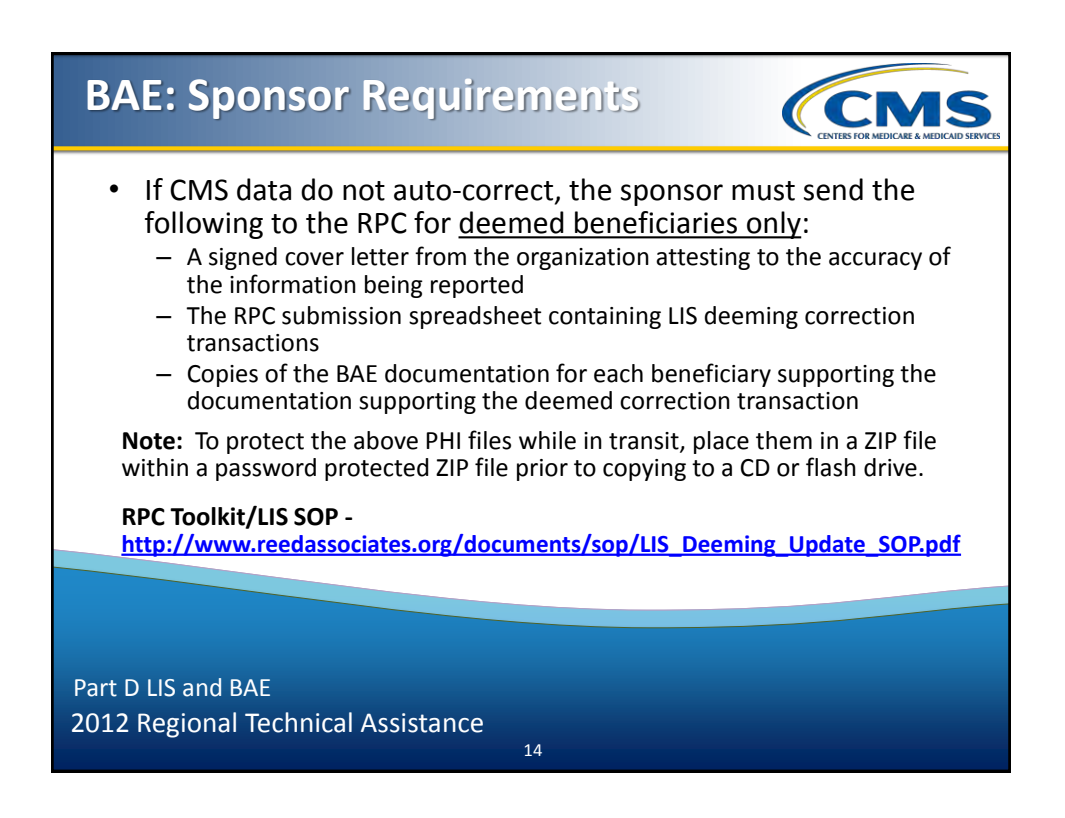

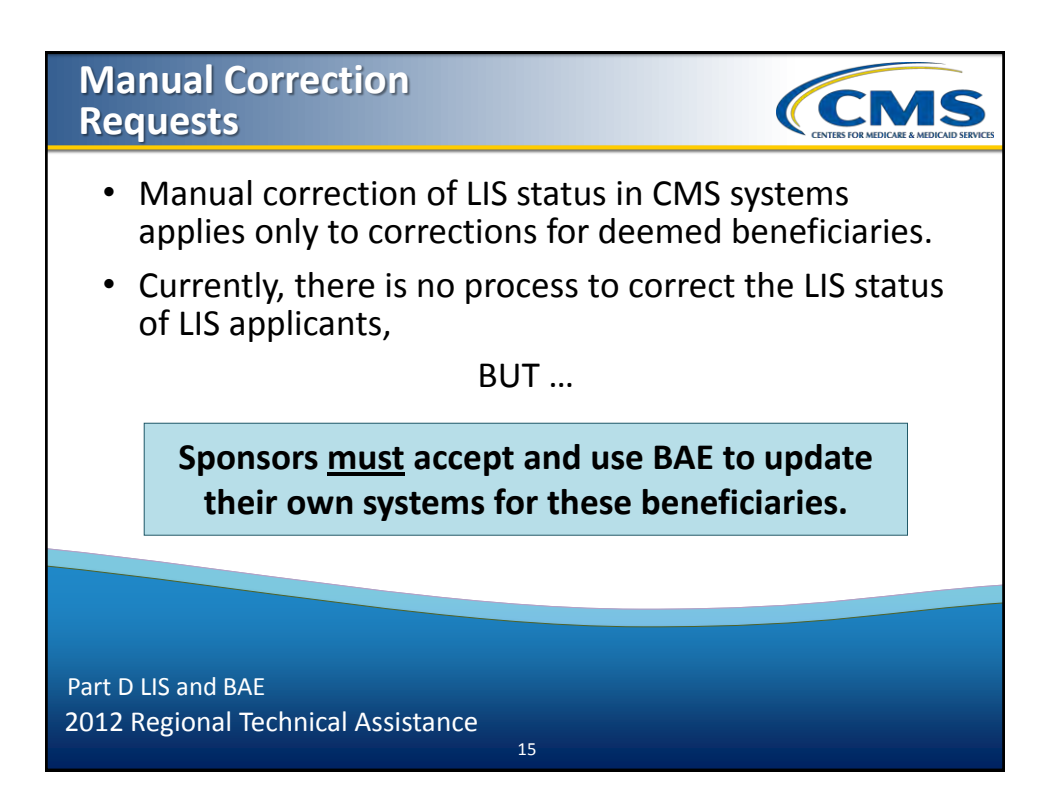

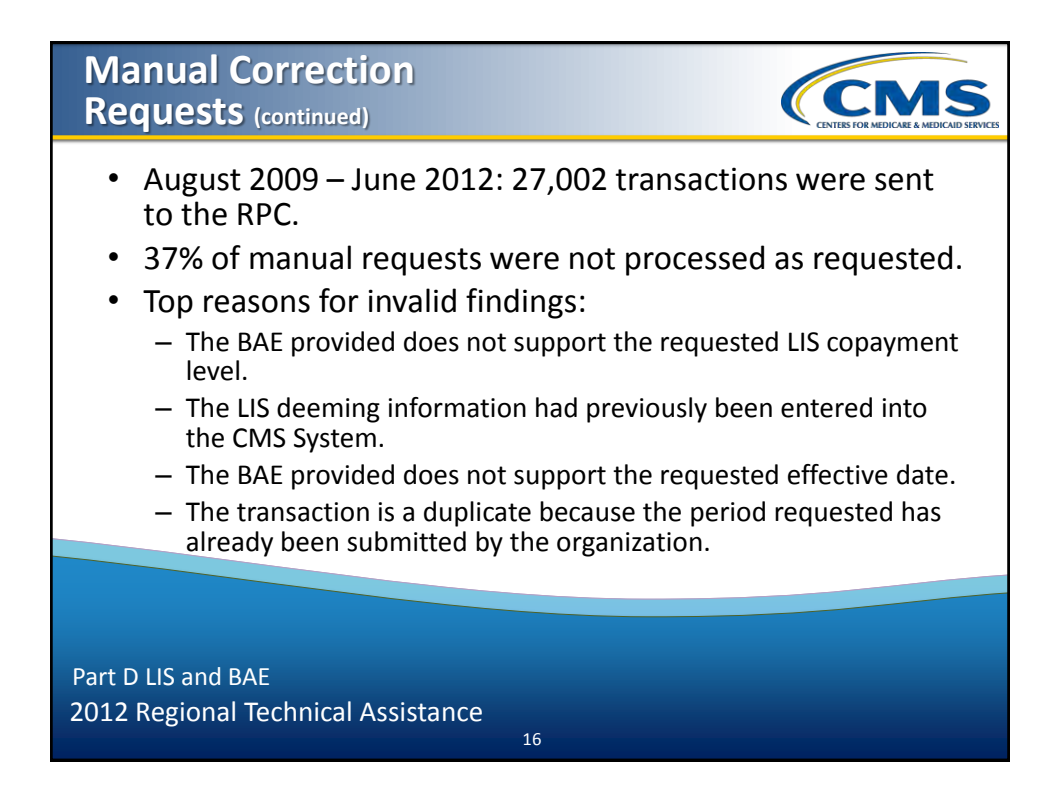

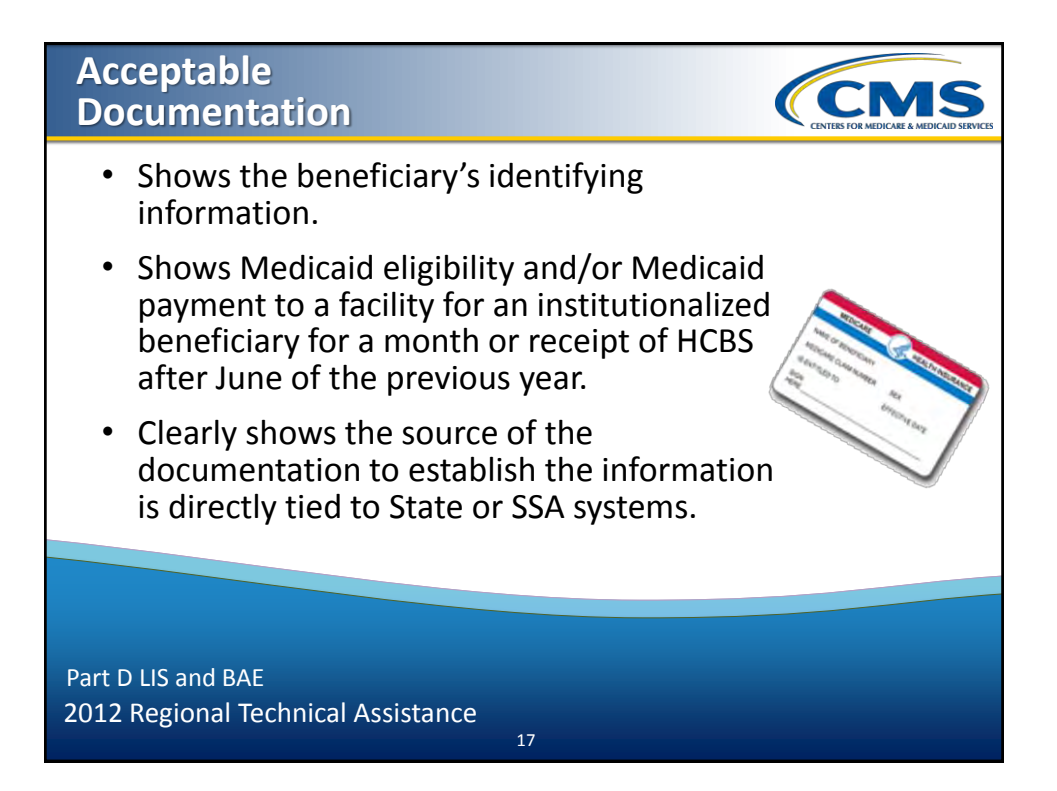

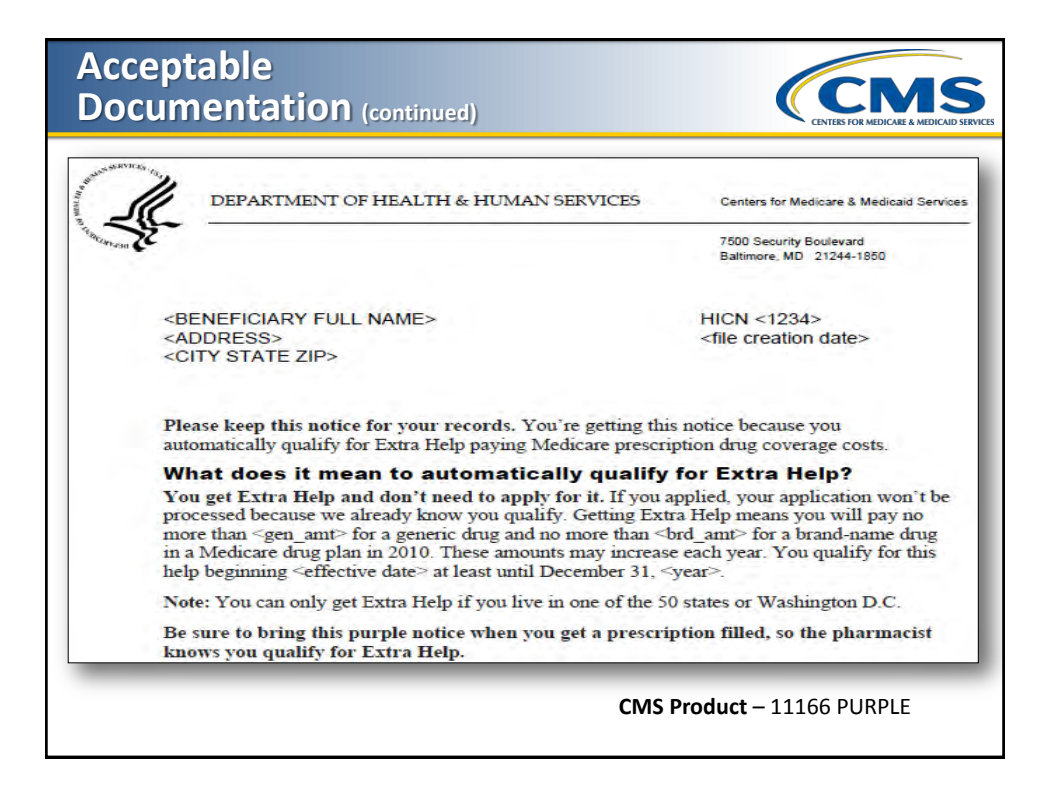

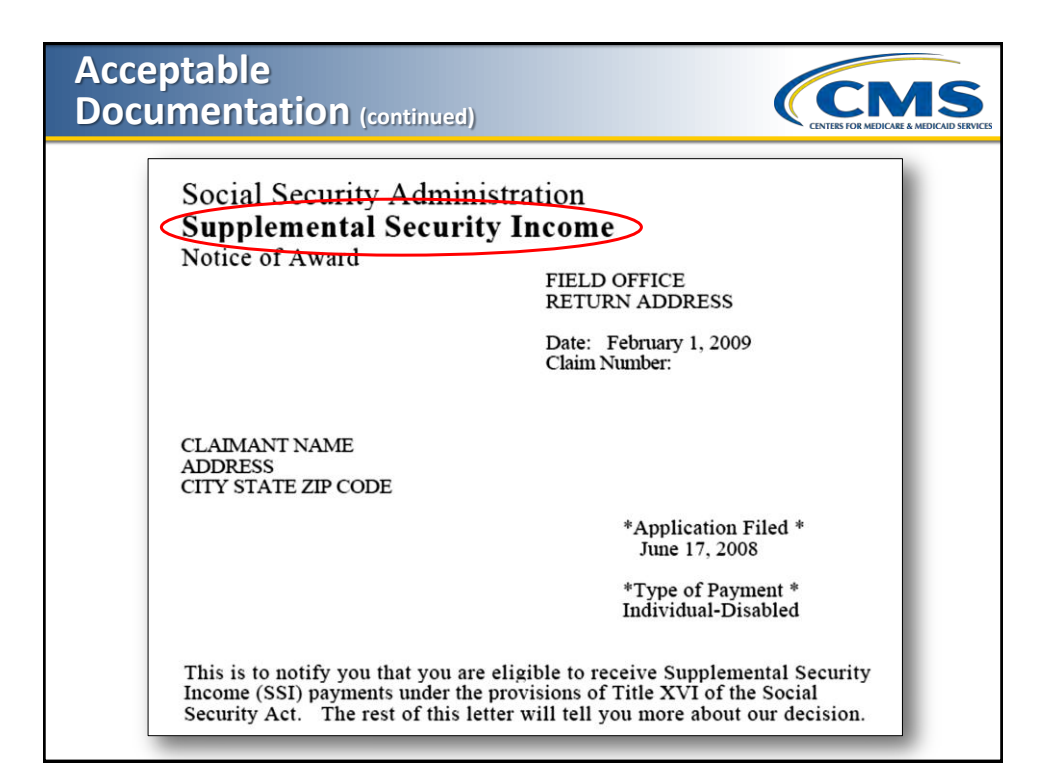

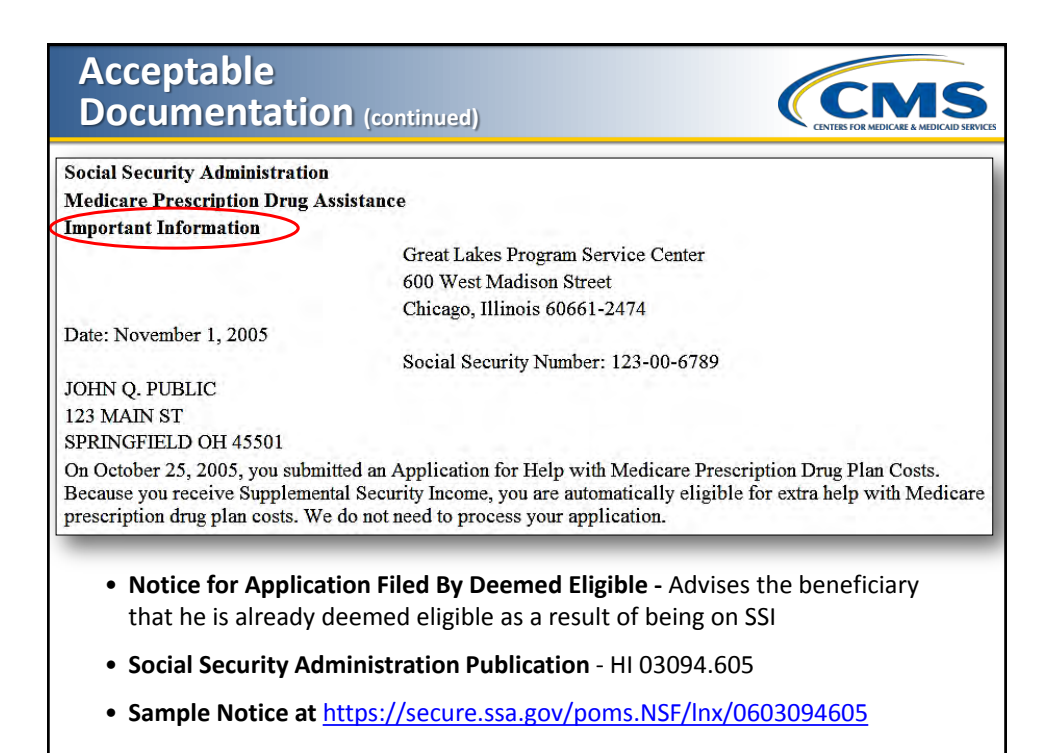

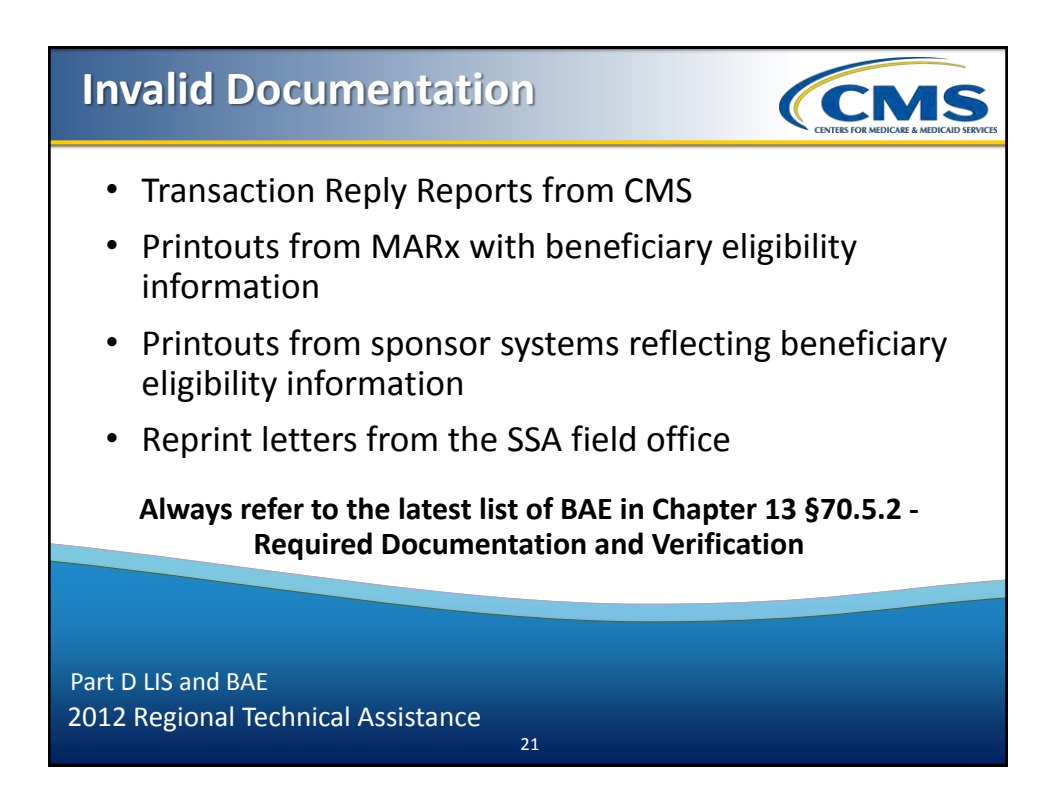

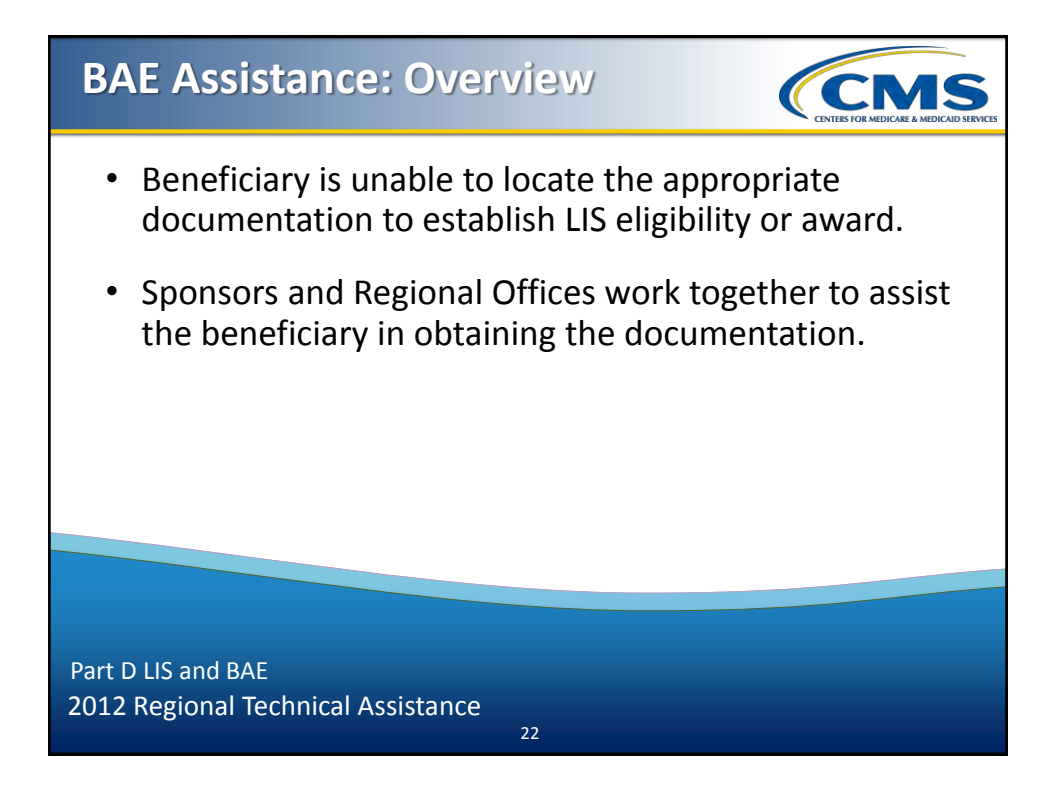

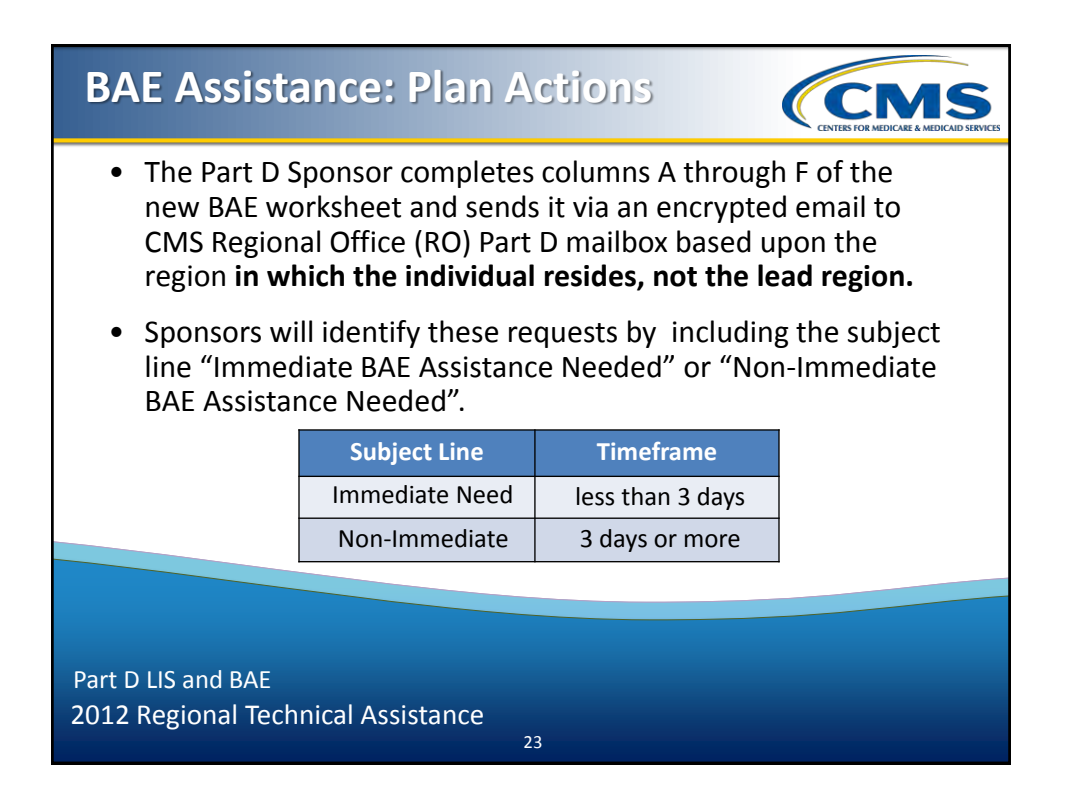

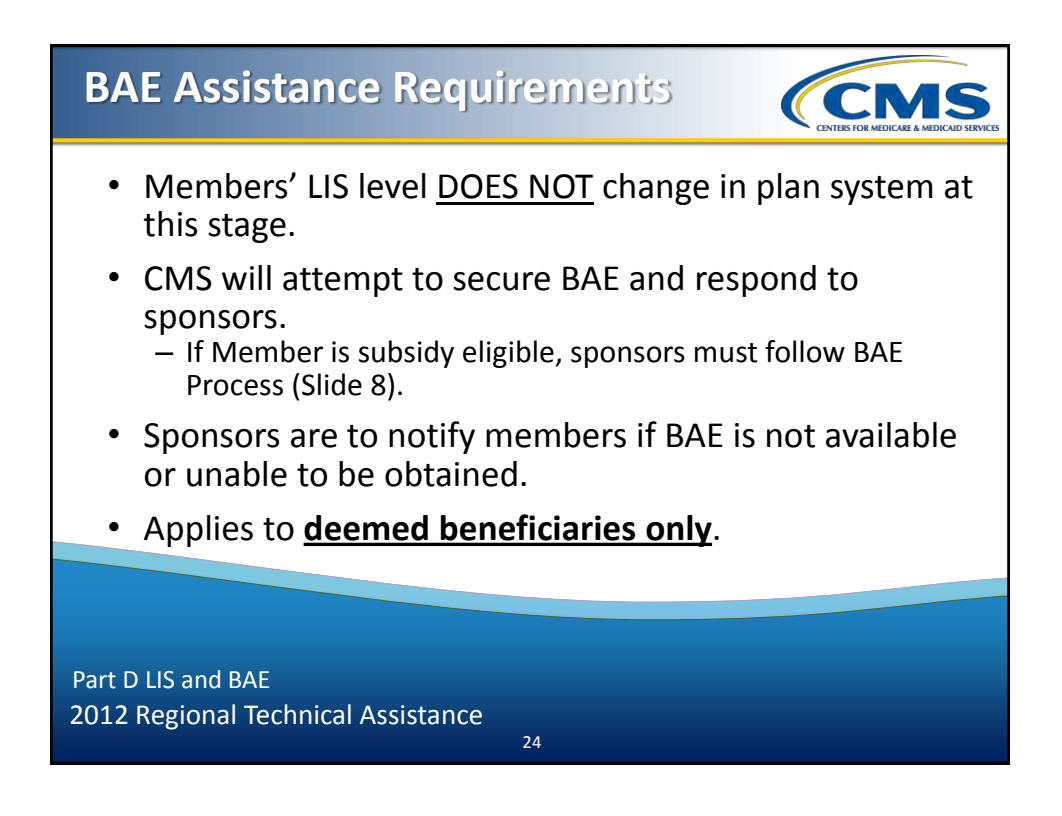

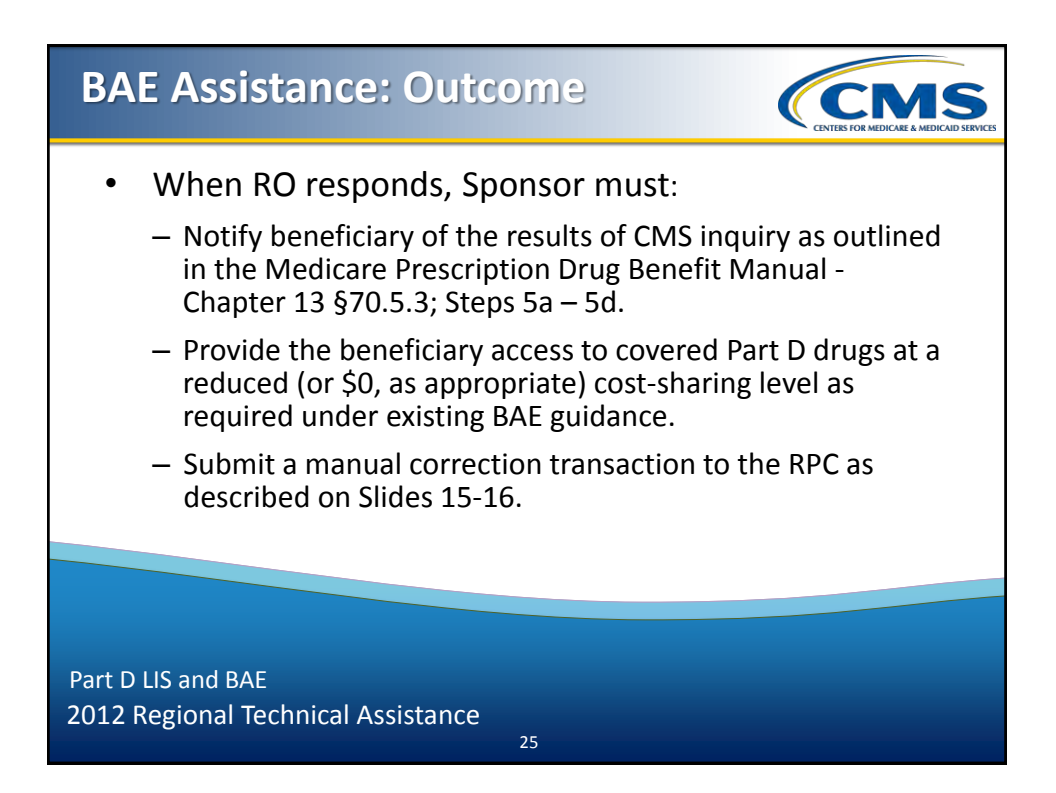

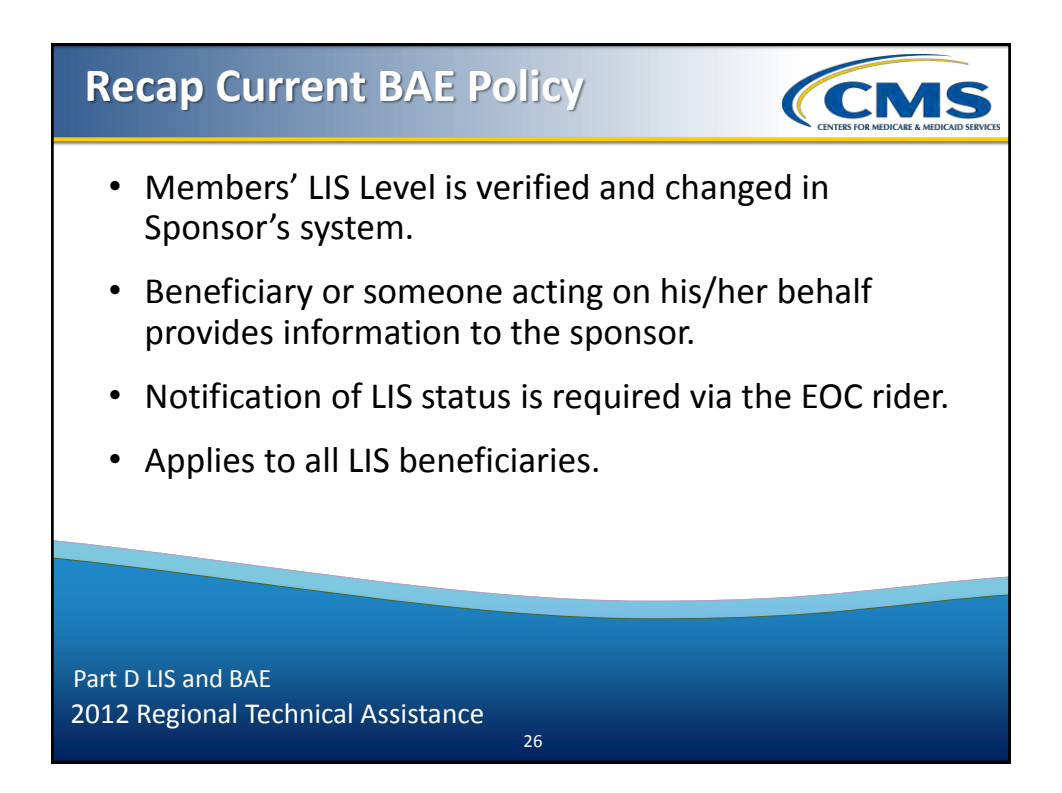

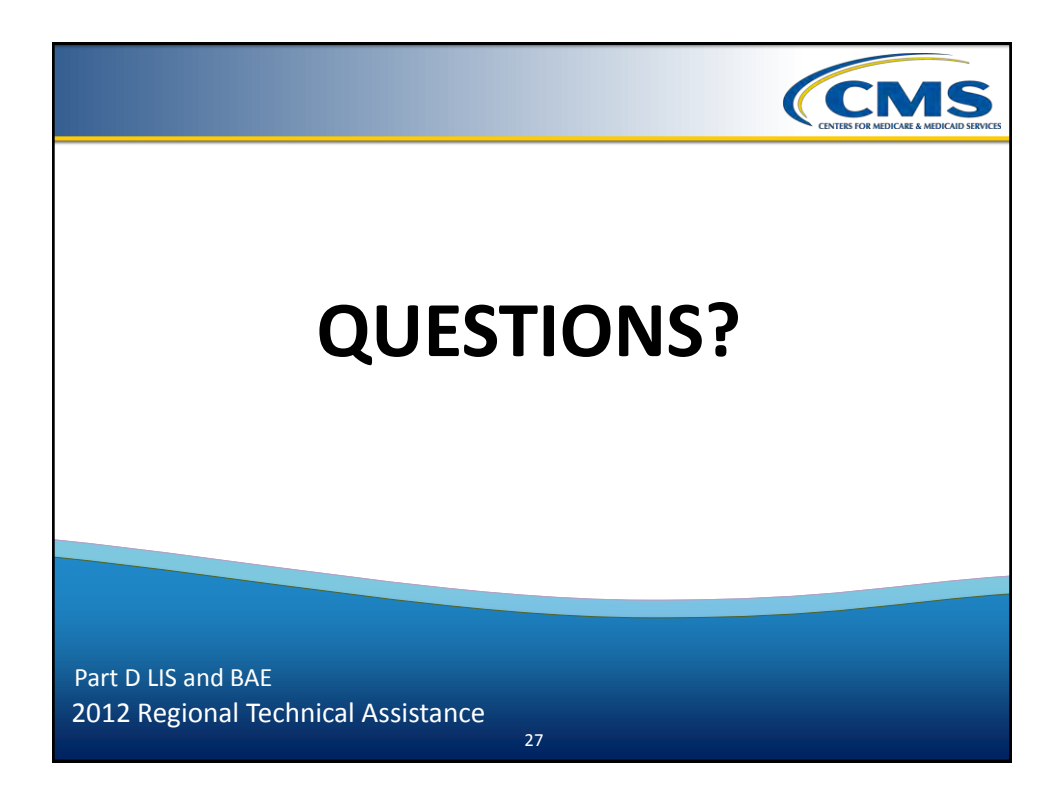

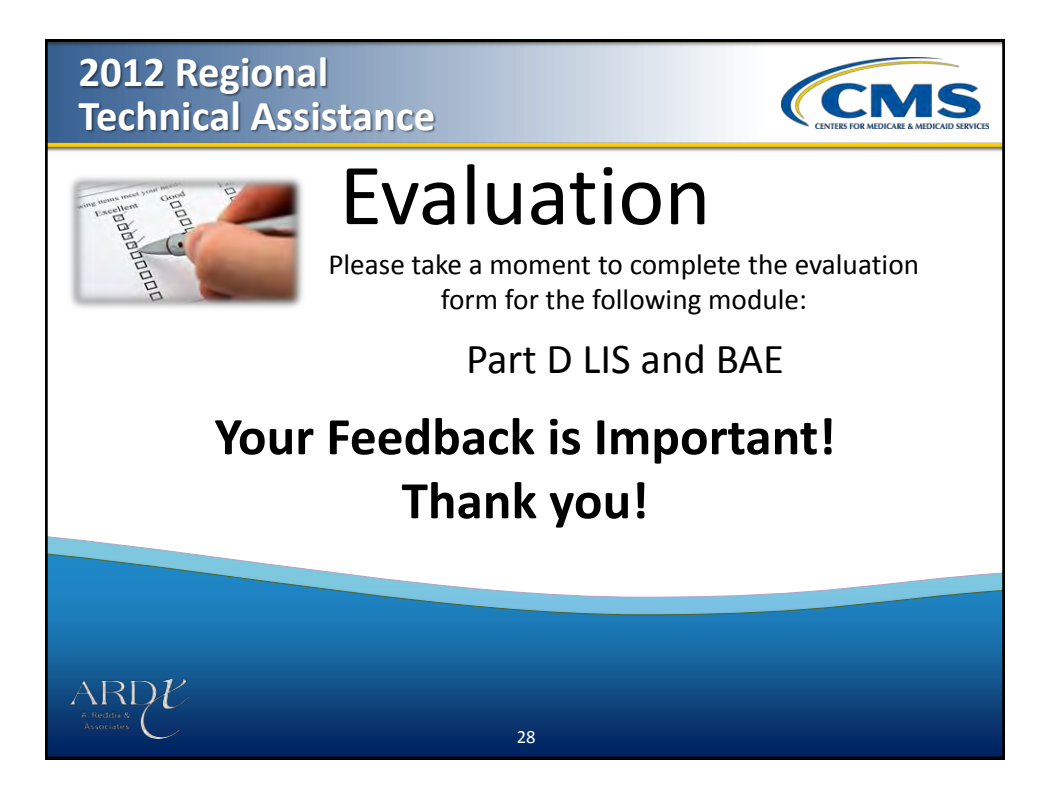